**MAURO TAVARES PERAÇA**

# **CONVERSORES CC-CC ELEVADORES PARA APLICAÇÃO EM EQUIPAMENTOS DE REFRIGERAÇÃO**

**FLORIANÓPOLIS 2002**

## **UNIVERSIDADE FEDERAL DE SANTA CATARINA PROGRAMA DE PÓS-GRADUAÇÃO EM ENGENHARIA ELÉTRICA**

# **CONVERSORES CC-CC ELEVADORES PARA APLICAÇÃO EM EQUIPAMENTOS DE REFRIGERAÇÃO**

Dissertação submetida à Universidade Federal de Santa Catarina como parte dos requisitos para a obtenção do grau de Mestre em Engenharia Elétrica

## **MAURO TAVARES PERAÇA**

Florianópolis, Fevereiro de 2002.

## **CONVERSORES CC-CC ELEVADORES PARA APLICAÇÃO EM EQUIPAMENTOS DE REFRIGERAÇÃO**

MAURO TAVARES PERAÇA

'Esta dissertação foi julgada adequada para obtenção do Título de Mestre em Engenharia Elétrica, na área de concentração de Eletrônica de Potência, e aprovada em sua forma final pelo Programa de Pós-Graduação em Engenharia Elétrica da Universidade Federal de Santa Catarina.'

> $\mathcal{L}_\text{max}$  , and the set of the set of the set of the set of the set of the set of the set of the set of the set of the set of the set of the set of the set of the set of the set of the set of the set of the set of the Prof. Ivo Barbi, Dr. Ing. Orientador

 $\mathcal{L}_\text{max}$ Prof. Edson Roberto De Pieri, Dr. Coordenador do Programa de Pós-Graduação em Engenharia Elétrica

Banca Examinadora:

 $\mathcal{L}_\text{max}$ Prof. Ivo Barbi, Dr. Ing. Presidente

Prof. Alexandre Ferrari de Souza, Dr.

 $\mathcal{L}_\text{max}$ Prof. Denizar Cruz Martins, Dr.

 $\mathcal{L}_\text{max}$ Eng. Günter J. Masss, M.Eng.

*"Um novo mundo não se constrói somente com novas estruturas, também não adianta mudar os homens e as mulheres. Só mudamos o mundo à medida que nos mudamos e só nos mudamos à medida que mudamos o mundo."* 

(Frei Betto - Fórum Social Mundial – fev. 2002)

**Ao meu pai Dilney e a minha mãe Sandra.** 

**A minha esposa Nailê, por seu amor, compreensão, etc.** 

#### **AGRADECIMENTOS**

Ao professor Ivo Barbi, pela orientação deste trabalho, pelo profissionalismo e competência durante todo o curso de mestrado.

Ao Eng. Günter, pelas discussões e trocas de idéias e experiências.

Aos professores Alexandre, Arnaldo, Kassick, Denizar, Fagundes, Fabiana, Hari e Ivo, membros do INEP, pelos ensinamentos transmitidos nestes dois anos.

Aos membros da banca examinadora.

Aos técnicos do INEP, Pacheco e Coelho, pelo profissionalismo e boa vontade na execução dos trabalhos solicitados.

A todos os funcionários e estagiários do INEP, que cada um de sua forma, contribuíram para que este trabalho se tornasse realidade.

Aos mestrandos, doutorandos e engenheiros do INEP pelo companheirismo.

Aos colegas de mestrado Anderson, Anis, Alessandro, Claudinei, Deivis, Denise, Fabiana, Jair, Luís Cláudio, Maia, Petry e Vitor, pelos bons momentos compartilhados.

Aos meus colegas de sala, Anis e Petry, que além de terem dado valiosas contribuições para este trabalho, tornaram-se meus grandes amigos.

Ao CEFET-PR, Unidade de ensino de Pato Branco, pela liberação para realizar o curso de mestrado e em especial aos professores do curso de Eletromecânica que possibilitaram o meu afastamento.

Resumo da Dissertação apresentada à UFSC como parte dos requisitos necessários para a obtenção do grau de Mestre em Engenharia Elétrica.

## **CONVERSORES CC-CC ELEVADORES PARA APLICAÇÃO EM EQUIPAMENTOS DE REFRIGERAÇÃO**

### **MAURO TAVARES PERAÇA**

Fevereiro de 2002.

Orientador: Prof. Ivo Barbi, Dr. Ing. Área de Concentração: Eletrônica de Potência. Palavras-chave: conversores CC-CC elevadores, aplicações em equipamentos de refrigeração, conversor Push-Pull Alimentado em Corrente. Número de Páginas: 162.

RESUMO: O presente trabalho apresenta um estudo de conversores CC-CC elevadores para aplicação em equipamentos de refrigeração. Equipamentos estes destinados a embarcações, as quais são alimentadas por baterias de 12V ou 24V. Foram analisados diferentes tipos de conversores CC-CC elevadores, e através desta análise escolheu-se o conversor Push-Pull Alimentado em Corrente por apresentar as melhores características para a aplicação em questão. Para este conversor são apresentados princípio de funcionamento, metodologia de projeto e resultados experimentais. Com o objetivo de atender às duas tensões de entrada com um único conversor, foi projetado e implementado um conversor de 120W, tensão de saída de 200V e tensão de entrada de 9V a 31V. Visando comparar as características deste, com conversores operando em apenas uma tensão de entrada, foram implementados dois protótipos, sendo o primeiro projetado para tensão de entrada de 9V a 16V e o segundo de 18V a 31V. Todos os protótipos operam em malha fechada, com controle através da corrente média de entrada. Um circuito de controle baseado na associação de circuitos PWM comerciais foi proposto.

Abstract of Dissertation presented to UFSC as a partial fulfillment of the requirements for the degree of Master in Electrical Engineering.

## **DC-DC BOOST CONVERTERS APPLIED TO REFRIGERATION SYSTEMS**

## **MAURO TAVARES PERAÇA**

February of 2002.

Advisor: Prof. Ivo Barbi, Dr. Ing. Area of Concentration: Power Electronics. Keywords: DC-DC boost converters, applications to refrigeration systems, current fed push-pull converter. Number of Pages: 162.

ABSTRACT: This work presents a study of DC-DC boost converters applied to refrigeration systems. These equipments are destined to embarkations, that are fed by 12V or 24V batteries. Different kinds of DC-DC boost converters were analyzed, and based on this analysis it was chosen the push-pull fed by current, due to its better characteristics for the application considered. For this converter, the functioning principle, design methodology and experimental results are presented. Aiming to feed both input voltages with a single converter, it was designed and implemented a 120W converter, output voltage of 200V and input voltage from 9V up to 31V. Aiming to compare its characteristics to converters operating with only one input voltage, two converters were implemented, the first one designed for a input voltage from 9V up to 16V and the second one from 18V up to 31V. All prototypes operate with closed loop, and with average input current control. A control circuit based on commercial PWM circuits combination was proposed.

## **SUMÁRIO**

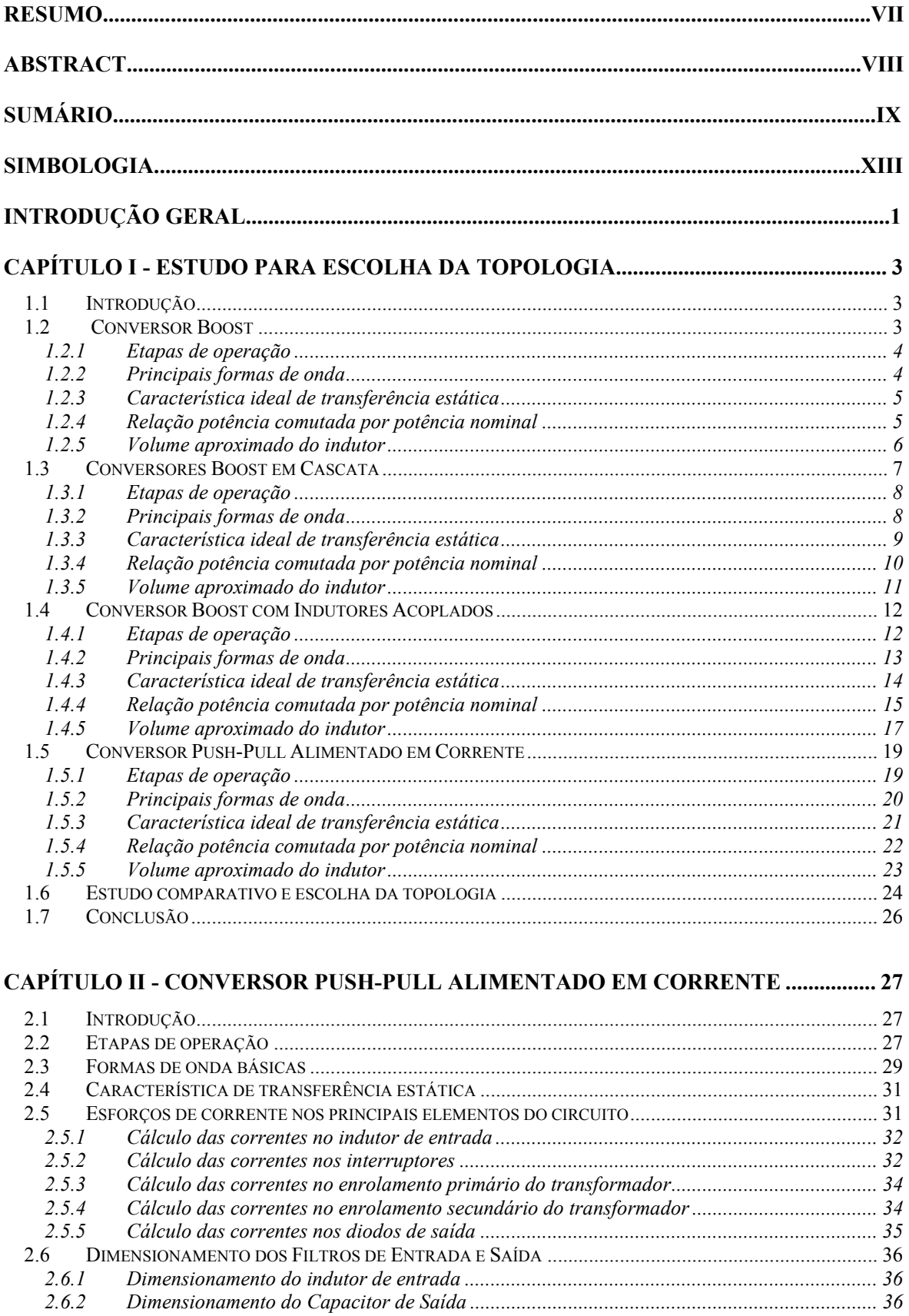

 $2.6.2$ 

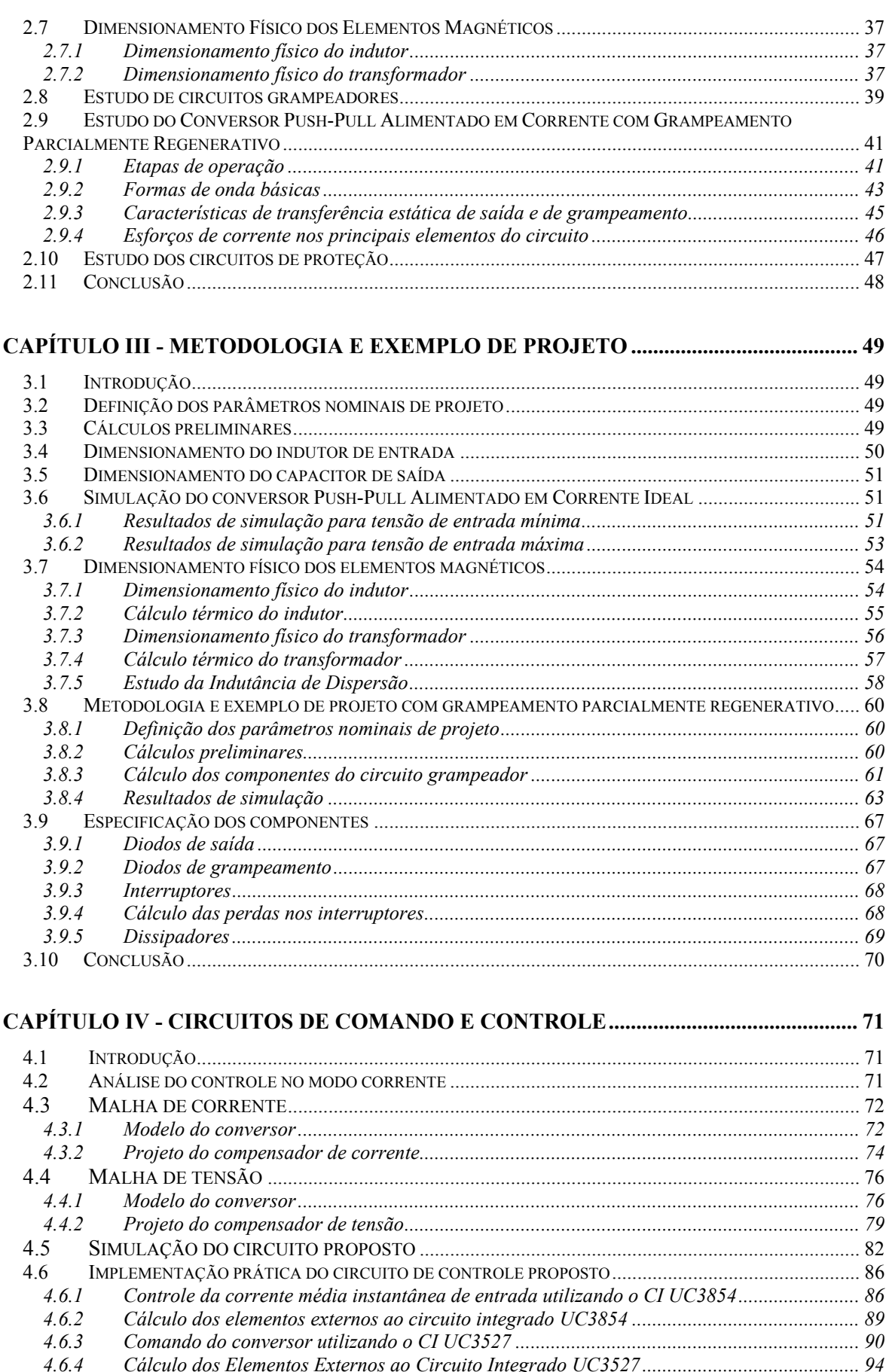

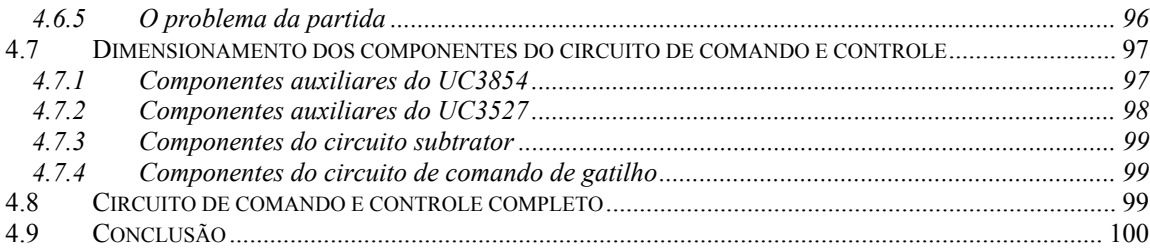

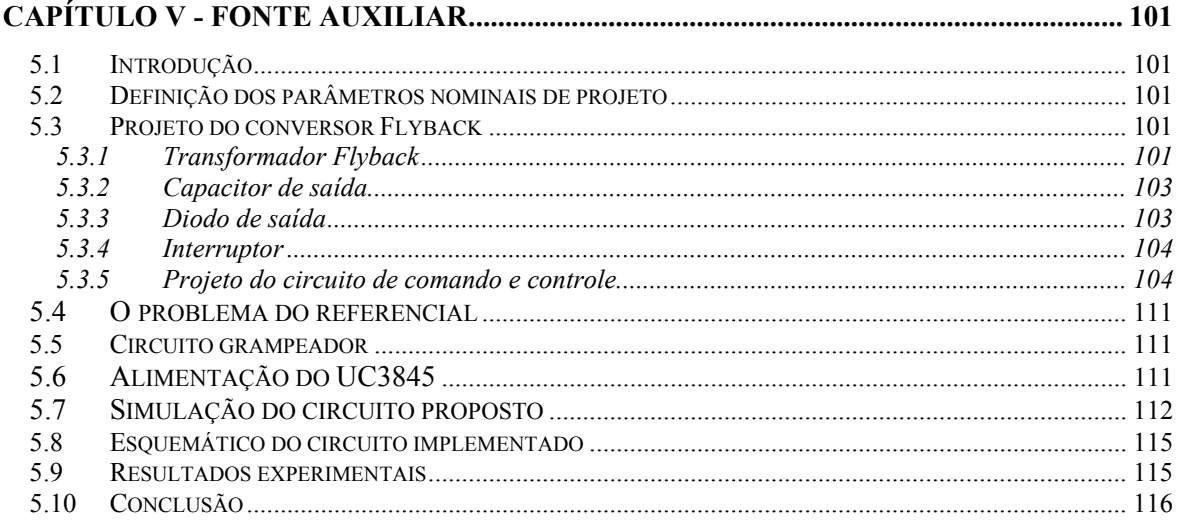

## 

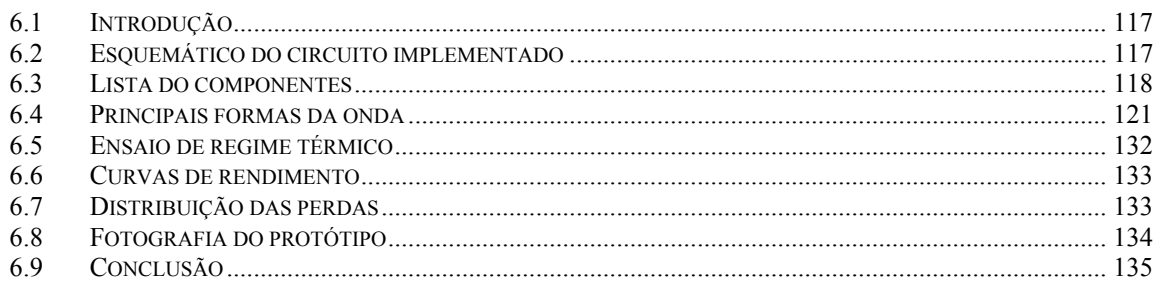

## CAPÍTULO VII - CONVERSORES COM FAIXA DE OPERAÇÃO MAIS ESTREITA... 136

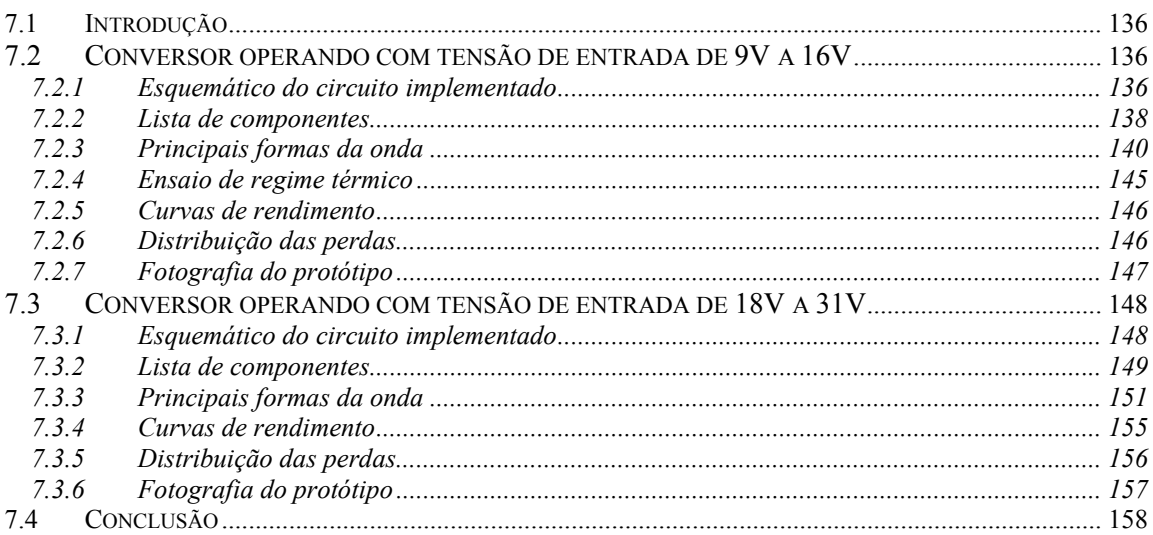

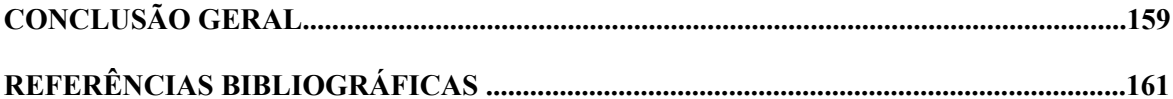

### **SIMBOLOGIA**

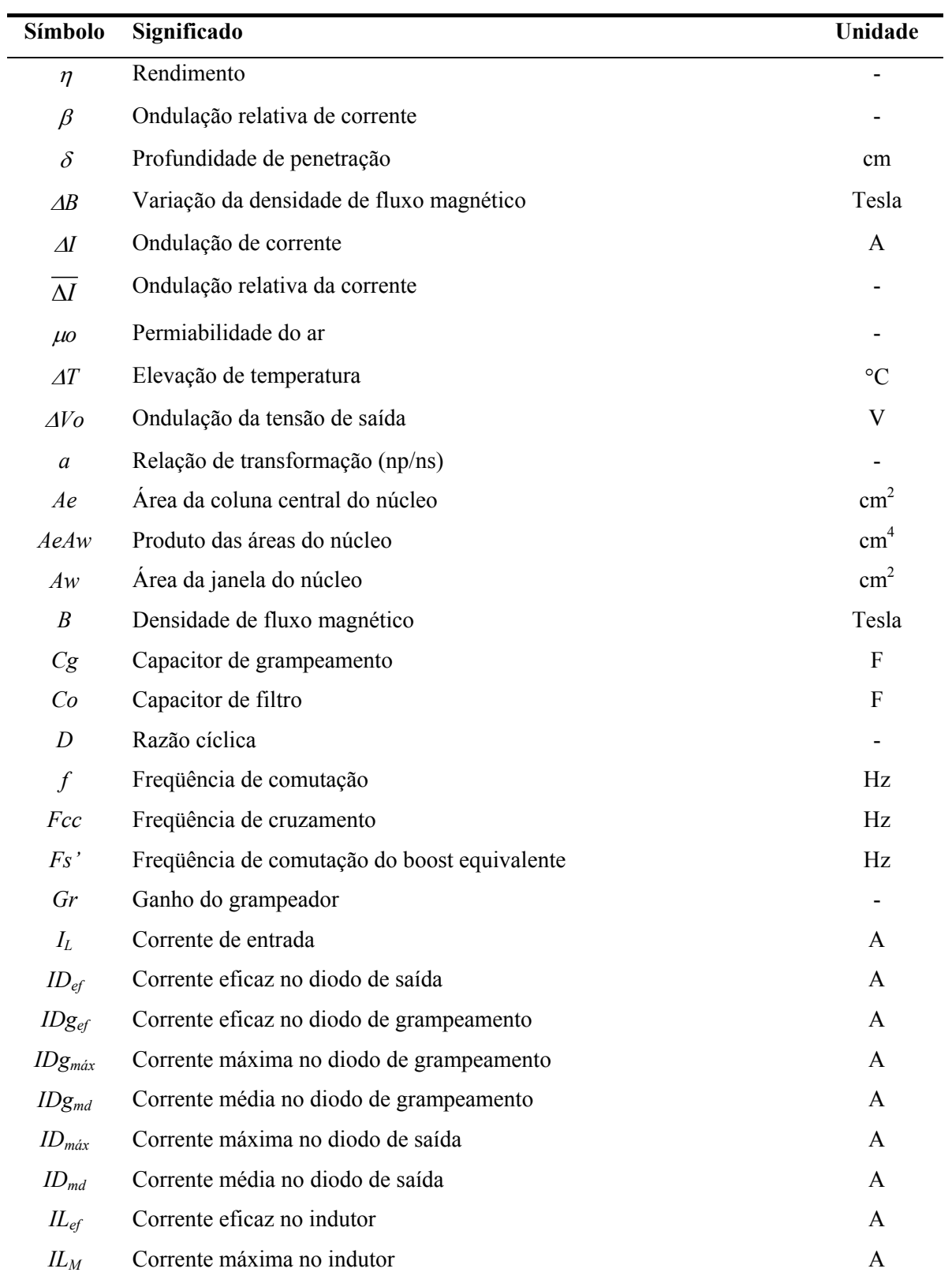

## **1. Símbolos adotados nos equacionamentos.**

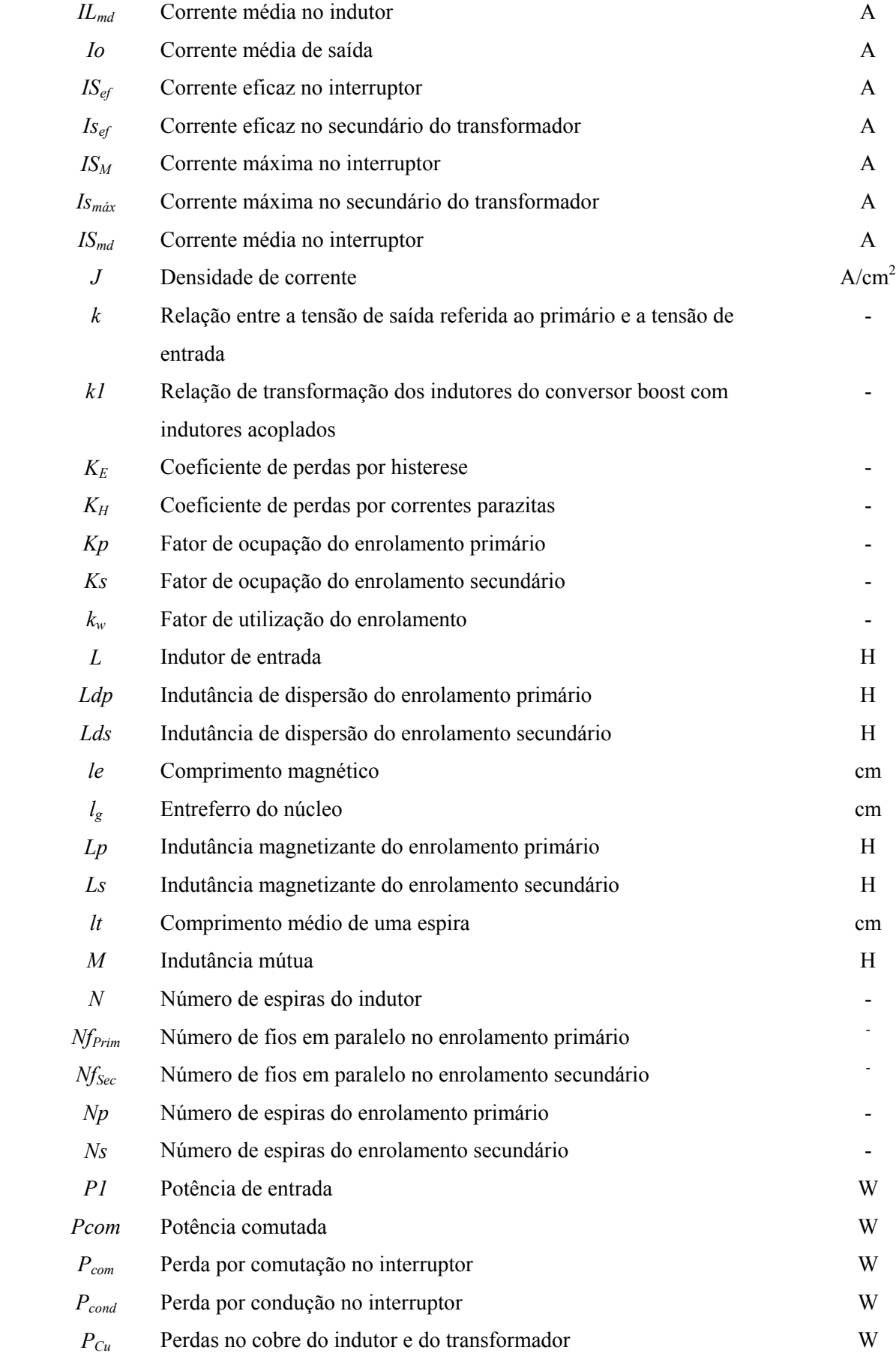

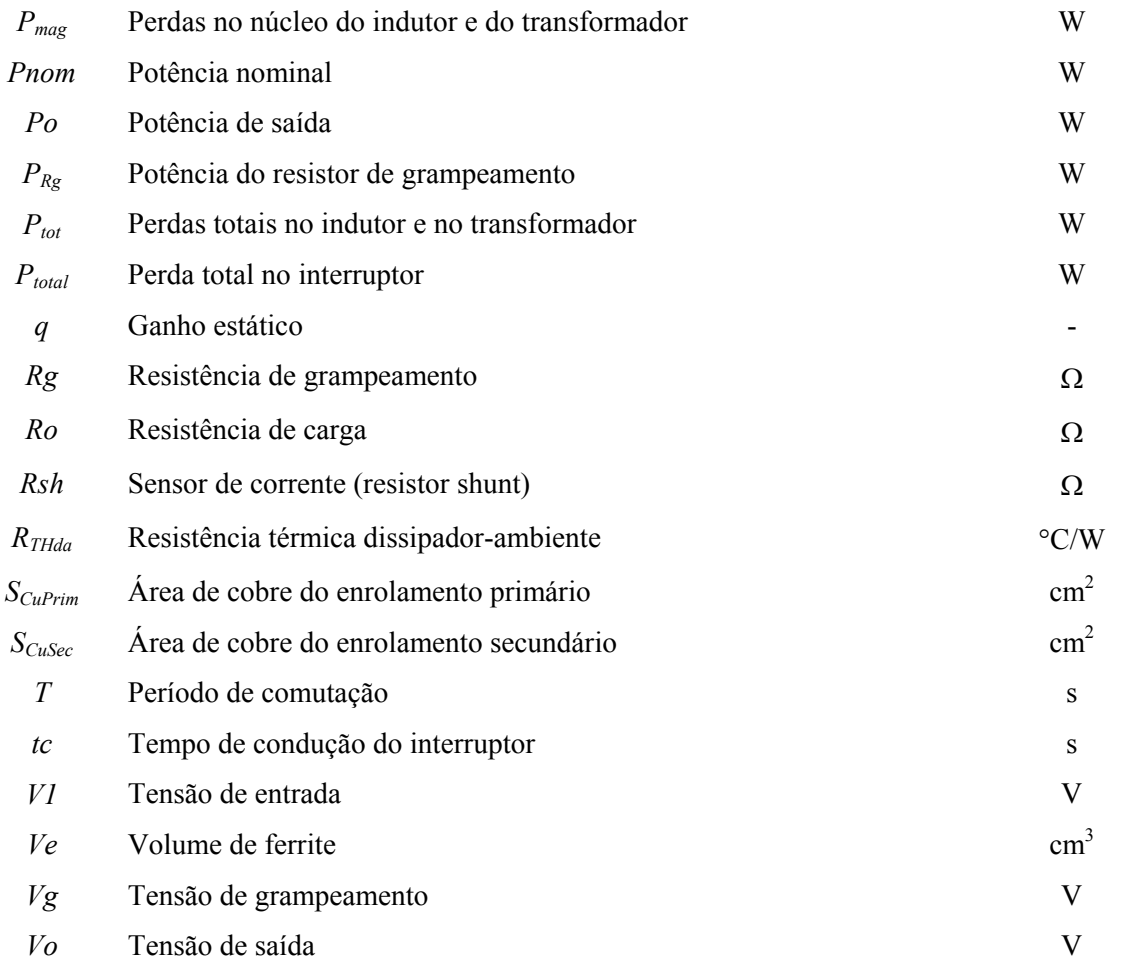

## **2. Símbolos usados para referenciar elementos em diagramas de circuitos.**

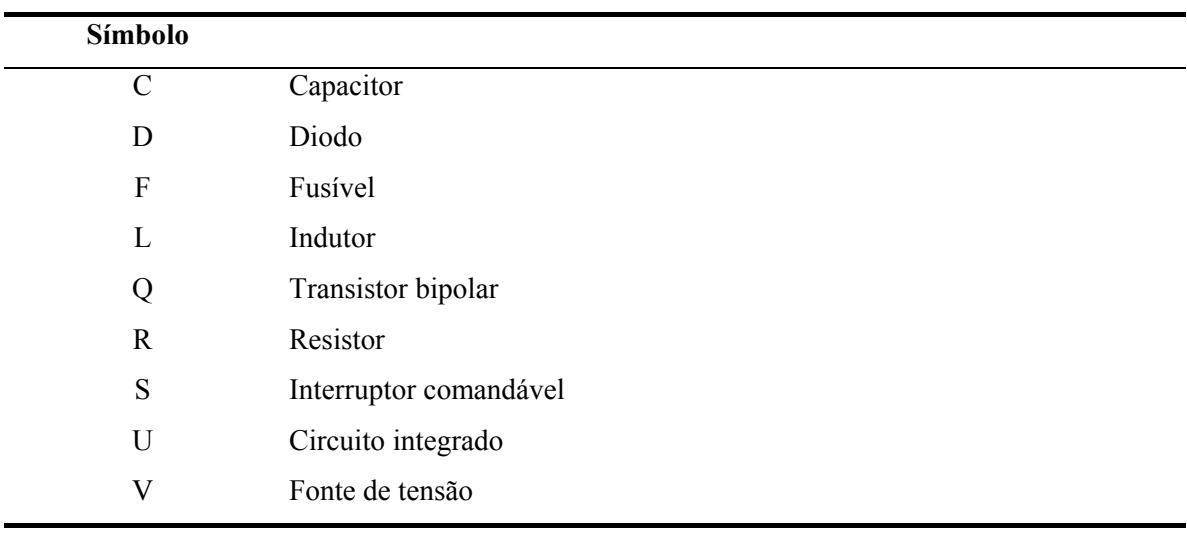

#### **3. Acrônimos e Abreviaturas.**

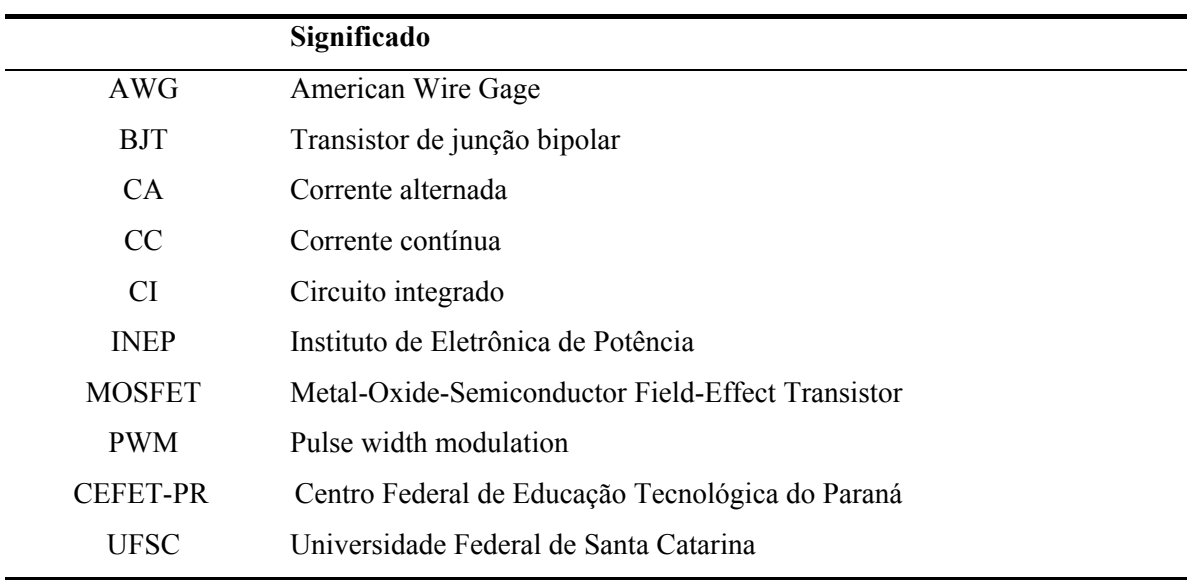

#### **4. Símbolos de Unidades de Grandezas Físicas**

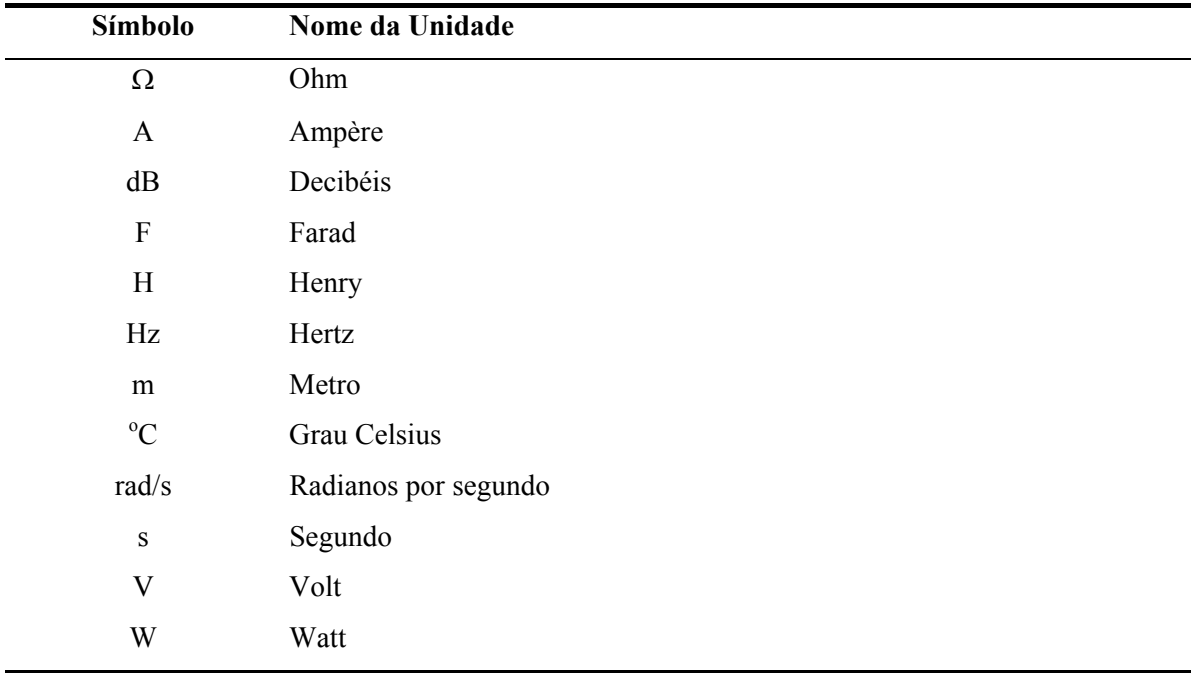

### **INTRODUÇÃO GERAL**

A utilização crescente de equipamentos de refrigeração em embarcações marítimas, ônibus, veículos, entre outras, faz com que as empresas do setor de refrigeração tenham que desenvolver tecnologia específica para atender esse mercado.

Muitos compressores para refrigeradores são acionados por motores monofásicos de indução, alimentados por tensão alternada 127V ou 220V. O controle de tais compressores é realizado através de termostatos, ligando e desligando o compressor de acordo com a variação da temperatura. Para utilizar este tipo de compressor em embarcações, seria necessário desenvolver um conversor CC-CA, para adequar a tensão contínua disponível na embarcação, 12V ou 24V, à tensão alternada necessária para alimentar o compressor, 127V ou 220V. O diagrama de blocos desta configuração é apresentado na [Fig. 1.](#page-17-0)

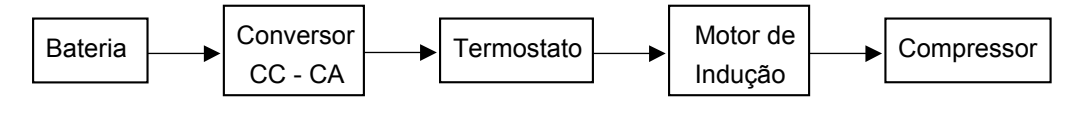

<span id="page-17-0"></span>*Fig. 1 – Estrutura utilizando motor de indução.* 

Uma outra família de compressores para refrigeradores é acionada por motores trifásicos de imãs permanentes. Estes motores são alimentados através de conversores CC-CA, que fornecem ao motor tensão e freqüência variáveis. O controle da temperatura do refrigerador é realizado através do controle da potência do motor. Assim, o motor não opera mais em regime intermitente, melhorando com isso, o desempenho global do sistema. Para utilizar este tipo de compressores em embarcações, será necessário desenvolver um conversor CC-CC para ajustar o nível de tensão da embarcação, ao nível de tensão de alimentação do compressor. A [Fig. 2](#page-17-1) mostra o diagrama de blocos desta configuração.

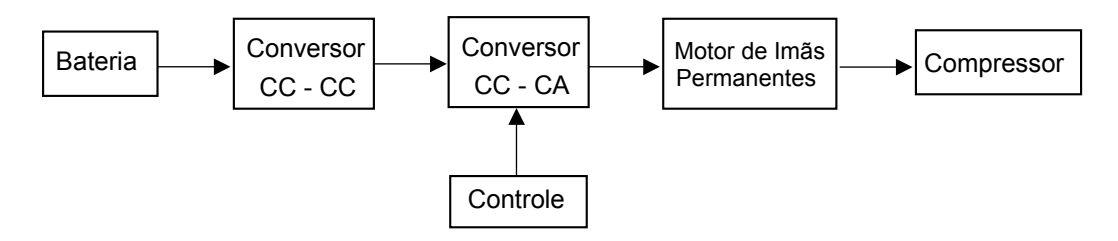

<span id="page-17-1"></span>*Fig. 2 – Estrutura utilizando motor de imãs permanentes.* 

A segunda alternativa é bastante atrativa para aplicações em embarcações, uma vez que o peso, o volume e o rendimento do equipamento são fatores importantes para este tipo de aplicação.

O compressor a imãs permanentes já é utilizado em diversas aplicações comerciais para tensão alternada. Nestas aplicações, o conversor CC-CA é alimentado através de um barramento CC, proveniente de um retificador.

Como é de interesse aproveitar parte deste equipamento comercial já existente, será desenvolvido o estágio do conversor CC-CC para interligar a bateria e o conversor CC-CA já existente. Assim, este trabalho versará sobre conversores CC-CC, que serão utilizados para realizar a adaptação da tensão da bateria para a tensão de entrada do conversor CC-CA.

O capítulo I apresentará um estudo comparativo de conversores CC-CC elevadores. Através deste, será possível determinar qual o conversor mais apropriado para uma determinada aplicação. Para o caso em questão, será estudada uma aplicação de 120W, com tensão de barramento CC de 200V.

No Capítulo II, será analisado detalhadamente o conversor Push-Pull Alimentado em Corrente, que foi o conversor escolhido para esta aplicação. No Capítulo III, será apresentada a metodologia de projeto do conversor, bem como um projeto será realizado. Neste projeto, será feito um conversor operando com tensão de entrada universal, ou seja, 12V ou 24V.

A tensão de saída do conversor CC-CC, deve ser estabilizada e regulada. Assim, no capítulo IV, é desenvolvida uma metodologia de controle do conversor. Para alimentar o circuito de controle do conversor principal, será necessário a construção de uma fonte auxiliar, e sobre esta fonte trata o capítulo V.

Para verificar as características do conversor projetado, o mesmo foi implementado e diversos ensaios foram realizados. Os resultados destes ensaios estão apresentados no capítulo VI.

A intenção do projeto é atender tanto sistemas alimentados em 12V como em 24V, por isso, o primeiro protótipo foi desenvolvido para tensão universal de entrada. Com o objetivo de comparar este conversor, a conversores operando em apenas uma tensão de alimentação, 12V ou 24V, foram desenvolvidos dois protótipos com as mesmas características do primeiro, exceto no que se refere à tensão de entrada. Assim, o capítulo VII apresenta os resultados experimentais de um protótipo de 12V e de um protótipo de 24V.

### **CAPÍTULO I - ESTUDO PARA ESCOLHA DA TOPOLOGIA**

#### **1.1 Introdução**

Visando-se a definição da estrutura a ser utilizada no conversor, apresenta-se um estudo de diversos conversores CC-CC elevadores, tendo como objetivo identificar aquele mais apropriado para tal aplicação. São analisados detalhadamente 4 conversores, os quais são: Boost, Boost em Cascata, Boost com Dois Indutores Acoplados e Push-Pull Alimentado em Corrente. Outros conversores clássicos como Flyback, Forward e Push-Pull convencional, foram descartados por apresentarem corrente pulsada na entrada. Já as estruturas em ponte, além de também apresentarem corrente pulsada, foram descartadas por necessitarem de circuito de comando isolado.

O estudo consiste na análise do funcionamento do conversor; descrição sucinta das etapas de funcionamento; apresentação das principais formas de onda e da característica ideal de transferência estática. Definiu-se também, a relação entre a potência comutada (*Pcom*), que é o produto da tensão máxima sobre o interruptor e a corrente máxima que circula pelo mesmo, e a potência nominal (*Pnom*), que á a potência realmente processada no conversor. Assim, pode-se determinar o aproveitamento do interruptor em cada conversor. Para cada um dos conversores, calcula-se ainda, o volume aproximado dos seus indutores em função do ganho do conversor.

Com a análise dos dados apresentados para cada um dos conversores, poder-se-á encontrar subsídios suficientes para a escolha do conversor mais adequado para uma dada aplicação. Poderão ser comparados fatores como: complexidade/simplicidade, aproveitamento dos interruptores, volume, interferência eletromagnética e custo.

#### **1.2 Conversor Boost**

O conversor Boost é o conversor CC-CC elevador que utiliza menor número de componentes, por isso, é lógico que quando se necessita de um conversor elevador, o conversor Boost seja lembrado primeiramente.

A estrutura do conversor Boost é apresentada na [Fig. 1.1.](#page-19-0)

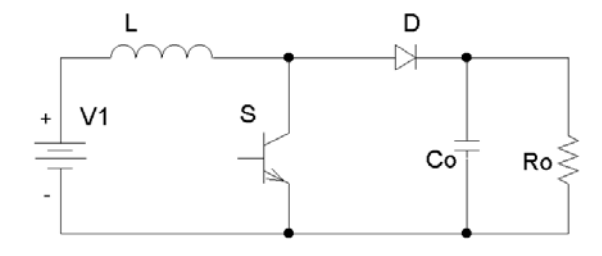

<span id="page-19-0"></span>*Fig. 1.1 - Conversor Boost.*

#### **1.2.1 Etapas de operação**

A [Fig. 1.2](#page-20-0) ilustra as etapas de operação do conversor Boost, operando no modo de condução contínua.

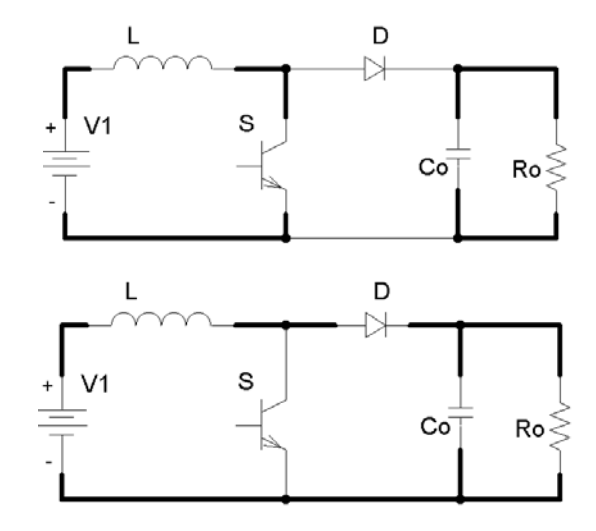

<span id="page-20-0"></span>*Fig. 1.2 - Etapas de operação.* 

A [Tabela 1.1](#page-20-1) apresenta os estados do interruptor e do diodo para cada etapa de operação do conversor.

| $- \rightarrow$ Não conduzindo |   |   |  |
|--------------------------------|---|---|--|
| Elementos em condução          |   | D |  |
| $1^a$ etapa                    | X |   |  |
| $2^a$ etapa                    |   | X |  |

<span id="page-20-1"></span>*Tabela 1.1– Estados do interruptor e do diodo durante cada etapa. X → Conduzindo* 

#### **1.2.2 Principais formas de onda**

Na [Fig. 1.3,](#page-21-0) são ilustradas as principais formas de onda para a operação ideal deste conversor, no modo de condução contínua.

A corrente no indutor de entrada, ilustrada na [Fig. 1.3,](#page-21-0) flui continuamente, o que mostra a característica de condução contínua. Observa-se que a corrente no interruptor e no diodo não são contínuas, uma vez que quando um está conduzindo o outro está bloqueado e vice-versa.

A tensão de saída é praticamente constante. Percebe-se através da [Fig. 1.3,](#page-21-0) que a tensão máxima sobre o interruptor e sobre o diodo é igual à tensão de saída do conversor.

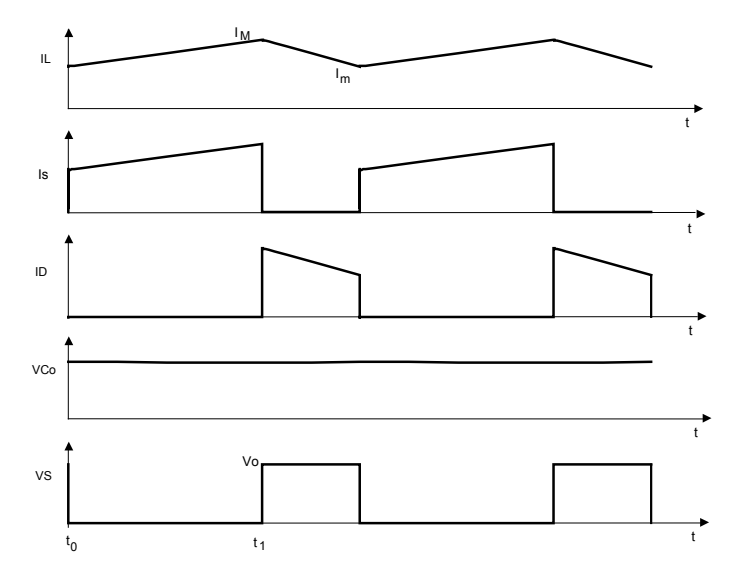

<span id="page-21-0"></span>*Fig. 1.3 - Formas de onda básicas para o conversor Boost.*

#### **1.2.3 Característica ideal de transferência estática**

A expressão que indica a característica ideal de transferência estática do conversor Boost já é bastante conhecida na literatura e é apenas apresentada a seguir:

$$
\frac{V_o}{V1} = \frac{1}{1 - D} \tag{1.1}
$$

A expressão [\(1.1\) é](#page-21-1) representada graficamente na [Fig. 1.4.](#page-21-2)

<span id="page-21-1"></span>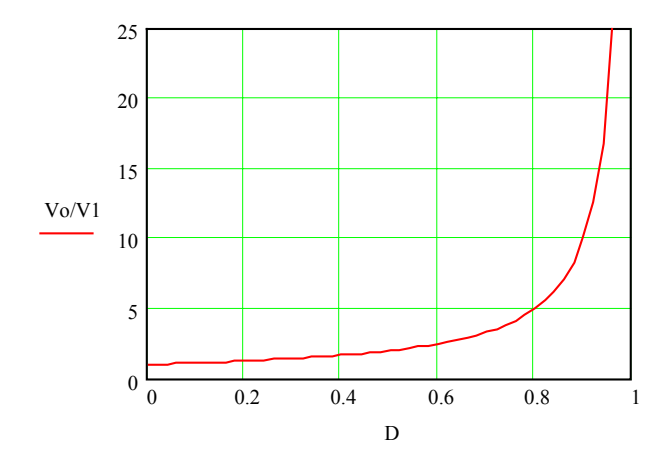

<span id="page-21-2"></span>*Fig. 1.4 - Característica ideal de transferência estática do conversor Boost.*

#### **1.2.4 Relação potência comutada por potência nominal**

Analisando-se a primeira etapa de funcionamento da estrutura, pode-se observar que a máxima corrente que passa no interruptor é a própria corrente I<sub>L</sub>, desprezando-se a ondulação. Analisando-se a segunda etapa pode-se observar que a máxima tensão sobre o interruptor é a própria tensão de saída, desprezando-se a ondulação. Desse modo tem-se:

<span id="page-22-0"></span>
$$
Pcom = Vo \cdot I_L \tag{1.2}
$$

A potência nominal pode ser determinada multiplicando-se a tensão de entrada pela corrente média no indutor de entrada. Assim tem-se:

$$
Pnom = V1 \cdot I_L \tag{1.3}
$$

Dividindo-se a equação [\(1.2\)](#page-22-0) pela equação [\(1.3\),](#page-22-1) tem-se a relação entre *Pcom* e

*Pnom*.

$$
\frac{Pcom}{Pnom} = \frac{Vo}{V1}
$$
 (1.4)

A expressão [\(1.4\) é](#page-22-2) representada graficamente na [Fig. 1.5.](#page-22-3)

<span id="page-22-2"></span><span id="page-22-1"></span>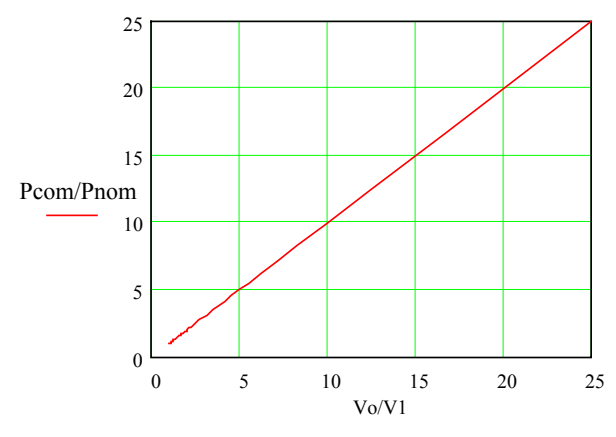

<span id="page-22-3"></span>*Fig. 1.5 – Relação entre potência comutada e potência nominal com relação a Vo/V1.* 

#### <span id="page-22-7"></span>**1.2.5 Volume aproximado do indutor**

O volume do indutor depende principalmente do valor da indutância e da corrente que circula no indutor.

A indutância do conversor Boost é determinada pela expressão [\(1.5\).](#page-22-4) 

<span id="page-22-4"></span>
$$
L = \frac{V1}{f \cdot \Delta I} \cdot D \tag{1.5}
$$

O produto das áreas do indutor pode ser determinado pela expressão [\(1.6\).](#page-22-5)

<span id="page-22-5"></span>
$$
AeAw = \frac{L \cdot I_L^2}{k_w \cdot B \cdot J} \tag{1.6}
$$

Substituindo-se a equação [\(1.5\) e](#page-22-4)m [\(1.6\)](#page-22-5) tem-se:

<span id="page-22-6"></span>
$$
AeAw = \frac{V1}{f \cdot \Delta I} \cdot D \frac{I_L^2}{k_w \cdot B \cdot J}
$$
\n(1.7)

Isolando-se D na equação [\(1.1\) e](#page-21-1) substituindo-se na equação [\(1.7\),](#page-22-6) tem-se:

$$
AeAw = \frac{V1}{f \cdot \Delta I} \cdot \frac{I_L^2}{k_w \cdot B \cdot J} \cdot \left(1 - \frac{V1}{V_O}\right)
$$
(1.8)

Reorganizando-se as variáveis e definindo-se ∆*I* como a ondulação relativa da corrente I<sub>L</sub>, tem-se:

$$
AeAw = \frac{P1}{f \cdot \overline{\Delta l} \cdot k_w \cdot B \cdot J} \cdot \left(1 - \frac{V1}{V_O}\right)
$$
(1.9)

Para uma dada aplicação pode-se considerar o primeiro termo da equação [\(1.9\)](#page-23-0)  como uma constante. Assim, tem-se:

$$
AeAw = CTE \cdot \left(1 - \frac{V1}{V_O}\right) \tag{1.10}
$$

A expressão [\(1.10\)](#page-23-1) é representada graficamente na [Fig. 1.6.](#page-23-2) Considerou-se *CTE=1*.

<span id="page-23-1"></span><span id="page-23-0"></span>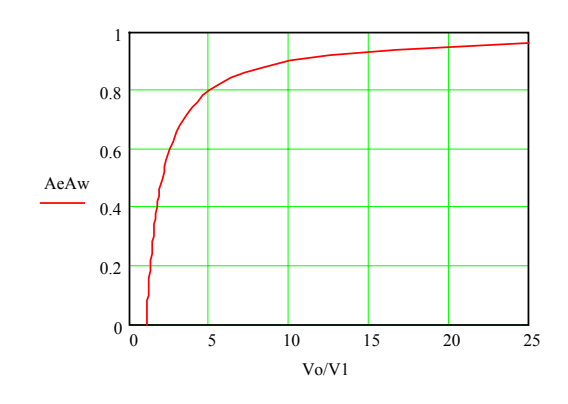

<span id="page-23-2"></span>*Fig. 1.6 – Volume aproximado do indutor com relação a Vo/V1.* 

#### **1.3 Conversores Boost em Cascata**

Conforme visto no item anterior, o conversor Boost é o conversor CC-CC lembrado naturalmente quando se deseja um conversor elevador, porém, quando se necessita de uma elevação de tensão muito grande, o conversor de estágio único pode não ser a melhor solução. Diante disto, apresenta-se a utilização de 2 conversores Boost associados em cascata.

A estrutura dos conversores Boost em cascata é apresentada na [Fig. 1.7.](#page-23-3)

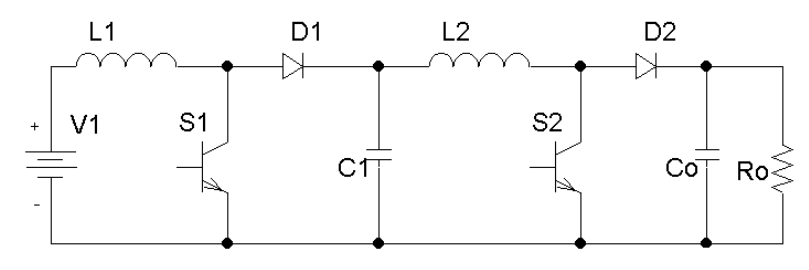

<span id="page-23-3"></span>*Fig. 1.7 - Conversor Boost em cascata.* 

#### **1.3.1 Etapas de operação**

Para simplificar os circuitos de comando e evitar o batimento de freqüência, adotou-se a técnica de comandar simultaneamente os dois interruptores, assim os circuitos de comando e controle serão mais simples do que seriam se cada conversor fosse controlado de forma independente.

A [Fig. 1.8](#page-24-0) ilustra as etapas de operação dos conversores Boost em cascata, operando no modo de condução contínua.

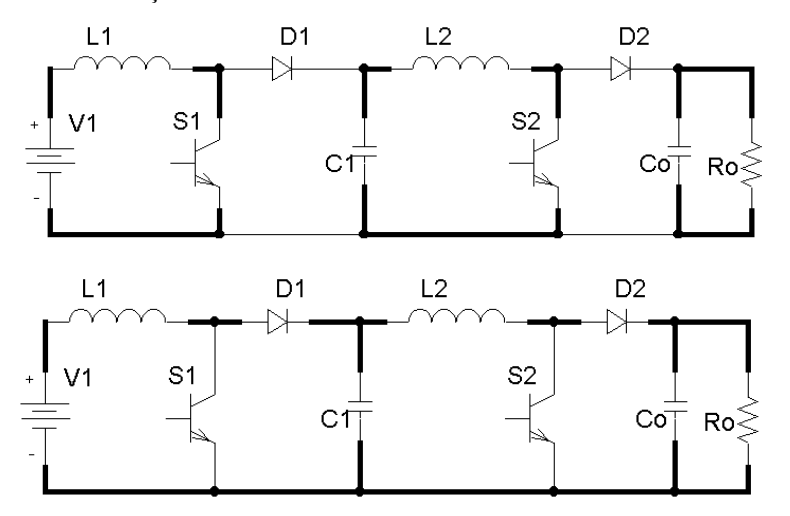

<span id="page-24-0"></span>*Fig. 1.8 - Etapas de operação.* 

A [Tabela 1.2](#page-24-1) apresenta os estados dos interruptores e diodos para cada etapa de operação do conversor.

<span id="page-24-1"></span>*Tabela 1.2 – Estados dos interruptores e diodos durante cada etapa.* 

| $X \rightarrow$ Conduzindo<br>$\textbf{I} \rightarrow N\tilde{a}$ o conduzindo |              |             |  |
|--------------------------------------------------------------------------------|--------------|-------------|--|
| Elementos em condução                                                          |              | S1 S2 D1 D2 |  |
| $1^a$ etapa                                                                    | $X \times -$ |             |  |
| $2^a$ etapa                                                                    |              | $- X X$     |  |

#### **1.3.2 Principais formas de onda**

Na [Fig. 1.9,](#page-25-0) são ilustradas as principais formas de onda para a operação ideal deste conversor, no modo de condução contínua.

A corrente nos indutores L1 e L2, ilustradas na [Fig. 1.9,](#page-25-0) fluem continuamente, mostrando a característica de condução contínua. Observa-se que a corrente nos interruptores e nos

diodos não são contínuas, uma vez que quando um está conduzindo, o outro esta bloqueado e viceversa.

A tensão de saída e a tensão no estágio intermediário(Vc1) são praticamente constantes. Percebe-se através da [Fig. 1.9,](#page-25-0) que a tensão máxima sobre o interruptor S2 e sobre o diodo D2, é igual a tensão de saída do conversor. Já a tensão máxima sobre o interruptor S1 e sobre o diodo D1 é igual à tensão no estágio intermediário do conversor.

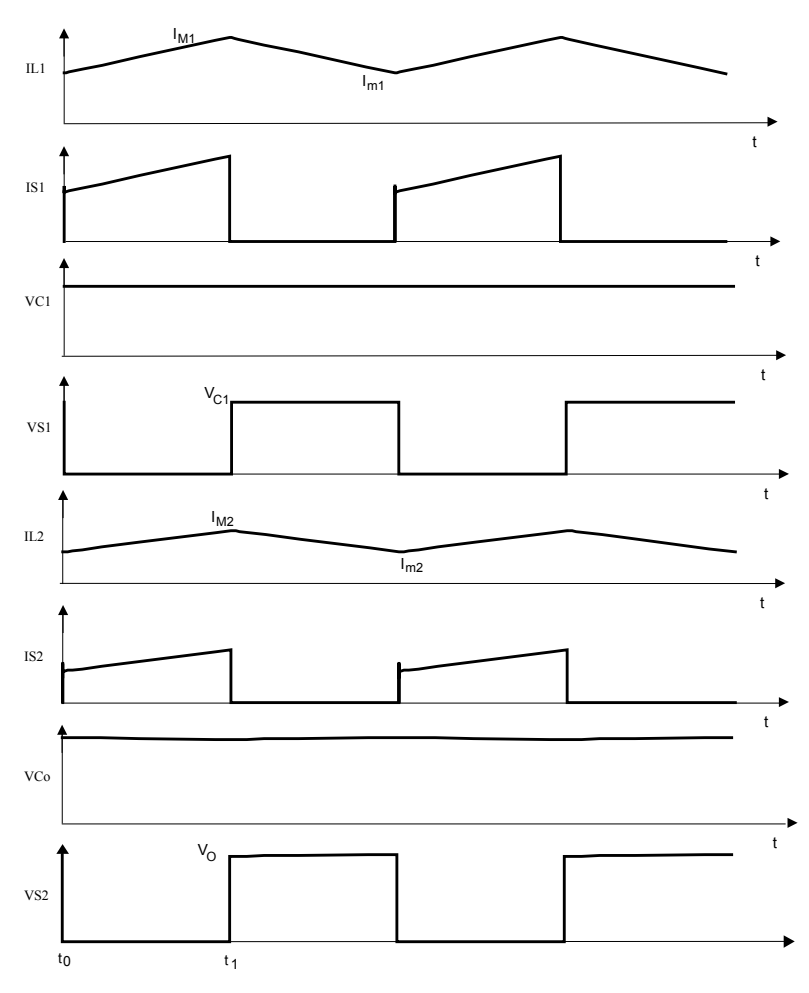

<span id="page-25-0"></span>*Fig. 1.9 - Formas de onda básicas para os conversores Boost em cascata.* 

#### **1.3.3 Característica ideal de transferência estática**

A expressão que indica a característica ideal de transferência estática de dois conversores Boost em cascata, é apresentada a seguir:

<span id="page-25-1"></span>
$$
\frac{V_o}{V1} = \frac{1}{(1 - D)^2} \tag{1.11}
$$

A expressão [\(1.11\)](#page-25-1) é representada graficamente na [Fig. 1.10.](#page-26-0)

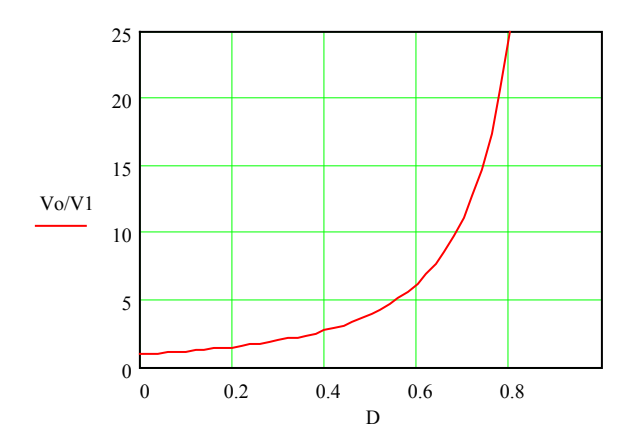

<span id="page-26-0"></span>*Fig. 1.10 - Característica ideal de transferência estática do conversor Boost em cascata.* 

#### **1.3.4 Relação potência comutada por potência nominal**

obtém-se:

Analisando-se a primeira etapa de funcionamento da estrutura pode-se observar que a máxima corrente que passa no interruptor S1 é a própria corrente I<sub>L1</sub>, e a máxima corrente que passa no interruptor S2 é a corrente I<sub>L2</sub>. Analisando-se a segunda etapa, pode-se observar que a máxima tensão sobre o interruptor S1 é a tensão no estágio intermediário  $(V<sub>Cl</sub>)$ , e a máxima tensão sobre o interruptor S2 é a própria tensão de saída. Desse modo tem-se:

$$
Pcom_{S1} = V_{C1} \cdot I_{L1} \tag{1.12}
$$

$$
Pcom_{S2} = Vo \cdot I_{L2} \tag{1.13}
$$

A potência comutada total nesse circuito é a soma das potências comutadas em cada interruptor. Portanto tem-se:

$$
Pcom = Pcom_{S1} + Pcom_{S2} \tag{1.14}
$$

<span id="page-26-3"></span>
$$
Pcom = Vo \cdot I_{L2} + V_{C1} \cdot I_{L1}
$$
\n(1.15)

Através da estrutura do conversor Boost convencional sabe-se:

<span id="page-26-1"></span>
$$
\frac{V_{C1}}{V1} = \frac{1}{1 - D} \tag{1.16}
$$

<span id="page-26-2"></span>
$$
\frac{I_{L2}}{Io} = \frac{1}{1 - D} \tag{1.17}
$$

Substituindo-se as expressões [\(1.16\)](#page-26-1) e [\(1.17\)](#page-26-2) em [\(1.15\),](#page-26-3) e reorganizando-se as variáveis, obtém-se:

<span id="page-26-4"></span>
$$
Pcom = Vo \cdot \frac{1}{1 - D} \cdot Io + \frac{1}{1 - D} \cdot V1 \cdot I_{L1}
$$
\n(1.18)

Substituindo-se a expressão [\(1.11\)](#page-25-1) em [\(1.18\),](#page-26-4) e reorganizando-se as variáveis,

<span id="page-27-0"></span>
$$
Pcom = 2 \cdot \sqrt{\frac{V_O}{V1}} \cdot V1 \cdot I_{L1}
$$
\n(1.19)

A potência nominal pode ser determinada multiplicando a tensão de entrada pela corrente média no indutor de entrada. Assim tem-se:

<span id="page-27-1"></span>
$$
Pnom = V1 \cdot I_{L1} \tag{1.20}
$$

Dividindo-se a equação [\(1.19\)](#page-27-0) pela equação [\(1.20\),](#page-27-1) tem-se a relação entre *Pcom* e

*Pnom*.

$$
\frac{Pcom}{Pnom} = 2 \cdot \sqrt{\frac{V_o}{V_1}}
$$
\n(1.21)

A expressão [\(1.21\)](#page-27-2) é representada graficamente na [Fig. 1.11.](#page-27-3)

<span id="page-27-2"></span>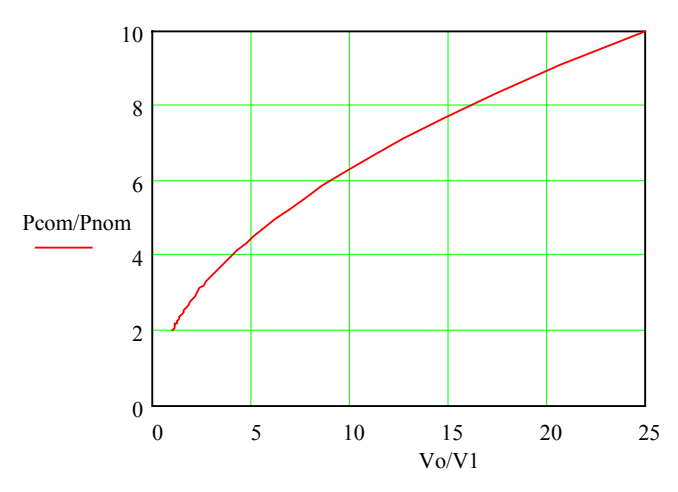

<span id="page-27-3"></span>*Fig. 1.11 – Relação entre potência comutada e potência nominal com relação a Vo/V1.* 

#### **1.3.5 Volume aproximado do indutor**

A indutância de cada conversor Boost, bem como o produto de áreas AeAw, pode ser determinado de forma similar à apresentada na seção [1.2.5.](#page-22-7) 

$$
AeAw_1 = AeAw_2 = \frac{P1}{f \cdot \overline{\Delta l} \cdot k_w \cdot B \cdot J} \cdot D
$$
\n(1.22)

Para efetivar a comparação entre os conversores é importante determinar o volume total dos elementos magnéticos. Assim, realiza-se a soma do produto das áreas dos indutores, embora, fisicamente eles sejam dispostos em núcleos diferentes.

<span id="page-27-4"></span>
$$
AeAw_{total} = AeAw_1 + AeAw_2 = \frac{P1}{f \cdot \overline{\Delta l} \cdot k_w \cdot B \cdot J} \cdot 2 \cdot D
$$
 (1.23)

Para uma dada aplicação pode-se considerar o primeiro termo da equação [\(1.23\)](#page-27-4)  como uma constante, assim tem-se:

$$
AeAw_{total} = CTE \cdot 2 \cdot D \tag{1.24}
$$

A expressão [\(1.24\)](#page-28-0) é representada graficamente na [Fig. 1.12.](#page-28-1) Considerou-se *CTE=1*.

<span id="page-28-0"></span>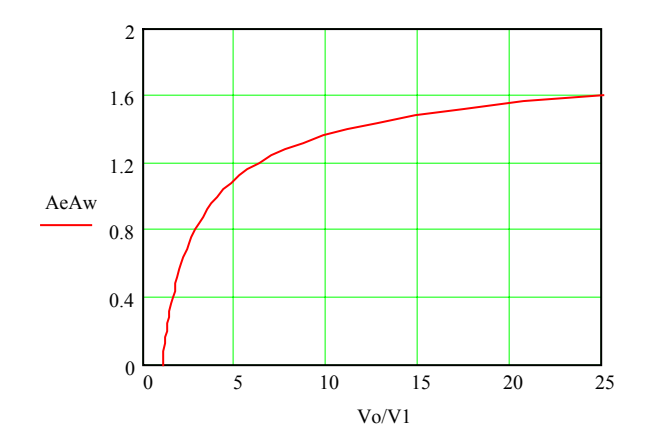

<span id="page-28-1"></span>*Fig. 1.12 – Volume aproximado do indutor com relação a Vo/V1.* 

#### **1.4 Conversor Boost com Indutores Acoplados**

O conversor Boost convencional pode não ser a melhor solução quando se necessita de uma elevação de tensão muito grande. Apresenta-se adiante a utilização de um conversor Boost com dois indutores acoplados. Este pode ser uma alternativa para aqueles casos.

A estrutura do conversor Boost com dois indutores acoplados é apresentada na [Fig.](#page-28-2) 

[1.13.](#page-28-2)

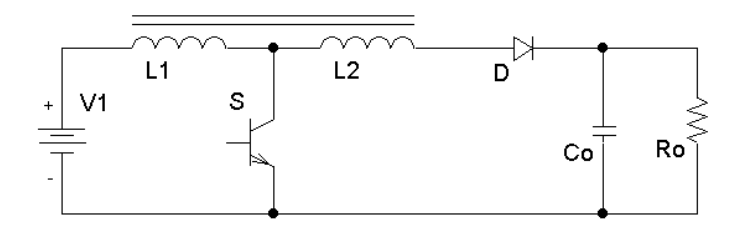

<span id="page-28-2"></span>*Fig. 1.13 - Conversor Boost com indutores acoplados.* 

#### **1.4.1 Etapas de operação**

A [Fig. 1.14,](#page-29-0) ilustra as etapas de operação do conversor Boost com indutores acoplados, no modo de condução contínua.

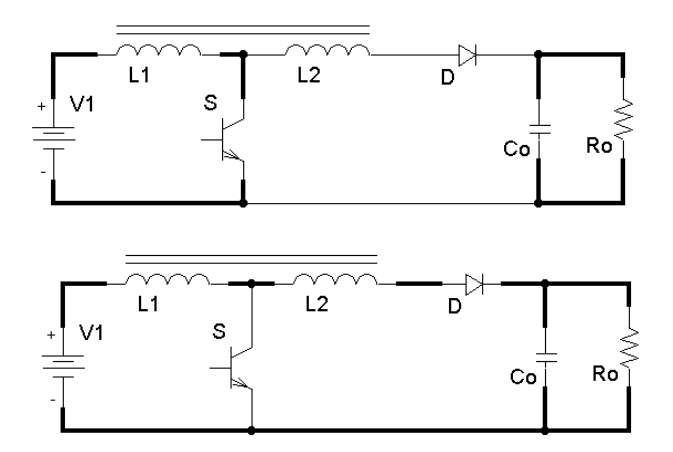

<span id="page-29-0"></span>*Fig. 1.14 - Etapas de operação.* 

 A [Tabela 1.3](#page-29-1) apresenta os estados do interruptor e do diodo para cada etapa de operação do conversor.

<span id="page-29-1"></span>*Tabela 1.3– Estados dos interruptores e diodos durante cada etapa.* 

| $X \rightarrow$ Conduzindo<br>$- \rightarrow$ Não conduzindo |   |   |
|--------------------------------------------------------------|---|---|
| Elementos em condução                                        |   | Ð |
| $1^a$ etapa                                                  | Y |   |
| $2^a$ etapa                                                  |   |   |

#### **1.4.2 Principais formas de onda**

Na [Fig. 1.15,](#page-30-0) são ilustradas as principais formas de onda para a operação ideal deste conversor operando no modo de condução contínua.

A corrente no indutor L1, ilustrada na [Fig. 1.15,](#page-30-0) flui continuamente, embora com dois patamares. Observa-se que a corrente no interruptor e no diodo não são contínuas, uma vez que quando um está conduzindo, o outro está bloqueado e vice-versa.

A corrente no indutor L2, ilustrada na [Fig. 1.15,](#page-30-0) flui apenas quando o interruptor está aberto. Nesta etapa, a corrente que passa através dos indutores é a mesma, e uma vez que os dois indutores estão em série, o valor dessa corrente vai depender do número de espiras de cada indutor.

A tensão de saída é praticamente constante. Percebe-se através da [Fig. 1.15,](#page-30-0) que a tensão máxima sobre o diodo é igual à tensão de saída do conversor. Já a tensão sobre o interruptor, é menor que a tensão de saída, uma vez que o indutor L2 provoca uma queda de tensão, diminuindo assim, a tensão sobre o interruptor. O valor dessa redução, também é dependente do número de espiras de cada indutor.

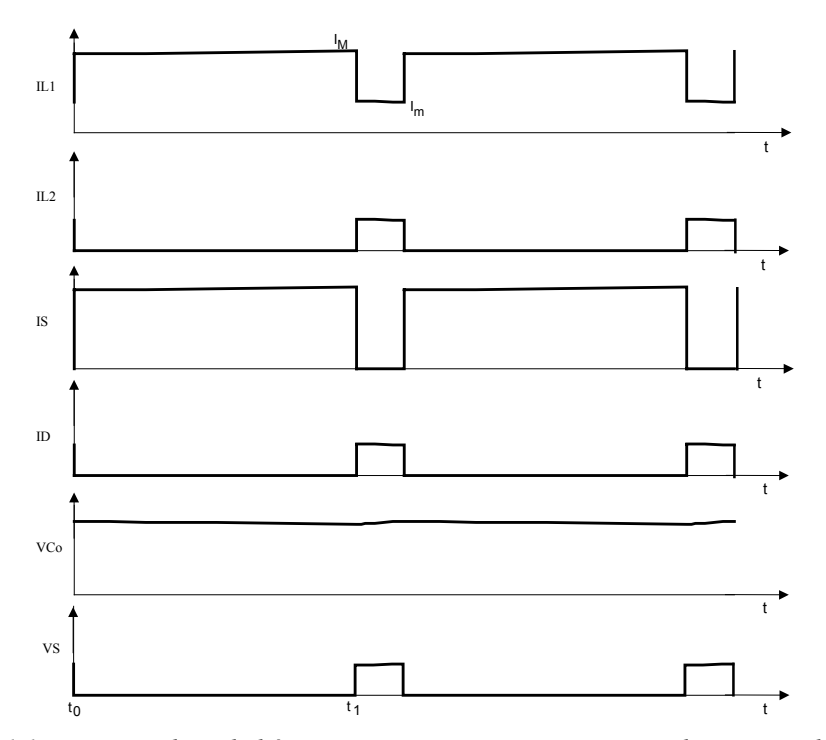

<span id="page-30-0"></span>*Fig. 1.15 - Formas de onda básicas para o conversor Boost com indutores acoplados.* 

#### **1.4.3 Característica ideal de transferência estática**

Para a obtenção da característica ideal de transferência estática, utiliza-se o balanço de energia do conversor, considerando-se o conversor sem perdas. Isto é representado nas expressões a seguir:

<span id="page-30-5"></span>
$$
W_{V1} = W_{V0} \tag{1.25}
$$

<span id="page-30-3"></span>
$$
W_{V1} = V1 \cdot I_1 \cdot tc + V1 \cdot I_2 \cdot ta \tag{1.26}
$$

<span id="page-30-4"></span>
$$
W_{V_0} = V_0 \cdot I_2 \cdot ta \tag{1.27}
$$

No instante da comutação tem-se:

$$
N1 \cdot I_{L1}(t^-) = N1 \cdot I_{L1}(t^+) + N2 \cdot I_{L2}(t^+) \tag{1.28}
$$

Sabe-se que no instante  $t^+$  a corrente nos indutores L1 e L2 é a mesma. Assim tem-

se:

<span id="page-30-1"></span>
$$
N1 \cdot I_{L1}(t^-) = (N1 + N2) \cdot I_{L2}(t^+)
$$
\n(1.29)

Sabe-se que:

<span id="page-30-2"></span>
$$
\frac{L1}{L2} = \left(\frac{N1}{N2}\right)^2\tag{1.30}
$$

<span id="page-31-0"></span>
$$
I_{L2}(t^+) = I_{L1}(t^-) \cdot \frac{1}{1 + \sqrt{\frac{L2}{L1}}} \tag{1.31}
$$

Desprezando-se a ondulação da corrente nos indutores tem-se:

<span id="page-31-1"></span>
$$
I_1 = I_{L1}(t^-) \tag{1.32}
$$

<span id="page-31-2"></span>
$$
I_2 = I_{L2}(t^+) \tag{1.33}
$$

Substituindo-se as expressões [\(1.26\),](#page-30-3) [\(1.27\),](#page-30-4) [\(1.31\),](#page-31-0) [\(1.32\)](#page-31-1) e [\(1.33\)](#page-31-2) em [\(1.25\),](#page-30-5) e reorganizando-se as variáveis, obtém-se:

<span id="page-31-4"></span>
$$
\frac{V_o}{V1} = \frac{1 + \sqrt{\frac{L2}{L1}} \cdot D}{1 - D} \tag{1.34}
$$

Define-se:

<span id="page-31-3"></span>
$$
k1 = \sqrt{\frac{L2}{L1}}\tag{1.35}
$$

Substituindo-se a expressão [\(1.35\)](#page-31-3) em [\(1.34\)](#page-31-4) tem-se:

$$
\frac{V_O}{V1} = \frac{1 + k1 \cdot D}{1 - D} \tag{1.36}
$$

A expressão [\(1.36\)](#page-31-5) é representada graficamente na [Fig. 1.16](#page-31-6) para diversos valores de k1, ou seja, para diferentes relações entre L2 e L1.

<span id="page-31-5"></span>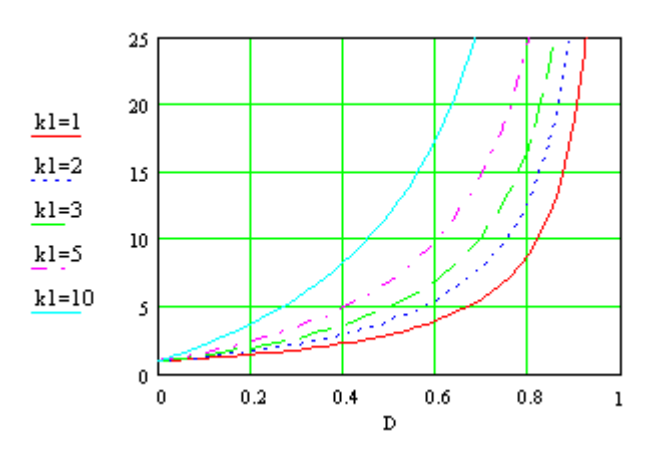

<span id="page-31-6"></span>*Fig. 1.16 - Característica ideal de transferência estática do conversor Boost com indutores acoplados.* 

#### **1.4.4 Relação potência comutada por potência nominal**

Analisando a primeira etapa de funcionamento da estrutura, pode-se observar que a máxima corrente que passa no interruptor é a corrente I1. Utiliza-se o balanço de energia do conversor para encontrar a corrente  $I_{1}$ :

<span id="page-32-0"></span>
$$
V \circ I \circ \Gamma = V \circ I_2 \cdot ta \tag{1.37}
$$

Substituindo-se as expressões [\(1.31\),](#page-31-0) [\(1.32\)](#page-31-1) e [\(1.33\)](#page-31-2) em [\(1.37\)](#page-32-0) e reorganizando-se as variáveis tem-se:

<span id="page-32-8"></span>
$$
I_1 = Io \cdot \frac{1+k1}{1-D} \tag{1.38}
$$

Analisando-se a segunda etapa pode-se observar que a máxima tensão sobre o interruptor é função da tensão sobre os indutores. Assim tem-se:

$$
V_s = V1 - V_{L1} \tag{1.39}
$$

<span id="page-32-7"></span><span id="page-32-3"></span>
$$
V_{L1} = L1 \cdot I_{L1} + M \cdot I_{L2} \tag{1.40}
$$

<span id="page-32-2"></span>
$$
V_{L2} = L2 \cdot I_{L2} + M \cdot I_{L1} \tag{1.41}
$$

Considerando-se um acoplamento perfeito (k=1) tem-se:

<span id="page-32-1"></span>
$$
M = k \cdot \sqrt{L1 \cdot L2} = \sqrt{L1 \cdot L2} \tag{1.42}
$$

Substituindo-se a expressão [\(1.42\)](#page-32-1) em [\(1.41\)](#page-32-2) e [\(1.40\),](#page-32-3) dividindo-se a expressão [\(1.40\)](#page-32-3) por [\(1.41\)](#page-32-2) e reorganizando as variáveis tem-se:

<span id="page-32-4"></span>
$$
V_{L1} = \sqrt{\frac{L1}{L2}} \cdot V_{L2}
$$
 (1.43)

Analisando-se o circuito da segunda etapa de funcionamento tem-se:

<span id="page-32-5"></span>
$$
V1 = V_{L1} + V_{L2} + Vo \tag{1.44}
$$

Substituindo-se as expressões [\(1.35\)](#page-31-3) e [\(1.43\)](#page-32-4) em [\(1.44\)](#page-32-5) e reorganizando-se as variáveis tem-se:

<span id="page-32-6"></span>
$$
V_{L1} = \frac{V1 - V_o}{1 + k1} \tag{1.45}
$$

Substituindo-se a expressão [\(1.45\)](#page-32-6) em [\(1.39\)](#page-32-7) e reorganizando-se as variáveis tem-

se:

<span id="page-32-9"></span>
$$
Vs = \frac{k1 \cdot V1 + Vo}{1 + k1} \tag{1.46}
$$

Multiplicando-se a expressão [\(1.38\)](#page-32-8) pela expressão [\(1.46\),](#page-32-9) encontra-se a potência comutada pelo interruptor.

<span id="page-32-10"></span>
$$
Pcom = \frac{Io}{(1-D)} \cdot (k1 \cdot V1 + Vo)
$$
\n(1.47)

A potência nominal pode ser determinada multiplicando a tensão de saída pela corrente média de saída. Assim tem-se:

<span id="page-33-0"></span>
$$
Pnom = Vo \cdot Io \tag{1.48}
$$

Dividindo-se a equação [\(1.47\)](#page-32-10) pela equação [\(1.48\),](#page-33-0) tem-se a relação entre *Pcom* e

*Pnom*.

<span id="page-33-1"></span>
$$
\frac{Pcom}{Pnom} = \frac{1}{(1-D)} \cdot (k! \cdot \frac{V1}{Vo} + 1)
$$
\n(1.49)

Isolando-se D na expressão [\(1.36\)](#page-31-5) e substituindo-se em [\(1.49\)](#page-33-1) e reorganizando-se as variáveis tem-se:

<span id="page-33-2"></span>
$$
\frac{Pcom}{Pnom} = \frac{k1^2 \cdot \frac{V1}{V0} + 2 \cdot k1 + \frac{Vo}{V1}}{k1 + 1}
$$
(1.50)

A expressão [\(1.50\)](#page-33-2) é representada graficamente na [Fig. 1.17,](#page-33-3) para diversos valores de k1, ou seja, para diferentes relações entre L2 e L1.

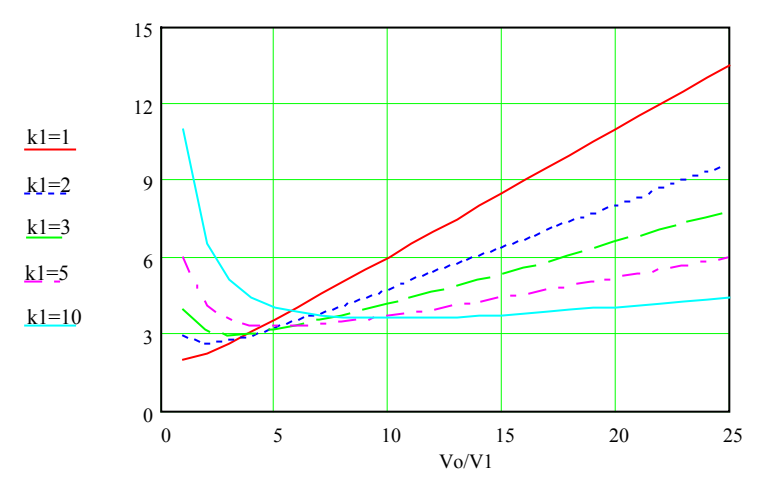

<span id="page-33-3"></span>*Fig. 1.17 - Relação entre potência comutada e potência processada com relação a Vo/V1.* 

#### **1.4.5 Volume aproximado do indutor**

A indutância L1 do conversor Boost com indutores acoplados é determinada pela expressão [\(1.51\).](#page-33-4)

<span id="page-33-4"></span>
$$
L1 = \frac{V1}{f \cdot \Delta I} \cdot D \tag{1.51}
$$

O produto das áreas do indutor L1 pode ser determinado pela expressão [\(1.52\).](#page-34-0) Para simplificar a análise, será considerada a corrente média de entrada I1. Este valor é menor do que se fosse considerada a corrente de pico e a eficaz, mas é uma aproximação aceitável para esta análise simplificada.

<span id="page-34-0"></span>
$$
AeAw_1 = \frac{L1 \cdot I_1^2}{k_w \cdot B \cdot J}
$$
\n(1.52)

Substituindo-se a equação [\(1.51\) e](#page-33-4)m [\(1.52\)](#page-34-0) tem-se:

<span id="page-34-4"></span>
$$
AeAw_1 = \frac{P1}{f \cdot \overline{\Delta l} \cdot k_w \cdot B \cdot J} \cdot D
$$
\n(1.53)

A equação [\(1.54\) d](#page-34-1)etermina o produto de áreas do indutor L2.

<span id="page-34-1"></span>
$$
AeAw_2 = \frac{L2 \cdot I_{2ef} \cdot I_{2pico}}{k_w \cdot B \cdot J}
$$
 (1.54)

Considera-se a corrente eficaz no indutor L2 como sendo igual à corrente de saída (Io). Esta simplificação também produz um resultado menor que o real. Caso seja necessário um resultado mais preciso, é necessário utilizar os valores reais das correntes eficazes.

Substituindo-se a expressão [\(1.31\),](#page-31-0) que determina a corrente de pico em L2, em [\(1.54\)](#page-34-1) tem-se:

<span id="page-34-2"></span>
$$
AeAw_2 = \frac{L2 \cdot Io}{k_w \cdot B \cdot J} \cdot \frac{I1}{1+k1}
$$
\n(1.55)

Isolando-se L2 na equação [\(1.35\)](#page-31-3) e Io na equação [\(1.38\)](#page-32-8) e substituindo-se em [\(1.55\),](#page-34-2) tem-se:

<span id="page-34-3"></span>
$$
AeAw_2 = \frac{P1}{f \cdot \overline{\Delta I} \cdot k_w \cdot B \cdot J} \cdot \frac{k1^2 \cdot D \cdot (1 - D)}{(1 + k1)^2}
$$
(1.56)

Somando-se o produto das áreas de L1 e L2 e considerando-se o primeiro termo das equações [\(1.56\) e](#page-34-3) [\(1.53\)](#page-34-4) como uma constante, tem-se:

$$
AeAw_{total} = CTE \cdot D \cdot \left(1 + \frac{k1^2 \cdot (1 - D)}{(1 + k1)^2}\right) \tag{1.57}
$$

A expressão [\(1.57\)](#page-34-5) é representada graficamente na [Fig. 1.18.](#page-34-6) Considerou-se

*CTE=1*.

<span id="page-34-5"></span>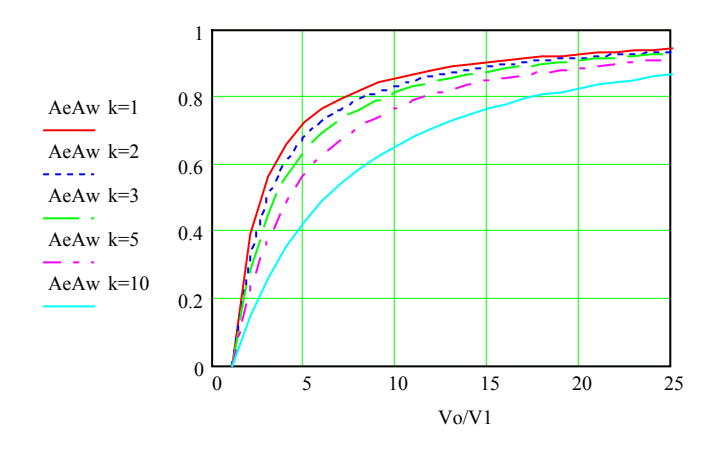

<span id="page-34-6"></span>*Fig. 1.18 – Volume aproximado do indutor com relação a Vo/V1.* 

#### **1.5 Conversor Push-Pull Alimentado em Corrente**

As estruturas estudadas anteriormente utilizavam a conversão direta da energia da entrada para a saída. A utilização de um transformador pode facilitar a elevação da tensão, sendo portanto, uma possibilidade que deve ser considerada.

A estrutura do conversor Push-Pull Alimentado em Corrente é apresentada na [Fig.](#page-35-0)  [1.19.](#page-35-0)

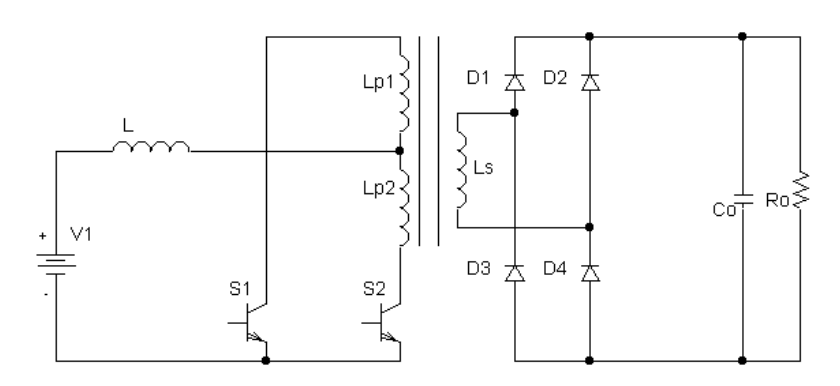

<span id="page-35-0"></span>*Fig. 1.19 - Conversor Push-Pull Alimentado em Corrente.* 

#### **1.5.1 Etapas de operação**

A [Fig. 1.20,](#page-35-1) ilustra as etapas de operação do conversor Push-Pull Alimentado em Corrente, operando no modo de condução contínua.

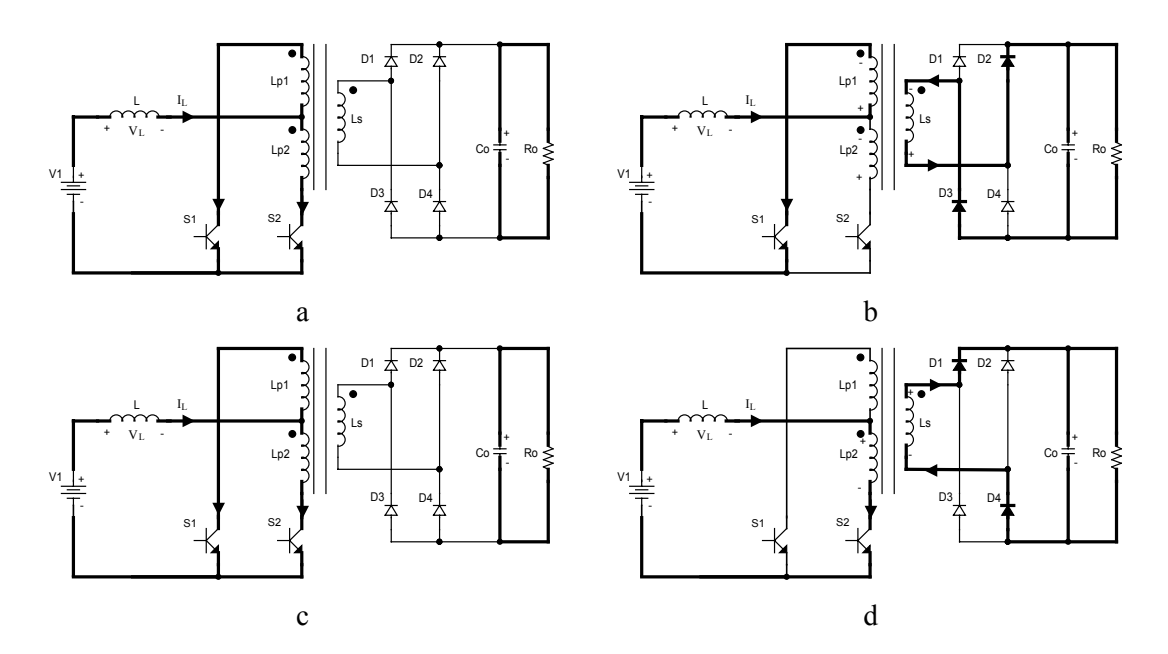

<span id="page-35-1"></span>*Fig. 1.20 - Etapas de operação.*
A [Tabela 1.4](#page-36-0) apresenta os estados dos interruptores e diodos para cada etapa de operação do conversor.

| $X \rightarrow$ Conduzindo | $\text{-} \rightarrow N$ ão conduzindo |              |                   |  |  |   |  |  |
|----------------------------|----------------------------------------|--------------|-------------------|--|--|---|--|--|
| Elementos em condução      |                                        |              | S1 S2 D1 D2 D3 D4 |  |  |   |  |  |
| $1^{\circ}$ etapa          |                                        |              | $X \times -$      |  |  |   |  |  |
| $2^a$ etapa                |                                        |              | $X - - X X -$     |  |  |   |  |  |
| $3a$ etapa                 |                                        | $X \times -$ |                   |  |  |   |  |  |
| $4^a$ etapa                |                                        |              | $X \times -$      |  |  | X |  |  |

<span id="page-36-0"></span>*Tabela 1.4 – Estados dos interruptores e diodos durante cada etapa.* 

### **1.5.2 Principais formas de onda**

Na [Fig. 1.21,](#page-36-1) são ilustradas as principais formas de onda para a operação ideal deste conversor operando no modo de condução contínua.

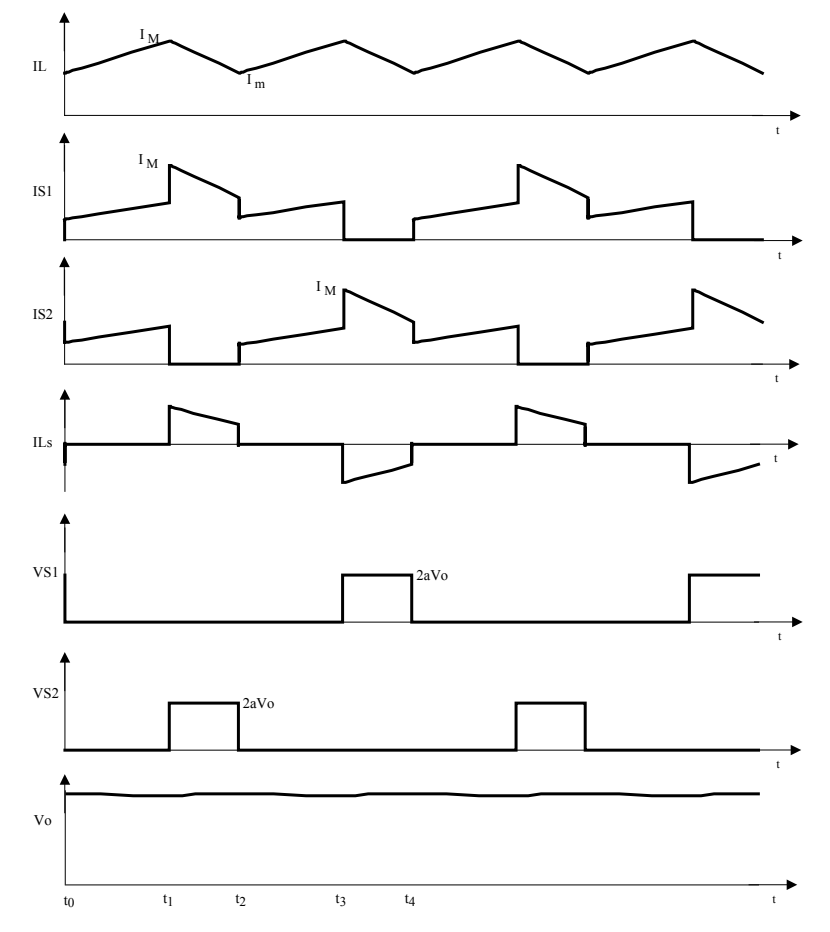

<span id="page-36-1"></span>*Fig. 1.21 - Formas de onda básicas para o conversor Push-Pull Alimentado em Corrente.* 

A corrente no indutor, ilustrada na [Fig. 1.21,](#page-36-1) flui continuamente, o que mostra a característica de condução contínua. A corrente na fonte V1 é a própria corrente do indutor, logo também é contínua.

A tensão de saída é praticamente constante. Percebe-se através da [Fig. 1.21,](#page-36-1) que a tensão máxima sobre os interruptores é igual a 2 vezes a tensão de saída refletida para o primário.

As correntes nos interruptores S1 e S2 possuem valor médio equivalente à metade da corrente no indutor. As correntes médias nos diodos, representam a metade da corrente de carga.

A relação de transformação (a = np/ns) escolhida deve garantir que a tensão de saída referida ao primário, seja maior que a tensão de entrada.

### **1.5.3 Característica ideal de transferência estática**

Para a obtenção da característica de transferência, utiliza-se o balanço de energia do conversor, considerando-se o conversor sem perdas. Isto é representado nas expressões a seguir.

<span id="page-37-3"></span>
$$
W_{V1} = W_{V0} \tag{1.58}
$$

<span id="page-37-0"></span>
$$
W_{V1} = V1 \cdot I_1 \cdot T \tag{1.59}
$$

<span id="page-37-1"></span>
$$
W_{V_0} = V \mathbf{O} \cdot I_0 \cdot \mathbf{T} \tag{1.60}
$$

Pode-se definir a corrente média de saída como:

<span id="page-37-2"></span>
$$
I_0 = I_1 \cdot a \cdot ta \tag{1.61}
$$

Substituindo-se as expressões [\(1.59\),](#page-37-0) [\(1.60\)](#page-37-1) e [\(1.61\)](#page-37-2) em [\(1.58\),](#page-37-3) e reorganizando-se as variáveis, obtém-se:

$$
\frac{V_o}{V1} = \frac{1}{a} \cdot \frac{1}{1 - D} \tag{1.62}
$$

<span id="page-37-4"></span>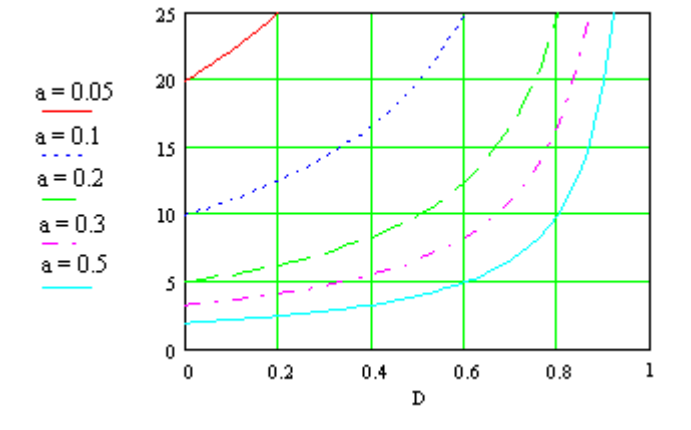

<span id="page-37-5"></span>*Fig. 1.22 - Característica ideal de transferência estática do conversor Push-Pull Alimentado em Corrente.* 

Pode-se observar, que a expressão [\(1.62\)](#page-37-4) é similar à característica de transferência do conversor Boost, sendo que apenas leva em consideração a relação de transformação. A expressão [\(1.62\)](#page-37-4) é representada graficamente na [Fig. 1.22.](#page-37-5)

#### **1.5.4 Relação potência comutada por potência nominal**

Analisando-se a primeira etapa de funcionamento da estrutura, pode-se observar que a máxima corrente que passa no interruptor S1 é a própria corrente do indutor. Analisando-se a terceira etapa, pode-se observar que a máxima tensão sobre o interruptor S1 é o dobro da tensão de saída referida ao primário. Desse modo tem-se:

$$
Pcom_{S1} = 2 \cdot a \cdot Vo \cdot I_L \tag{1.63}
$$

Por analogia, uma vez que o conversor é simétrico, tem-se:

$$
Pcom_{S2} = 2 \cdot a \cdot Vo \cdot I_L \tag{1.64}
$$

A potência comutada total nesse circuito é a soma das potências comutadas em cada interruptor, portanto tem-se:

$$
Pcom = Pcom_{S1} + Pcom_{S2} \tag{1.65}
$$

<span id="page-38-0"></span>
$$
Pcom = 4 \cdot a \cdot Vo \cdot I_L \tag{1.66}
$$

A potência nominal pode ser determinada multiplicando a tensão de entrada pela corrente média no indutor. Assim tem-se:

<span id="page-38-1"></span>
$$
Pnom = V1 \cdot I_L \tag{1.67}
$$

Dividindo-se a equação [\(1.66\)](#page-38-0) pela equação [\(1.67\),](#page-38-1) tem-se a relação entre *Pcom* e

*Pnom*.

<span id="page-38-4"></span>
$$
\frac{Pcom}{Pnom} = 4 \cdot a \cdot \frac{Vo}{V1} \tag{1.68}
$$

Como a relação de transformação (a = np/ns) escolhida deve garantir que a tensão de saída refletida ao primário seja maior que a tensão de entrada, tem-se:

<span id="page-38-2"></span>
$$
V \circ a \ge V1 \tag{1.69}
$$

Define-se k, como a relação entre a tensão de saída refletida ao primário pela tensão de entrada. Para satisfazer a expressão [\(1.69\),](#page-38-2) k será sempre maior que 1. Assim tem-se:

<span id="page-38-3"></span>
$$
k = \frac{a \cdot V_o}{V_1} \tag{1.70}
$$

Substituindo-se a expressão [\(1.70\)](#page-38-3) em [\(1.68\)](#page-38-4) tem-se:

$$
\frac{Pcom}{Pnom} = 4 \cdot k \tag{1.71}
$$

A expressão [\(1.71\)](#page-39-0) é representada graficamente na [Fig. 1.23.](#page-39-1)

<span id="page-39-0"></span>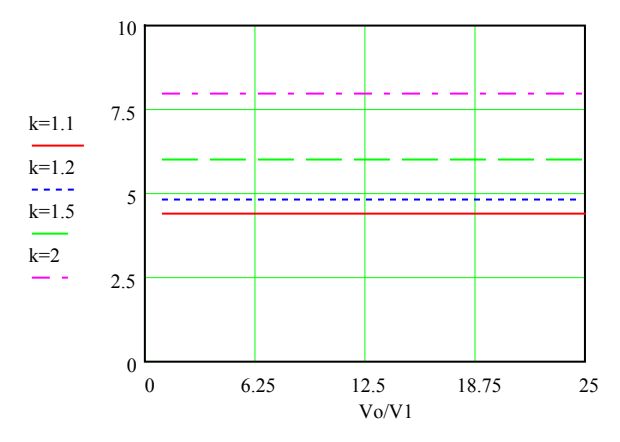

<span id="page-39-1"></span>*Fig. 1.23 - Relação entre potência comutada e potência nominal com relação a Vo/V1.* 

### **1.5.5 Volume aproximado do indutor**

A indutância do conversor Push-Pull alimentado em corrente é determinada pela expressão [\(1.72\).](#page-39-2)

<span id="page-39-2"></span>
$$
L = \frac{V1}{2 \cdot f \cdot \Delta I} \cdot D \tag{1.72}
$$

O produto das áreas do indutor pode ser determinado pela expressão [\(1.73\).](#page-39-3) 

<span id="page-39-3"></span>
$$
AeAw = \frac{L \cdot I_L^2}{k_w \cdot B \cdot J} \tag{1.73}
$$

Substituindo-se a equação [\(1.72\)](#page-39-2) em [\(1.73\),](#page-39-3) reorganizando-se as variáveis e definindo-se  $\overline{\Delta I}$  como a ondulação relativa da corrente I<sub>L</sub>, tem-se:

<span id="page-39-4"></span>
$$
AeAw = \frac{P1}{f \cdot \overline{\Delta l} \cdot k_w \cdot B \cdot J} \cdot \frac{D}{2}
$$
 (1.74)

Para uma dada aplicação pode-se considerar o primeiro termo da equação [\(1.74\)](#page-39-4)  como uma constante. Assim tem-se:

<span id="page-39-5"></span>
$$
AeAw = CTE \cdot \frac{D}{2} \tag{1.75}
$$

Isolando-se D na expressão [\(1.62\)](#page-37-4) e substituindo-se a expressão [\(1.70\)](#page-38-3) em [\(1.75\)](#page-39-5) 

tem-se:

<span id="page-39-6"></span>
$$
AeAw = CTE \cdot \left(\frac{1}{2} - \frac{1}{2 \cdot k}\right) \tag{1.76}
$$

A expressão [\(1.76\)](#page-39-6) é representada graficamente na [Fig. 1.24.](#page-40-0) Considerou-se

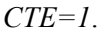

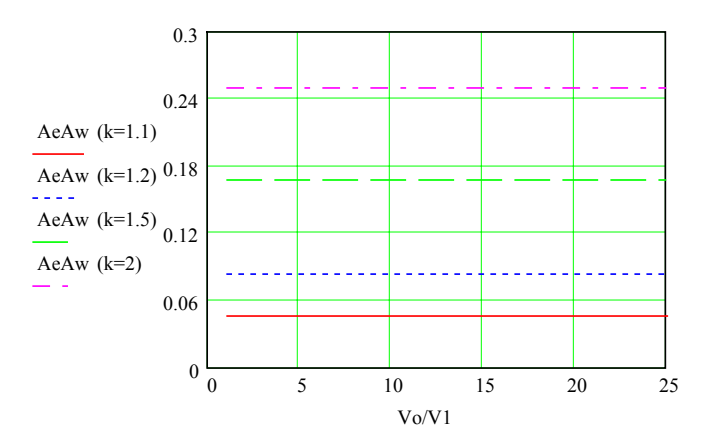

<span id="page-40-0"></span>*Fig. 1.24 – Volume aproximado do indutor com relação a Vo/V1.* 

### **1.6 Estudo comparativo e escolha da topologia**

Com a análise das características dos conversores apresentados, poder-se-á encontrar subsídios suficientes para a escolha do conversor mais adequado para esta aplicação.

Os parâmetros nominais de projeto no caso em questão estão apresentados na [Tabela 1.5.](#page-40-1)

| Símbolo        | Significado       | Valor |
|----------------|-------------------|-------|
| P <sub>O</sub> | Potência de Saída | 120W  |
| Vo             | Tensão de Saída   | 200V  |
| V1             | Tensão de Entrada | 9V    |

<span id="page-40-1"></span>*Tabela 1.5 - Parâmetros nominais de projeto.* 

Analisando-se as características do conversor Boost, pode-se observar em primeiro lugar o péssimo aproveitamento do interruptor, uma vez que a potência comutada é 22 vezes a potência nominal. Outro fator importante a ser observado neste conversor, é o fato da razão cíclica ser maior que 0,95, o que dificulta bastante as implementações práticas, principalmente do ponto de vista do comando e controle.

Entre as características positivas do conversor Boost, vale salientar o número reduzido de componentes utilizados e a característica de corrente contínua na fonte de entrada.

Observando-se os resultados dos conversores Boost em cascata, pode-se verificar que o aproveitamento dos interruptores é melhor, comparado ao Boost. Neste caso a potência comutada é 9,4 vezes a potência nominal. Analisando-se a razão cíclica do conversor também pode-se observar uma melhora, uma vez que agora a razão cíclica é de aproximadamente 0,79.

Embora este conversor tenha características vantajosas com relação ao Boost, possui também algumas desvantagens. A principal delas, é ter o dobro do número de componentes, uma vez que são dois estágios Boost.

Analisando-se a estrutura do conversor Boost com indutores acoplados, pode-se observar que a relação entre a potência comutada e a potência nominal é dependente da relação entre os indutores, podendo até ser menor que nos conversores Boost em cascata. A razão cíclica também não é tão crítica como no caso do conversor Boost.

O conversor com indutores acoplados possui praticamente o mesmo número de componentes que o conversor Boost, tendo apenas um indutor a mais. Isto mostra a simplicidade deste conversor. A maior desvantagem desta estrutura, é a forma de onda da corrente de entrada que possui dois níveis, o que leva à necessidade de um filtro de entrada, aumentando assim o número de componentes.

Observando-se as características do conversor Push-Pull Alimentado em Corrente, verifica-se que a relação entre a potência comutada e a potência nominal depende da relação de transformação adotada, mas em geral, será menor que nos demais conversores analisados. A razão cíclica também é dependente da relação de transformação, permitindo ao projetista determinar o ponto de operação mais favorável. A corrente de entrada é contínua, não necessitando de filtro de entrada.

O conversor Push-Pull Alimentado em Corrente tem como desvantagens o maior número de componentes utilizados, visto que utiliza dois interruptores e uma ponte de diodos, além de necessitar de um transformador.

Faz-se necessário ainda, verificar o volume dos indutores a serem utilizados, uma vez que, o volume dos indutores é mais importante do que o próprio número de indutores. Para tanto, compara-se o *AeAw* parametrizado de cada conversor, como pode ser observado na [Tabela](#page-41-0)  [1.6.](#page-41-0)

| Conversor                     | AeAw <sub>par</sub> |
|-------------------------------|---------------------|
| <b>Boost</b>                  | 0,955               |
| Boost em cascata              | 1,56                |
| Boost c/ ind. acop. $(k=3)$   | 0.9                 |
| Push-Pull em corrente $(k=2)$ | 0.25                |

<span id="page-41-0"></span>*Tabela 1.6 – Volume parametrizado dos indutores.* 

Observando-se o AeAw parametrizado de cada conversor, fica evidente que o conversor Push-Pull Alimentado em Corrente é o que apresenta menor volume de indutor, sendo aproximadamente 4 vezes menor que os demais conversores estudados.

Vale ressaltar que este volume não leva em consideração o transformador que é necessário no conversor Push-Pull Alimentado em Corrente.

A [Tabela 1.7](#page-42-0) apresenta um quadro comparativo das diversas diferenças entre os conversores, facilitando assim a comparação e escolha do conversor mais adequado.

|                     | <b>Boost</b> | <b>Boost</b> em<br>Cascata | <b>Boost</b> $c \in \text{ind.}$<br><b>Acoplados</b> | <b>Push-Pull Alim.</b><br>em Corrente |
|---------------------|--------------|----------------------------|------------------------------------------------------|---------------------------------------|
| Interruptores       |              | 2                          |                                                      | 2                                     |
| Diodos              |              | 2                          |                                                      | 4                                     |
| AeAw <sub>par</sub> | 0,95         | 1,56                       | 0,9                                                  | 0,25                                  |
| Pcom/Pnom           | 20           | 9                          | 7.6                                                  | 8                                     |
| Transformador       | Não          | Não                        | Não                                                  | Sim                                   |
| Filtro              | Não          | Não                        | Sim                                                  | Não                                   |

<span id="page-42-0"></span>*Tabela 1.7 – Comparativo dos conversores.* 

Observando-se as vantagens e desvantagens de cada um dos conversores analisados, optou-se pela construção de um protótipo do conversor Push-Pull Alimentado em Corrente. Esse conversor apresenta boa relação Pcom/Pnom e menor volume em indutores, compensando assim, o uso de 2 interruptores e do transformador.

### **1.7 Conclusão**

Neste capítulo, foram analisados 4 conversores CC-CC elevadores: Boost, Boost em Cascata, Boost com Dois Indutores Acoplados e Push-Pull Alimentado em Corrente. Para estes conversores apresentou-se a análise do funcionamento, a descrição sucinta das etapas de funcionamento, as principais formas de onda, a característica ideal de transferência estática, bem como, a relação entre a potência comutada (*Pcom*) e a potência nominal (*Pnom*). Para cada um dos conversores, calculou-se ainda, o volume aproximado dos seus indutores.

Através da análise comparativa dos conversores, levando em consideração as diferentes características dos mesmos, pôde-se determinar qual o conversor mais apropriado para o projeto em questão. Em função dos parâmetros de projeto, optou-se pela implementação de conversor Push-Pull Alimentado em Corrente.

# **CAPÍTULO II - CONVERSOR PUSH-PULL ALIMENTADO EM CORRENTE**

### **2.1 Introdução**

Definida a topologia que será utilizada neste projeto, conversor Push-Pull Alimentado em Corrente, será analisado neste capítulo, o funcionamento detalhado da estrutura, bem como, serão determinados os esforços nos componentes do circuito, analisado o circuito de grampeamento e ainda os circuitos de proteção. Com estas análises, pode-se determinar todos os elementos do circuito de potência.

### **2.2 Etapas de operação**

A estrutura básica do conversor Push-Pull Alimentado em Corrente é apresentada na [Fig. 2.1.](#page-43-0)

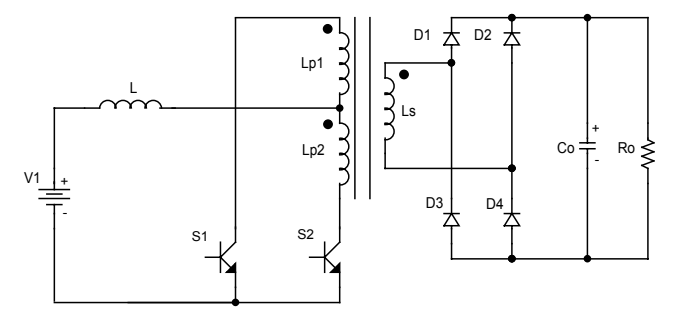

<span id="page-43-0"></span>*Fig. 2.1 - Conversor Push-Pull Alimentado em Corrente.* 

A [Fig. 2.2](#page-44-0) ilustra as etapas de operação do conversor Push-Pull Alimentado em Corrente, operando no modo de condução contínua.

A seguir, a operação do conversor no modo de condução contínua é descrita etapa a etapa. Assume-se que o conversor esteja em regime permanente.

#### **1a Etapa: armazenamento de energia no indutor ([Fig. 2.2a](#page-44-0))**

Assume-se as seguintes condições iniciais: o interruptor S2 e os diodos D1 e D4 estão conduzindo, e o valor da corrente no indutor é  $I_m$ (corrente mínima). No instante t<sub>0</sub>, o interruptor S1 é comandado a conduzir e assume metade da corrente do indutor de entrada, os diodos D1 e D4 bloqueiam. A polaridade dos enrolamentos do transformador é tal que, com os interruptores S1 e S2 fechados, os fluxos gerados pela corrente em cada enrolamento do transformador se contrapõem, e consequentemente as tensões sobre os enrolamentos se anulam. Durante esta etapa, o indutor carrega-se linearmente, até o instante  $t_1$  em que o interruptor S2 é comandado a abrir. Nesta etapa, não ocorre transferência de energia para a carga, que é suprida através do capacitor de saída. Ao final desta etapa, a corrente no indutor atinge o valor I<sub>M</sub>(corrente máxima).

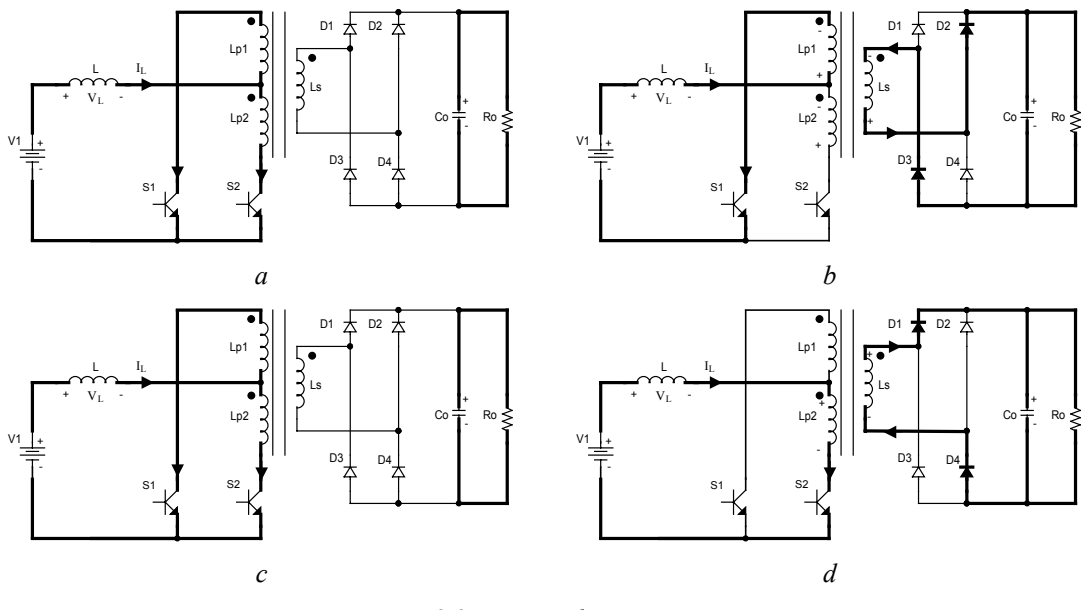

<span id="page-44-0"></span>*Fig. 2.2 - Etapas de operação.* 

### **2a Etapa: transferência de energia ([Fig. 2.2b](#page-44-0))**

No instante  $t_1$ , o interruptor S2 é comandado a abrir. Com a abertura de S2, os diodos D2 e D3 passam a conduzir, impondo no indutor de entrada a tensão da carga referida ao primário, subtraída da tensão de entrada. A tensão de carga referida ao primário, é necessariamente superior a tensão de entrada, para garantir o equilíbrio de energia no indutor. Desta forma, a corrente do indutor decresce linearmente, até o instante em que o interruptor S2 é comandado a conduzir. Durante esta etapa, ocorre transferência de energia para a carga. Ao final desta etapa, a corrente no indutor atinge o valor Im.

### **3a Etapa: armazenamento de energia no indutor ([Fig. 2.2c](#page-44-0))**

No instante  $t_2$ , o interruptor S2 é comandado a conduzir e o conversor assume configuração idêntica à primeira etapa. Ao final desta etapa, a corrente no indutor atinge novamente o valor I<sub>M</sub>.

### **4a Etapa: transferência de energia ([Fig. 2.2d](#page-44-0))**

No instante t<sub>3</sub>, o interruptor S1 é comandado a abrir. Com a abertura de S1, os diodos D1 e D4 passam a conduzir, impondo no indutor de entrada a mesma tensão da segunda etapa. Porém a polaridade nos enrolamentos do transformador é oposta. Durante esta etapa, a corrente do indutor decresce linearmente, até o instante em que o interruptor S1 é comandado a conduzir, nesta etapa ocorre transferência de energia para a carga. Ao final desta etapa, a corrente no indutor atinge novamente o valor Im.

A [Tabela 2.1](#page-45-0) apresenta os estados dos interruptores e diodos para cada etapa de operação do conversor.

| $X \rightarrow$ Conduzindo | $\rightarrow$ Não conduzindo |  |              |                   |  |  |
|----------------------------|------------------------------|--|--------------|-------------------|--|--|
| Elementos em condução      |                              |  |              | S1 S2 D1 D2 D3 D4 |  |  |
| $1^a$ etapa                |                              |  | $X \times -$ |                   |  |  |
| $2^a$ etapa                | X                            |  |              | $  X$ $X$         |  |  |
| $3a$ etapa                 |                              |  | $X \times -$ |                   |  |  |
| $4^a$ etapa                |                              |  |              | - X X - -         |  |  |

<span id="page-45-0"></span>*Tabela 2.1 – Estados dos interruptores e diodos durante cada etapa.* 

### **2.3 Formas de onda básicas**

Na [Fig. 2.3,](#page-46-0) são ilustradas as principais formas de onda para a operação ideal deste conversor, operando no modo de condução contínua.

Na [Tabela 2.2](#page-45-1) são apresentadas as tensões sobre os principais elementos do conversor, durante cada etapa de operação.

| <b>Etapas</b>        | VL                                              | VL <sub>p1</sub> | VLp2             | VS1                                 | VS <sub>2</sub>         | VD1,VD4  | VD2,VD3  |
|----------------------|-------------------------------------------------|------------------|------------------|-------------------------------------|-------------------------|----------|----------|
| $1a$ etapa           |                                                 | $\theta$         | $\boldsymbol{0}$ | $\boldsymbol{0}$                    | $\boldsymbol{0}$        | $V_0/2$  | $V_0/2$  |
| $2^{\degree}$ etapa  | $V1 - a \cdot Vo$ $- a \cdot Vo$ $- a \cdot Vo$ |                  |                  | $\bf{0}$                            | $2 \cdot a \cdot Vo$    | Vo       | $\theta$ |
| $3a$ etapa           |                                                 | $\theta$         | $\theta$         | $\overline{\mathbf{0}}$             | $\mathbf{0}$            | $V_0/2$  | $V_0/2$  |
| 4 <sup>a</sup> etapa | $V1 - a \cdot Vo$ $a \cdot Vo$                  |                  |                  | $a \cdot V_0$ 2 $\cdot a \cdot V_0$ | $\overline{\mathbf{0}}$ | $\theta$ | Vo       |

<span id="page-45-1"></span>*Tabela 2.2 – Tensões sobre os principais elementos do conversor, por etapa.* 

A corrente no indutor, ilustrada na [Fig. 2.3,](#page-46-0) flui continuamente, o que mostra a característica de condução contínua. A corrente na fonte V1 é a própria corrente do indutor, logo também é contínua.

A tensão de saída é praticamente constante, como mostra a [Fig. 2.3.](#page-46-0) Percebe-se ainda, através da [Fig. 2.3,](#page-46-0) que a tensão máxima sobre os diodos é a própria tensão de saída. Já a tensão máxima sobre os interruptores, é igual a 2 vezes a tensão de saída referida ao primário.

As correntes nos interruptores S1 e S2, possuem valor médio equivalente à metade da corrente média no indutor. As correntes médias nos diodos, representam a metade da corrente de carga.

A relação de transformação escolhida, deve garantir que a tensão de saída referida ao primário seja maior que a tensão de entrada, garantindo assim, a desmagnetização do indutor.

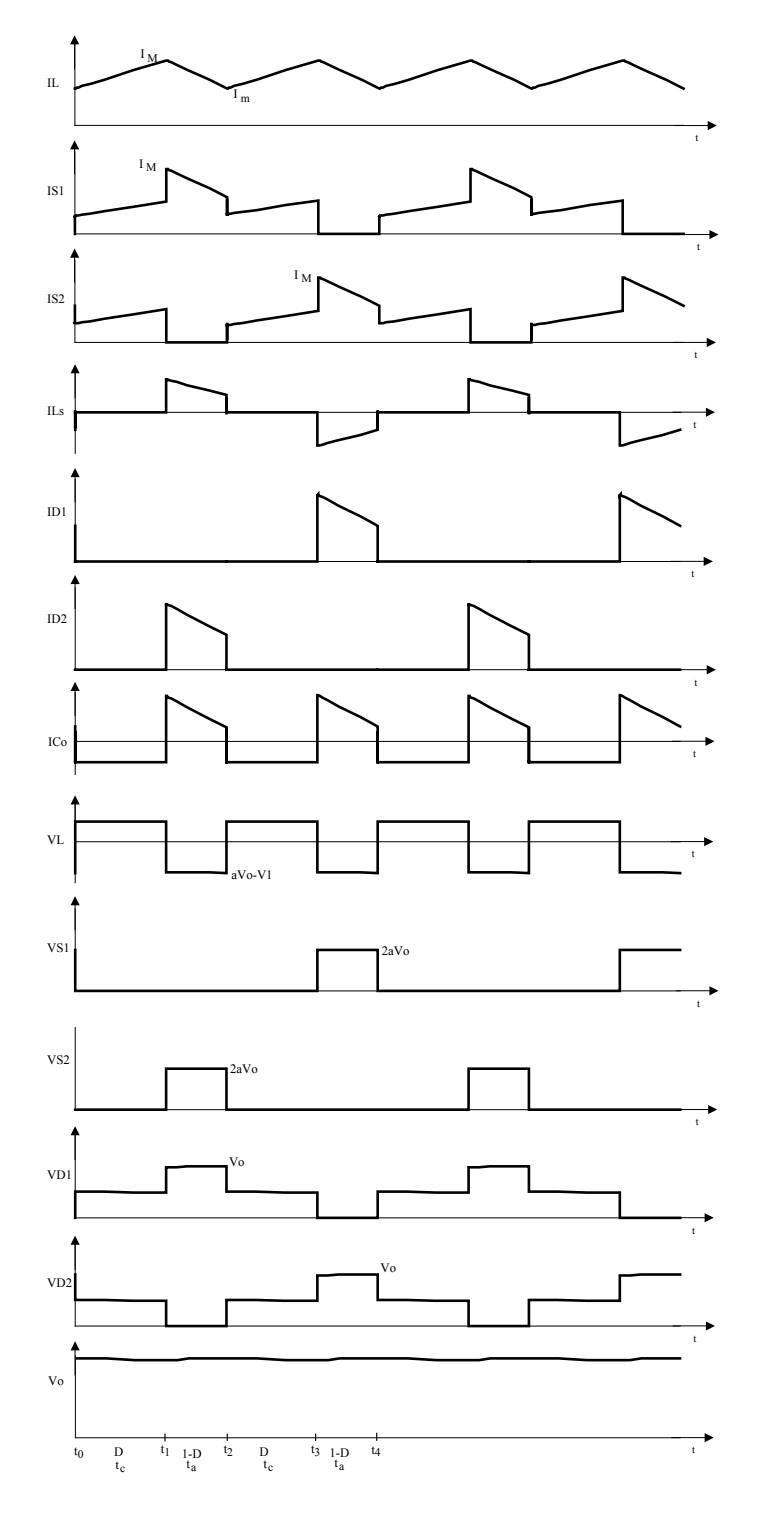

<span id="page-46-0"></span>*Fig. 2.3 - Formas de onda básicas para o conversor Push-Pull Alimentado em Corrente.* 

#### **2.4 Característica de transferência estática**

A característica de transferência estática, que representa a relação entre o ganho estático 'q' (razão entre a tensão de saída e tensão de entrada) e a razão cíclica do conversor 'D', para diversos valores de corrente de carga, é obtida utilizando-se o balanço de energia do conversor, considerando-se o conversor sem perdas. Isto é representado nas expressões a seguir:

<span id="page-47-3"></span>
$$
W_{V1} = W_{V0} \tag{2.1}
$$

<span id="page-47-0"></span>
$$
W_{V1} = V1 \cdot I_1 \cdot T \tag{2.2}
$$

<span id="page-47-1"></span>
$$
W_{V_0} = V_0 \cdot I_0 \cdot T \tag{2.3}
$$

Pode-se definir a corrente média de saída como:

<span id="page-47-2"></span>
$$
I_0 = I_1 \cdot a \cdot ta \tag{2.4}
$$

Substituindo-se as expressões [\(2.2\),](#page-47-0) [\(2.3\)](#page-47-1) e [\(2.4\)](#page-47-2) em [\(2.1\),](#page-47-3) e reorganizando-se as variáveis, obtém-se:

$$
\frac{V_o}{V1} = \frac{1}{a} \cdot \frac{1}{1 - D}
$$
 (2.5)

Pode-se observar que a expressão [\(2.5\)](#page-47-4) é similar à característica de transferência estática do conversor Boost, diferindo apenas pela inclusão da relação de transformação. A expressão [\(2.5\)](#page-47-4) é representada graficamente na [Fig. 2.4,](#page-47-5) para diferentes relações de transformação.

<span id="page-47-4"></span>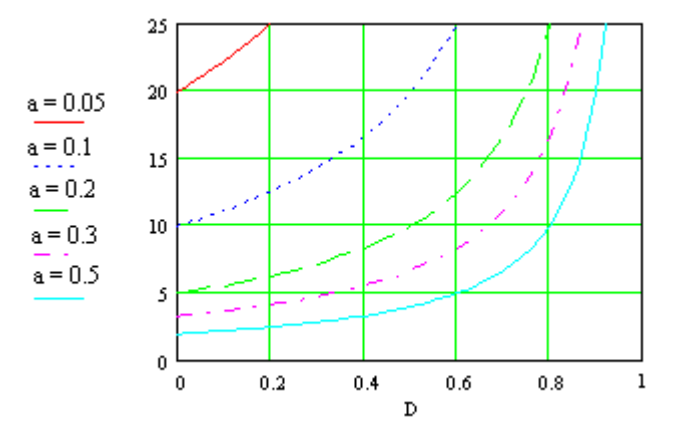

<span id="page-47-5"></span>*Fig. 2.4 - Característica ideal de transferência estática do conversor Push-Pull Alimentado em Corrente.* 

#### <span id="page-47-6"></span>**2.5 Esforços de corrente nos principais elementos do circuito**

A seguir, é apresentado o equacionamento básico utilizado na determinação dos esforços de corrente sobre os elementos do conversor operando no modo de condução contínua. As expressões obtidas são necessárias para possibilitar o dimensionamento dos elementos do circuito, quanto a esforços de corrente.

#### **2.5.1 Cálculo das correntes no indutor de entrada**

A [Fig. 2.5](#page-48-0) mostra a forma de onda da corrente no indutor de entrada para um período de comutação. Com o auxílio desta figura, as seguintes expressões podem ser formuladas.

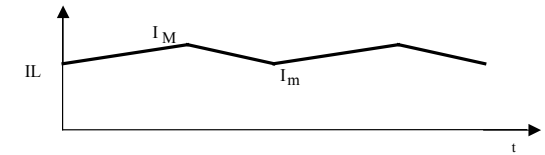

<span id="page-48-1"></span><span id="page-48-0"></span>*Fig. 2.5 – Corrente através do indutor de entrada.* 

### **2.5.1.1 Corrente média**

A corrente no indutor de entrada é a mesma da fonte de entrada V1. Assim, a corrente média no indutor pode ser expressa em função da potência e tensão de entrada, sendo definida pela expressão [\(2.6\).](#page-48-1)

$$
IL_{md} = \frac{Po}{V1 \cdot \eta} \tag{2.6}
$$

### **2.5.1.2 Corrente eficaz**

Se a ondulação de corrente for pequena, pode-se adotar a seguinte aproximação:

$$
IL_{ef} = IL_{M} = IL_{md} + \frac{\Delta I}{2} = \frac{Po}{V1 \cdot \eta} + \frac{V1 \cdot D}{4 \cdot f \cdot L}
$$
\n(2.7)

Cabe salientar que esta aproximação resulta em um valor maior que o real, assim a aproximação está sendo conservadora.

### **2.5.1.3 Corrente máxima**

A corrente máxima do indutor de entrada é expressa por [\(2.8\):](#page-48-2)

<span id="page-48-2"></span>
$$
IL_M = IL_{md} + \frac{\Delta I}{2} = \frac{Po}{V1 \cdot \eta} + \frac{V1 \cdot D}{4 \cdot f \cdot L}
$$
\n(2.8)

#### **2.5.2 Cálculo das correntes nos interruptores**

A [Fig. 2.6](#page-49-0) mostra a forma de onda da corrente no interruptor S1 para um período de comutação. Com o auxílio desta figura, as seguintes expressões podem ser formuladas:

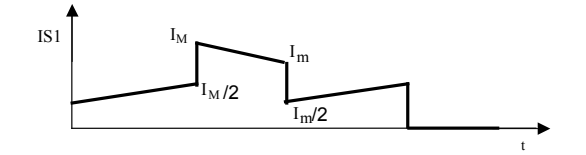

<span id="page-49-1"></span><span id="page-49-0"></span>*Fig. 2.6 – Corrente através do interruptor S1.* 

#### **2.5.2.1 Corrente média**

A corrente média nos interruptores pode ser expressa em função da corrente média do indutor, sendo definida pela expressão [\(2.9\).](#page-49-1)

$$
IS_{md} = \frac{IL_{md}}{2} = \frac{Po}{2 \cdot V1 \cdot \eta} \tag{2.9}
$$

### **2.5.2.2 Corrente eficaz**

Considerando-se que a ondulação de corrente é pequena, a corrente pode ser aproximada por intervalos descontínuos com corrente constante, conforme ilustrado na [Fig. 2.7.](#page-49-2)

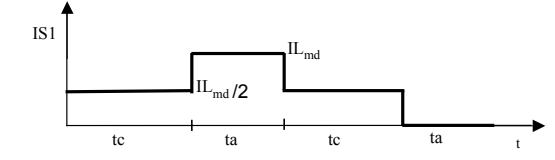

<span id="page-49-4"></span><span id="page-49-3"></span><span id="page-49-2"></span>*Fig. 2.7 – Corrente aproximada no interruptor S1.* 

De acordo com a [Fig. 2.7](#page-49-2) a corrente eficaz nos interruptores corresponde a:

$$
IS_{ef} = \sqrt{\frac{2}{T} \int_0^{\Delta t c} \left(\frac{H_{md}}{2}\right)^2 dt + \frac{1}{T} \int_0^{\Delta t a} \left(H_{md}\right)^2 dt}
$$
 (2.10)

Resolvendo-se a integral [\(2.10\),](#page-49-3) obtém-se:

$$
IS_{ef} = \sqrt{\frac{2}{T} \cdot \left(\frac{IL_{md}}{2}\right)^2 \cdot D \cdot \frac{T}{2} + \frac{1}{T} \cdot IL_{md}^2 \cdot (1 - D) \cdot \frac{T}{2}}
$$
(2.11)

Substituindo-se a expressão [\(2.6\)](#page-48-1) em [\(2.11\),](#page-49-4) obtém-se:

<span id="page-49-5"></span>
$$
IS_{ef} = \frac{Po}{V1 \cdot \eta} \cdot \frac{\sqrt{2 - D}}{2} \tag{2.12}
$$

#### **2.5.2.3 Corrente máxima**

A corrente máxima nos interruptores é igual à corrente máxima do indutor de entrada, portanto:

<span id="page-50-0"></span>
$$
IS_M = IL_M = \frac{Po}{V1 \cdot \eta} + \frac{E \cdot D}{4 \cdot f \cdot L}
$$
\n(2.13)

#### **2.5.3 Cálculo das correntes no enrolamento primário do transformador**

A corrente através de um dos enrolamentos primários do transformador é idêntica à corrente em um interruptor, e portanto, as expressões para as correntes média, eficaz e máxima correspondem respectivamente a [\(2.9\),](#page-49-1) [\(2.12\)](#page-49-5) e [\(2.13\).](#page-50-0) 

### **2.5.4 Cálculo das correntes no enrolamento secundário do transformador**

#### **2.5.4.1 Corrente eficaz**

Considerando que a ondulação de corrente é pequena, a corrente pode ser aproximada por intervalos descontínuos com corrente constante, conforme ilustrado na [Fig. 2.8.](#page-50-1)

De acordo com a [Fig. 2.8](#page-50-1) a corrente eficaz no enrolamento secundário corresponde

a:

$$
I_{S_{ef}} = \sqrt{\frac{2}{T} \int_0^{\Delta t a} \left( \frac{I_{O_{md}}}{1 - D} \right)^2} dt
$$
 (2.14)

<span id="page-50-2"></span>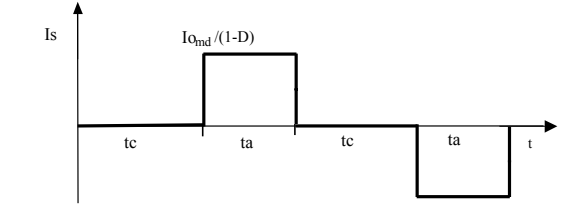

<span id="page-50-1"></span>*Fig. 2.8 – Corrente aproximada no enrolamento secundário.* 

Resolvendo-se a integral [\(2.14\),](#page-50-2) obtém-se:

$$
Is_{ef} = \sqrt{\frac{2}{T} \cdot \left(\frac{Io_{md}}{1 - D}\right)^2 \cdot (1 - D) \cdot \frac{T}{2}}
$$
 (2.15)

$$
Is_{ef} = \frac{Po}{Vo} \cdot \frac{1}{\sqrt{1-D}}
$$
\n(2.16)

#### **2.5.4.2 Corrente máxima**

A corrente máxima no enrolamento secundário é expressa por [\(2.17\).](#page-50-3)

<span id="page-50-3"></span>
$$
I_{S_{\text{max}}} = \frac{Po}{Vo} \cdot \frac{1}{1 - D} \tag{2.17}
$$

#### **2.5.5 Cálculo das correntes nos diodos de saída**

A [Fig. 2.9](#page-51-0) mostra a forma de onda da corrente nos diodos D2 e D3 para um período de comutação. Com o auxílio desta figura, as seguintes expressões podem ser formuladas:

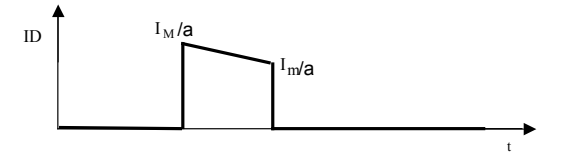

<span id="page-51-1"></span><span id="page-51-0"></span>*Fig. 2.9 – Corrente através dos diodos D2 e D3.* 

### **2.5.5.1 Corrente média**

A corrente média nos diodos de saída pode ser expressa em função da própria corrente média de saída, sendo definida pela expressão [\(2.18\).](#page-51-1)

$$
ID_{md} = \frac{Io_{md}}{2} = \frac{Po}{2 \cdot Vo}
$$
\n
$$
(2.18)
$$

#### **2.5.5.2 Corrente eficaz**

Considerando-se que a ondulação de corrente é pequena, a corrente pode ser aproximada por intervalos descontínuos com corrente constante, conforme ilustrado na [Fig. 2.10.](#page-51-2)

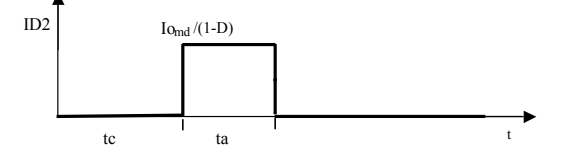

<span id="page-51-3"></span><span id="page-51-2"></span>*Fig. 2.10 – Corrente aproximada nos diodos D2 e D3.* 

De acordo com a [Fig. 2.10](#page-51-2) a corrente eficaz nos diodos de saída corresponde a:

$$
ID_{ef} = \sqrt{\frac{1}{T} \int_0^{\Delta t a} \left( \frac{Io_{md}}{1 - D} \right)^2 dt}
$$
 (2.19)

Resolvendo-se a integral [\(2.19\),](#page-51-3) obtém-se:

$$
ID_{ef} = \sqrt{\frac{1}{T} \cdot \left(\frac{Io_{md}}{1 - D}\right)^2 \cdot (1 - D) \cdot \frac{T}{2}}
$$
 (2.20)

$$
ID_{ef} = \frac{Po}{Vo} \cdot \frac{1}{\sqrt{2} \cdot \sqrt{1 - D}}
$$
\n(2.21)

#### **2.5.5.3 Corrente máxima**

A corrente máxima nos diodos de saída é expressa por [\(2.22\):](#page-52-0)

<span id="page-52-0"></span>
$$
ID_{\text{max}} = \frac{Po}{Vo} \cdot \frac{1}{1 - D} \tag{2.22}
$$

### **2.6 Dimensionamento dos Filtros de Entrada e Saída**

### **2.6.1 Dimensionamento do indutor de entrada**

A ondulação relativa da corrente do indutor de entrada varia em função do ponto de operação do conversor. Essa variação ocorre tal qual o conversor Boost.

A expressão da ondulação relativa da corrente é apresentada a seguir:

$$
\frac{\Delta I}{I} = \frac{Ro \cdot a^2 \cdot D \cdot (1 - D)^2}{2 \cdot f \cdot L}
$$
\n(2.23)

Observa-se que a variação da ondulação relativa da corrente de entrada, depende do ponto de operação do conversor, ou seja, da razão cíclica, conforme mostra a expressão [\(2.24\).](#page-52-1) Esta variação está representada graficamente na [Fig. 2.11.](#page-52-2)

<span id="page-52-1"></span>
$$
\frac{\Delta I}{I} \cdot \frac{2 \cdot f \cdot L}{Ro \cdot a^2} = D \cdot (1 - D)^2 = \beta \tag{2.24}
$$

Observa-se que a ondulação relativa da corrente é máxima quando D=0,333. A indutância deverá ser calculada para a pior situação, no que tange à ondulação relativa de corrente.

Isolando-se 'L' na expressão [\(2.24\) o](#page-52-1)btém-se:

$$
L = \frac{I}{\Delta I} \cdot \frac{Ro \cdot a^2}{2 \cdot f} \cdot D \cdot (1 - D)^2 \tag{2.25}
$$

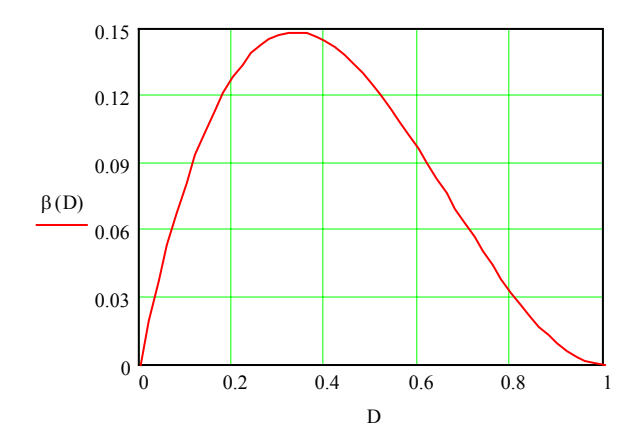

<span id="page-52-2"></span>*Fig. 2.11 – Ondulação relativa da corrente de entrada.* 

### **2.6.2 Dimensionamento do Capacitor de Saída**

A expressão da ondulação da tensão de saída é apresentada a seguir:

<span id="page-53-0"></span>
$$
\Delta V_O = \frac{D \cdot I_O}{2 \cdot f \cdot Co} \tag{2.26}
$$

Substituindo-se a expressão [\(2.5\)](#page-47-4) em [\(2.26\)](#page-53-0) obtém-se:

$$
Co = \frac{Io}{2 \cdot f \cdot \Delta Vo} \cdot \left(\frac{Vo \cdot a - V1}{Vo \cdot a}\right)
$$
\n(2.27)

Observa-se que a ondulação relativa da tensão de saída é proporcional a D. Assim, o capacitor deve ser dimensionado para o ponto de operação em que a razão cíclica do conversor é máxima.

### **2.7 Dimensionamento Físico dos Elementos Magnéticos**

#### **2.7.1 Dimensionamento físico do indutor**

O procedimento para o cálculo físico do indutor é apresentado a seguir: o produto da área da coluna central pela área da janela do núcleo (AeAw), o número de espiras e o entreferro podem ser calculados pelas expressões [\(2.28\),](#page-53-1) [\(2.29\)](#page-53-2) e [\(2.30\)](#page-53-3) respectivamente.

Unidades utilizadas: L (Henry), I (A), B (T) e J (A/cm<sup>2</sup>) e Ae (cm<sup>2</sup>).

<span id="page-53-1"></span>
$$
AeAw = \frac{L \cdot IL_M \cdot IL_{ef}}{Kw \cdot B_{\text{max}} \cdot J_{\text{max}}} \cdot 10^4
$$
 (2.28)

<span id="page-53-2"></span>
$$
N = \frac{L \cdot IL_{ef}}{B_{\text{max}} \cdot Ae} \cdot 10^4 \tag{2.29}
$$

<span id="page-53-3"></span>
$$
l_g = \frac{N^2 \cdot \mu \sigma \cdot A e}{L} \cdot 10^{-2} \tag{2.30}
$$

### **2.7.2 Dimensionamento físico do transformador**

O conversor Push-Pull Alimentado em Corrente, apresenta variação de fluxo magnético no transformador apenas durante as etapas de transferência de energia para a carga. Durante as etapas 1 e 3, nas quais os dois interruptores permanecem fechados, as correntes nos enrolamentos primários do transformador produzem fluxos magnéticos que se contrapõem, não havendo, portanto, variação de fluxo magnético durante estas etapas.

Durante as etapas 2 e 4, o secundário do transformador é conectado, através dos diodos de saída, ao capacitor de saída. A tensão de saída irá então, impor uma variação de fluxo magnético no núcleo de transformador. Por isso, as estimativas do tamanho de núcleo serão feitas a partir do enrolamento secundário.

A [Fig. 2.12](#page-54-0) mostra a forma de onda da tensão sobre o enrolamento secundário do transformador e a intensidade de fluxo magnético no núcleo.

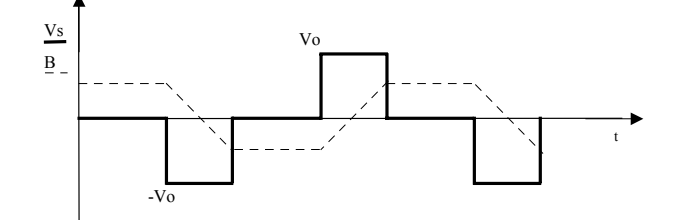

<span id="page-54-1"></span><span id="page-54-0"></span>*Fig. 2.12 – Tensão no enrolamento secundário e fluxo magnético.* 

Seja a Lei de Faraday:

$$
V \cdot dt = N \cdot d\Phi \tag{2.31}
$$

$$
V_o = N_s \cdot \frac{\Delta B \cdot Ae}{\Delta t} \tag{2.32}
$$

Onde 'Vs' é tensão sobre o enrolamento secundário e 'Ns' o número de espiras do mesmo enrolamento.

Substituindo ∆t, e reorganizando a expressão [\(2.32\)](#page-54-1) tem-se:

<span id="page-54-2"></span>
$$
Ae = \frac{Vo \cdot (1 - Dmin)}{Ns \cdot \Delta B \cdot 2 \cdot f}
$$
 (2.33)

Cabe salientar, que na expressão [\(2.33\)](#page-54-2) utilizou-se a razão cíclica mínima. Isto se deve ao fato, de que nesta condição o transformador terá maior variação de fluxo magnético. Assim, garante-se que não haverá saturação do núcleo neste ponto de operação.

Considerando-se as relações:

<span id="page-54-3"></span>
$$
Ns \cdot Is_{max} = As \cdot J = Ks \cdot Kw \cdot Aw \cdot J \tag{2.34}
$$

Onde:

Ns – Número de espiras do enrolamento secundário;

Ismáx – corrente de pico no enrolamento secundário;

Ks – Fator de ocupação do enrolamento secundário;

Kw – Fator de utilização da janela do núcleo;

Aw – Área da janela do núcleo;

J – Densidade de corrente.

Substituindo-se a expressão [\(2.17\)](#page-50-3) em [\(2.34\)](#page-54-3) tem-se:

<span id="page-54-4"></span>
$$
Aw = \frac{Ns}{Ks \cdot Kw \cdot J} \cdot \frac{Po}{Vo \cdot (1 - Dm\acute{a}x)}
$$
\n(2.35)

Cabe destacar, que na expressão [\(2.35\)](#page-54-4) utilizou-se a razão cíclica máxima. Isto se deve ao fato, de que nesta condição o enrolamento secundário do transformador terá maior corrente de pico.

O produto das expressões [\(2.33\)](#page-54-2) e [\(2.35\),](#page-54-4) define o produto das áreas do núcleo, 'AeAw'. Com a expressão [\(2.36\),](#page-55-0) escolhe-se o núcleo a ser empregado.

<span id="page-55-0"></span>
$$
AeAw = \frac{Po \cdot (1 - Dmin)}{2 \cdot f \cdot (1 - Dmax) \cdot Ks \cdot Kw \cdot J \cdot \Delta B}
$$
\n(2.36)

Após o núcleo ter sido escolhido, determina-se o número de espiras do enrolamento secundário. Reorganizando-se a expressão [\(2.33\),](#page-54-2) tem-se:

$$
Ns = \frac{Vo \cdot (1 - Dmin)}{Ae \cdot \Delta B \cdot 2 \cdot f}
$$
 (2.37)

Calcula-se então, o número de espiras dos enrolamentos primários, através da relação de transformação, dada por [\(2.38\).](#page-55-1)

<span id="page-55-1"></span>
$$
Np = Ns \cdot a \tag{2.38}
$$

### **2.8 Estudo de circuitos grampeadores**

A [Fig. 2.13](#page-55-2) ilustra o conversor Push-Pull Alimentado em Corrente, com transformador real. As indutâncias de dispersão do transformador são representadas apenas nos enrolamentos primários, onde sua influência no funcionamento do circuito é maior. Desconsiderase também o efeito da indutância magnetizante.

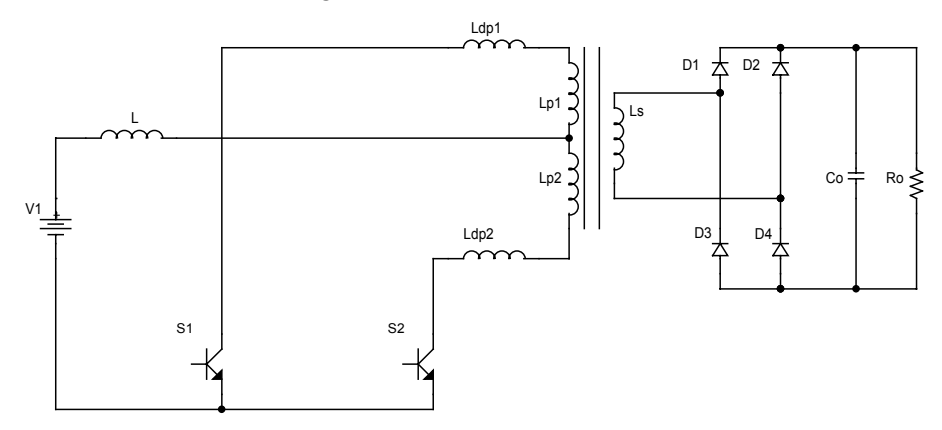

<span id="page-55-2"></span>*Fig. 2.13 - Conversor Push-Pull Alimentado em Corrente com transformador real.* 

As indutâncias de dispersão do transformador, representadas por Ldp1 e Ldp2, encontram-se em série com os interruptores S1 e S2 respectivamente. As indutâncias acumulam energia no intervalo em que os interruptores conduzem. Assim, quando da abertura dos interruptores, a corrente nas indutâncias de dispersão seriam abruptamente interrompidas e a energia acumulada nas indutâncias de dispersão se descarregariam de forma súbita, em forma de sobretensão nos interruptores, provocando a destruição dos componentes.

Diante de tal problema, faz-se necessário o uso de circuitos grampeadores. Estes tem por finalidade, proporcionar um caminho alternativo para a energia armazenada na indutância de dispersão, evitando assim a destruição do interruptor.

A [Fig. 2.14](#page-56-0) apresenta o conversor Push-Pull Alimentado em Corrente com Grampeamento Passivo. Neste circuito, a energia acumulada na indutância de dispersão é transferida para o capacitor de grampeamento (Cg) , através dos diodos de grampeamento (Dg1 e Dg2). Esta energia é totalmente dissipada no resistor de grampeamento (Rg).

A [Fig. 2.15](#page-56-1) apresenta o conversor Push-Pull Alimentado em Corrente com Grampeamento Parcialmente Regenerativo. Neste circuito, a energia acumulada na indutância de dispersão é transferida para o capacitor de grampeamento (Cg), através dos diodos de grampeamento (Dg1 e Dg2). Uma parcela desta energia é dissipada no resistor de grampeamento (Rg) e outra parcela é regenerada para a fonte (V1).

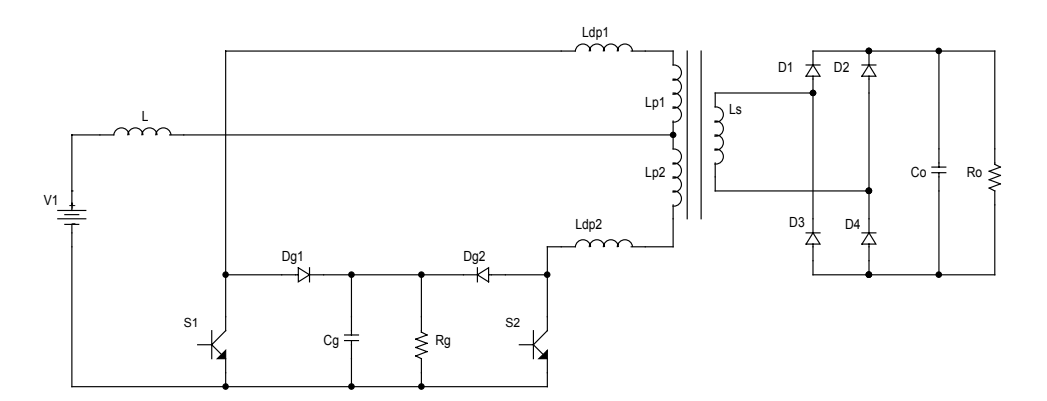

<span id="page-56-0"></span>*Fig. 2.14 – Conversor Push-Pull Alimentado em Corrente com Grampeamento Passivo.* 

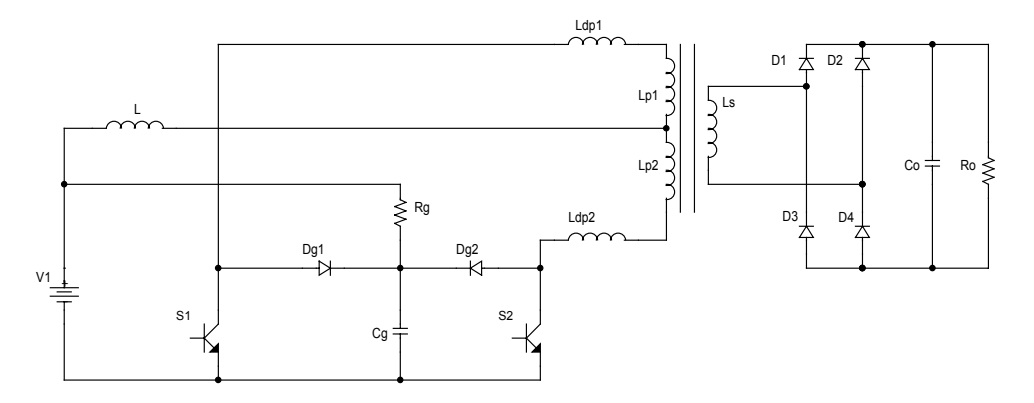

<span id="page-56-1"></span>*Fig. 2.15 – Conversor Push-Pull Alimentado em Corrente com Grampeamento Parcialmente Regenerativo.* 

Quanto às características de operação, os circuitos apresentados não possuem diferenças significativas. A principal diferença entre eles, é o fato de o Grampeamento Parcialmente Regenerativo permitir que parte da energia acumulada nas indutâncias de dispersão seja recuperada, diminuindo as perdas do conversor.

Para fins de implementação prática, optou-se pela utilização do Grampeamento Parcialmente Regenerativo, sendo este analisado detalhadamente a seguir.

# **2.9 Estudo do Conversor Push-Pull Alimentado em Corrente com Grampeamento Parcialmente Regenerativo**

#### **2.9.1 Etapas de operação**

A [Fig. 2.16](#page-58-0) ilustra as etapas de operação do conversor Push-Pull Alimentado em Corrente com Grampeamento Parcialmente Regenerativo, operando no modo de condução contínua.

A [Tabela 2.3](#page-57-0) apresenta os estados dos interruptores e diodos para cada etapa de operação do conversor.

|                       | $\rightarrow$ Não conduzindo |              |              |                |              |         |                       |     |
|-----------------------|------------------------------|--------------|--------------|----------------|--------------|---------|-----------------------|-----|
| Elementos em condução |                              |              |              |                |              |         | S1 S2 D1 D2 D3 D4 Dg1 | Dg2 |
| $1^a$ etapa           | X                            | $\mathbf{X}$ |              |                |              |         |                       |     |
| $2^a$ etapa           | X                            |              |              | $X$ X          |              |         |                       | X   |
| 3 <sup>ª</sup> etapa  | X                            |              |              |                | $X \times X$ |         |                       |     |
| 4 <sup>ª</sup> etapa  | X                            | $\mathbf{X}$ |              | $- X X$        |              |         |                       |     |
| 5 <sup>ª</sup> etapa  |                              | X X          |              |                |              |         |                       |     |
| $6a$ etapa            |                              | X            | $\mathbf{X}$ |                |              | $X_{-}$ | X                     |     |
| $7a$ etapa            |                              |              | $X \times X$ | $\blacksquare$ |              | X       |                       |     |
| 8 <sup>ª</sup> etapa  |                              | $X \times X$ |              |                |              | X       |                       |     |

<span id="page-57-0"></span>*Tabela 2.3 – Estados dos interruptores e diodos durante cada etapa.* 

 $X \rightarrow$  Conduzindo

A seguir a operação do conversor no modo de condução contínua é descrita etapa a etapa. Assume-se que o conversor esteja em regime permanente.

#### **1a Etapa: armazenamento de energia no indutor ([Fig. 2.16a](#page-58-0))**

Os interruptores S1 e S2 estão fechados, as correntes que passam pelos enrolamentos primários do transformador possuem valor absoluto idêntico e direção oposta. Assim, os fluxos gerados por estas correntes se contrapõem, e consequentemente a tensão sobre os enrolamentos é nula. Durante esta etapa, a tensão sobre o indutor é aproximadamente a tensão da fonte de alimentação. Assim, o indutor acumula energia, até o instante  $t_1$  em que o interruptor S2 é comandado a abrir. Durante esta etapa, não ocorre transferência de energia para a carga, que é suprida através do capacitor de saída. Ao final desta etapa, a corrente no indutor atinge o valor I<sub>M</sub>.

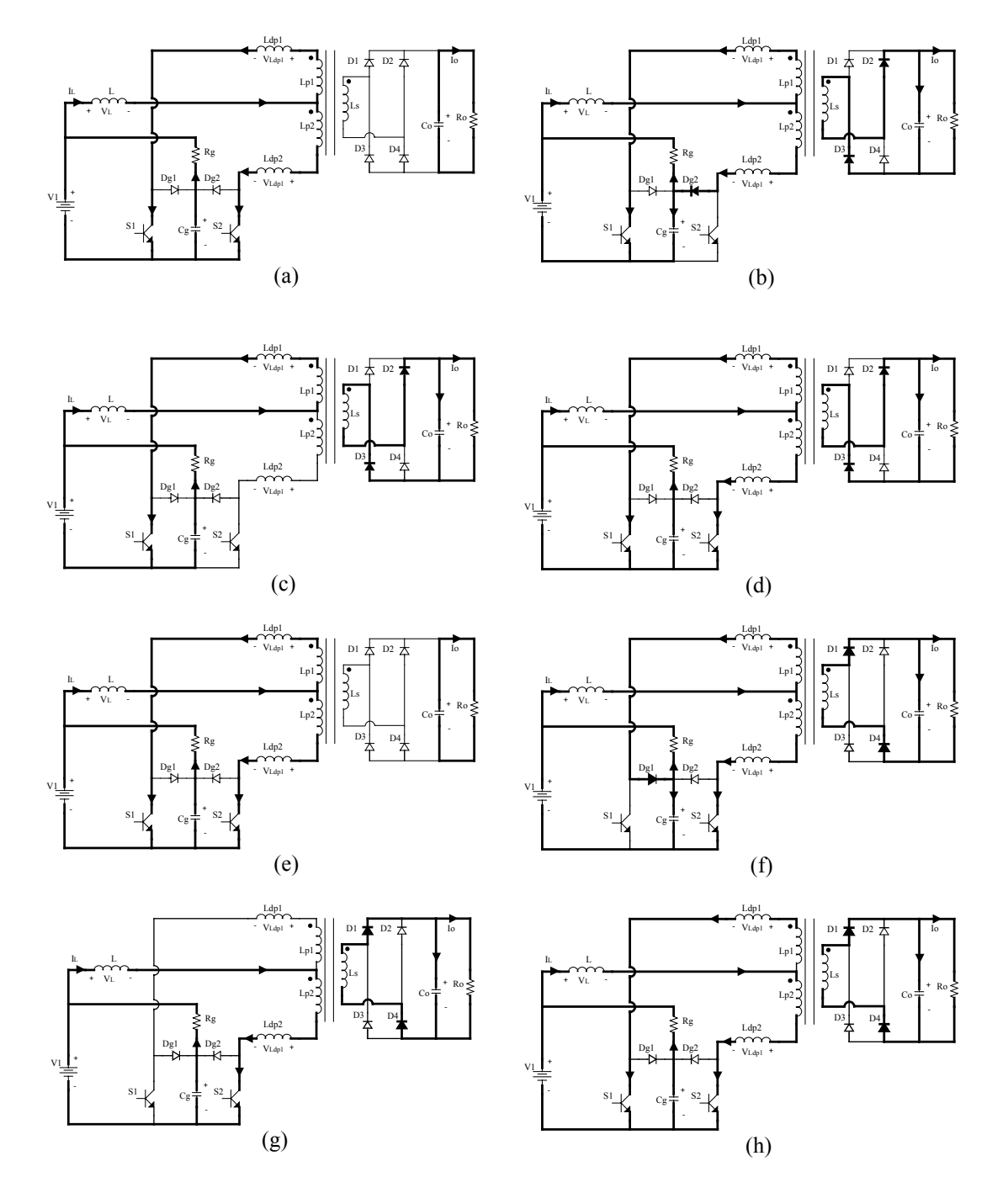

<span id="page-58-0"></span>*Fig. 2.16 – Etapas de funcionamento do conversor Push-Pull Alimentado em Corrente com Grampeamento Parcialmente Regenerativo.*

### **2a Etapa: transferência de energia para a carga e para o grampeador ([Fig.](#page-58-0)**

#### **[2.16b](#page-58-0))**

No instante  $t_1$ , o interruptor S2 é comandado a abrir, a energia armazenada na indutância de dispersão Ldp2 é redirecionada para o capacitor de grampeamento Cg, através do diodo de grampeamento Dg2. A energia armazenada anteriormente no indutor de entrada é transferida para a carga, através do transformador e dos diodos D2 e D3.

### **3a Etapa: transferência de energia para a carga ([Fig. 2.16c](#page-58-0))**

No instante  $t_2$ , a corrente na indutância de dispersão Ldp2 se anula e o diodo Dg2 impede a natural inversão do sentido da corrente, proveniente da interação entre o capacitor de grampeamento Cg e as indutâncias de dispersão. Durante esta etapa, a energia armazenada no indutor é transferida à carga e a corrente no indutor decresce linearmente. Ao final desta etapa, a corrente no indutor atinge o valor Im.

# **4a Etapa: transferência de energia para a carga através das indutâncias de dispersão e acumulação de energia no indutor ([Fig. 2.16d](#page-58-0))**

No instante  $t_3$ , o interruptor S2 é comandado a conduzir. A corrente em S1 decresce e a corrente em S2 cresce, ambas com derivada idêntica em valores absolutos, porém com sinal invertido. A energia armazenada na indutância de dispersão Ldp1 é transferida à carga. Esta etapa termina quando ambas as correntes alcançam valor idêntico. Assim, os fluxos gerados por elas se cancelam, levando ao bloqueio os diodos D2 e D3. Nesse instante, o conversor assume configuração idêntica à primeira etapa.

As etapas do segundo semi-período são análogas às etapas já analisadas para o primeiro semi-período, e estão sumariamente indicadas na Tabela 2.3.

### **2.9.2 Formas de onda básicas**

Na [Fig. 2.17,](#page-60-0) são ilustradas as principais formas de onda para a operação do conversor Push-Pull Alimentado em Corrente com Grampeamento Parcialmente Regenerativo, operando no modo de condução contínua.

A [Fig. 2.17c](#page-60-0) ilustra a corrente através do indutor de entrada. Observa-se que a inclusão do processo de grampeamento não afeta sensivelmente o formato desta corrente.

A [Fig. 2.17d](#page-60-0) apresenta a tensão sobre o indutor de entrada. Observa-se que durante a condução dos diodos de grampeamento, o indutor fica submetido à tensão de entrada subtraída da tensão de grampeamento.

As [Fig. 2.17e](#page-60-0) e [Fig. 2.17f](#page-60-0) apresentam as correntes e as tensões nos interruptores. Observa-se que a tensão sobre os interruptores permanece no patamar da tensão de grampeamento durante o intervalo de condução dos diodos de grampeamento.

A [Fig. 2.17h](#page-60-0) ilustra as correntes através dos diodos de grampeamento. Percebe-se, que o valor médio desta corrente é pequeno, visto que a energia acumulada nas indutâncias de dispersão é pequena. O valor de pico da corrente equivale à metade da corrente de pico do indutor de entrada.

A [Fig. 2.17i](#page-60-0) apresenta a tensão e a corrente no capacitor de grampeamento. A tensão é praticamente constante e a corrente reflete o formato da corrente através dos diodos de grampeamento.

A [Fig. 2.17j](#page-60-0) ilustra a corrente através dos diodos de saída.

Na [Tabela 2.4](#page-61-0) são apresentadas as tensões sobre os principais elementos do conversor, durante cada etapa do primeiro semi-período de operação.

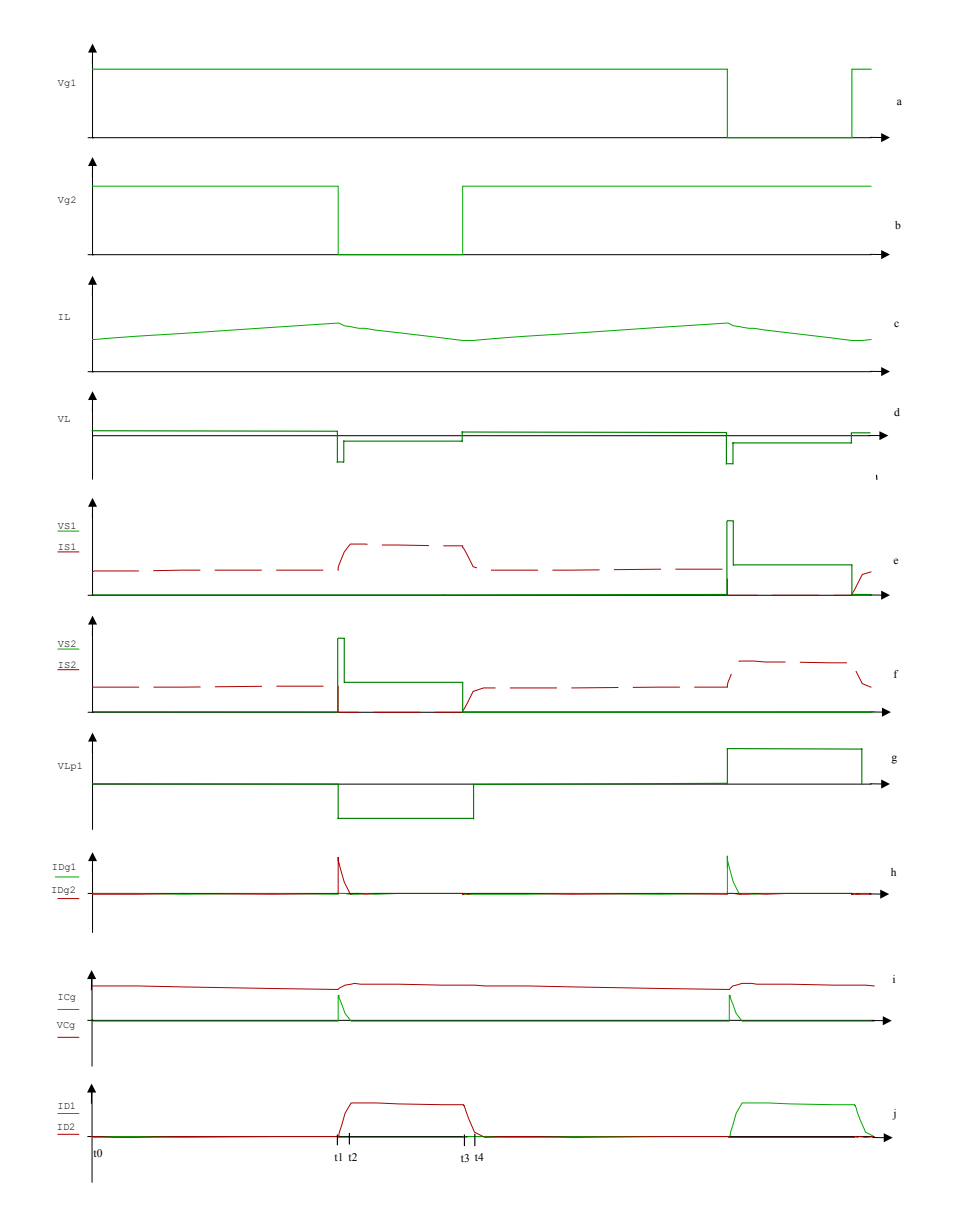

<span id="page-60-0"></span>*Fig. 2.17 - Formas de onda básicas para o conversor Push-Pull Alimentado em Corrente com grampeamento parcialmente regenerativo.* 

| <b>Etapas</b> | VL                                                                                                    | VLdp1                                                          | VLdp2         |                    |  | VLp1 VS1 VS2 VDg2 | VD2,VD3          |
|---------------|----------------------------------------------------------------------------------------------------|----------------------------------------------------------------|---------------|--------------------|--|-------------------|------------------|
| $1^a$ etapa   | $V1 \cdot L$                                                                                                    | $V1 \tcdot \frac{Ldp}{2}$ $V1 \tcdot \frac{Ldp}{2}$ 0 0 0 $Vg$ |               |                    |  |                   | Vo               |
|               | $\overline{L+$ <sup>Ldp</sup> / <sub>2</sub>                                                                                               | $\overline{L + \frac{Ldp}{2}}$ $\overline{L + \frac{Ldp}{2}}$  |               |                    |  |                   | $\overline{2}$   |
| $2^a$ etapa   | $-\left(\frac{V_g}{2}-V_1\right)$ $\left(\frac{V_g}{2}-a\cdot V_o\right)$ $-\left(\frac{V_g}{2}-a\cdot V_o\right)$ $-a\cdot V_o$ 0 $V_g$ 0 |                                                                |               |                    |  |                   | $\boldsymbol{0}$ |
|               | $3^a$ etapa $-(a\cdot Vo - V1)\cdot \frac{L}{L + Ldp}$ $-(a\cdot Vo - V1)\cdot \frac{Ldp}{L + Ldp}$ 0 $-a\cdot Vo$ 0 $Vg$ $Vg$             |                                                                |               |                    |  | $\overline{2}$    | $\boldsymbol{0}$ |
| $4^a$ etapa   | V1                                                                                                    | $-a \cdot V_0$                                                 | $a \cdot V_0$ | $-a \cdot V_o$ 0 0 |  | Vg                | $\boldsymbol{0}$ |

<span id="page-61-0"></span>*Tabela 2.4 – Tensões sobre os principais elementos do conversor, para cada etapa do primeiro semi-período de operação.* 

#### **2.9.3 Características de transferência estática de saída e de grampeamento**

A inclusão do circuito de grampeamento, leva a pequenas alterações na característica de saída do conversor. Um estudo teórico destas alterações é apresentado em [3].

Com o objetivo de facilitar o projeto do conversor, serão apresentadas as equações necessárias ao projeto do mesmo. Estas equações foram apresentadas em [3].

Primeiramente, define-se 'γ' como a corrente de carga parametrizada em função de 'f', 'Ldp' e 'V1', conforme a expressão [\(2.39\).](#page-61-1)

<span id="page-61-1"></span>
$$
\gamma = \frac{f \cdot L dp \cdot \frac{I \cdot Q}{a}}{V1} \tag{2.39}
$$

Define-se o ganho estático 'q' do conversor como:

$$
q = \frac{a \cdot V_o}{V_1} \tag{2.40}
$$

A expressão [\(2.41\)](#page-61-2) representa o ganho do conversor de maneira simplificada, mas é uma ferramenta de projeto aceitável.

<span id="page-61-2"></span>
$$
q = \frac{1}{1 - D + \frac{\gamma}{2}} - \frac{\gamma}{2} \cdot \frac{1}{(1 - D)^2}
$$
\n(2.41)

Através da expressão [\(2.41\),](#page-61-2) pode-se determinar a razão cíclica adequada para que o conversor apresente a tensão de saída desejada. A razão cíclica será ligeiramente superior àquela utilizada no conversor Push-Pull Alimentado em Corrente com Acoplamento Perfeito.

Define-se então, a corrente de carga normalizada 'γ1', em função dos principais parâmetros do conversor, conforme a expressão [\(2.42\).](#page-62-0)

<span id="page-62-0"></span>
$$
\gamma_1 = \frac{f \cdot Ldp \cdot \left(\frac{Io}{a}\right)^2 \cdot Rg}{VI^2}
$$
\n(2.42)

Define-se o ganho de tensão de grampeamento 'Gr', parametrizado em função da tensão de entrada, conforme as expressões [\(2.43\)](#page-62-1) e [\(2.44\).](#page-62-2)

<span id="page-62-1"></span>
$$
Gr = \frac{Vg}{V1} \tag{2.43}
$$

<span id="page-62-2"></span>
$$
Gr = \frac{1}{2 \cdot (1 - D)} \cdot \left(3 - D + \sqrt{(D + 1)^2 + 2 \cdot \gamma_1}\right)
$$
\n(2.44)

Ajustando-se o valor da resistência de grampeamento 'Rg', pode-se através das expressões [\(2.42\),](#page-62-0) [\(2.43\)](#page-62-1) e [\(2.44\),](#page-62-2) determinar a tensão de grampeamento 'Vg'. Observa-se que com o aumento de 'Rg', a potência dissipada no resistor de grampeamento diminui, mas a tensão de grampeamento aumenta. Existe, portanto, um compromisso entre a potência e a tensão de grampeamento, cabendo ao projetista definir o melhor ponto de operação.

A potência dissipada no resistor de grampeamento é dada pela expressão [\(2.45\).](#page-62-3)

<span id="page-62-3"></span>
$$
P_{Rg} = \frac{(Vg - V1)^2}{Rg} \tag{2.45}
$$

#### **2.9.4 Esforços de corrente nos principais elementos do circuito**

Dada a semelhança das formas de onda do conversor em relação ao conversor Push-Pull Alimentado em Corrente com Acoplamento Perfeito, os esforços de corrente podem ser aproximados a partir dos cálculos obtidos na seção [2.5.](#page-47-6) O projetista deverá estimar uma elevação dos esforços em função das perdas no circuito de grampeamento.

#### **2.9.4.1 Diodos de grampeamento**

Visto que os diodos de grampeamento foram adicionados ao circuito, torna-se necessária a determinação de expressões para os seus esforços de corrente.

A partir da [Fig. 2.17-](#page-60-0)h, obtém-se a corrente média nos diodos de grampeamento.

$$
IDg_{med} = \frac{f \cdot Ldp \cdot IL_M^{2}}{4 \cdot (Vg - 2 \cdot a \cdot Vo)}
$$
\n(2.46)

Obtém-se ainda a corrente eficaz nos mesmos diodos.

$$
IDg_{ef} = \frac{IL_M}{2} \cdot \sqrt{\frac{f \cdot Ldp \cdot IL_M}{3 \cdot (Vg - 2 \cdot a \cdot Vo)}}
$$
\n(2.47)

A corrente de pico nos diodos de grampeamento é dada por:

$$
I Dg_{\text{max}} = \frac{IL_M}{2} \tag{2.48}
$$

### **2.10 Estudo dos circuitos de proteção**

A entrada do conversor Push-Pull Alimentado em Corrente é uma fonte de tensão em série com um indutor, formando por conseguinte uma fonte de corrente. Assim, a corrente do indutor não deve ser interrompida abruptamente, sob pena de ocorrência de sobretensões no circuito. Duas possibilidades de interrupção da corrente são consideradas: falta ou desligamento da fonte de tensão de entrada e abertura simultânea dos interruptores.

No caso de falta ou desligamento da fonte de tensão de entrada, o problema foi solucionado adicionando-se ao circuito de potência o diodo de proteção D7, como pode ser visto na [Fig. 2.18.](#page-63-0) Em caso de falta da fonte de tensão de entrada, a corrente do indutor poderá circular pelo diodo D7.

Na situação de abertura simultânea dos interruptores, a simples inclusão do diodo de proteção D7 faria com que a energia acumulada no indutor L1 fosse descarregada sobre o circuito grampeador, causando sobretensões no mesmo. Para evitar este problema, colocou-se o indutor auxiliar L2, acoplado magneticamente ao indutor L1, em série com o diodo de proteção D8 conectados à saída do conversor. Desta forma, a energia acumulada no indutor L1 será descarregada sobre o capacitor de saída, através do indutor auxiliar L2.

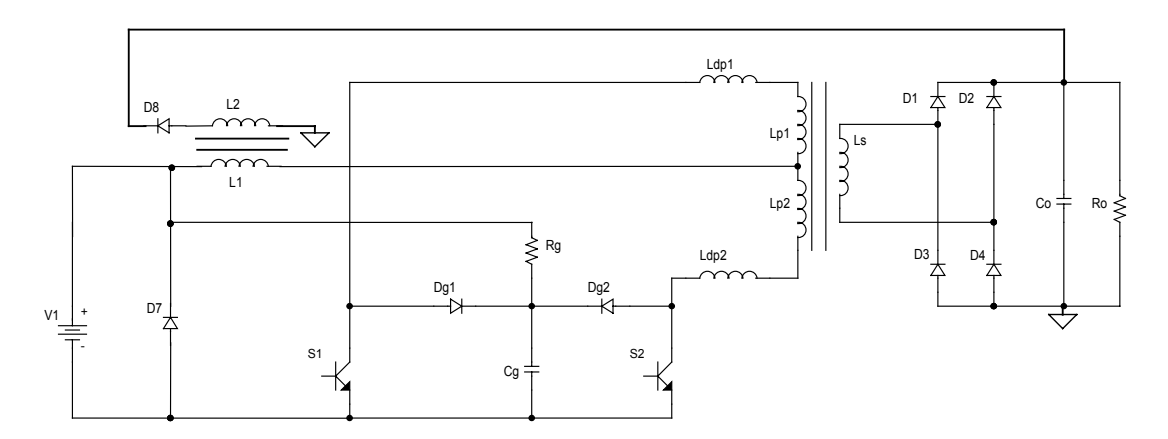

<span id="page-63-0"></span>*Fig. 2.18 – Conversor Push-Pull Alimentado em Corrente com Circuitos de Proteção.* 

A relação de transformação entre os indutores L1 e L2 deve ser tal que, durante a operação normal do conversor, o circuito formado por L2 e D8 não entre em condução. Observando-se a forma de onda da tensão sobre o indutor L1, na [Fig. 2.17–](#page-60-0)d, bem como, o seu valor através da [Tabela 2.4,](#page-61-0) pode-se determinar a relação de transformação adequada, dada pela expressão [\(2.49\).](#page-64-0)

<span id="page-64-0"></span>
$$
rt < \frac{2 \cdot V_o}{Vg - 2 \cdot V1} \tag{2.49}
$$

### **2.11 Conclusão**

Foi realizada a análise detalhada do funcionamento do conversor Push-Pull Alimentado em Corrente. Foram apresentadas expressões que determinam os esforços nos componentes do circuito, bem como, expressões que estabelecem os filtros de entrada e saída. O dimensionamento físico dos elementos magnéticos também foi apresentado. Assim, pode-se determinar todos os elementos do circuito de potência.

Tendo em vista a implementação da estrutura, foram analisados os efeitos da presença da indutância de dispersão do transformador, e por isso, foi incluído um circuito de grampeamento parcialmente regenerativo. Ainda para permitir a implementação do conversor, foram incluídos circuitos de proteção contra interrupção da fonte de alimentação e abertura simultânea dos interruptores.

## **CAPÍTULO III - METODOLOGIA E EXEMPLO DE PROJETO**

### **3.1 Introdução**

Neste capítulo, é apresentada a metodologia e um exemplo de projeto de um conversor Push-Pull Alimentado em Corrente. Serão dimensionados os elementos do circuito de potência, incluindo os elementos magnéticos e o dissipador. Ainda serão apresentadas simulações para verificação da validade da metodologia de projeto apresentada.

### **3.2 Definição dos parâmetros nominais de projeto**

Inicialmente, definem-se os parâmetros nominais de projeto. São estes: tensão e potência de saída, freqüência de operação, tensão de entrada mínima e máxima e rendimento estimado. Os valores definidos para este projeto são apresentados na [Tabela 3.1.](#page-65-0)

| Símbolo        | Significado              | Valor |
|----------------|--------------------------|-------|
| P <sub>O</sub> | Potência de saída        | 120W  |
| V٥             | Tensão de saída          | 200V  |
| V1mín          | Tensão de entrada mínima | 9V    |
| V1máx          | Tensão de entrada máxima | 31 V  |
| f              | Frequência de comutação  | 50KHz |
| η              | Rendimento estimado      | 0.7   |

<span id="page-65-0"></span>*Tabela 3.1 - Parâmetros nominais de projeto.* 

### **3.3 Cálculos preliminares**

A partir dos dados da [Tabela 3.1,](#page-65-0) calcula-se:

• Corrente média na saída (Io).

Visto tratar-se de uma tensão constante na saída, a relação abaixo determina a corrente média na saída.

$$
Io = \frac{Po}{Vo} = \frac{120}{200} = 0, 6A
$$
\n(3.1)

• Resistência de carga (Ro).

A expressão abaixo determina a resistência de carga compatível com a tensão e a potência especificadas.

$$
Ro = \frac{Vo^2}{Ps} = \frac{200^2}{120} = 333,33\Omega
$$
\n(3.2)

A relação de transformação ( $a = np/ns$ ) deve garantir que a tensão de saída referida ao primário, seja maior que a tensão de entrada máxima. Assim tem-se:

$$
Vo \cdot a \ge V1max \tag{3.3}
$$

A relação de transformação escolhida para este exemplo foi a=0,192. Com esta relação de transformação, o conversor irá operar de forma simétrica para os limites de tensão de entrada. A simetria seria perfeita, para o conversor ideal, se a relação de transformação fosse 0,2, mas já prevendo-se as perdas reduziu-se um pouco a relação de transformação.

Isolando-se D em (2.5), obtém-se a razão cíclica do conversor para os diferentes pontos de operação.

Para a tensão de entrada mínima obtém-se a razão cíclica máxima, assim tem-se:

$$
Dm\acute{a}x = 1 - \frac{V1min}{a \cdot Vo} = 1 - \frac{9}{0,192 \cdot 200} = 0,766\tag{3.4}
$$

Para a tensão de entrada máxima obtém-se a razão cíclica mínima, tendo-se assim:

$$
Dmin = 1 - \frac{V1m\acute{a}x}{a \cdot Vo} = 1 - \frac{31}{0,192 \cdot 200} = 0,193
$$
\n(3.5)

Observa-se, que os limites da razão cíclica são praticamente simétricos com relação a 0,5. Isso se deve à escolha adequada da relação de transformação.

Para fins de simulação e implementação prática, é calculado o tempo de habilitação dos interruptores. Vale lembrar, que a razão cíclica determina o tempo em que ambos os interruptores permanecerão fechados a cada meio período, uma vez que é nesta situação, que ocorre a acumulação de energia no indutor de entrada. Cabe ressaltar ainda, que cada interruptor permanece fechado durante meio período.

Para a tensão de entrada mínima obtém-se o tempo de condução máximo.

$$
tc_{\text{max}} = \frac{T}{2} + \frac{T}{2} \cdot Dm\acute{a}x = \frac{1}{2 \cdot 50k} + \frac{1}{2 \cdot 50k} \cdot 0,766 = 17,66 \,\mu s \tag{3.6}
$$

Para a tensão de entrada máxima obtém-se o tempo de condução mínimo.

$$
tc_{min} = \frac{T}{2} + \frac{T}{2} \cdot Dmin = \frac{1}{2 \cdot 50k} + \frac{1}{2 \cdot 50k} \cdot 0,193 = 11,93 \,\mu s \tag{3.7}
$$

### <span id="page-66-0"></span>**3.4 Dimensionamento do indutor de entrada**

Observa-se na Fig 2.11 que a máxima ondulação relativa de corrente, para a faixa de variação de razão cíclica deste conversor, ocorre quando D=0,333. Por isso, a indutância deverá ser calculada para este caso, ou seja, a pior situação no que tange à ondulação relativa de corrente.

A máxima ondulação relativa de corrente admitida para este projeto será de 20%. Assim, através da expressão (2.25), pode-se encontrar o indutor a ser utilizado.

$$
L = \frac{333,33 \cdot 0,192^{2} \cdot 0,333 \cdot (1 - 0,333)^{2}}{2 \cdot 50k \cdot 20\%} = 91\mu H
$$
 (3.8)

O valor encontrado, representa a mínima indutância necessária para obter-se uma ondulação de corrente máxima de 20%, quando o conversor estiver operando com razão cíclica D=0,333. O indutor utilizado para este projeto será de 90µH.

### **3.5 Dimensionamento do capacitor de saída**

Define-se primeiramente, a ondulação máxima da tensão de saída.

$$
\Delta V_o = 2\% \cdot V_o = 0.02 \cdot 200 = 4V \tag{3.9}
$$

Assim, através da expressão (2.27) pode-se encontrar o capacitor a ser utilizado.

$$
Co = \frac{0,6}{2 \cdot 50k \cdot 4} \cdot \left(\frac{200 \cdot 0,192 - 9}{200 \cdot 0,192}\right) = 1,15 \,\mu\text{F}
$$
\n
$$
(3.10)
$$

O capacitor utilizado será de 1µF. Como a diferença é pequena, a variação na ondulação da tensão de saída não será significativa.

Dessa forma, ficam definidos os filtros de entrada e saída do conversor, bem como, a razão cíclica do mesmo para os pontos limites de operação em função da variação da tensão de entrada. Isso possibilita a simulação do conversor nos seus diferentes pontos de operação.

#### **3.6 Simulação do conversor Push-Pull Alimentado em Corrente Ideal**

#### **3.6.1 Resultados de simulação para tensão de entrada mínima**

O conversor foi simulado com os parâmetros projetados, utilizando-se o programa OrCAD 9.0. A [Fig. 3.1](#page-67-0) ilustra o circuito utilizado para a simulação.

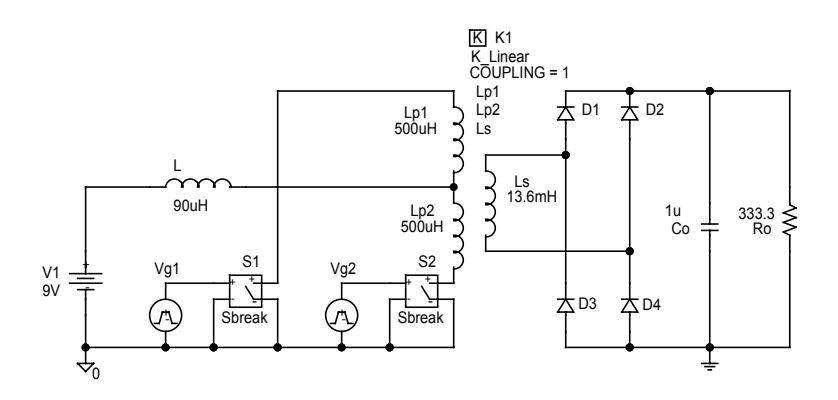

<span id="page-67-0"></span>*Fig. 3.1 - Estrutura simulada.* 

A [Fig. 3.2](#page-68-0) ilustra a corrente no indutor de entrada e a tensão sobre o capacitor de filtragem da tensão de saída. Pode-se observar, que a tensão de saída possui uma pequena ondulação de acordo com o que foi especificado no projeto. Da mesma forma, a corrente no indutor de entrada também possui uma pequena ondulação, bem abaixo dos 20% máximos definidos no projeto. A ondulação só chegará a 20%, quando o conversor operar com razão cíclica D=0,333.

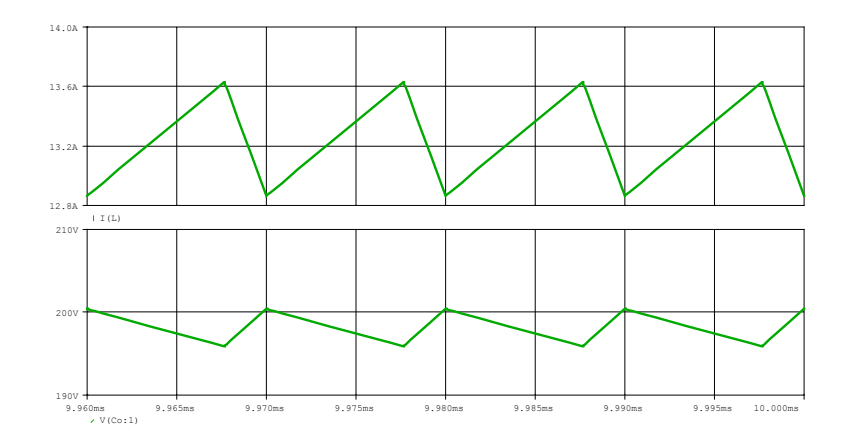

<span id="page-68-0"></span>*Fig. 3.2 - Corrente no indutor e tensão de saída, V1=9V.* 

Na [Fig. 3.3,](#page-68-1) vê-se a corrente através dos interruptores S1 e S2 e a tensão sobre esses componentes. Pode-se observar, que a tensão sobre os interruptores é o dobro da tensão de saída refletida ao primário. Analisando-se as correntes nos interruptores, pode-se observar que há momentos em que os dois interruptores estão conduzindo, não transferindo potência à carga durante esse período.

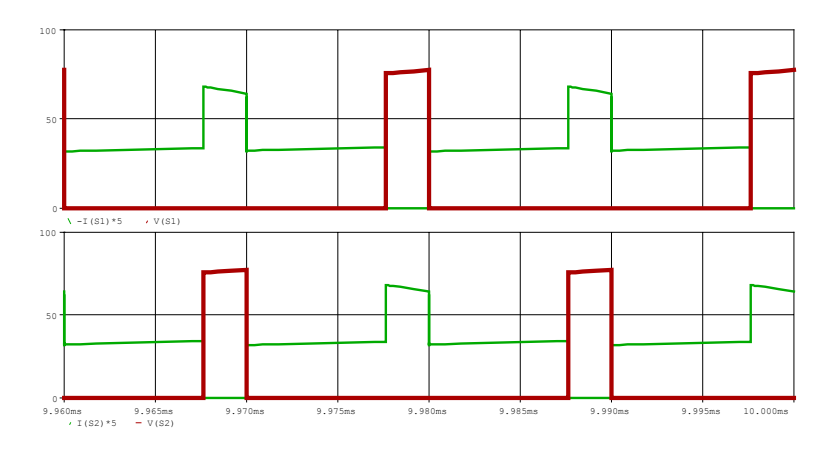

<span id="page-68-1"></span>*Fig. 3.3 - Tensão e corrente(x5) nos interruptores, V1=9V.* 

A [Fig. 3.4](#page-69-0) apresenta a tensão e a corrente no indutor de entrada, onde claramente pode-se verificar as etapas de acumulação de energia e descarga do indutor.

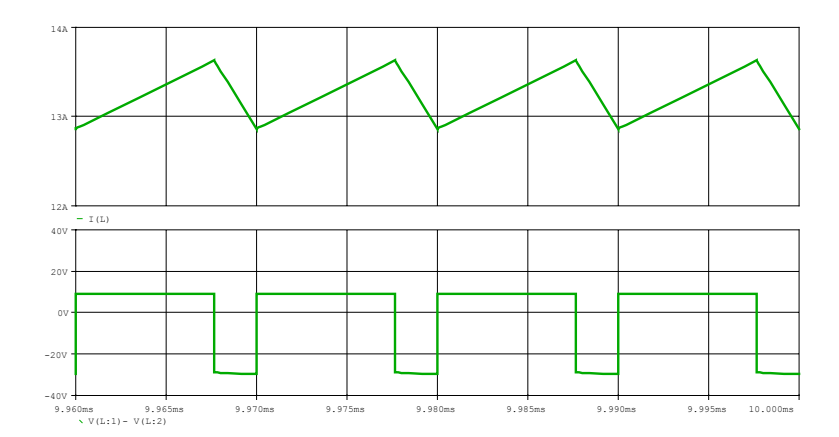

<span id="page-69-0"></span>*Fig. 3.4 - Corrente e tensão no indutor de entrada.* 

#### **3.6.2 Resultados de simulação para tensão de entrada máxima**

O circuito utilizado para realizar a simulação é o mesmo apresentado na [Fig. 3.1,](#page-67-0) sendo apenas alterado o valor da tensão de entrada (V1=31V) e os tempos de condução dos interruptores. A seguir são apresentadas as principais formas de onda obtidas via simulação.

A [Fig. 3.5](#page-69-1) ilustra a corrente no indutor de entrada e a tensão sobre o capacitor de filtragem da tensão de saída. Pode-se observar, que a ondulação da tensão de saída é menor, comparada à ondulação para tensão de entrada mínima, o que já era esperado, pois, quando a tensão de entrada é máxima, o tempo em que ocorre a transferência de potência para a carga(1-D) também é máximo, reduzindo assim a ondulação.

A corrente no indutor de entrada possui uma ondulação abaixo dos 20% máximos definidos no projeto. Conforme mencionado anteriormente, a ondulação só chegará a 20%, quando o conversor operar com razão cíclica D=0,333.

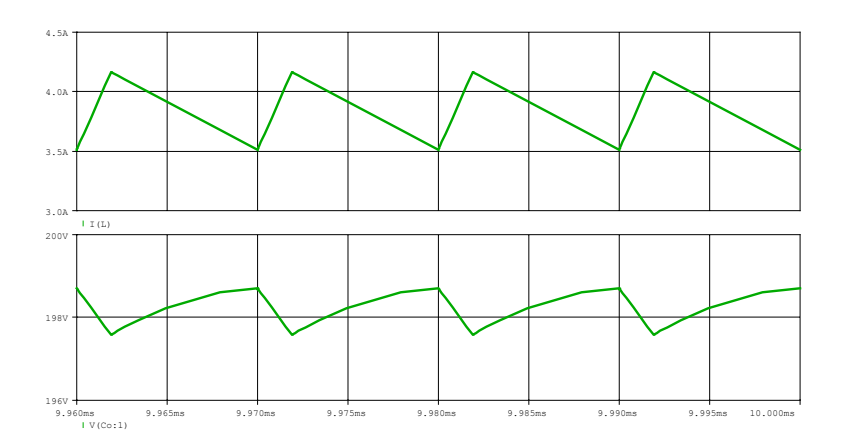

<span id="page-69-1"></span>*Fig. 3.5 - Corrente no indutor e tensão de saída.* 

A [Fig. 3.6](#page-70-0) apresenta a tensão e a corrente no indutor de entrada, onde claramente, pode-se notar as etapas de acumulação de energia e descarga do indutor. Comparando com a simulação para tensão de entrada mínima, observa-se que o tempo de transferência de energia para a carga aumentou.

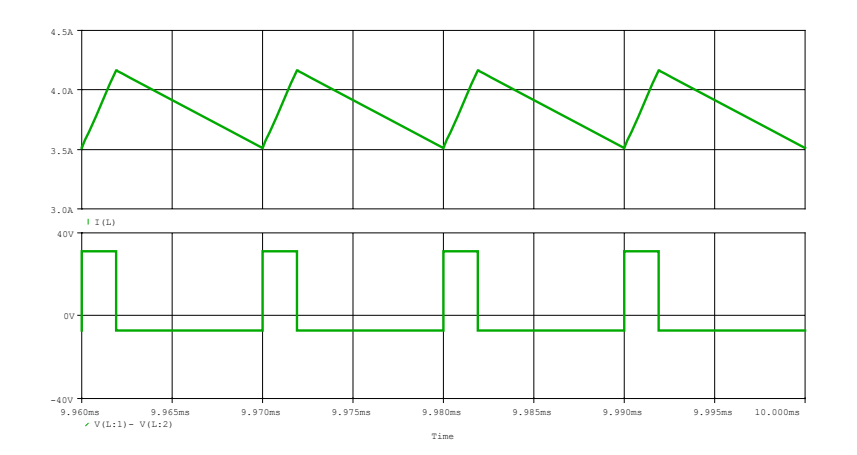

<span id="page-70-0"></span>*Fig. 3.6 - Corrente e tensão no indutor de entrada.* 

### **3.7 Dimensionamento físico dos elementos magnéticos**

#### **3.7.1 Dimensionamento físico do indutor**

O valor da indutância foi determinado na seção [3.4,](#page-66-0) e é dado novamente a seguir:

 $L = 90 \mu H$ 

Substituindo-se os valores nominais do projeto na expressão (2.8), que determina a corrente máxima através do indutor, tem-se:

$$
IL_M = \frac{120}{9 \cdot 0.7} + \frac{9 \cdot 0.766}{4 \cdot 50k \cdot 90\mu} = 19,4A
$$
\n(3.11)

O produto da área da coluna central pela área da janela do núcleo é dado pela expressão (2.28), onde:

$$
B_{\text{max}} = 0.3 \text{ T}
$$
  
\n
$$
J_{\text{max}} = 300 \text{ A/cm}^2
$$
  
\n
$$
Kw = 0.7
$$
  
\n
$$
AeAw = \frac{90\mu \cdot 19.4 \cdot 19.4}{0.7 \cdot 0.3 \cdot 300} \cdot 10^4 = 5,4cm^4
$$
\n(3.12)

Com o resultado expresso acima, pode-se escolher um núcleo apropriado. Escolheu-se o núcleo E55 de material IP12 da Thornton, o qual apresenta as seguintes características:

$$
AeAw = 8,85 \text{ cm}^4
$$
  
 
$$
Ae = 3,54 \text{ cm}^2
$$
  
 
$$
Aw = 2,50 \text{ cm}^2
$$
  
 
$$
le = 1,2 \text{ cm}
$$
  
 
$$
It = 11,6 \text{ cm}
$$
  
 
$$
Ve = 42,50 \text{ cm}^3
$$

Com o núcleo devidamente especificado, pode-se determinar o número de espiras, aplicando-se os valores à expressão(2.29). Assim obtém-se:

$$
N = \frac{90\mu \cdot 19.4}{0.3 \cdot 3.54} \cdot 10^4 \approx 18 \text{espiras}
$$
 (3.13)

O entreferro requerido para obtenção da indutância especificada é determinado, através da expressão (2.30). Assim tem-se:

$$
l_g = \frac{18^2 \cdot 4\pi \cdot 10^{-7} \cdot 3,54}{90\mu} \cdot 10^{-2} \approx 1,6 \, mm \tag{3.14}
$$

A área de cobre necessária para manter a densidade de corrente especificada será:

$$
S_{Cu} = \frac{IL_{ef}}{J} = \frac{19,4}{300} = 0,065 \, \text{cm}^2 \tag{3.15}
$$

Para satisfazer a área de cobre necessária poderiam ser utilizados dois fios 12AWG em paralelo.

Para reduzir as perdas no cobre, e conseqüentemente a elevação de temperatura do indutor, utilizou-se um condutor de bitola maior. Neste caso foram dois fios de 11AWG em paralelo.

*Tabela 3.2 – Características do condutor utilizado para o indutor.* 

| Bitola do fio | <b>Diâmetro</b> | Area                       | <b>Resistividade</b> |
|---------------|-----------------|----------------------------|----------------------|
| 11 A WG       | 0.231cm         | $0.041729$ cm <sup>2</sup> | $0,000055\Omega/cm$  |

### **3.7.2 Cálculo térmico do indutor**

É necessária a verificação da variação de temperatura que sofrerá o núcleo de ferrite do indutor.

As potências dissipadas no cobre e no núcleo são estimadas através das expressões [\(3.16\)](#page-72-0) e [\(3.17\)](#page-72-1) respectivamente. A potência total é a soma das duas e é dada pela expressão [\(3.18\).](#page-72-2) Vale ressaltar, que a freqüência vista pelo indutor de entrada é o dobro da freqüência de chaveamento. As constantes  $K_H e K_E$  são:
$$
K_H = 4 \cdot 10^{-5}
$$
  
\n
$$
K_E = 4 \cdot 10^{-10}
$$
  
\n
$$
P_{Cu} = \rho \cdot N \cdot lt \cdot IL_{ef}^2 = 2,2W
$$
\n(3.16)

$$
P_{mag} = Ve \cdot \Delta B^{2,4} \cdot (K_H \cdot f + K_E \cdot f^2) = 0,32W
$$
\n(3.17)

$$
P_{tot} = P_{Cu} + P_{mag} = 2{,}52W
$$
\n(3.18)

A variação de temperatura é dada pela expressão [\(3.19\).](#page-72-0) 

<span id="page-72-0"></span>
$$
\Delta T = 23 \cdot A e A w^{-0.37} \cdot P_{tot} = 25,5^{\circ}C \tag{3.19}
$$

# **3.7.3 Dimensionamento físico do transformador**

Substituindo-se os valores nominais do projeto na expressão (2.36), que determina o produto da área da coluna central pela área da janela do núcleo, tem-se:

$$
AeAw = \frac{120 \cdot (1 - 0.193)}{2 \cdot 50k \cdot (1 - 0.766) \cdot 0.4 \cdot 0.4 \cdot 280 \cdot 0.25} = 3,7cm4
$$
 (3.20)

Com o resultado expresso acima, pode-se escolher um núcleo apropriado. Optou-se pelo núcleo EE42/20 de material IP12 da Thornton, o qual apresenta as seguintes características:

AeAw = 3,77 cm4 Ae = 2,40 cm2 Aw = 1,57 cm2 le = 9,7 cm lt = 10,5 cm Ve = 23,30 cm3

Com o núcleo devidamente especificado, pode-se determinar o número de espiras do enrolamento secundário, aplicando-se os valores encontrados à expressão (2.37). Assim tem-se:

$$
Ns = \frac{200 \cdot (1 - 0.193)}{2, 4 \cdot 0.25 \cdot 2 \cdot 50k} \cdot 10^4 \approx 26 \text{espiras}
$$
\n(3.21)

Calcula-se então, o número de espiras dos enrolamentos primários, através da relação de transformação:

$$
Np = 26 \cdot 0,192 = 5 \, \text{espiras} \tag{3.22}
$$

O raio do condutor deve ser menor que a profundidade de penetração 'δ', especificada a seguir, considerando a temperatura do condutor de 100°C.

$$
\delta = \frac{7,5}{\sqrt{f}} = 0,034cm
$$
\n(3.23)

Para satisfazer esta condição e evitar perdas devido ao efeito pelicular, deve-se utilizar , portanto, condutor com diâmetro de até 0,068cm. Usou-se o fio 25AWG.

| Tabela 3.5 – Características ao conautor utilizado para o transformador. |                 |                         |                       |  |
|--------------------------------------------------------------------------|-----------------|-------------------------|-----------------------|--|
| Bitola do fio                                                            | <b>Diâmetro</b> | Area                    | <b>Resistividade</b>  |  |
| 25AWG                                                                    | 0.045cm         | 0.001624cm <sup>2</sup> | $0.001419\Omega/cm^2$ |  |

*Tabela 3.3 – Características do condutor utilizado para o transformador.* 

A área de cobre necessária para garantir a condução da corrente especificada nos enrolamentos primários será:

$$
S_{CuPrim} = \frac{IP_{ef}}{J} = \frac{10,6}{280} = 0,038 \, \text{cm}^2 \tag{3.24}
$$

O número de fios conectados em paralelo necessários para integralizar a área de cobre dos enrolamentos primários será, então:

$$
nf_{\text{Prim}} = \frac{S_{\text{CuPrim}}}{Sf} = \frac{0,038}{0,001624} = 24 \text{ fios}
$$
\n(3.25)

A área de cobre necessária para garantir a condução da corrente especificada no enrolamento secundário será:

$$
S_{\text{CuSec}} = \frac{IS_{\text{ef}}}{J} = \frac{1,24}{280} = 0,0044 \, \text{cm}^2 \tag{3.26}
$$

O número de fios conectados em paralelo necessários para integralizar a área de cobre do enrolamento secundário será, então:

$$
nf_{Sec} = \frac{S_{Case}}{Sf} = \frac{0,0044}{0,001624} = 3fios
$$
\n(3.27)

Para satisfazer a área de cobre necessária, será empregado no enrolamento secundário 3 fios 25AWG em paralelo.

# **3.7.4 Cálculo térmico do transformador**

É necessária a verificação da variação de temperatura que sofrerá o núcleo de ferrite do transformador.

As potências dissipadas no cobre e no núcleo são estimadas através das expressões [\(3.28\)](#page-73-0) e [\(3.29\)](#page-73-1) respectivamente.

<span id="page-73-0"></span>
$$
P_{Cu} = 2 \cdot \frac{\rho}{n f_{\text{Prim}}} \cdot Np \cdot lt \cdot IP_{ef}^{2} + \frac{\rho}{n f_{Sec}} \cdot Ns \cdot lt \cdot IS_{ef}^{2} = 0,9W
$$
\n(3.28)

<span id="page-73-1"></span>
$$
P_{mag} = Ve \cdot \Delta B^{2,4} \cdot (K_H \cdot f + K_E \cdot f^2) = 2,7W
$$
\n(3.29)

A potência total é um somatório das duas componentes de perdas. As potências calculadas nas expressões [\(3.28\)](#page-73-0) e [\(3.29\),](#page-73-1) representam a máxima perda no cobre e a máxima perda no núcleo, respectivamente.

$$
P_{tot} = P_{Cu} + P_{mag} = 3,6W
$$
\n(3.30)

A variação de temperatura é dada pela expressão [\(3.31\).](#page-74-0) 

<span id="page-74-1"></span><span id="page-74-0"></span>
$$
\Delta T = 23 \cdot A e A w^{-0.37} \cdot P_{tot} = 51^{\circ}C \tag{3.31}
$$

As perdas máximas no cobre e no núcleo não ocorrem no mesmo ponto de operação, assim a soma das perdas máximas [\(3.30\)](#page-74-1) será maior que a perda real do transformador em qualquer ponto de operação do conversor, assim como a variação de temperatura estimada [\(3.31\)](#page-74-0) também será superior à variação de temperatura real do transformador.

### **3.7.5 Estudo da Indutância de Dispersão**

As simulações apresentadas na seção [3.6,](#page-67-0) não levaram em consideração a indutância de dispersão do transformador, mas ela é parte de qualquer transformador a ser utilizado.

O principal fenômeno provocado pela indutância de dispersão é a sobretensão nos interruptores, que pode até mesmo destruí-los, caso não sejam utilizados circuitos grampeadores adequados.

Com o intuito de minimizar a indutância de dispersão, fez-se um estudo empírico de diferentes maneiras de enrolar o transformador, determinando assim, para o caso em questão, a melhor maneira de enrolar o transformador projetado na seção anterior.

Para a análise da indutância de dispersão foram construídos 3 transformadores, conforme os dados de projeto. A única diferença entre eles está na forma de enrolar.

A [Fig. 3.7](#page-74-2) mostra como cada transformador foi enrolado.

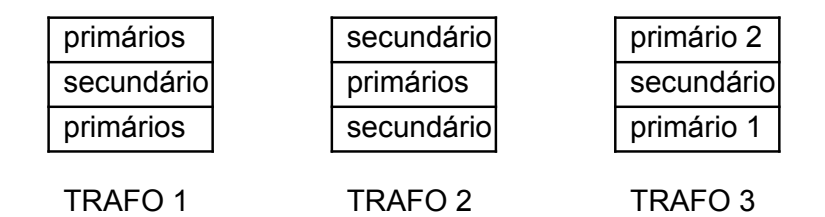

<span id="page-74-2"></span>*Fig. 3.7 – Formas de enrolar dos transformadores.* 

Para medir a indutância de dispersão dos transformadores, foi empregada a metodologia proposta em [7], através da qual, pode-se obter a indutância de dispersão associada a cada enrolamento do transformador.

A [Fig. 3.8,](#page-75-0) apresenta o modelo simplificado do transformador, onde LP1, LP2 e LS representam as indutâncias magnetizantes de cada enrolamento e LdP1, LdP2 e LdS representam as indutâncias de dispersão associadas a cada enrolamento.

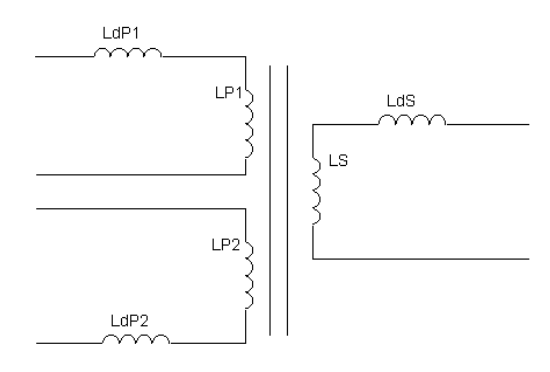

<span id="page-75-0"></span>*Fig. 3.8 – Modelo simplificado dos transformadores.* 

A [Tabela 3.4,](#page-75-1) apresenta o valor das indutâncias medidas em cada um dos diferentes transformadores analisados.

| <b>Transformador</b> |     | $LPI$ $LP2$ | LS             |      | LdP1 LdP2 | LdS  |
|----------------------|-----|-------------|----------------|------|-----------|------|
|                      | 333 | 333         | 9100           | 0,10 | 0,47      | 11.1 |
|                      | 490 |             | 490 13800 0,30 |      | 0.42      | 8.4  |
|                      | 409 | 409         | 11100 0.51     |      | 0.71      |      |

<span id="page-75-1"></span> $Tabela 3.4 - Indutâncias dos Transformadores (µH).$ 

Analisando o efeito das indutâncias de dispersão no circuito do conversor Push-Pull Alimentado em Corrente, através de simulação, observa-se que o transformador 1 é o que acarreta maiores sobretensões nos interruptores. Apesar da soma das induâncias de dispersão dos enrolamentos primários ser a menor de todos os transformadores, a indutância de dispersão do secundário é muito elevada, tendo uma influência significativa no comportamento do conversor.

O transformador 2 possui uma indutância de dispersão do secundário menor que o transformador 1. Já a soma das indutâncias de dispersão dos primários é maior. Mas, mesmo assim, ocorre uma redução na sobretensão gerada nos interruptores. Já o transformador 3, possui as maiores indutâncias de dispersão dos primários, porém, apresenta a menor indutância de dispersão do secundário, acarretando a menor sobretensão nos interruptores.

Tendo em vista que o ponto principal desta análise, é a redução da sobretensão nos interruptores, aconselha-se o uso do transformador 3.

No caso do transformador 3, a influência da indutância de dispersão do secundário é insignificante. Por isso, ela será negligenciada tanto no projeto, quanto na simulação do conversor. A diferença entre LdP1 e LdP2, também não é importante para o projeto e a simulação, por isso, se utilizará LdP1 e LdP2 com valores iguais a 0,61µH, ou seja, a média das duas.

# **3.8 Metodologia e exemplo de projeto com grampeamento parcialmente regenerativo**

A seguir, é apresentada a metodologia e um exemplo de projeto de um conversor Push-Pull Alimentado em Corrente com Grampeamento Parcialmente Regenerativo.

#### **3.8.1 Definição dos parâmetros nominais de projeto**

Os parâmetros nominais de projeto são os mesmos definidos na seção [3.2.](#page-65-0) 

O transformador a ser utilizado neste exemplo será o transformador 3 apresentado na seção anterior, uma vez que este transformador é o que provoca menores sobretensões nos interruptores, e consequentemente menores perdas no circuito grampeador. Os principais parâmetros referentes a este transformador são apresentados na [Tabela 3.5.](#page-76-0)

| Símbolo | Significado                 | Valor         |
|---------|-----------------------------|---------------|
| a       | Relação de transformação    | 0,192         |
| Lp      | Indutância magnetizante dos | 409µH         |
|         | enrolamentos primários      |               |
| Ls      | Indutância magnetizante dos | 11,1mH        |
|         | enrolamentos secundários    |               |
| Ldp     | Indutância de dispersão dos | $0,61\,\mu$ H |
|         | enrolamentos primários      |               |

<span id="page-76-0"></span>*Tabela 3.5 - Parâmetros do transformador.* 

### **3.8.2 Cálculos preliminares**

Os ganhos estáticos (2.40) máximo e mínimo do conversor são determinados abaixo:

$$
q_{\text{max}} = \frac{0,192 \cdot 200}{9} = 4,27 \tag{3.32}
$$

$$
q_{min} = \frac{0,192 \cdot 200}{31} = 1,24
$$
\n(3.33)

Inicialmente, calcula-se a corrente de carga parametrizada (2.39) para os valores máximo e mínimo da tensão de entrada.

$$
\gamma_{\text{max}} = \frac{50k \cdot 0, 61\mu \cdot \frac{0, 6}{0, 192}}{9} = 0,01059 \tag{3.34}
$$

$$
\gamma_{min} = \frac{50k \cdot 0,61\mu \cdot \frac{0,6}{0,192}}{31} = 0,00307
$$
\n(3.35)

Através da expressão (2.41) é possível obter o valor da razão cíclica 'D' para os valores máximo e mínimo da tensão de entrada. Assim, obteve-se:

$$
D_{\text{max}} = 0,777 \tag{3.36}
$$

$$
D_{\min} = 0.196 \tag{3.37}
$$

Para fins de simulação e implementação prática, é calculado o tempo de habilitação dos interruptores.

Para a tensão de entrada mínima, obtém-se o tempo de condução máximo:

$$
tc_{\text{max}} = \frac{T}{2} + \frac{T}{2} \cdot Dm\acute{a}x = \frac{1}{2 \cdot 50k} + \frac{1}{2 \cdot 50k} \cdot 0,777 = 17,77 \,\mu s \tag{3.38}
$$

Para a tensão de entrada máxima, obtém-se o tempo de condução mínimo:

$$
tc_{min} = \frac{T}{2} + \frac{T}{2} \cdot Dmin = \frac{1}{2 \cdot 50k} + \frac{1}{2 \cdot 50k} \cdot 0,196 = 11,96 \,\mu s \tag{3.39}
$$

# **3.8.3 Cálculo dos componentes do circuito grampeador**

# **3.8.3.1 Resistor de grampeamento**

contorno:

A resistência de grampeamento escolhida deve cumprir as seguintes condições de

- Limite da tensão de grampeamento;

- Redução da potência dissipada sobre a resistência de grampeamento.

A tensão de grampeamento é limitada através da tensão máxima sobre os interruptores. Adotando-se uma margem de segurança de 20%, e assumindo-se a tensão máxima nos interruptores de 200V, obtém-se a tensão de grampeamento máxima.

$$
Vg_{\text{max}} = 200 \cdot 0.8 = 160V \tag{3.40}
$$

Pode-se primeiramente, arbitrar uma resistência de grampeamento 'Rg', e verificar o valor da tensão de grampeamento através das expressões (2.42),(2.43) e (2.44). A partir daí, pode-se então refinar o valor de 'Rg' através de tentativa e erro, até encontrar o valor ideal.

Adotando-se um 'Rg' de 3,4kΩ, calcula-se então a corrente de carga normalizada 'γ1', para os limites da tensão de entrada, através da expressão(48).

$$
\gamma_{1max} = \frac{50k \cdot 0,61\mu \cdot \left(\frac{0,6}{0,192}\right)^2 \cdot 3,4k}{9^2} = 12,50\tag{3.41}
$$

$$
\gamma_{1min} = \frac{50k \cdot 0,61\mu \cdot \left(\frac{0,6}{0,192}\right)^2 \cdot 3,4k}{31^2} = 1,054
$$
\n(3.42)

Calcula-se a tensão de grampeamento, para os limites da tensão de entrada, através das expressões (2.43) e (2.44).

$$
Vg_{\text{max}} = 152V\tag{3.43}
$$

$$
Vg_{\min} = 90V \tag{3.44}
$$

Calcula-se então a potência dissipada no resistor de grampeamento, através da expressão(2.45).

$$
P_{Rgm\acute{a}x} = \frac{(152 - 9)^2}{3, 4k} = 6, 0W\tag{3.45}
$$

$$
P_{Rgmin} = \frac{(90-31)^2}{3,4k} = 1,0W\tag{3.46}
$$

Para a implementação prática, serão utilizados dois resistores de 6,8kΩ/3W em paralelo.

#### **3.8.3.2 Capacitor de grampeamento**

O capacitor de grampeamento 'Cg', deve garantir que a tensão de grampeamento não possua grande ondulação.

Para determinar o capacitor de grampeamento, considera-se que o tempo de condução dos diodos de grampeamento é muito pequeno comparado ao período de chaveamento. Assim, pode-se aproximar o tempo de descarga do capacitor a meio período de chaveamento.

Determinando-se a máxima ondulação de tensão de grampeamento desejada (1V), utiliza-se a expressão [\(3.47\)](#page-78-0) para determinar o capacitor.

<span id="page-78-0"></span>
$$
Cg = \frac{Vg - V1}{Rg} \cdot \frac{1}{2 \cdot f} \cdot \frac{1}{\Delta Vg}
$$
\n(3.47)

$$
Cg = \frac{152 - 9}{3,4k} \cdot \frac{1}{2.50k} \cdot \frac{1}{1} = 0,42\,\mu\text{F}
$$
\n
$$
(3.48)
$$

Para a simulação e a implementação prática será utilizado um capacitor de 0,47µF/250V.

### **3.8.4 Resultados de simulação**

#### **3.8.4.1 Resultados de simulação para tensão de entrada mínima**

O conversor Push-Pull Alimentado em Corrente com Grampeamento Parcialmente Regenerativo foi simulado com os parâmetros projetados, utilizando-se o programa OrCAD 9.0. A [Fig. 3.9,](#page-79-0) ilustra o circuito utilizado para a simulação.

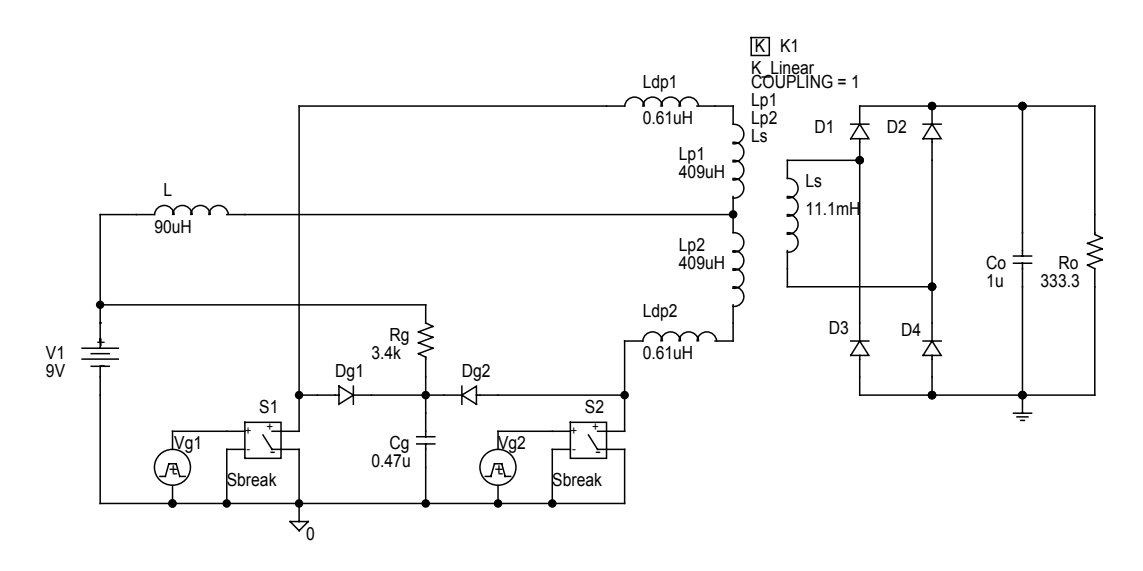

<span id="page-79-0"></span>*Fig. 3.9 - Estrutura simulada.* 

A seguir são apresentadas as principais formas de onda obtidas via simulação.

A [Fig. 3.10](#page-80-0) ilustra a corrente no indutor de entrada e a tensão sobre o capacitor de filtragem da tensão de saída. Pode-se observar que a forma de onda da tensão de saída e da corrente no indutor de entrada são praticamente iguais às apresentadas na simulação do circuito ideal, conforme era esperado.

Na [Fig. 3.11,](#page-80-1) observa-se a corrente através dos interruptores S1 e S2 e a tensão sobre esses componentes. Pode-se observar que a tensão máxima sobre os interruptores é a tensão de grampeamento. Os interruptores ficam submetidos a esta tensão durante o pequeno intervalo de condução dos diodos de grampeamento.

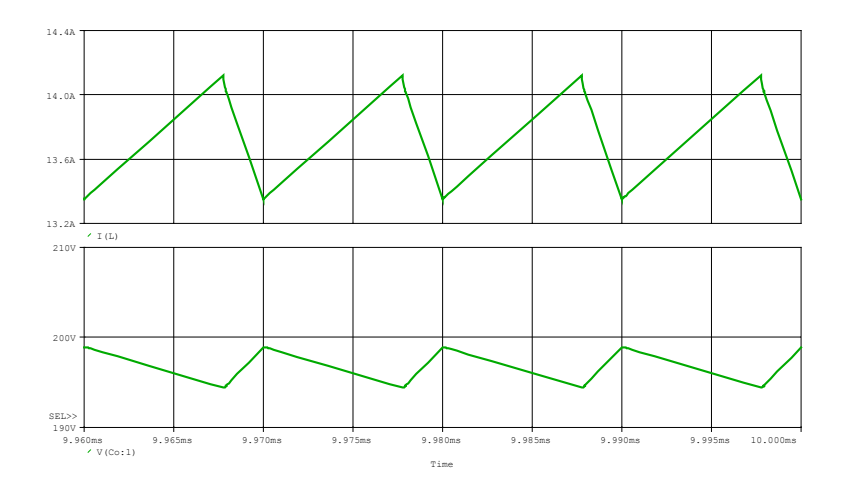

<span id="page-80-0"></span>*Fig. 3.10 - Corrente no indutor e tensão de saída.* 

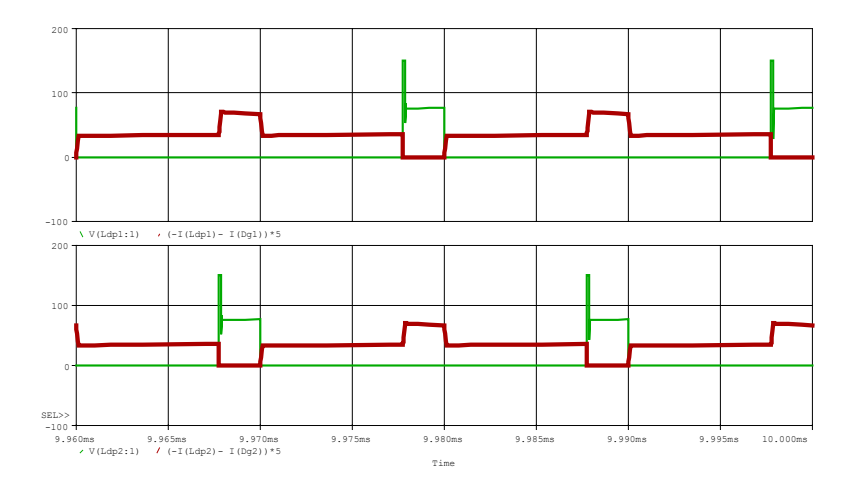

<span id="page-80-1"></span>*Fig. 3.11 - Tensão e corrente(x5) nos interruptores.* 

A [Fig. 3.12](#page-81-0) apresenta a tensão e a corrente no interruptor S1, com escala de tempo expandida, onde pode-se observar que a entrada em condução do interruptor é não dissipativa. Esta é uma vantagem natural do conversor, e ocorre devido à inércia de corrente propiciada pelas indutâncias de dispersão do transformador. Já no bloqueio do interruptor, a comutação é dissipativa, constituindo uma das fontes de perda do conversor.

A [Fig. 3.13](#page-81-1) apresenta a tensão e a corrente no indutor de entrada, onde claramente pode-se observar as etapas de acumulação de energia e descarga do indutor. Observa-se ainda, que o indutor fica submetido a uma tensão negativa de maior módulo durante a etapa de grampeamento. Nota-se também, que durante esta etapa a corrente decresce mais rapidamente.

A [Fig. 3.14](#page-81-2) ilustra a corrente nos diodos grampeadores e a tensão sobre o capacitor de filtragem da tensão de grampeamento. Pode-se observar, que a tensão de grampeamento possui pequena ondulação, conforme o projetado. Observa-se ainda, que a corrente nos diodos

grampeadores possui uma pequena duração, e que seu valor máximo corresponde à metade da corrente máxima do indutor de entrada.

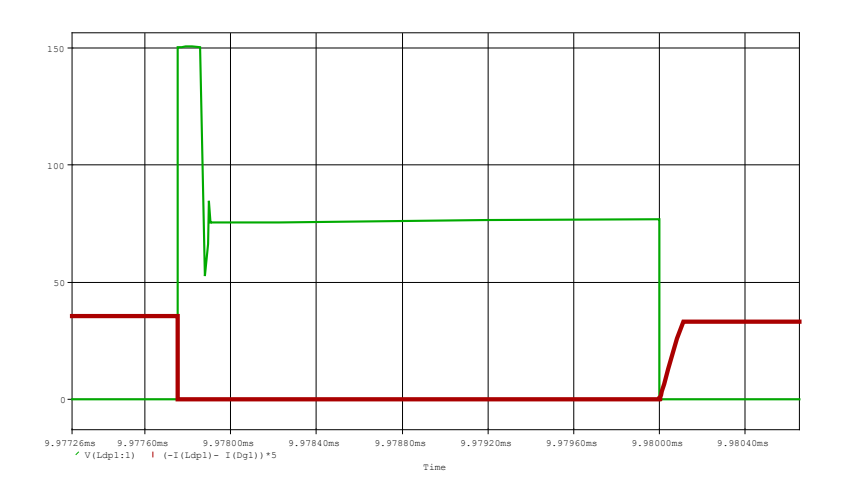

<span id="page-81-0"></span>*Fig. 3.12 – Detalhe da tensão e corrente(x5) no interruptor S1.* 

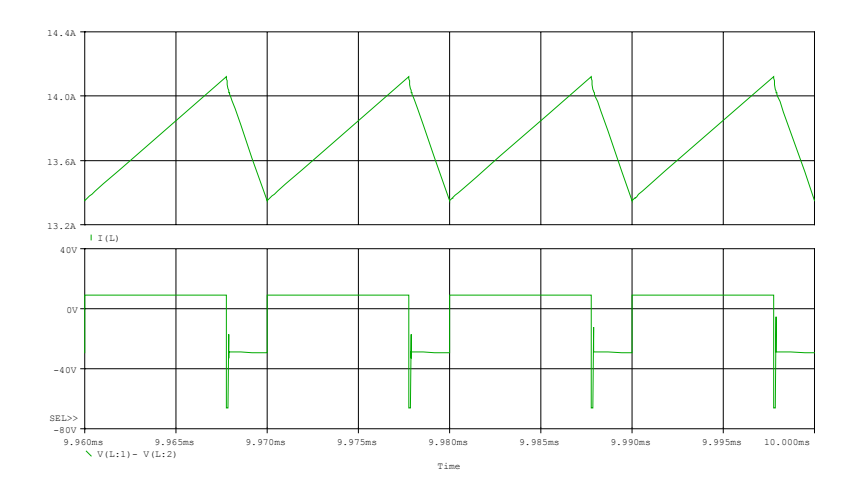

<span id="page-81-1"></span>*Fig. 3.13 - Corrente e tensão no indutor de entrada.* 

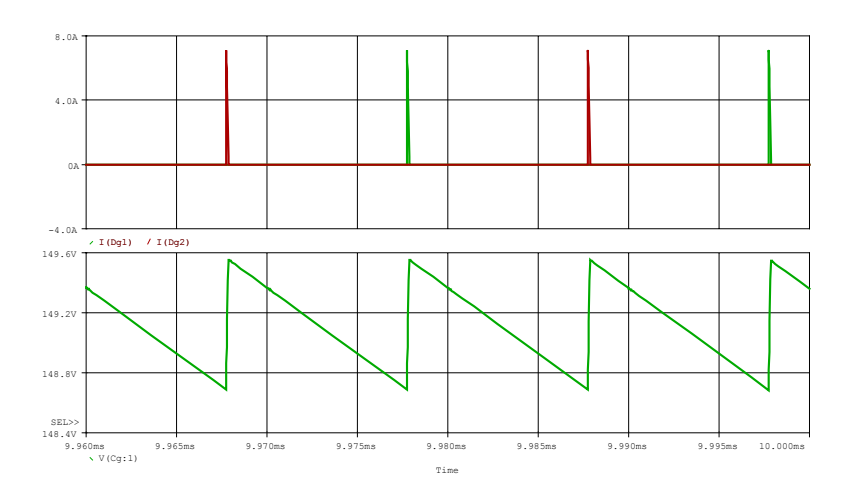

<span id="page-81-2"></span>*Fig. 3.14 – Corrente nos diodos de grampeamento e tensão de grampeamento.* 

#### **3.8.4.2 Resultados de simulação para tensão de entrada máxima**

Simulou-se ainda o circuito, considerando-se a tensão de entrada máxima (31V). Foi utilizado o mesmo circuito apresentado na [Fig. 3.9,](#page-79-0) apenas modificando o tempo de condução dos interruptores e o valor da tensão de entrada.

A [Fig. 3.15](#page-82-0) ilustra a corrente no indutor de entrada e a tensão sobre o capacitor de filtragem da tensão de saída. Observa-se que está de acordo com o projetado.

A [Fig. 3.16](#page-82-1) ilustra a corrente nos diodos grampeadores e a tensão sobre o capacitor de filtragem da tensão de grampeamento para a mesma situação. Observa-se, uma redução na tensão de grampeamento, comparando com a situação em que a tensão de entrada é mínima. Isso também já era esperado, uma vez que as correntes nas indutâncias de dispersão são inversamente proporcionais à tensão de entrada.

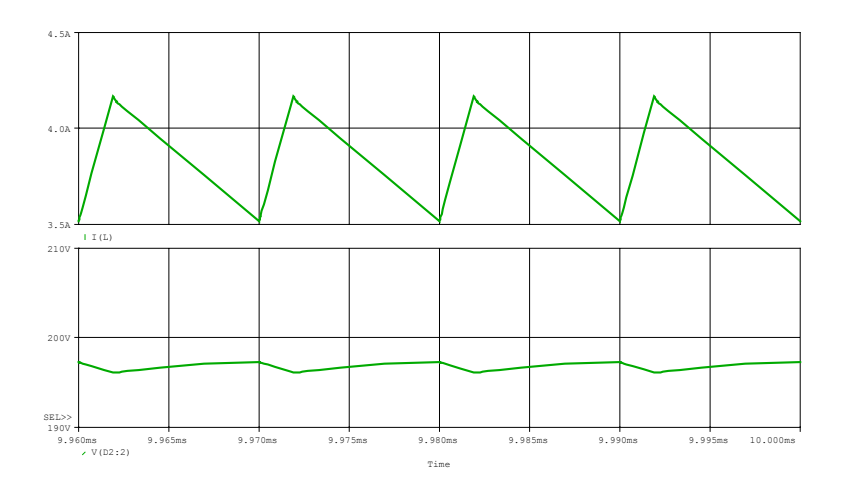

<span id="page-82-0"></span>*Fig. 3.15 - Corrente no indutor e tensão de saída para V1=31V.* 

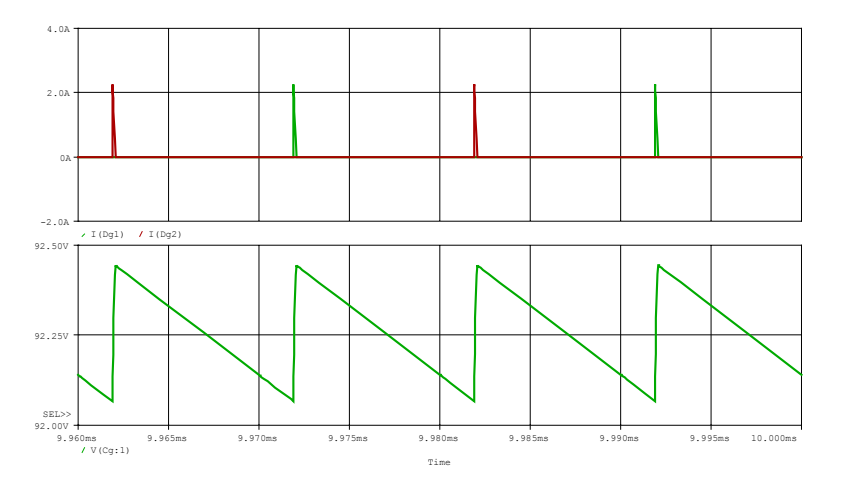

<span id="page-82-1"></span>*Fig. 3.16 – Corrente nos diodos de grampeamento e tensão de grampeamento para V1=31V.* 

# **3.9 Especificação dos componentes**

Já foram definidos nas seções anteriores, vários componentes do circuito de potência do conversor Push-Pull, como indutor de entrada, capacitores de saída e de grampeamento, transformador e resistor de grampeamento. Resta então, especificar os interruptores e diodos, bem como alguns componentes auxiliares de proteção.

# **3.9.1 Diodos de saída**

A corrente média nos diodos de saída, calculada através da expressão (2.18), é apresentada a seguir:

$$
ID_{md} = \frac{120}{2 \cdot 200} = 0,3A \tag{3.49}
$$

A corrente de pico nos diodos de saída, calculada através da expressão (2.22), é apresentada a seguir:

$$
ID_{\text{max}} = \frac{120}{200} \cdot \frac{1}{1 - 0{,}777} = 2{,}7A
$$
\n(3.50)

A tensão de pico sobre os diodos de saída é a própria tensão de saída. Assim tem-

se:

 $VD = 200V$ A partir dos valores calculados, escolheu-se o diodo "ultrafast" MUR140. As principais características deste diodo são:  $V_R = 400V$  $I<sub>E</sub> = 1A$ 

# **3.9.2 Diodos de grampeamento**

A corrente média nos diodos de grampeamento, calculada através da expressão (2.46), é apresentada a seguir:

$$
IDg_{med} = \frac{50k \cdot 0.61\mu \cdot 19.4^2}{4 \cdot (152 - 2 \cdot 0.192 \cdot 200)} = 38mA
$$
\n(3.51)

A corrente de pico nos diodos de grampeamento, calculada através da expressão (2.48), é exibida a seguir:

$$
IDg_{\text{max}} = \frac{19,4}{2} = 9,7A \tag{3.52}
$$

A tensão de pico sobre os diodos de grampeamento é a própria tensão de grampeamento, tendo-se:

*VD* =152*V*

A partir dos valores calculados, escolheu-se o diodo "ultrafast" MUR120.

As principais características deste diodo são:

$$
V_R = 200 V
$$

 $I_F = 1A$ 

### **3.9.3 Interruptores**

A corrente média nos interruptores, calculada através da expressão (2.9), é dada a seguir:

$$
IS_{md} = \frac{120}{2 \cdot 9 \cdot 0.7} = 9{,}52A
$$
\n(3.53)

A corrente eficaz nos interruptores, calculada através da expressão (2.12), é mostrada a seguir:

$$
IS_{ef} = \frac{120}{9 \cdot 0.7} \cdot \frac{\sqrt{2 - 0.777}}{2} = 10,5A
$$
\n(3.54)

A corrente máxima nos interruptores é igual à corrente máxima do indutor de entrada. Portanto:

$$
IS_M = \frac{120}{9 \cdot 0.7} + \frac{9 \cdot 0.777}{4 \cdot 50k \cdot 90\mu} = 19,4A
$$
\n(3.55)

A tensão de pico sobre os interruptores é a tensão de grampeamento, assim tem-se:  $Vs = 152V$ 

A partir dos valores calculados, escolheu-se o "mosfet" IRF640.

As principais características deste interruptor são:

$$
V_{DS} = 200V
$$
  
\n
$$
I_D = 10A \text{ à } 110^{\circ}C
$$
  
\n
$$
R_{DSon} = 0,30\Omega \text{ à } 110^{\circ}C
$$
  
\n
$$
R_{THjc} = 1^{\circ}C/W
$$
  
\n
$$
tr = 51ns
$$
  
\n
$$
tf = 36ns
$$

# **3.9.4 Cálculo das perdas nos interruptores**

As perdas em condução são dadas por:

$$
P_{cond} = R_{DS} \cdot (ISef)^{2} = 0.3 \cdot (10.5)^{2} = 33W
$$
\n(3.56)

Já as perdas devido a comutação são:

$$
P_{com} = \frac{f}{2} \cdot (tf) \cdot \frac{IS_M}{2} \cdot Vg = \frac{50k}{2} \cdot (36n) \cdot \frac{19,4}{2} \cdot 152 = 1,32W
$$
 (3.57)

$$
P_{total} = P_{cond} + P_{com} = 34,32W
$$
\n(3.58)

A perda em cada interruptor é de aproximadamente 35W. Somando as perdas nos dois interruptores, teríamos 70W de perda somente nos interruptores, o que inviabilizaria o conversor, pois as perdas seriam muito elevadas.

Para limitar as perdas nos interruptores, e por conseqüência elevar o rendimento do conversor como um todo, tem-se duas alternativas: escolher um interruptor com menor resistência  $(R_{DSon})$  ou associar interruptores em paralelo.

Para este projeto, optou-se pela segunda alternativa. Foram associados 3 interruptores em paralelo. Para esta nova situação, calcula-se novamente as perdas.

As perdas em condução são dadas por:

$$
P_{cond} = R_{DS} \cdot \left(\frac{ISef}{3}\right)^2 = 0.3 \cdot \left(\frac{10.5}{3}\right)^2 = 3.7W
$$
 (3.59)

Já as perdas devido à comutação são:

$$
P_{com} = \frac{f}{2} \cdot (tf) \cdot \frac{IS_M}{2 \cdot 3} \cdot Vg = \frac{50k}{2} \cdot (36n) \cdot \frac{19}{2 \cdot 3} \cdot 152 = 0,44W
$$
 (3.60)

$$
P_{total} = P_{cond} + P_{com} = 4{,}14W
$$
\n(3.61)

Com a colocação de 3 interruptores associados em paralelo, as perdas em cada interruptor foram reduzidas à aproximadamente 4,2W por interruptor, como serão utilizados 6 interruptores a perda total nos interruptores será de aproximadamente 25,2W, o que é aceitável para este conversor.

### **3.9.5 Dissipadores**

Considerando a temperatura ambiente como T<sub>amb</sub>=60°C e a temperatura máxima de junção de T<sub>Jmáx</sub>=110°C e a resistividade térmica entre cápsula e dissipador de R<sub>THcd</sub>=0,5°C/W, temse:

$$
R_{\text{THda}} = \frac{T_{\text{Jmax}} - T_{\text{amb}} - P_{\text{total}} \cdot R_{\text{THjd}}}{P_{\text{total}}} = \frac{110 - 60 - 4.14 \cdot (1 + 0.5)}{4.14} = 10,6^{\circ}C/W \quad (3.62)
$$

O valor encontrado acima, refere-se à resistência térmica máxima do dissipador necessário para cada interruptor. Para utilizar-se apenas um dissipador para todos os interruptores, basta dividir R<sub>THda</sub> pelo número de interruptores. Assim tem-se:

$$
R_{\text{THda}} = \frac{R_{\text{THda}}}{6} = \frac{10,6}{6} = 1,77 \,^{\circ}C/W \tag{3.63}
$$

O dissipador a ser utilizado será do modelo perfil BR1500/120 fabricado pela Brasele.

# **3.10 Conclusão**

Neste capítulo, foi apresentada a metodologia e um exemplo de projeto de um conversor Push-Pull Alimentado em Corrente. Foram dimensionados e escolhidos os elementos do circuito de potência, bem como, foram realizados o dimensionamento físico e cálculo térmico dos elementos magnéticos e do dissipador.

Visando minimizar a indutância de dispersão do transformador, realizou-se um estudo empírico para determinar qual a melhor maneira de enrolar o transformador projetado. Após a escolha do transformador, pôde-se realizar o projeto do circuito grampeador.

Assim, com todos os componentes definidos, realizou-se simulações, as quais comprovam a validade da metodologia de projeto apresentada e indicam que o circuito pode ser implementado com segurança.

# **CAPÍTULO IV - CIRCUITOS DE COMANDO E CONTROLE**

# **4.1 Introdução**

Este capítulo, apresenta uma metodologia para o projeto e implementação do controle do conversor Push-Pull Alimentado em Corrente.

Tal conversor pode ser visto, pelo controlador, como um conversor Boost operando com o dobro da freqüência. Sendo assim, pode-se utilizar os modelos do conversor Boost para analisar o conversor Push-Pull Alimentado em Corrente. Para que isto seja possível, os componentes conectados ao secundário do transformador devem ser referidos ao primário.

 As considerações adotadas neste capítulo, tem como base estudos prévios desenvolvidos para a otimização do controle de conversores Boost [8], sendo as conclusões apresentadas em [8], utilizadas na análise desenvolvida para o controle do conversor Push-Pull Alimentado em Corrente.

# **4.2 Análise do controle no modo corrente**

 A [Fig. 4.1](#page-87-0) mostra o diagrama de blocos do sistema, que consiste em duas malhas de controle, a interna de corrente e a externa de tensão.

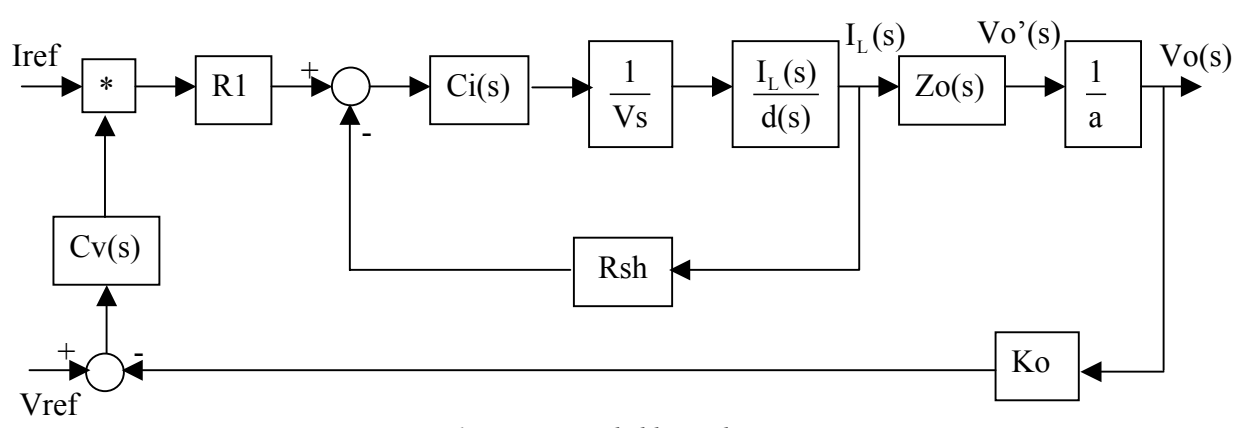

<span id="page-87-0"></span>*Fig. 4.1 - Diagrama de blocos do sistema.* 

Onde:

Ci(s) - Compensador de corrente;

Vs – Tensão de pico da rampa PWM;

 $I_L(s)/d(s)$  – Função de transferência da corrente no indutor/razão cíclica;

Rsh – Sensor de corrente (resistor "Shunt");

Zo(s) – Função de transferência da tensão de saída referida ao primário/corrente no

indutor;

a – relação de transformação; Ko – Sensor de tensão (divisor resistivo); Cv(s) – Compensador de tensão; R1 – Resistor da saída do multiplicador.

### **4.3 Malha de corrente**

# **4.3.1 Modelo do conversor**

Considerando o conversor Boost equivalente, é necessário estabelecer um modelo que relacione a corrente no indutor com a tensão de controle (Vcon), que determina a razão cíclica do interruptor. Estas são respectivamente a variável a ser controlada e a variável de controle. Existe uma série de métodos para obter modelos de conversores na literatura. Aqui será utilizado o modelo apresentado em [8] de forma simplificada, isto é, desprezando a resistência série equivalente do capacitor e a resistência do indutor. O modelo é dado pela equação [\(4.1\).](#page-88-0)

<span id="page-88-0"></span>
$$
\frac{I_L(s)}{d(s)} = \frac{Vo'}{L} \cdot \frac{S + \frac{2}{Ro' \cdot Co'}}{S^2 + \frac{1}{Ro' \cdot Co'} \cdot S + \frac{D'^2}{L \cdot Co'}}\tag{4.1}
$$

Onde:

D – Razão cíclica;

D'- Complemento da razão cíclica (D'=1-D);

Vo' – Tensão de saída referida ao primário do transformador;

Co' - Capacitância de saída referida ao primário do transformador;

Ro' - Resistência de carga referida ao primário do transformador;

L - Indutância de entrada.

Verifica-se que o modelo apresentado é dependente da tensão de entrada e da carga, que são parâmetros variáveis durante a operação do conversor. Assim torna-se necessário, examinar em que ponto de operação o projeto dos compensadores deverá ser realizado, ou seja, qual o ponto mais crítico.

Para verificar a estabilidade do sistema deve-se observar o diagrama de Bode da função de transferência de laço aberto do sistema G(s), apresentada na equação [\(4.2\).](#page-88-1) 

<span id="page-88-1"></span>
$$
G(s) = \frac{Ci(s) \cdot Rsh}{Vs} \cdot \frac{I_L(s)}{d(s)}
$$
(4.2)

Através do diagrama de Bode, obtido a partir da equação [\(4.3\),](#page-89-0) pode-se determinar o compensador de corrente (Ci(s)), visando obter a estabilidade do sistema.

<span id="page-89-0"></span>
$$
Gi(s) = \frac{Rsh}{Vs} \cdot \frac{I_L(s)}{d(s)}
$$
\n(4.3)

Para uma melhor visualização do comportamento do conversor, são traçados os diagramas de Bode para diferentes tensões de entrada (Vin=9V, Vin=20, Vin=31V) e carga nominal.

Os valores numéricos, já referidos ao primário, foram retirados do projeto feito anteriormente e são dados a seguir.

$$
Co' = 27\mu F
$$
  
L=90 $\mu H$   
Ro' = 12,3 $\Omega$   
Vo' = 38,5V  
Po=120W  
fs' = 100KHz  
Vs=3,5V  
Rsh=10m $\Omega$ 

A [Fig. 4.2](#page-89-1) apresenta o ganho da função Gi(s) para diferentes tensões de entrada e carga nominal. Já a [Fig. 4.3](#page-90-0) apresenta a fase da função Gi(s) para as mesmas condições.

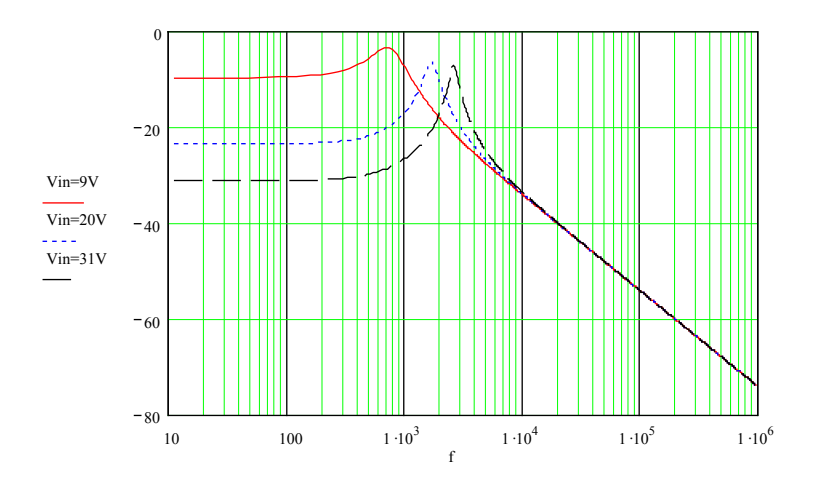

<span id="page-89-1"></span>*Fig. 4.2 – Ganho da função Gi(s).*

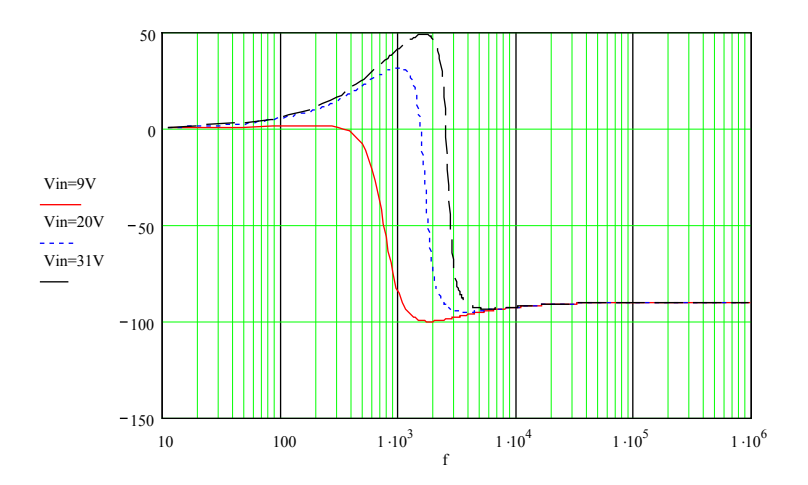

<span id="page-90-0"></span>*Fig. 4.3 - Fase da função Gi(s).* 

### **4.3.2 Projeto do compensador de corrente**

A implementação de uma malha de controle visa garantir precisão no ajuste da variável de saída, bem como, garantir uma rápida correção de eventuais desvios provenientes de transitórios na tensão de entrada ou na carga.

O compensador deve, além de garantir a estabilidade do sistema, ter um ganho infinito para freqüência zero, o que garante um erro estático nulo. Adicionalmente, o aumento da banda passante melhora a resposta dinâmica do sistema, permitindo compensar com maior rapidez os transitórios.

Diversos tipos de compensadores poderiam ser utilizados para este caso. Optou-se pela utilização de um compensador proporcional-integral com filtro.

A equação característica do compensador é apresentada a seguir:

$$
Ci(s) = ki \frac{s + Zc}{s \cdot (s + Pc)}
$$
\n(4.4)

Para projetar o compensador, deve-se primeiramente definir a freqüência de cruzamento desejada. Esta deve ser no máximo metade da freqüência de chaveamento. Neste projeto será utilizado um quinto da freqüência de comutação.

$$
fcc = \frac{fs'}{5} = \frac{100KHz}{5} = 20KHz
$$
\n(4.5)

O zero do controlador deve ser colocado em uma freqüência que garanta a margem de fase e a margem de ganho do sistema. Neste projeto será 50 vezes menor que a freqüência de comutação.

$$
Zc = \frac{2 \cdot \pi \cdot fs'}{50} = \frac{2 \cdot \pi \cdot 100k}{50} = 12566
$$
 (4.6)

Um dos pólos do controlador situa-se na origem, aumentando assim, o ganho do compensador em baixa freqüência. Já o outro pólo, deve ser colocado na metade da freqüência de chaveamento, com o objetivo de minimizar os efeitos da comutação em alta freqüência na malha de corrente.

$$
Pc = \frac{2 \cdot \pi \cdot fs'}{2} = \frac{2 \cdot \pi \cdot 100k}{2} = 314159
$$
 (4.7)

Definidos os pólos e o zero do compensador só resta definir o ganho. O ganho do compensador na freqüência de corte desejada é definido pela expressão [\(4.8\).](#page-91-0)

<span id="page-91-0"></span>
$$
kc = \frac{Pc}{|G|(a_{cc})|} = \frac{314159}{9,739 \cdot 10^{-3}} = 32,26 \cdot 10^{6}
$$
\n(4.8)

A seguir, é mostrado o dimensionamento dos componentes do circuito compensador. A equação geral do controlador, visto na [Fig. 4.4,](#page-91-1) é:

$$
Ci(s) = \frac{1}{R1c \cdot C2c} \cdot \frac{s + \frac{1}{R2c \cdot C1c}}{s \cdot \left(s + \frac{C2c + C1c}{R2c \cdot C1c \cdot C2c}\right)}
$$
(4.9)

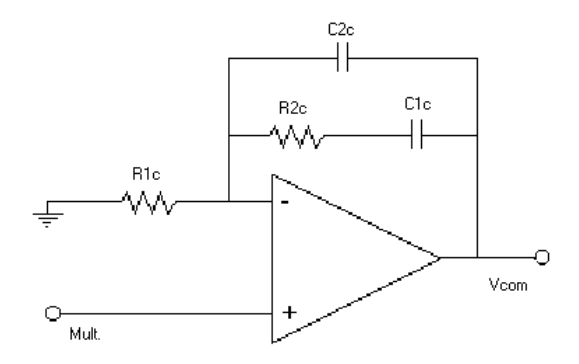

<span id="page-91-3"></span><span id="page-91-2"></span><span id="page-91-1"></span>*Fig. 4.4 – Compensador de corrente PI com Filtro.* 

Assim, o ganho do compensador é:

$$
kc = \frac{1}{R1c \cdot C2c} = 32,26 \cdot 10^6 \tag{4.10}
$$

Arbitrando-se *R1c=2,7k*Ω e aplicando à equação [\(4.10\),](#page-91-2) encontra-se *C2c=12pF .*  A expressão [\(4.11\)](#page-91-3) define o R2c:

$$
R2c = \frac{1}{C2c(Pc - Zc)} = \frac{1}{12p(314159 - 12566)} \approx 270K\Omega
$$
 (4.11)

A expressão [\(4.12\)](#page-92-0) define o C1c:

<span id="page-92-0"></span>
$$
Clc = \frac{1}{R2c \cdot Zc} = \frac{1}{270k \cdot 12566} \approx 330pF
$$
\n(4.12)

A [Fig. 4.5,](#page-92-1) apresenta o ganho da função de transferência de laço aberto para diferentes tensões de entrada e para carga nominal. Já a [Fig. 4.6,](#page-92-2) apresenta a fase da função de transferência de laço aberto para as mesmas condições.

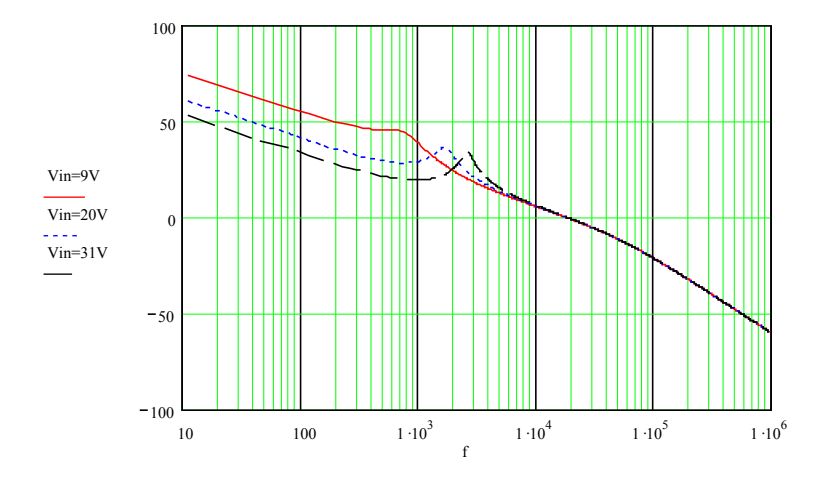

<span id="page-92-1"></span>*Fig. 4.5 - Ganho da função de transferência de laço aberto.* 

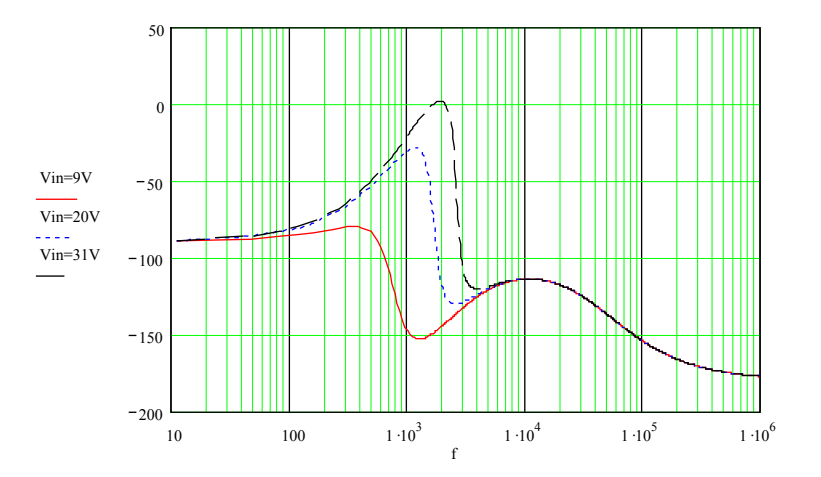

<span id="page-92-2"></span>*Fig. 4.6 - Fase da função de transferência de laço aberto.* 

# **4.4 Malha de tensão**

# **4.4.1 Modelo do conversor**

Já é conhecido o modelo que relaciona Vcon com a corrente no indutor. Para que se possa controlar a tensão de saída do conversor, será preciso relacionar I<sub>L</sub> com esta tensão.

Aqui será utilizado o modelo apresentado em [8], desprezando a resistência série equivalente do capacitor, que é dado a seguir:

$$
Zo(s) = \frac{Vo(s)}{I_L(s)} = \frac{D'}{Co'} \cdot \frac{1}{s + \frac{1}{Co' \cdot Ro'}}
$$
(4.13)

Para uma melhor visualização do comportamento da planta, são apresentados os diagramas de Bode para algumas situações particulares: Vin=9V, Vin=20, Vin=31V, com carga nominal. Os valores numéricos, já referidos ao primário, são os mesmos apresentados anteriormente.

A [Fig. 4.7,](#page-93-0) apresenta o ganho da função Zo(s) para diferentes tensões de entrada e para carga nominal. Já a [Fig. 4.8,](#page-93-1) apresenta a fase da função Zo(s) para as mesmas condições.

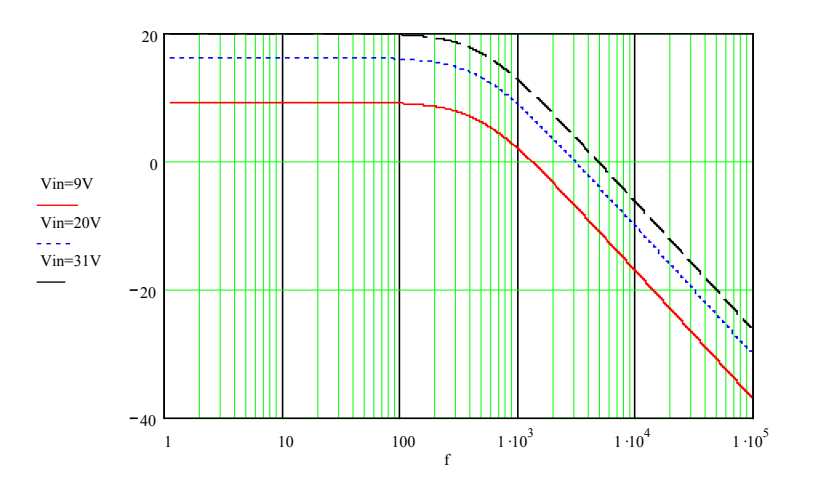

<span id="page-93-0"></span>*Fig. 4.7 - Ganho da função Zo(s).*

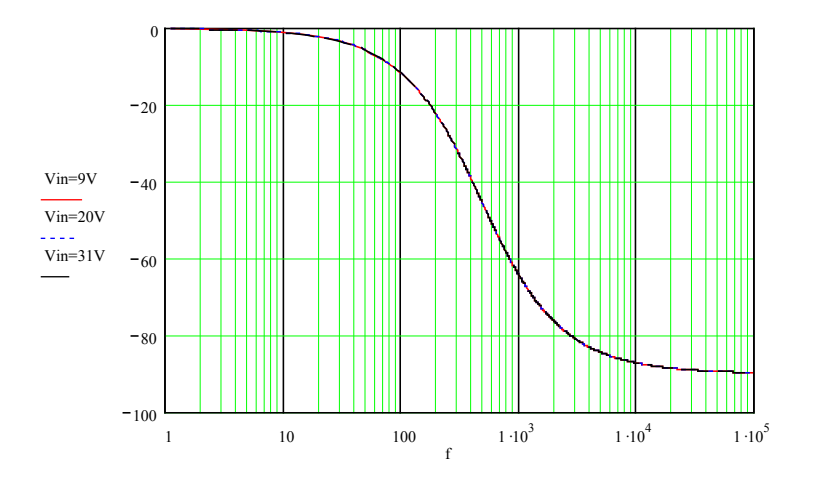

<span id="page-93-1"></span>*Fig. 4.8 - Fase da função Zo(s).*

Para determinar o compensador de tensão, é preciso obter a função de transferência de laço aberto do sistema operando com a malha de corrente. A malha interna de corrente pode ser representada por uma função Hv(s), simplificando o diagrama de blocos da malha de tensão apresentada na [Fig. 4.9.](#page-94-0)

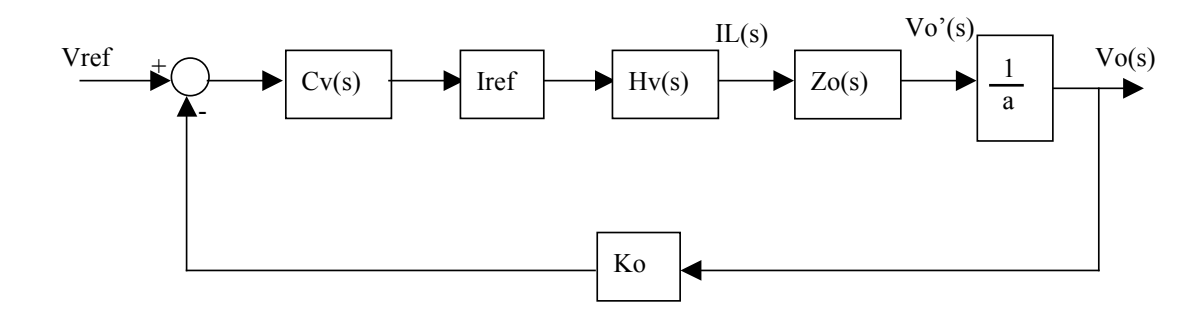

<span id="page-94-0"></span>*Fig. 4.9 – Diagrama de blocos da malha de tensão.* 

Onde:

$$
Hv(s) = R1 \cdot \frac{\frac{Ci(s)}{V_s} \cdot \frac{I_L(s)}{d(s)}}{1 + \frac{Ci(s)}{V_s} \cdot \frac{I_L(s)}{d(s)} \cdot Rsh}
$$
(4.14)

A função de transferência de laço aberto, sem o compensador de tensão, é definida

por:

$$
Gv(s) = Hv(s) \cdot Zo(s) \cdot \frac{1}{a} \cdot Ko \cdot Iref
$$
\n(4.15)

A constante Ko é calculada em função da tensão de referência e da tensão de saída:

$$
Ko = \frac{Vref}{Vo}
$$
\n
$$
(4.16)
$$

Analisando-se o diagrama de blocos da [Fig. 4.1,](#page-87-0) e considerando-se o conversor operando em regime permanente, pode-se determinar que:

$$
Iref \cdot R1 \cdot V(Cv) = I_L \cdot Rsh \tag{4.17}
$$

 Onde *V(Cv)* é a tensão de saída do controlador de tensão, considera-se neste projeto como sendo 3V.

$$
Iref = \frac{I_L \cdot Rsh}{R1 \cdot V(Cv)} = \frac{Pin \cdot Rsh}{Vin \cdot R1 \cdot V(cv)} \approx \frac{200 \cdot 10^{-6}}{Vin}
$$
(4.18)

O diagrama de Bode da função de transferência de laço aberto, sem o compensador de tensão, Gv(s) é apresentado nas [Fig. 4.10](#page-95-0) e [Fig. 4.11.](#page-95-1) A [Fig. 4.10](#page-95-0) apresenta o ganho da função Gv(s) para diferentes tensões de entrada e para carga nominal. Já a [Fig. 4.11,](#page-95-1) apresenta a fase da função Gv(s) para as mesmas condições.

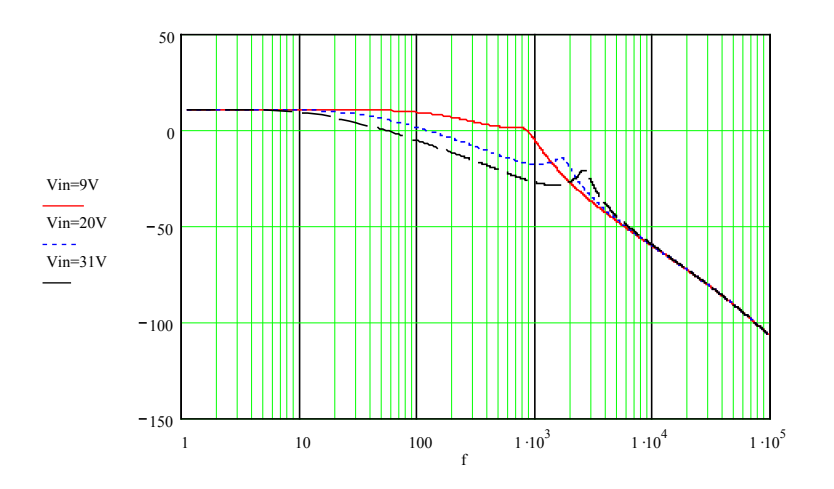

<span id="page-95-0"></span>*Fig. 4.10 - Ganho da função Gv(s).*

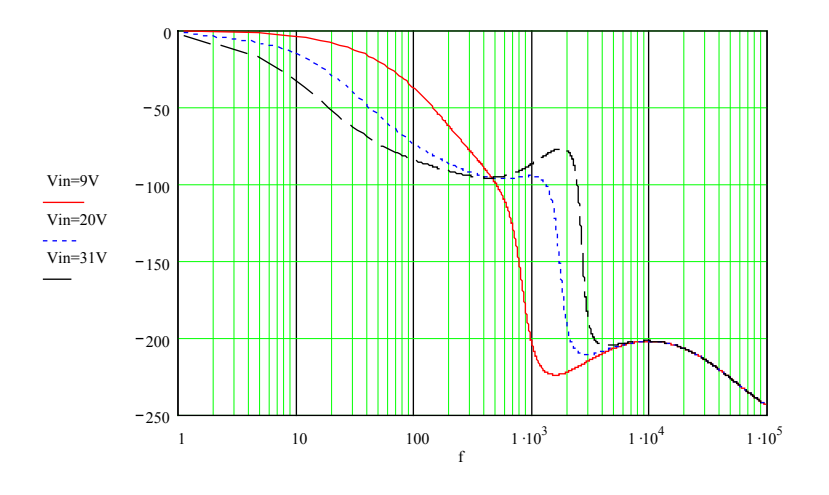

<span id="page-95-1"></span>*Fig. 4.11 - Fase da função Gv(s).*

# **4.4.2 Projeto do compensador de tensão**

Assim como o compensador de corrente, o compensador de tensão deve, além de garantir a estabilidade do sistema, ter um ganho infinito para freqüência zero, o que garante um erro estático nulo. A banda passante será definida, visando garantir a estabilidade e uma boa resposta dinâmica do sistema.

Para possibilitar o ganho infinito para freqüência zero, necessita-se que o compensador possua um pólo na origem. Optou-se por utilizar um compensador do tipo proporcional-integral. Este garantirá erro estático nulo, bem como, garantirá a estabilidade do sistema.

A equação característica do compensador é apresentada a seguir:

<span id="page-96-2"></span>
$$
Cv(s) = kv \cdot \frac{s + Zv}{s}
$$
\n(4.19)

O zero do compensador deve ser colocado na freqüência do pólo da função Zo(s), cancelando-o.

$$
Zv = \frac{1}{Co \cdot Ro'} = \frac{1}{27 \cdot 10^{-6} \cdot 12.3} = 3011
$$
 (4.20)

A seguir, é mostrado o dimensionamento dos componentes do circuito compensador. A equação geral do compensador, visto na [Fig. 4.12,](#page-96-0) é:

$$
Cv(s) = -\frac{R1v}{Rv} \cdot \left(\frac{s + \frac{1}{R1v \cdot Cv}}{s}\right)
$$
(4.21)

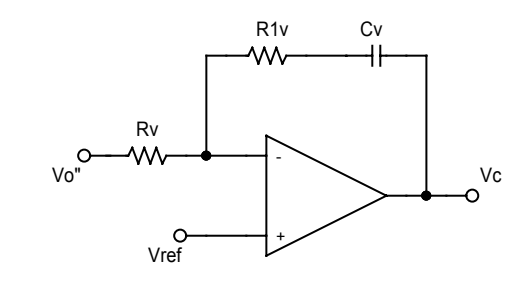

<span id="page-96-3"></span><span id="page-96-1"></span><span id="page-96-0"></span>*Fig. 4.12 – Controlador de tensão proporcional-integral.*

Assim, o ganho do compensador é:

$$
kv = -\frac{R1v}{Rv} \tag{4.22}
$$

O zero do compensador é:

$$
Zv = \frac{1}{R1v \cdot Cv} \tag{4.23}
$$

Arbitrando-se *Cv = 47nF* e aplicando à equação [\(4.23\),](#page-96-1) encontra-se *R1v =* 

*6,8K*Ω*..* 

Para garantir a operação estável do conversor, adotou-se uma freqüência de cruzamento de 70Hz para a malha de tensão.

Para determinar o ganho do compensador, calcula-se o ganho da função Gv(s) na freqüência de cruzamento desejada, considerando a tensão de entrada de 9V, que possui maior ganho.

$$
|Gv(\omega_{cc})| = |Gv(2\pi \cdot 70)| = 3,1
$$
\n(4.24)

Para chegar ao valor do ganho Kv, calcula-se o ganho do compensador, através da expressão [\(4.19\).](#page-96-2) Para a freqüência de cruzamento desejada, o ganho do compensador deve ser o inverso do ganho da função Gv(s). Assim, isolando Kv na expressão [\(4.25\)](#page-97-0) tem-se:

<span id="page-97-0"></span>
$$
\frac{1}{Gv(\omega cc)} = kv \cdot \frac{\sqrt{\omega cc^2 + Zv^2}}{\omega cc}
$$
\n(4.25)

$$
kv = \frac{\omega cc}{Gv(\omega cc) \cdot \sqrt{\omega cc^2 + Zv^2}} = \frac{2\pi \cdot 70}{3,1 \cdot \sqrt{2\pi \cdot 70^2 + 3011^2}} = 0,047
$$
(4.26)

Através da equação [\(4.22\)](#page-96-3) pode-se determinar o valor do resistor Rv1:

$$
Rv = \frac{R1v}{kv} = \frac{6,8k}{0,047} \approx 150k\Omega
$$
\n(4.27)

A [Fig. 4.13,](#page-97-1) apresenta o ganho da função de transferência de laço aberto para diferentes tensões de entrada e para carga nominal. Já a [Fig. 4.14,](#page-97-2) exibe a fase da função de transferência de laço aberto para as mesmas condições.

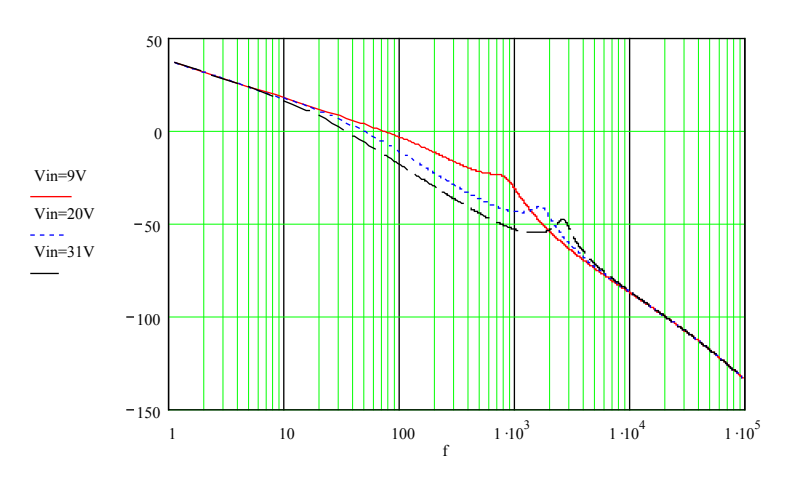

<span id="page-97-1"></span>*Fig. 4.13 - Ganho da função de transferência de laço aberto.* 

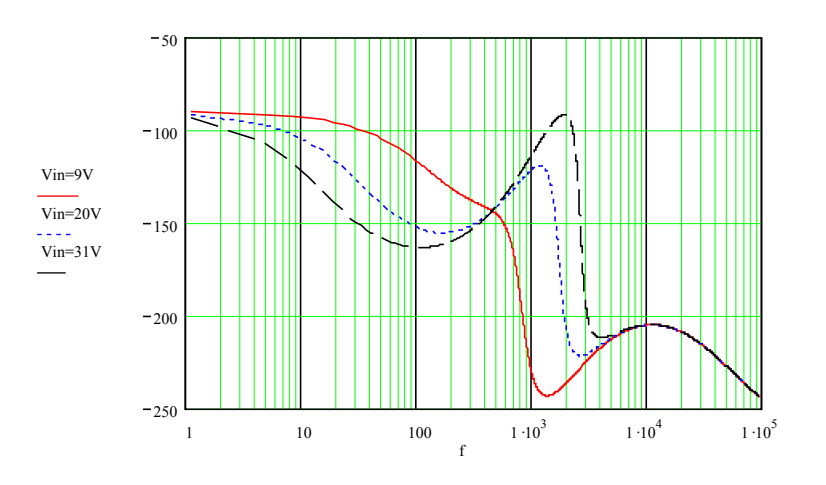

<span id="page-97-2"></span>*Fig. 4.14 - Fase da função de transferência de laço aberto.* 

A freqüência de cruzamento obtida na malha de tensão é 70 Hz e a margem de fase é aproximadamente 70°, para tensão de entrada de 9 V. Já para Vin=31 V, a freqüência de cruzamento é próxima de 33 Hz e a margem de fase de 30°.

# **4.5 Simulação do circuito proposto**

Tendo como objetivo, verificar o comportamento do circuito de controle no modo corrente frente a transitórios de carga e de variações na tensão de entrada, realizou-se a simulação do circuito mostrado na [Fig. 4.15](#page-98-0) e na [Fig. 4.16.](#page-98-1)

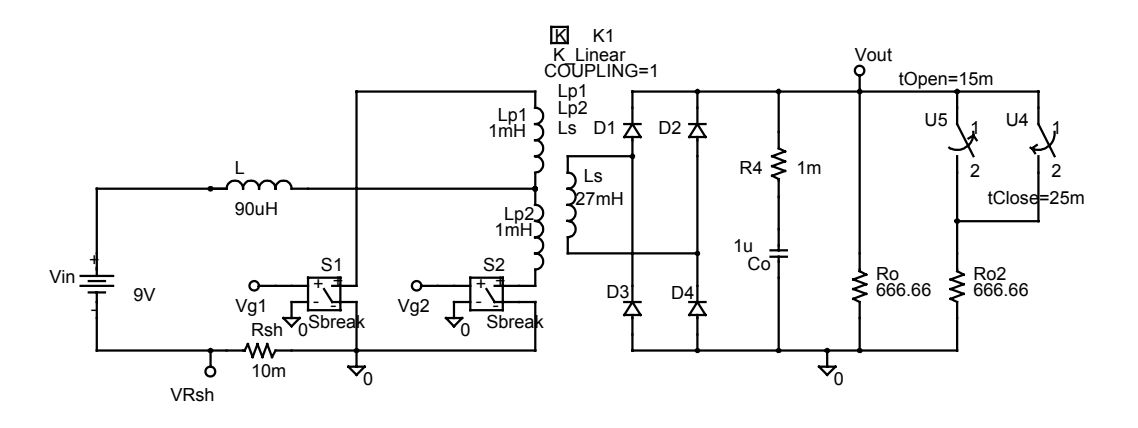

<span id="page-98-0"></span>*Fig. 4.15 - Circuito de potência, transitórios de carga.*

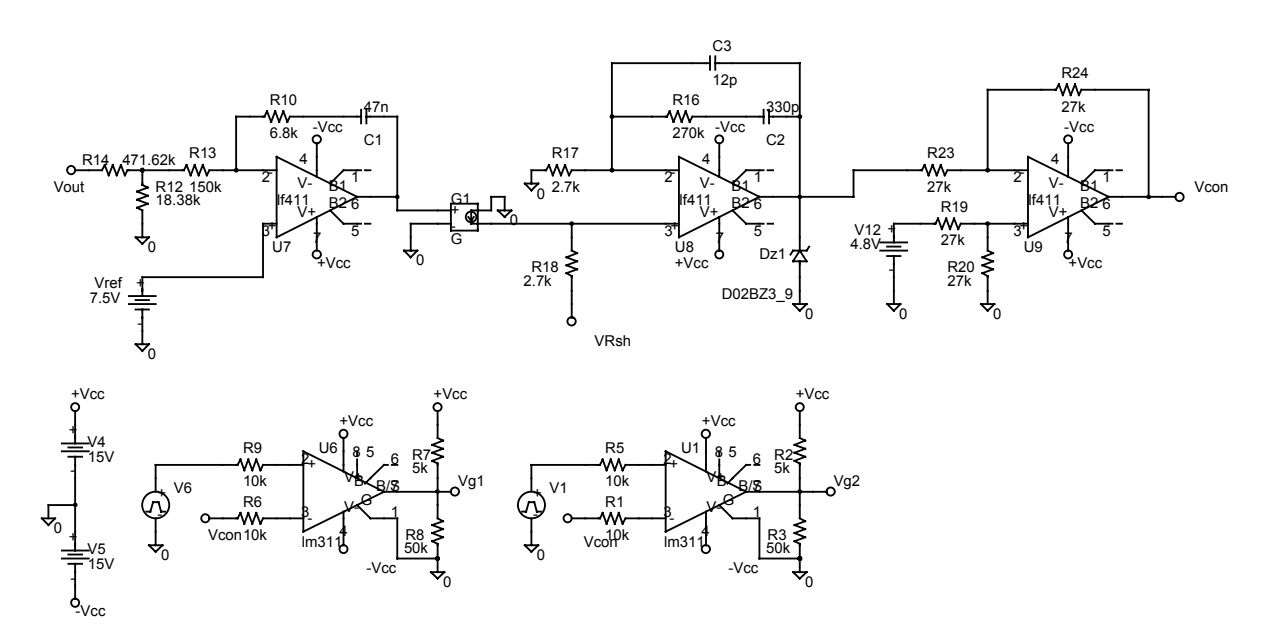

<span id="page-98-1"></span>*Fig. 4.16 – Circuito de comando e controle.*

Para verificar o comportamento do circuito, frente a transitórios de carga, realizouse duas mudanças de carga. A primeira em 15ms, quando a carga passou de nominal para meia carga, e a segunda em 25ms, quando o sistema volta a operar em carga nominal.

Os resultados desta simulação são apresentados nas [Fig. 4.17,](#page-99-0) [Fig. 4.18](#page-99-1) e [Fig. 4.19,](#page-100-0) onde as principais grandezas do circuito são apresentadas.

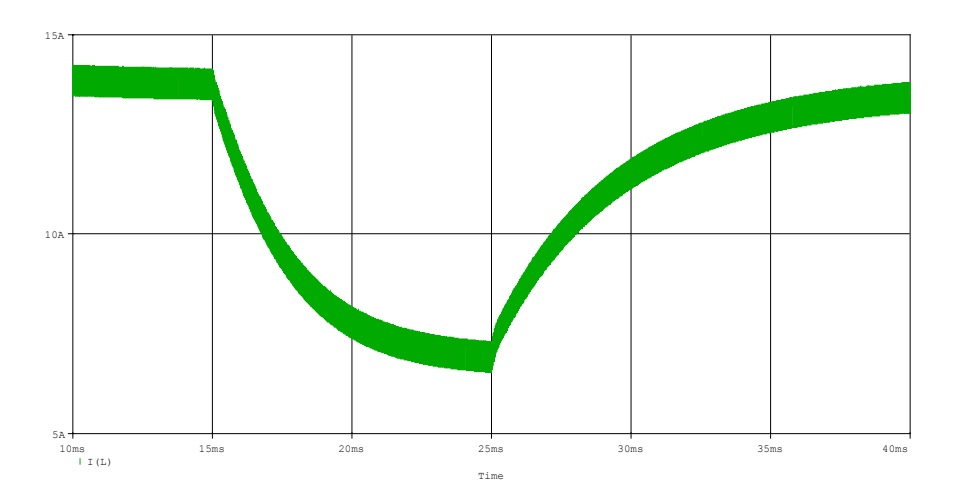

<span id="page-99-0"></span>*Fig. 4.17 – Corrente no indutor de entrada, transitórios de carga.* 

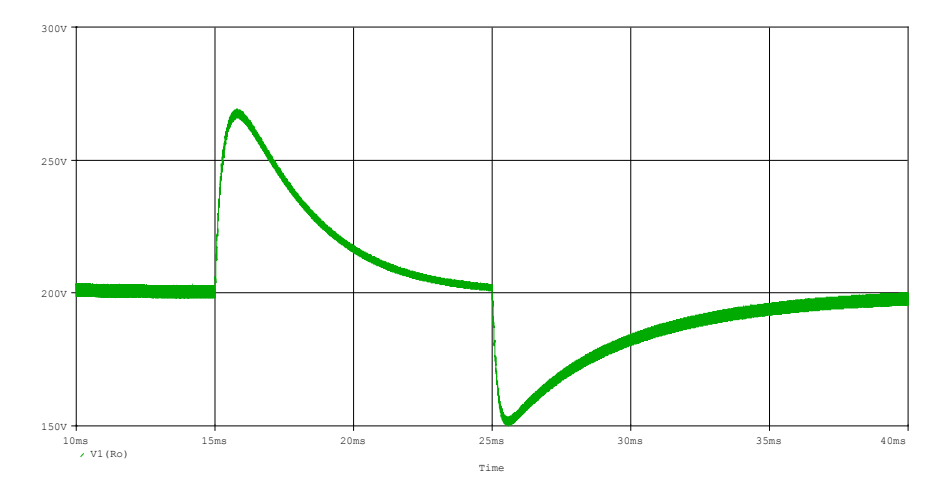

<span id="page-99-1"></span>*Fig. 4.18 – Tensão de saída, transitórios de carga.* 

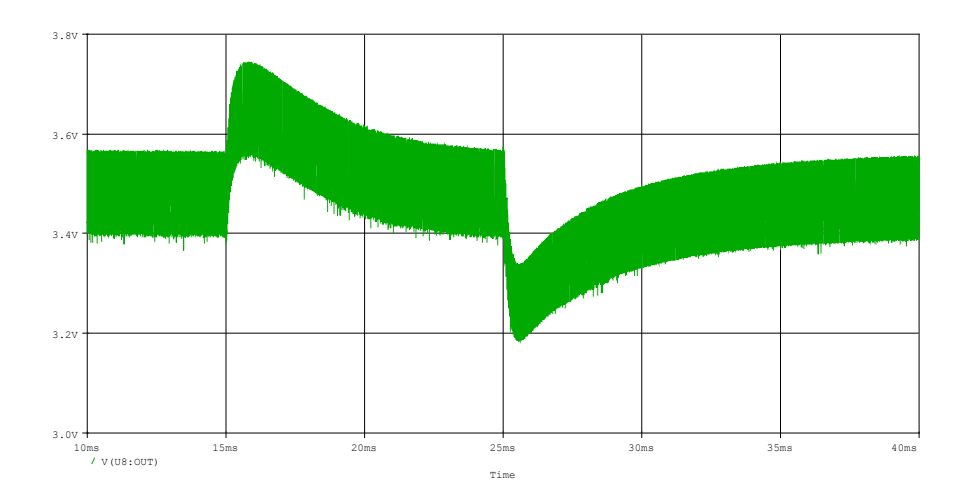

<span id="page-100-0"></span>*Fig. 4.19 – Tensão na saída do compensador de corrente, transitórios de carga.* 

Tendo como objetivo, verificar o comportamento do circuito de controle no modo corrente frente à variações na tensão de entrada, realizou-se a simulação do circuito mostrado na [Fig. 4.20.](#page-100-1) Neste circuito, a tensão de entrada passa de 9V para 10V no instante 20ms e retorna para 9V aos 35ms.

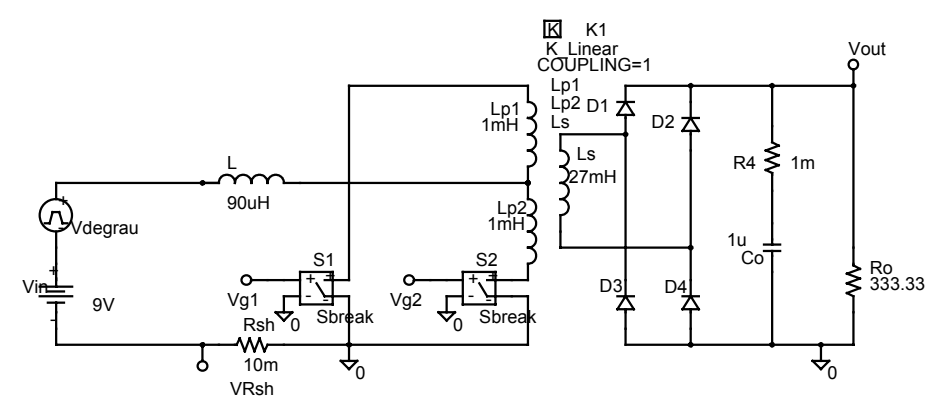

<span id="page-100-1"></span>*Fig. 4.20 – Circuito de potência, transitórios de Vin.*

Os resultados desta simulação são apresentados nas [Fig. 4.21,](#page-101-0) [Fig. 4.22](#page-101-1) e [Fig.](#page-101-2)  [4.23,](#page-101-2) onde as principais grandezas do circuito são apresentadas.

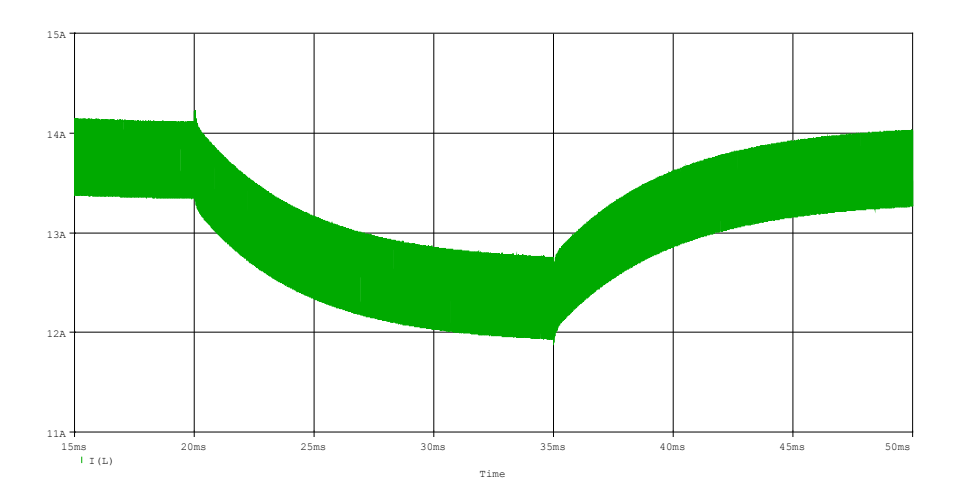

<span id="page-101-0"></span>*Fig. 4.21 – Corrente no indutor de entrada, transitórios de Vin.* 

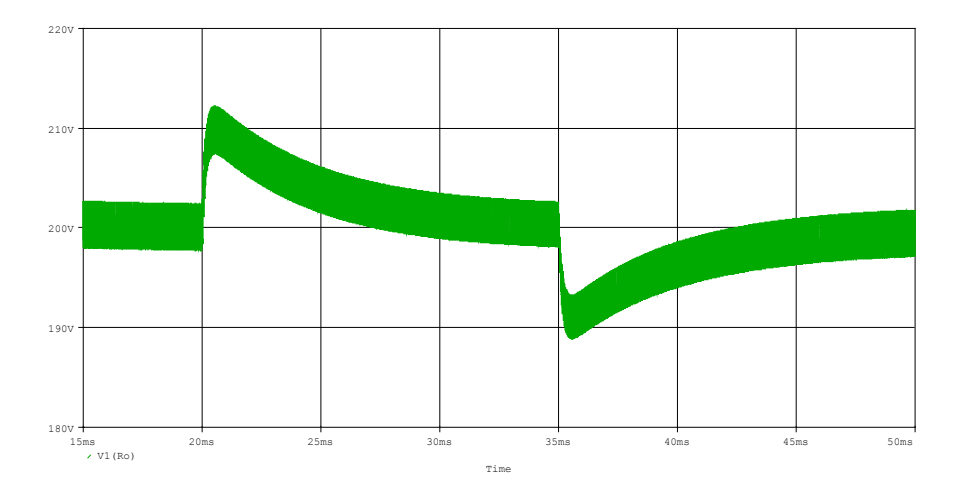

<span id="page-101-1"></span>*Fig. 4.22 – Tensão de saída, transitórios de Vin.* 

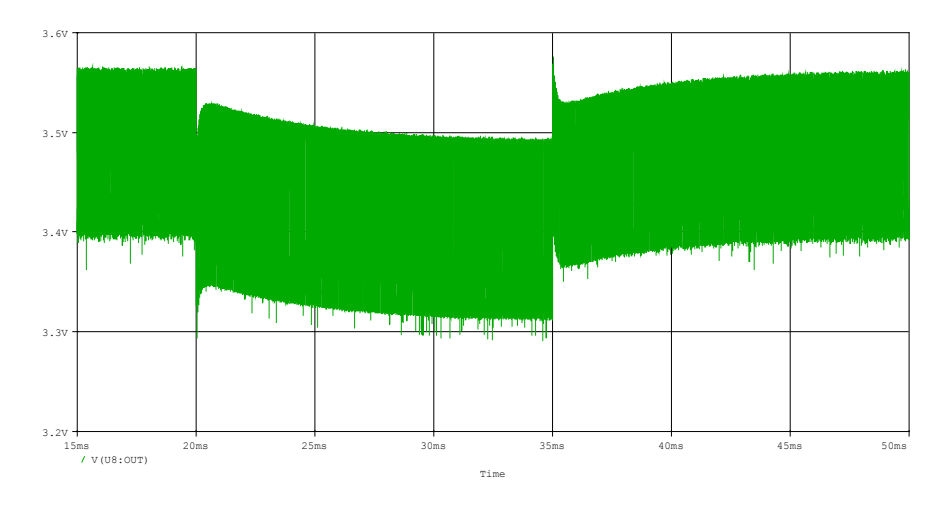

<span id="page-101-2"></span>*Fig. 4.23 – Tensão na saída do compensador de corrente, transitórios de Vin.* 

# **4.6 Implementação prática do circuito de controle proposto**

Para realizar a implementação prática do circuito de controle proposto, será feita a combinação de dois circuitos integrados, o UC3854 e o UC3527. O primeiro será utilizado para o controle propriamente dito, ou seja, através dele serão implementadas as malhas de corrente e tensão e o multiplicador. Já o segundo, será utilizado para gerar os pulsos de comando para os interruptores do conversor.

A seguir, será apresentado o princípio de funcionamento dos circuitos integrados, bem como, a forma como estes serão interligados para realizar o controle do conversor Push-Pull Alimentado em Corrente.

# **4.6.1 Controle da corrente média instantânea de entrada utilizando o CI UC3854**

O circuito integrado UC3854 é fabricado pela *Unitrode.* Sua principal aplicação é o controle de conversores *Boost* aplicados à correção de fator de potência, tendo grande aceitação no mercado para tal aplicação.

O conversor Push-Pull Alimentado em Corrente, pode ser considerado um conversor *Boost* isolado. Assim, parece lógico optar-se pela utilização do circuito integrado UC3854. O problema da utilização deste circuito, é a necessidade de comandar dois interruptores com uma lógica pré-determinada. O UC3854 possui apenas uma saída para comando de interruptores, tornando-se necessário uma combinação com o circuito integrado UC3527, que possui saída de comando para dois interruptores. Esta combinação será detalhada posteriormente.

A seguir, descreve-se o CI UC3854, mostrando seus componentes internos e externos e analisando a metodologia de projeto.

A [Fig. 4.24](#page-103-0) apresenta o diagrama de controle do CI UC3854 aplicado ao conversor *Boost* para correção de fator de potência. Pode-se observar que o CI tem três entradas, que são: amostra da tensão de saída, amostra da tensão de entrada e amostra da corrente de entrada. A saída do CI é o próprio sinal de comando para o interruptor do conversor *Boost*.

A [Fig. 4.25](#page-103-1) mostra o circuito interno do circuito integrado UC3854 em forma de blocos.

O CI UC3854 contém internamente um amplificador de tensão (VEA), um multiplicador/divisor analógico, um amplificador de corrente (CEA), um comparador PWM, uma referência estabilizada de 7,5V, além de outras funções e dispositivos auxiliares.

No controle do conversor Push-Pull Alimentado em Corrente, o UC3854 será utilizado parcialmente, ou seja, nem todas as suas funções serão utilizadas.

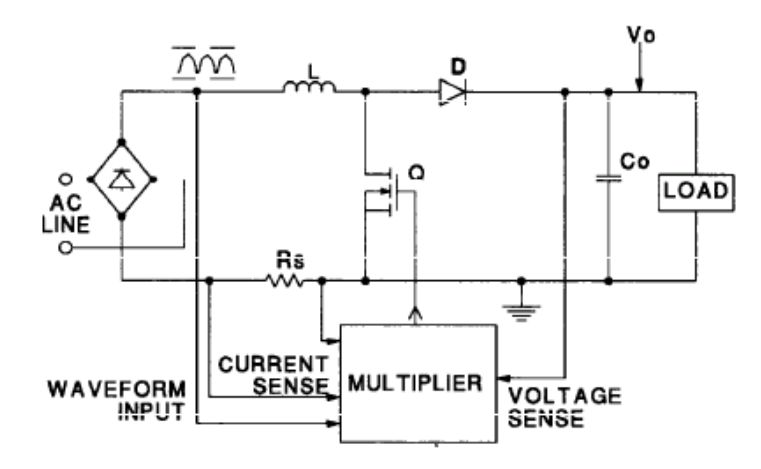

<span id="page-103-0"></span>*Fig. 4.24 – CI UC3854 aplicado ao conversor Boost.* 

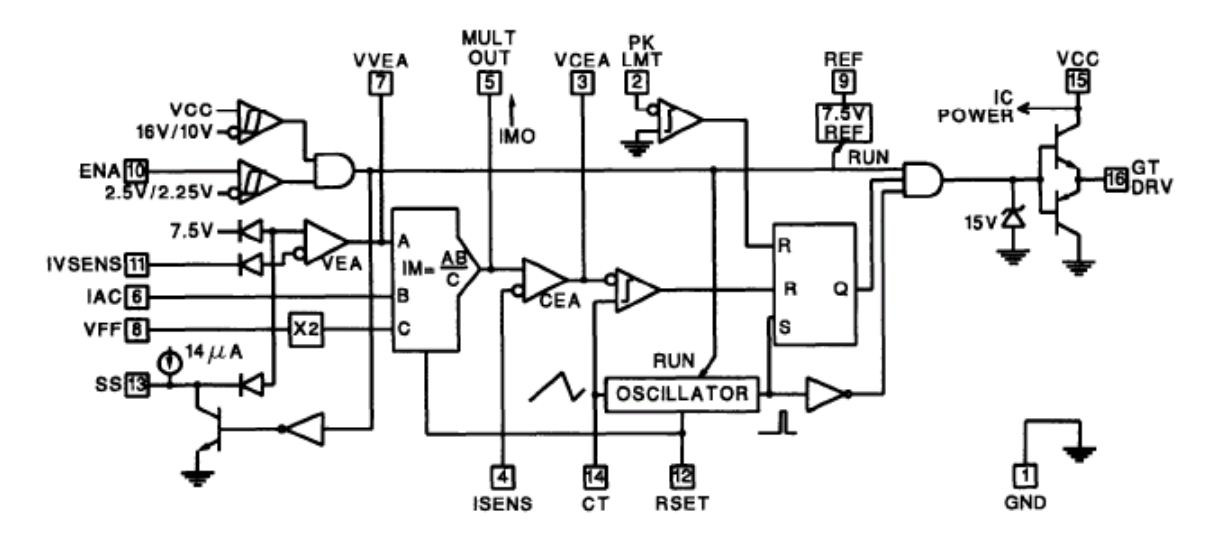

<span id="page-103-1"></span>*Fig. 4.25 – Circuito interno do CI UC3854.* 

Serão utilizados o amplificador de tensão (VEA), o multiplicador/divisor analógico, o amplificador de corrente (CEA), e o dispositivo de partida progressiva. Assim, através do UC3854 serão implementadas a malha externa de tensão, o multiplicador e a malha interna de corrente. O sinal de saída do amplificador de corrente será utilizado como sinal de entrada do circuito de comando utilizando o UC3527, que será descrito posteriormente.

A corrente de referência (IMO), será gerada através do bloco multiplicador/divisor, que possui os seguintes parâmetros de entrada:

Sinal de Erro do Regulador de Tensão (Entrada A) – O regulador de tensão proporcionará o controle da tensão de saída do conversor através do aumento ou da diminuição do sinal de erro, conforme a variação da carga. Deste modo, o sinal de erro ajustará a amplitude da corrente de referência de acordo com a variação da carga.

- Sinal de sincronismo (Entrada B) – Através de uma amostra da tensão de entrada define-se o formato da corrente de referência.

- Malha de controle direto da tensão de entrada (Entrada C) – A tensão de entrada é atenuada e filtrada, informando um valor de tensão proporcional à tensão de entrada. Assim, conforme a variação da tensão de entrada, a corrente de referência será ajustada.

Dessa forma, o controle irá prover regulação de carga, controlando a corrente pelo nível da tensão de saída, bem como, irá prover regulação de linha, controlando a corrente pelo nível de tensão de entrada. Por exemplo, quando a potência exigida pela carga for aumentada e/ou a tensão de entrada cair, a amplitude da corrente de referência aumenta, garantindo uma tensão de saída regulada.

A pinagem do circuito integrado UC3854 é descrita sucintamente na Tabela 4.1.

*Tabela 4.1 – Descrição da pinagem do UC3854.* 

| Pino           | Descrição                                                                                    |
|----------------|----------------------------------------------------------------------------------------------|
| 1              | Gnd - Referência.                                                                            |
| $\overline{2}$ | PK LMT - Limitador de corrente. Se a tensão no pino 2 ficar negativa é inibido o comando     |
|                | para o interruptor do conversor Boost.                                                       |
| $\overline{3}$ | CA Out - Saída do compensador de corrente.                                                   |
| $\overline{4}$ | ISENSE - Entrada inversora do compensador de corrente.                                       |
| 5              | Mult Out - Entrada não inversora do compensador de corrente e saída do multiplicador         |
|                | (corrente de referência).                                                                    |
| 6              | IAC - Entrada B do multiplicador. Este pino sensora a tensão de entrada instantânea,         |
|                | informando a forma da mesma.                                                                 |
| $\overline{7}$ | VA Out – Saída do regulador de tensão e entrada A do multiplicador.                          |
| 8              | VRMS - Entrada da malha direta de controle (feedforward). Este pino sensora o valor médio    |
|                | da tensão de entrada.                                                                        |
| 9              | REF - Tensão de referência de 7,5V/10mA, com exelente regulação.                             |
| 10             | ENA – Pino de habilitação, se estiver em nível baixo o integrado ficará inativo.             |
| 11             | VSENSE - Entrada inversora do compensador de tensão.                                         |
| 12             | RSET - Limitador de corrente.                                                                |
| 13             | SS - Partida progressiva.                                                                    |
| 14             | CT – Neste pino é ligado um capacitor que juntamente com o resistor ligado ao pino 12 define |
|                | a frequência de comutação.                                                                   |
| 15             | VCC - Alimentação do CI. Tensão contínua de 18V a 30V.                                       |
| 16             | GT DRV - Sinal de comando para o interruptor do conversor Boost.                             |

### **4.6.2 Cálculo dos elementos externos ao circuito integrado UC3854**

Para projetar os compensadores de corrente e tensão, foram adotadas as metodologias de projeto descritas nas seções anteriores.

A [Fig. 4.26](#page-105-0) mostra o UC3854 com os componentes auxiliares necessários para o controle aplicado ao conversor Push-Pull Alimentado em Corrente.

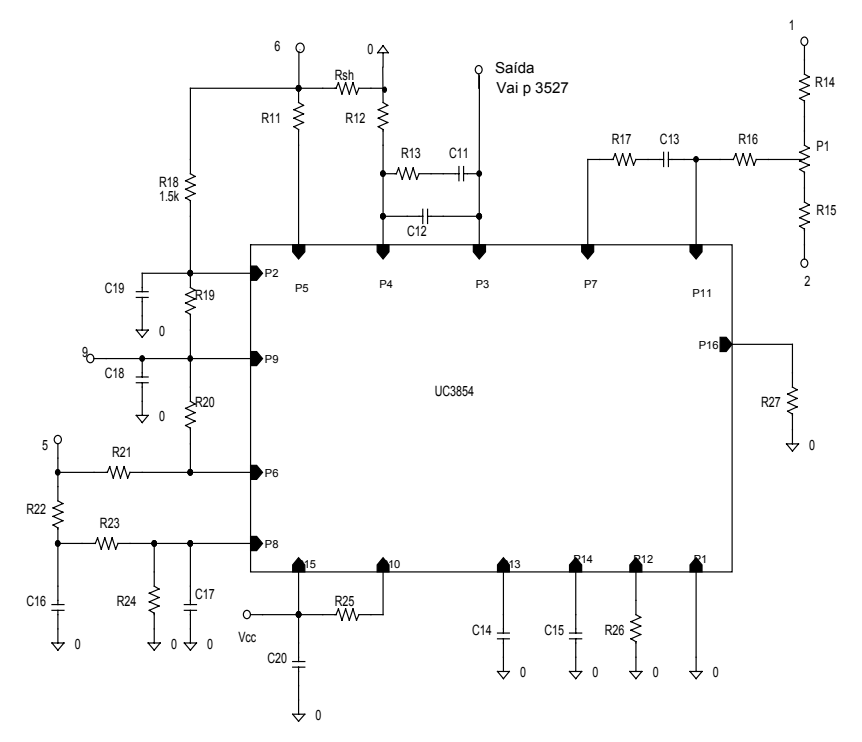

<span id="page-105-0"></span>*Fig. 4.26 – Esquema completo do CI UC3854 aplicado ao conversor Push-Pull.*

De acordo com o manual do fabricante [15], o cálculo dos componentes auxiliares ao circuito integrado pode ser assim estabelecido:

Os resistores R11=R12, R26 e R<sub>sh</sub> definem a corrente máxima de entrada (valor de pico).

$$
Iin_{max} = \frac{1,875 \cdot R11}{R26 \cdot R_{sh}}
$$
\n
$$
(4.28)
$$

• Os resistores R14, R15 e o potenciômetro P1 ajustam o nível da tensão de saída. A tensão no terminal de ajuste do potenciômetro deve ser de 7,5V, que é a tensão de comparação do amplificador de tensão.

• Os capacitores C18, C19 e C20, têm a finalidade de desacoplar os ruídos da tensão de referência, da tensão de comparação de proteção e da tensão de alimentação, respectivamente.

• No terminal de sincronismo é mantido internamente uma tensão contínua de 6V. O resistor de sincronismo R21 será definido para uma corrente máxima de 400µA.

$$
R21 = \frac{Vin_{max} - 6V}{400\mu A}
$$
(4.29)

• Devido ao nível CC de 6V no pino 6, recomenda-se um resistor entre os terminais de sincronismo e tensão de referência R20 com resistência em torno de 25% do valor da resistência de sincronismo, isto é:

$$
R20 = 0,25 \cdot R21 \tag{4.30}
$$

• O resistor R25 conectado entre Vcc e o terminal de habilitação mantém o CI sempre habilitado.

• O capacitor de partida-progressiva C14 determina o tempo em que a tensão de referência, partindo de zero, atinge o seu valor nominal.

$$
C14 = \frac{14 \cdot 10^{-6} \cdot t_{partial}}{Vref}
$$
\n
$$
(4.31)
$$

• Os componentes R22, R23, R24, C16, C17 formam um filtro atenuador com dois pólos, que informará ao circuito integrado um valor proporcional à tensão de entrada.

• O resistor R26 acompanhado do capacitor C15 definem a freqüência PWM. Para o caso do conversor Push-Pull Alimentado em Corrente, o capacitor C15 será colocado apenas para evitar problemas de operação do circuito integrado, uma vez que o comando propriamente dito será realizado através do UC3527.

$$
f_s = \frac{1,25}{R26 \cdot C15} \tag{4.32}
$$

• Os resistores R18 e R19 são responsáveis pela proteção de sobrecorrente do conversor Boost. Eles formam um divisor resistivo entre a tensão gerada pelo sensor resistivo (imagem da corrente de entrada) e a tensão de referência. O resultado é comparado de maneira que, quando houver excesso de corrente na entrada seja inibido o sinal de comando para o interruptor Boost. Para o caso do conversor Push-Pull Alimentado em Corrente, os sinais de comando serão gerados através do UC3527. Portanto os resistores R18 e R19 não executarão a proteção, serão colocados apenas para evitar problemas de operação do circuito integrado.

$$
\frac{Vref}{R19} = \frac{I_{preceao} \cdot R_{sh}}{R18}
$$
(4.33)

• A resistência R27 serve apenas para não deixar o pino 16 flutuando.

# **4.6.3 Comando do conversor utilizando o CI UC3527**

O circuito integrado UC3527 é fabricado pela *Unitrode.* É similar ao circuito integrado UC3525, amplamente difundido e aceito no mercado. A única diferença entre eles, é que o UC3527 possui os sinais de comando "ativo baixo", ou seja, quando a saída estiver em nível baixo, é comandado o fechamento do interruptor. Essa descrição de funcionamento, é aplicada quando o circuito integrado é aplicado a um conversor convencional, como por exemplo o meia ponte.

Já no caso do conversor Push-Pull Alimentado em Corrente, utiliza-se as saídas comandando diretamente os interruptores, ou seja, de forma inversa da que seria aplicada ao conversor meia ponte. Esta é a vantagem de utilizar o UC3527, uma vez que deseja-se que os sinais de comando sejam sobrepostos. Assim, os interruptores ficam fechados simultaneamente durante o período de acumulação de energia no indutor de entrada.

A seguir, descreve-se o CI UC3527, mostrando seus componentes internos e externos e analisando a metodologia de projeto.

A [Fig. 4.27,](#page-107-0) mostra o circuito interno do circuito integrado UC3527 em forma de blocos. A pinagem do circuito integrado UC3527 é descrita sucintamente na [Tabela 4.2.](#page-108-0)

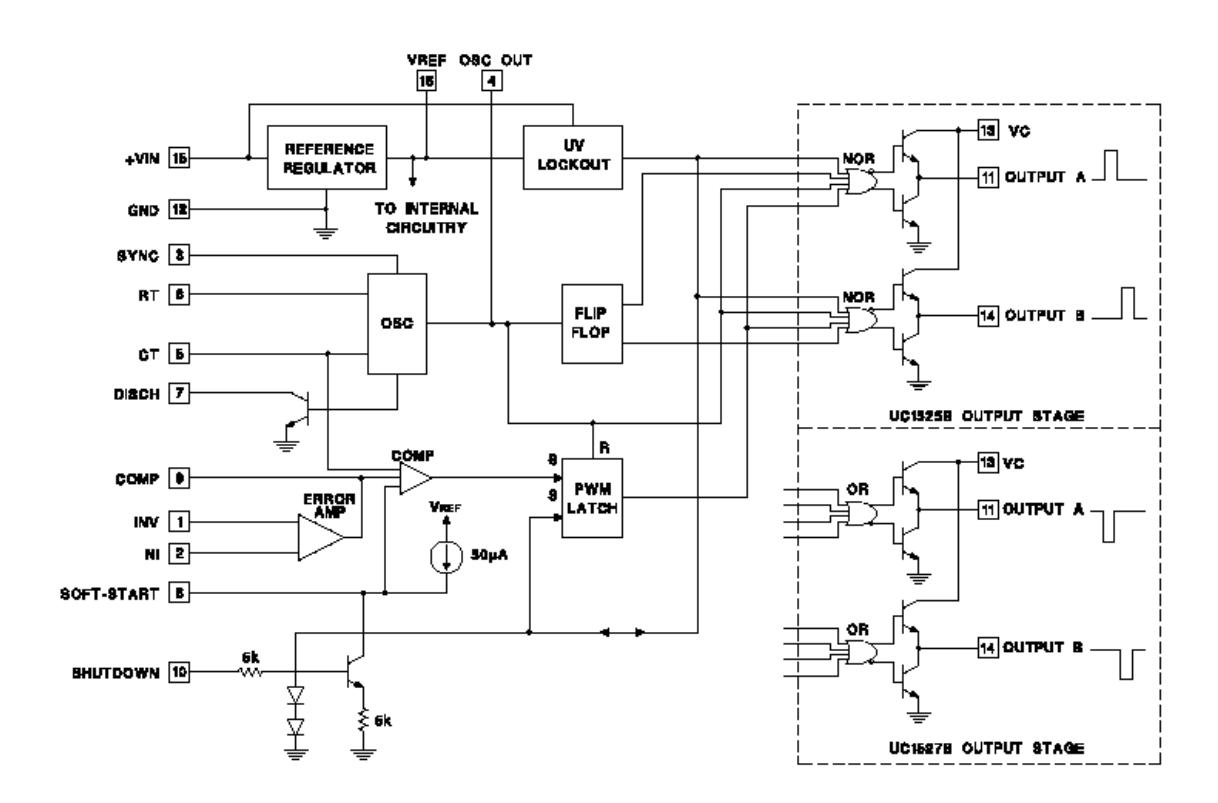

<span id="page-107-0"></span>*Fig. 4.27 – Circuito interno do CI UC3527.*
| Pino           | Descrição                                                                                     |
|----------------|-----------------------------------------------------------------------------------------------|
| 1              | INV - Entrada inversora do compensador.                                                       |
| $\overline{2}$ | NI - Entrada não inversora do compensador.                                                    |
| $\overline{3}$ | SYNC – Entrada de sincronismo.                                                                |
| $\overline{4}$ | OSC OUT – Saída do oscilador.                                                                 |
| 5              | CT - Neste pino é ligado um capacitor, que juntamente com o resistor ligado ao pino 6, define |
|                | a frequência de comutação.                                                                    |
| 6              | RT – Neste pino é ligado o resistor que define a frequência de comutação.                     |
| $\tau$         | DISCH – Pino de descarga do capacitor do oscilador.                                           |
| 8              | SOFT-START - Partida progressiva.                                                             |
| 9              | COMP - Saída do compensador.                                                                  |
| 10             | SHUTDOWN – Pino de habilitação. Se estiver em nível alto o integrado ficará inativo.          |
| 11             | OUTPUT A – Sinal de comando para o interruptor A.                                             |
| 12             | GND - Pino de referência.                                                                     |
| 13             | VC – Coletor do transistor de saída.                                                          |
| 14             | OUTPUT B – Sinal de comando para o interruptor B.                                             |
| 15             | VCC - Alimentação do CI. Tensão contínua de 8V a 35V.                                         |
| 16             | VREF - Tensão de referência de 5,1V.                                                          |

*Tabela 4.2 – Descrição da pinagem do UC3527.* 

O CI UC3527 contém internamente um amplificador de erro (ERROR AMP), um comparador PWM, uma referência estabilizada de 5,1V, dois sinais de saída para comando de interruptores, além de outras funções e dispositivos auxiliares.

No controle do conversor Push-Pull Alimentado em Corrente o UC3527, será utilizado para gerar os pulsos de comando para os interruptores, a partir do sinal de controle produzido no UC3854.

A [Fig. 4.28](#page-109-0) mostra as formas de onda do comparador PWM e as saídas de comando dos interruptores, bem como, o comportamento da corrente no indutor de entrada em cada período de funcionamento.

Pode-se observar, que existe sinal de comando para ambos os interruptores, durante o tempo em que a tensão de erro é menor que a tensão de rampa. Assim, quanto maior a tensão de erro, menor a razão cíclica e vice-versa.

O sinal de erro produzido no UC3854 será proporcional ao erro da tensão de saída, isto é, se a tensão de saída estivar menor que o desejado, o sinal de erro cresce.

Se aplicarmos o sinal de erro gerado no UC3854 diretamente no comparador do UC3527, observa-se que quando o sinal de erro cresce a razão cíclica diminui, e se esta diminui, a tensão de saída também diminui, afastando-se ainda mais do ponto de operação desejado. Obviamente, esse não é o funcionamento correto do conversor. Isto acontece por comandar-se os interruptores com uma lógica inversa da que o UC3527 foi projetado.

Para solucionar este problema, deve-se inverter o sentido de crescimento do sinal de erro aplicado ao comparador do UC3527, isto é, quando o sinal de erro produzido no UC3854 estiver crescendo, o sinal de erro aplicado ao comparador do UC3527 deverá decrescer. Isto pode ser obtido através do uso de um circuito subtrator.

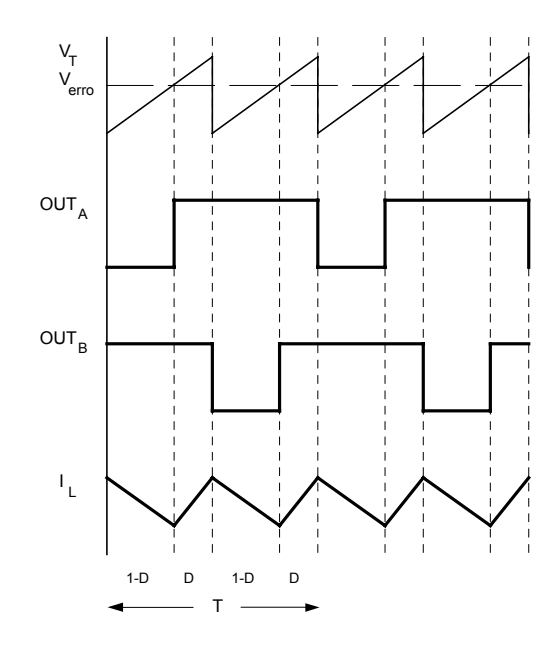

<span id="page-109-0"></span>*Fig. 4.28 – Sinais de comando do UC3527 e corrente no indutor.* 

A [Fig. 4.29](#page-110-0) apresenta o circuito subtrator utilizado. Para manter a proporcionalidade da variação da tensão de erro, utiliza-se os resistores R37, R38, R40 e R41 de mesmo valor. O resistor R39 e o diodo zener Dz5 servem para limitar a tensão na entrada do subtrator (Va), limitando assim, a tensão mínima na saída do subtrator em um valor maior que a tensão mínima da dente-de-serra. Se a tensão no comparador do UC3527, fosse inferior ao valor mínimo da dente de serra, os interruptores permaneceriam sempre fechados.

A relação entre as tensões no subtrator é dada pela equação [\(4.34\).](#page-109-1) O comportamento qualitativo das tensões no subtrator, considerando Vref<sub>3527</sub> constante, é apresentado na [Fig. 4.30.](#page-110-1)

<span id="page-109-1"></span>
$$
Verro_{3527} = Vref_{3527} - Va \tag{4.34}
$$

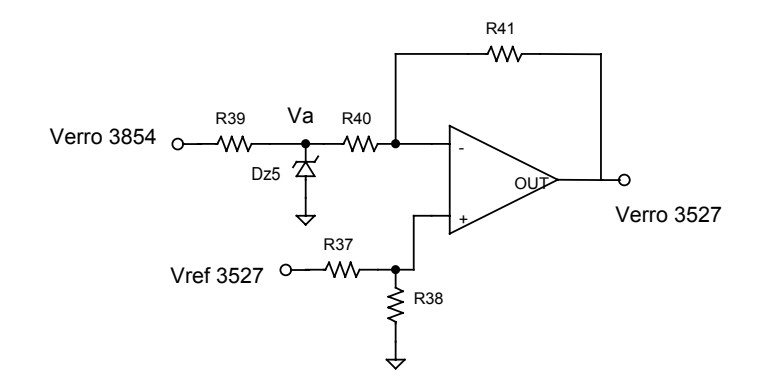

<span id="page-110-0"></span>*Fig. 4.29 – Circuito subtrator.* 

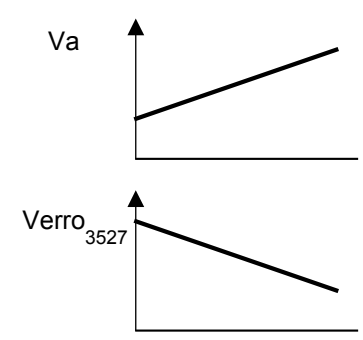

<span id="page-110-1"></span>*Fig. 4.30 – Comportamento qualitativo das tensões no subtrator.* 

A implementação do circuito subtrator pode ser realizada através do próprio amplificador de erro do UC3527, uma vez que ele não seria utilizado para realizar o controle, já que o controle é realizado através do UC3854.

### **4.6.4 Cálculo dos Elementos Externos ao Circuito Integrado UC3527**

A [Fig. 4.31,](#page-111-0) mostra o UC3527 com os componentes auxiliares necessários para o comando do conversor Push-Pull Alimentado em Corrente, já com a utilização do circuito subtrator.

De acordo com o manual do fabricante [13], o cálculo dos componentes auxiliares ao circuito integrado, pode ser assim estabelecido:

• Os capacitores C21 e C23 têm a finalidade de desacoplar os ruídos da tensão de alimentação e da tensão de referência, respectivamente.

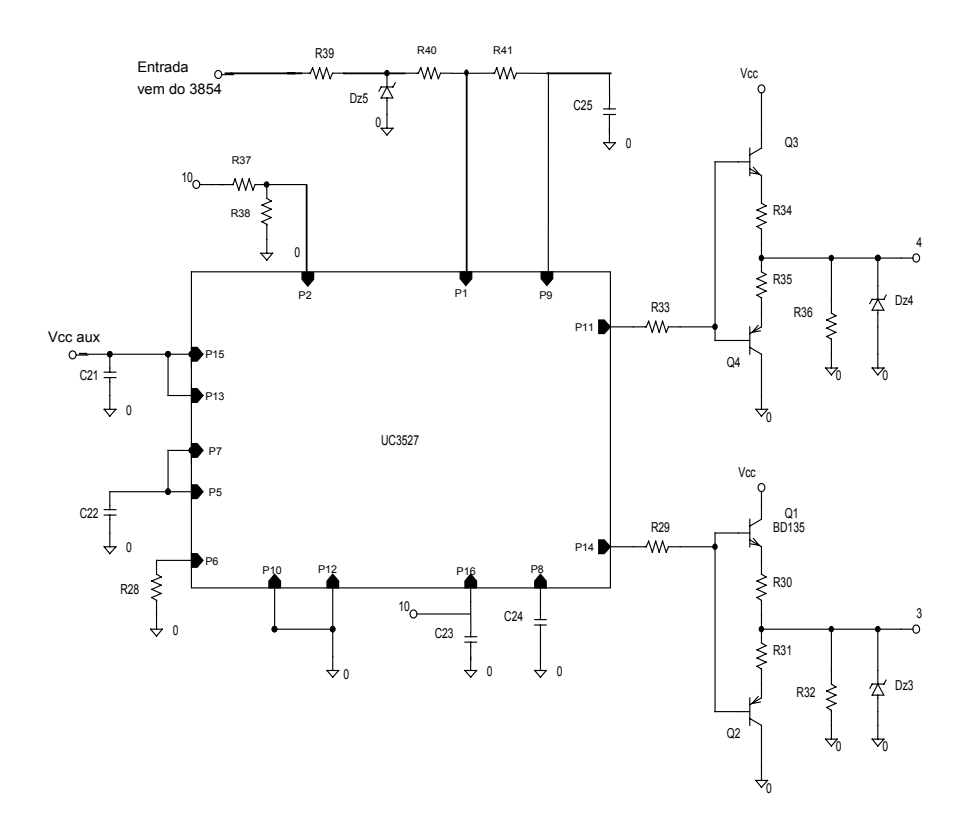

<span id="page-111-0"></span>*Fig. 4.31 – Esquema completo do CI UC3527 aplicado ao conversor Push-Pull.*

• O capacitor de partida-progressiva C24 deve ser pequeno, devendo ser carregado em um tempo menor que o período de chaveamento, uma vez que a partida-progressiva será realizada através do UC3854.

$$
C24 = \frac{50 \cdot 10^{-6} \cdot t_{partial}}{Vref}
$$
\n
$$
(4.35)
$$

• O resistor R28 e o capacitor C22 definem a freqüência PWM.

$$
f_s = \frac{1}{2 \cdot 0.7 \cdot R28 \cdot C22} \tag{4.36}
$$

Os demais componentes relacionados ao UC3527 apresentados na [Fig. 4.31,](#page-111-0) compõem o circuito subtrator e o circuito de comando dos interruptores.

• Os resistores R37, R38, R39, R40 e R41 e o diodo zener Dz5 formam o circuito subtrator.

• O capacitor C25 têm a finalidade de desacoplar os ruídos da tensão de saída do subtrator. Este capacitor é ajustado de forma empírica. Um bom lay-out da placa pode até evitar a sua utilização.

• Os circuitos de comando conectados aos pinos 11 e 14 são necessários, se a corrente de gate for maior que o limite da corrente da saída do UC3527, que é 400mA de pico.

### **4.6.5 O problema da partida**

A utilização dos circuitos de controle UC3854 e UC3527, operando em conjunto para controlar e comandar o conversor Push-Pull Alimentado em Corrente, apresenta comportamento satisfatório em regime permanente, mas durante a partida existe um problema de ordem tecnológica a ser solucionado.

O problema consiste na lógica de comando "ativo baixo" do CI UC3527. Assim, quando o CI estiver desabilitado a tensão nas suas saídas permanecerá em nível alto. A tensão mínima de alimentação do UC3527 é de 8V, ou seja, com tensão menor que 8V, o CI permanece desabilitado, com saída em nível alto.

Os interruptores utilizados no conversor Push-Pull Alimentado em Corrente, conduzem com uma tensão de gatilho mínima da ordem de 4V. Assim, quando o UC3527 estiver sendo alimentado com uma tensão entre 4 e 8V, os interruptores de potência estariam fechados, ocasionando uma elevação excessiva e indesejável da corrente de entrada, uma vez que esta seria limitada apenas pelo indutor de entrada, que por sua vez tenderia a saturar.

Os circuitos UC3854 e UC3527 são alimentados através de uma fonte auxiliar, que durante o transitório de partida passa, obviamente, por uma tensão entre 4 e 8V, ocasionando os problemas descritos anteriormente.

A estratégia adotada para solucionar este problema, foi alimentar o UC3527 somente após a passagem do transitório de partida da fonte auxiliar, ou seja, quando a fonte auxiliar tenha alcançado uma tensão tal, que permita o funcionamento de todo o circuito de controle e comando de forma satisfatória.

Para realizar esta estratégia, utilizou-se o circuito apresentado na [Fig. 4.32.](#page-113-0) O circuito é composto de um comparador (LM311) e um transistor (BD135) que fornecerá a tensão de alimentação ao UC3527.

O circuito funciona de forma que, durante o transitório de partida da fonte auxiliar, o transistor Q5 permanece desabilitado, mantendo a tensão de alimentação do UC3527 em 0V. Após o transitório de partida da fonte auxiliar, o transistor Q5 será habilitado, alimentando o UC3527.

O divisor resistivo formado pelos resistores R42 e R43, aplica à entrada inversora do comparador, uma tensão proporcional a tensão de saída da fonte auxiliar. O divisor resistivo formado pelos resistores R44 e R45, aplica à entrada não inversora do comparador, uma tensão proporcional a tensão de referência do UC3854. Assim, quando esta for maior que aquela, a tensão de saída do comparador ficará em nível alto, habilitando a condução do transistor Q5 e alimentando então o UC3527.

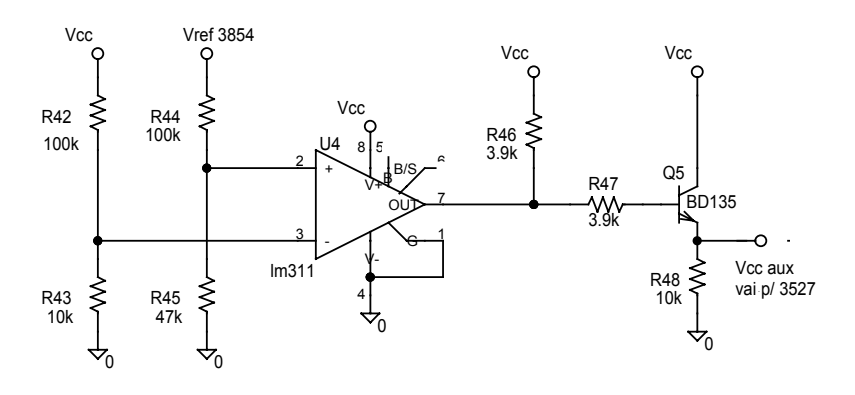

<span id="page-113-0"></span>*Fig. 4.32 – Circuito de alimentação do UC3527.* 

A tensão de habilitação do UC3854 é de aproximadamente 16V, o que faz com que a tensão no pino de referência deste CI permaneça em zero até que a tensão de alimentação seja superior a 16V, habilitando assim o UC3854. Assim, o UC3527 será alimentado somente quando a tensão da fonte auxiliar atingir 16V, evitando desta forma, o funcionamento indesejado descrito anteriormente.

#### **4.7 Dimensionamento dos componentes do circuito de comando e controle**

Os componentes do circuito de comando e controle discutidos qualitativamente nos itens anteriores, serão definidos quantitativamente com base nas expressões já citadas anteriormente.

### **4.7.1 Componentes auxiliares do UC3854**

Arbitrando-se os resistores R11 e R12=2,7KΩ, e sendo Rsh=10mΩ, pode-se calcular o valor de R26, definindo-se a corrente máxima de entrada. Sendo  $\lim_{\text{max}}=25$ A, tem-se:

$$
R26 = \frac{1,875 \cdot 2,7k}{25 \cdot 10m} \approx 20k\Omega \to R26 = 22k\Omega
$$

A corrente de entrada máxima real será de 23A.

Os capacitores de desacoplamento C18, C19 serão de 10nF, já o C20 será de

100nF.

O resistor de sincronismo R21 será definido para uma corrente de 150µA.

$$
R21 = \frac{31V - 6V}{150\mu A} = 166k\Omega \rightarrow R21 = 180k\Omega
$$

Calcula-se então o resistor R20:

$$
R20 = 0, 25 \cdot 180k\Omega = 45k\Omega \rightarrow R20 = 47k\Omega
$$

O resistor R25 foi arbitrado em 22kΩ.

Calcula-se o capacitor de partida-progressiva C14, para que o tempo de partida seja

 $0.5s$ .

$$
C14 = \frac{14 \cdot 10^{-6} \cdot 0.5}{7,5} = 0.93 \,\mu F \to C14 = 1 \,\mu F
$$

Os componentes R22, R23, R24, C16, C17 formam um filtro atenuador com dois pólos, com freqüência de 20Hz. A atenuação é calculada de modo que, quando a tensão de entrada é mínima (9V), a tensão aplicada ao CI seja 1,5V.

 Considerando R22=330KΩ, R23=180KΩ e R24=100KΩ, obtém-se a atenuação desejada. Calcula-se então os capacitores C16 e C17:

$$
C16 = \frac{1}{2 \cdot \pi \cdot fp \cdot (R23 + R24)} = \frac{1}{2 \cdot \pi \cdot 20 \cdot (180k + 100k)} = 28, 4nF \to C16 = 27nF
$$
  

$$
C17 = \frac{1}{2 \cdot \pi \cdot fp \cdot R24} = \frac{1}{2 \cdot \pi \cdot 20 \cdot 100k} = 79, 6nF \to C17 = 82nF
$$

Define-se os resistores R14=470KΩ, R15=15KΩ e o potenciômetro P1=5KΩ, obtendo-se assim, possibilidade de ajuste da tensão de saída em 200V.

O capacitor C15 acompanhado do resistor R26, definiriam a freqüência PWM para o conversor *Boost*, o capacitor C15 será utilizado apenas para que o pino não fique desconectado. Considerando fs=50KHz, tem-se:

$$
C15 = \frac{1,25}{R26 \cdot f_s} = \frac{1,25}{22k \cdot 50k} = 1,1nF \rightarrow C15 = 1,2nF
$$

Arbitra-se o resistor R19=47K $\Omega$  e calcula-se o resistor R18.

$$
R18 = \frac{R19 \cdot I_{\text{pretecao}} \cdot R_{sh}}{V_{\text{ref}}} = \frac{47k \cdot 25 \cdot 10m}{7,5} = 1,56k\Omega \to R18 = 1,5k\Omega
$$

O resistor R27 é escolhido de 47KΩ.

### **4.7.2 Componentes auxiliares do UC3527**

O capacitor de desacoplamento C21 será de 100nF, já o C23 será de 10nF.

Calcula-se o capacitor de partida-progressiva C24, para que o tempo de carga do capacitor seja menor que um período de chaveamento, arbitrando t<sub>partida</sub> <5µs.

$$
C24 = \frac{50 \cdot 10^{-6} \cdot 5 \cdot 10^{-6}}{5,1} = 49 \, pF \rightarrow C24 = 27 \, pF
$$

Arbitrando o capacitor C22=1,2nF, calcula-se o resistor R28 para determinar a freqüência PWM. Considerando-se fs=50KHz, tem-se:

$$
R28 = \frac{1}{2 \cdot 0.7 \cdot f_s \cdot C22} = \frac{1}{2 \cdot 0.7 \cdot 50k \cdot 1.2n} = 11,9k\Omega \rightarrow 12k\Omega
$$

### **4.7.3 Componentes do circuito subtrator**

Os resistores do circuito subtrator R37, R38, R40 e R41 serão de 100KΩ. O resistor R39 será de 470Ω e o diodo zener Dz5 será de 3,9V.

O capacitor C25 foi ajustado de forma empírica, e assim utilizado um capacitor de

2,2nF.

#### **4.7.4 Componentes do circuito de comando de gatilho**

Considerando-se o tempo de carga do capacitor de entrada dos interruptores (Ciss), como aproximadamente 65ns, pode-se determinar os resistores R30 e R31. Deve-se considerar o paralelismo dos interruptores para determinar o Ciss total.

$$
R30 = \frac{\Delta t}{2 \cdot Ciss} = \frac{65 \cdot 10^{-9}}{2 \cdot 3 \cdot 1,3 \cdot 10^{-9}} = 8\Omega \rightarrow R30 = 8,2\Omega
$$

O resistor R29 determina a corrente de base dos transistores Q1 e Q2. Considerando-se β=10, faz-se:

 $R29 = 10 \cdot R30 = 82\Omega$ 

Os transistores Q1 e Q2 são especificados em função da corrente de pico e da tensão. Assim, escolhe-se os transistores BD135 e BD136, respectivamente.

O resistor R32 serve para que o gatilho não fique aberto, ocasionando funcionamento indevido. Assim define-se R32=10kΩ.

O diodo zener Dz3 serve de proteção, para que a tensão de gatilho não ultrapasse o limite do componente. Assim, utilizou-se um diodo zener de 18V.

Os componentes que formam o circuito de comando do outro interruptor serão os mesmos que foram definidos acima.

## **4.8 Circuito de comando e controle completo**

A [Fig. 4.33](#page-116-0) apresenta o circuito de controle e comando do conversor Push-Pull Alimentado em Corrente, já com todos os componentes especificados e com as interligações entre os circuitos parciais descritos anteriormente.

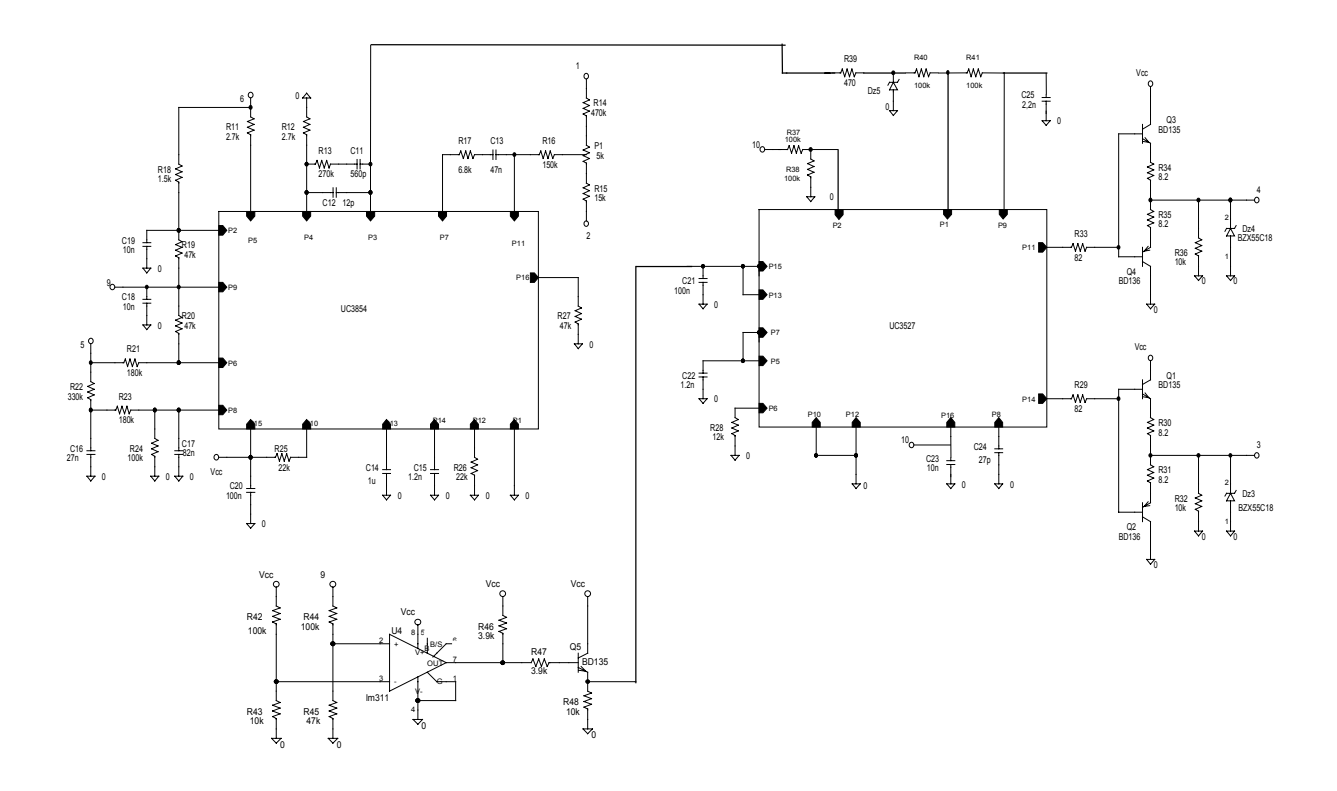

<span id="page-116-0"></span>*Fig. 4.33 – Esquemático do circuito de controle e comando.* 

## **4.9 Conclusão**

Neste capítulo, apresentou-se uma metodologia para o projeto e implementação dos circuitos de controle e comando do conversor Push-Pull Alimentado em Corrente.

O conversor Push-Pull Alimentado em Corrente pode ser visto, pelo controlador, como um conversor Boost operando com o dobro da freqüência. Assim, pôde-se utilizar os modelos apresentados em [8], nos quais o conversor é controlado no modo corrente.

Para o exemplo de projeto que está sendo realizado, foram projetados os compensadores da malha de corrente e da malha de tensão. Apresentou-se simulações de transitórios de carga, para os quais, o conversor apresentou resultados satisfatórios.

Visando a implementação prática do circuito de controle proposto, apresentou-se um circuito utilizando a combinação de dois circuitos PWM tradicionais de grande utilização comercial. O circuito integrado UC3854 é utilizado para a implementação das malhas de controle. Já o UC3527 é utilizado para geração dos sinais de comando dos interruptores. Foram apresentados ainda, os circuitos adicionais que foram necessários para realizar a adequação entre os circuitos de controle e comando.

# **CAPÍTULO V - FONTE AUXILIAR**

### **5.1 Introdução**

Um dos circuitos integrados utilizados para o comando e controle do conversor, necessitam de uma tensão de alimentação mínima de 18V (UC3854). Assim, faz-se necessário a utilização de uma fonte auxiliar para alimentar estes circuitos uma vez que a tensão de entrada mínima é 9V, sendo portanto inadequada para alimentar diretamente os circuitos.

Devido à pequena potência da fonte auxiliar, a topologia mais adequada para a implementação é o conversor Flyback em modo de condução descontínua. A operação e o projeto deste conversor já são bastante conhecidos na literatura. Logo, será apresentado diretamente o projeto do conversor baseado na metodologia apresentada em [6], [16] e [17].

# **5.2 Definição dos parâmetros nominais de projeto**

Inicialmente, define-se os parâmetros nominais de projeto. Os valores definidos para esse projeto são apresentados na [Tabela 5.1.](#page-117-0)

| Símbolo        | Significado                  | Valor |  |  |
|----------------|------------------------------|-------|--|--|
| Po             | Potência de Saída            | 1,2W  |  |  |
| Vo             | Tensão de Saída              | 18V   |  |  |
| $\Delta V_{0}$ | Ondulação da Tensão de Saída | 0,5V  |  |  |
| V1mín          | Tensão de Entrada Mínima     | 9V    |  |  |
| V1 máx         | Tensão de Entrada Máxima     | 31 V  |  |  |
| f              | Frequência de Chaveamento    | 50KHz |  |  |
| Dmáx           | Razão cíclica máxima         | 0,45  |  |  |
| η              | Rendimento estimado          | 0,7   |  |  |

<span id="page-117-0"></span>*Tabela 5.1 - Parâmetros nominais de projeto.* 

### **5.3 Projeto do conversor Flyback**

#### **5.3.1 Transformador Flyback**

Para o dimensionamento do transformador serão adotados os parâmetros apresentados a seguir:

$$
B_{\text{max}} = 0,15 \text{ T}
$$
  
\n
$$
J_{\text{max}} = 300 \text{ A/cm}^2
$$
  
\n
$$
kw = 0,4
$$
  
\n
$$
kp = 0,5
$$
  
\nO product has áreas AeAw é determinado por (5.1):

<span id="page-118-0"></span>
$$
AeAw = \frac{1,1 \cdot Po}{kp \cdot kw \cdot J \cdot B \cdot f} = 0,029cm^{4}
$$
\n
$$
(5.1)
$$

Com o resultado expresso acima, pode-se escolher um núcleo apropriado. Escolheu-se o núcleo E-20 de material IP12 da Thornton, o qual apresenta as seguintes características:

$$
AeAw = 0.08 \text{ cm}^4
$$
  
 
$$
Ae = 0.312 \text{ cm}^2
$$
  
 
$$
Aw = 0.26 \text{ cm}^2
$$
  
 
$$
lt = 3.8 \text{ cm}
$$
  
 
$$
Ve = 1.34 \text{ cm}^3
$$

Como o transformador é a própria indutância do circuito, é necessário o uso de entreferro, que é dado por [\(5.2\):](#page-118-1)

<span id="page-118-1"></span>
$$
\delta = \frac{2 \cdot \mu \sigma \cdot Po}{B^2 \cdot Ae \cdot \eta \cdot f} = 0,123 \approx 0,2mm
$$
\n(5.2)

$$
lg = \frac{\delta}{2} = 0, lmm
$$
\n(5.3)

A corrente de pico do enrolamento primário é dada por [\(5.4\):](#page-118-2)

<span id="page-118-2"></span>
$$
Ip_{pico} = \frac{2 \cdot Po}{\eta \cdot Vin_{min} \cdot D_{max}} = 0,85A
$$
\n(5.4)

A corrente eficaz do enrolamento primário é dada por [\(5.5\):](#page-118-3)

<span id="page-118-3"></span>
$$
I p_{ef} = I p_{pico} \cdot \sqrt{\frac{D_{\text{max}}}{3}} = 0,33A \tag{5.5}
$$

O número de espiras do enrolamento primário e dado pela expressão [\(5.6\):](#page-118-4)

<span id="page-118-4"></span>
$$
Np = \frac{B \cdot \delta}{0.4 \cdot \pi \cdot lp_{\text{pico}}} = 28 \text{espiras}
$$
\n(5.6)

O número de espiras do enrolamento secundário é dado por [\(5.7\):](#page-118-5)

<span id="page-118-5"></span>
$$
Ns = Np \cdot \frac{Vo + Vf}{Vin_{min}} \cdot \frac{1 - D_{max}}{D_{max}} = 72 \, \text{espiras} \tag{5.7}
$$

A indutância do enrolamento primário é dada por [\(5.8\):](#page-119-0)

<span id="page-119-0"></span>
$$
Lp = \frac{Vin_{min} \cdot D_{max}}{Ip_{pico} \cdot f} = 96 \,\mu H\tag{5.8}
$$

A indutância do enrolamento secundário é dada por [\(5.9\):](#page-119-1)

<span id="page-119-1"></span>
$$
Ls = \frac{Ns^2}{Np^2} \cdot Lp = 633 \,\mu H \tag{5.9}
$$

A área do condutor do primário é dada por [\(5.10\):](#page-119-2)

<span id="page-119-2"></span>
$$
S_p = \frac{I p_{ef}}{J} = 0,0011 cm^2 \tag{5.10}
$$

A área do condutor do secundário é dada por [\(5.11\):](#page-119-3)

<span id="page-119-3"></span>
$$
S_s = \frac{I_{S_{ef}}}{J} = 0,0005 \, \text{cm}^2 \tag{5.11}
$$

O condutor escolhido para o primário foi o 27AWG e para o secundário o 30AWG.

# **5.3.2 Capacitor de saída**

O capacitor do filtro de saída é calculado por [\(5.12\)](#page-119-4) e a sua resistência série equivalente por [\(5.13\):](#page-119-5)

<span id="page-119-4"></span>
$$
Co = \frac{Io \cdot D_{\text{max}}}{f \cdot \Delta V o} = 1, 2\mu F
$$
\n(5.12)

<span id="page-119-5"></span>
$$
Rse = \frac{\Delta V o}{I s_{pico}} = 1,5\Omega
$$
\n(5.13)

Assim o capacitor de filtro escolhido foi:

Co=100µF/35V, Rse=0,34Ω (B41856-A7107M da Icotron)

# **5.3.3 Diodo de saída**

A corrente de pico no diodo de saída é dada por [\(5.14\):](#page-119-6)

<span id="page-119-6"></span>
$$
I_{S_{pico}} = \frac{Np}{Ns} \cdot Ip_{pico} = 0,33A \tag{5.14}
$$

A corrente média no diodo de saída é dada por [\(5.15\):](#page-119-7)

<span id="page-119-7"></span>
$$
I_{S_{md}} = \frac{Po}{Vo} = 67mA \tag{5.15}
$$

A tensão de pico sobre o diodo de saída é dada por [\(5.16\):](#page-119-8)

<span id="page-119-8"></span>
$$
V d_{pico} = \frac{Np}{Ns} \cdot Vin_{max} + Vo = 99V \tag{5.16}
$$

Assim o diodo escolhido foi:

MUR120 (Diodo ultrarápido, 1A, 200V)

# **5.3.4 Interruptor**

A corrente eficaz no interruptor é dada por [\(5.17\):](#page-120-0)

<span id="page-120-0"></span>
$$
Is_{ef} = Ip_{pico} \cdot \sqrt{\frac{D_{\text{max}}}{3}} = 0,33A
$$
 (5.17)

A tensão máxima sobre o interruptor é dada por [\(5.18\):](#page-120-1)

<span id="page-120-1"></span>
$$
V_{S_{max}} = \frac{Np}{Ns} \cdot V_o + Vin_{max} = 38V \tag{5.18}
$$

Assim o interruptor escolhido foi:

IRF510 (Vdss=100V, Id=5,6A, Rds=0,54Ω).

Não será necessário o uso de dissipador no interruptor.

#### **5.3.5 Projeto do circuito de comando e controle**

O controle do conversor Flyback será realizado através do circuito integrado UC3845, que realiza o controle no modo corrente.

Este circuito integrado possui diversas características apropriadas para esta aplicação, tais como:

- Tensão mínima de operação 8,5V;
- Tensão máxima de operação 30V;
- Compensação automática Feed Forward;
- Corrente de entrada limitada.

Os limites de tensão de alimentação deste CI permitem que ele seja alimentado diretamente pela fonte de entrada do conversor principal. Esta característica foi decisiva na escolha deste integrado.

O diagrama de blocos deste circuito integrado é apresentado na [Fig. 5.1.](#page-121-0) Neste projeto, será utilizado o CI de 14 pinos, pois nesta configuração, o coletor do transistor de saída é acessível, permitindo a limitação da tensão de comando do interruptor através da limitação da própria tensão do coletor.

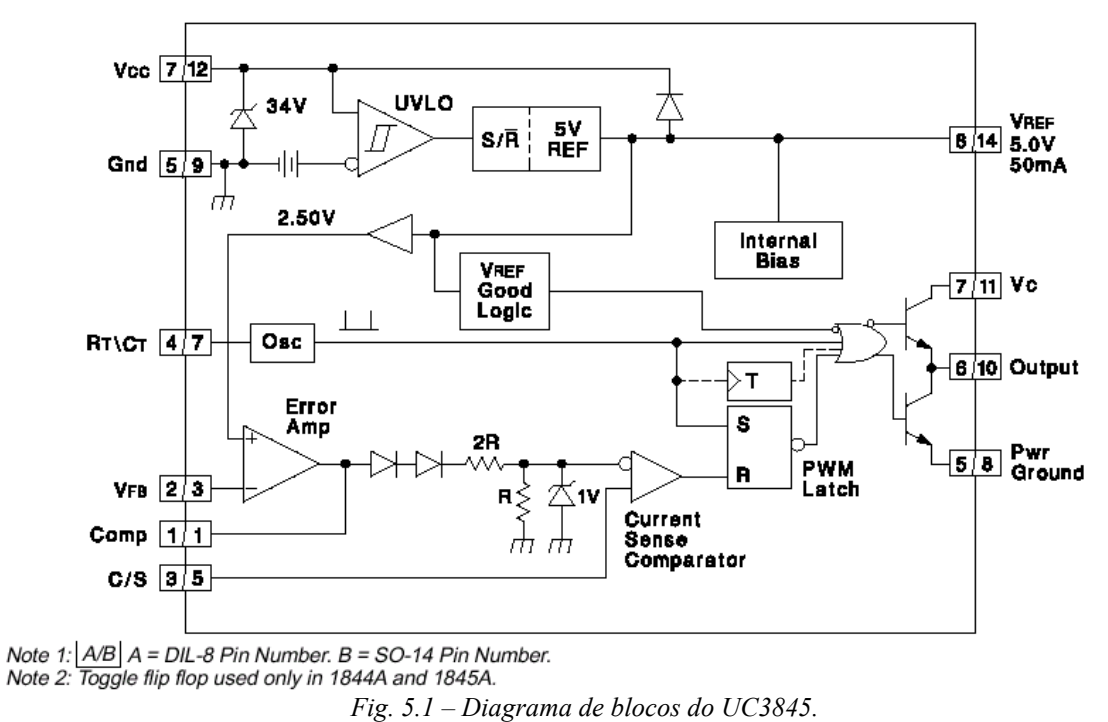

<span id="page-121-0"></span>

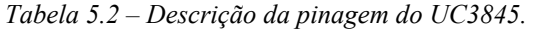

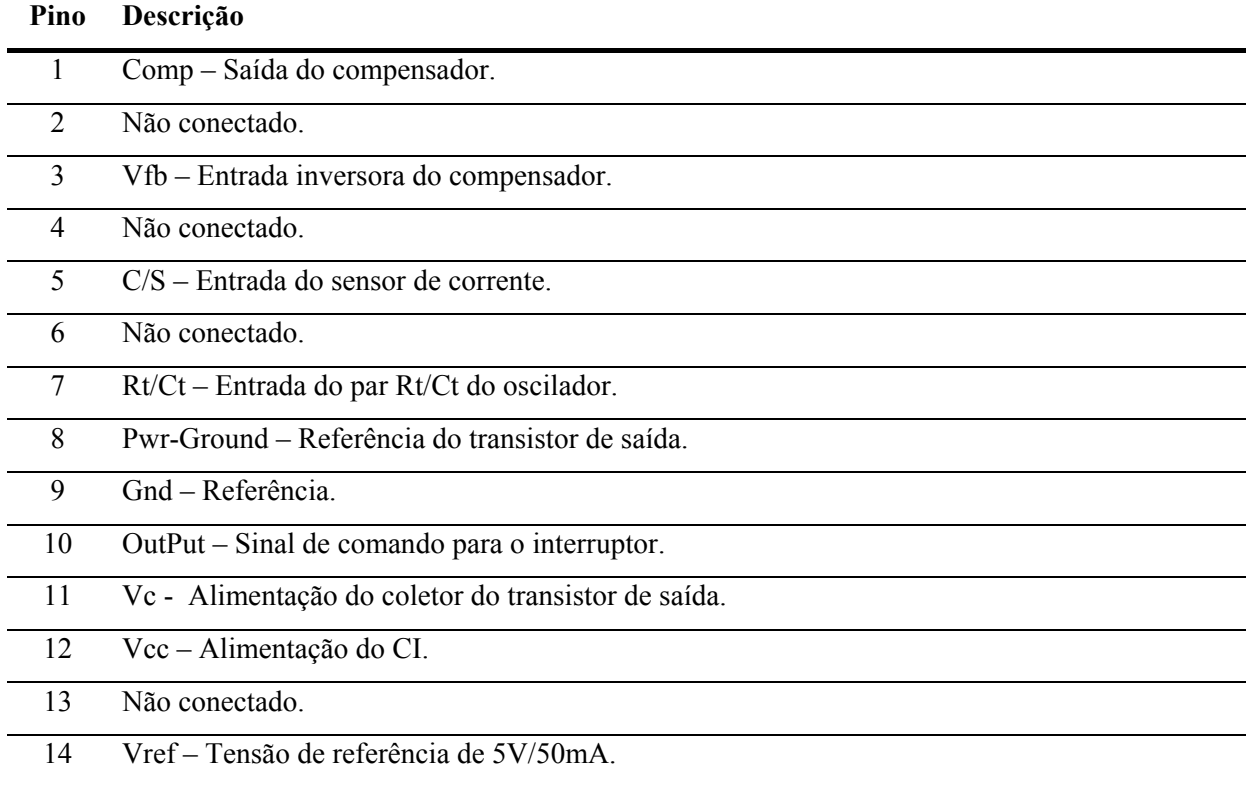

# **5.3.5.1 Componentes do oscilador**

O oscilador é formado por um simples par RC, conforme mostra a [Fig. 5.2.](#page-122-0) A freqüência de operação do circuito é dada pela expressão [\(5.19\):](#page-122-1)

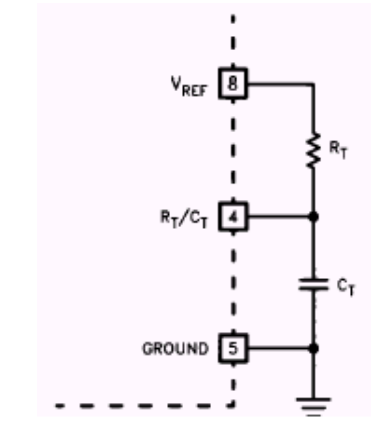

<span id="page-122-1"></span><span id="page-122-0"></span>*Fig. 5.2 – Circuito oscilador.* 

$$
f\mathbf{s} = \frac{1,72}{2 \cdot R_T \cdot C_T} \tag{5.19}
$$

Arbitrando R<sub>T</sub>=12KΩ, calcula-se o C<sub>T</sub>:

$$
C_T = \frac{1,72}{2 \cdot 12k \cdot 50k} \approx 1,5nF
$$
\n(5.20)

#### **5.3.5.2 Componentes do sensor de corrente**

O sensor de corrente é um resistor Shunt, representado na [Fig. 5.3](#page-122-2) como Rs. Já o filtro RC conectado em paralelo ao resistor Shunt, tem a finalidade de suprimir os transientes devido a comutação do interruptor.

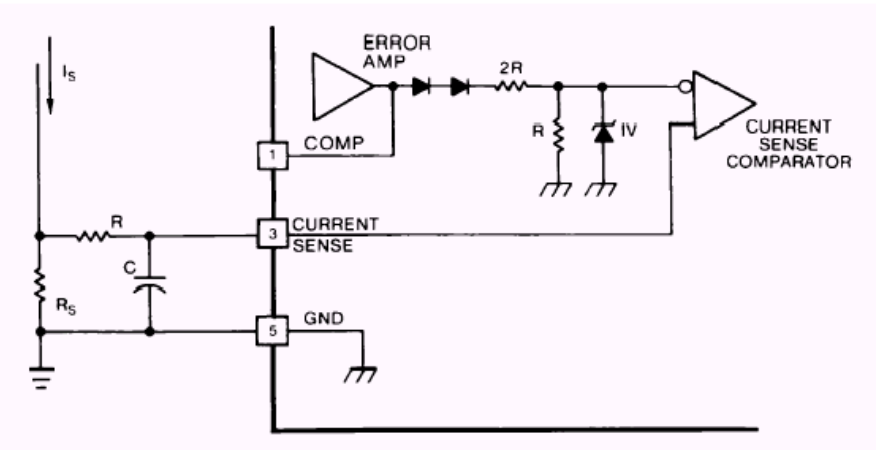

<span id="page-122-3"></span><span id="page-122-2"></span>*Fig. 5.3 – Sensor de corrente.* 

O valor do resistor Shunt é dado por [\(5.21\):](#page-122-3)

$$
Rs = \frac{1}{Ip_{pico}} = \frac{1}{0.85} \approx 1\Omega
$$
\n
$$
(5.21)
$$

A potência do resistor Shunt é dada por [\(5.22\):](#page-123-0)

<span id="page-123-0"></span>
$$
P_{Rs} = Rs \cdot Is_{ef}^2 = 1.0,33^2 = 100mW
$$
\n(5.22)

Portanto, será utilizado um resistor de 1Ω-1/8W.

A freqüência de corte do filtro RC é dado pela expressão [\(5.23\).](#page-123-1)

<span id="page-123-1"></span>
$$
fc = \frac{1}{2\pi \cdot R \cdot C} \tag{5.23}
$$

A função do filtro RC é eliminar os transientes devido ao chaveamento do interruptor, não deve portanto, interferir no sensoriamento da corrente do conversor. Por isso, a freqüência de corte deve ser maior que a freqüência de comutação.

Arbitrando-se o capacitor do filtro como 1nF e a freqüência de corte em 70KHz, pode-se calcular o resistor do filtro:

$$
R = \frac{1}{2\pi \cdot 70k \cdot \ln} \approx 2, 2k\Omega
$$
\n(5.24)

#### **5.3.5.3 Modelo do conversor Flyback**

O conversor Flyback apresenta a função de transferência dada pela expressão [\(5.25\).](#page-123-2)

<span id="page-123-2"></span>
$$
G(s) = \frac{Vin}{\sqrt{\frac{2 \cdot L \cdot f}{Ro}}} \cdot \frac{(1 + s \cdot Rse \cdot Co)}{(1 + s \cdot Ro \cdot Co)}
$$
(5.25)

Onde:

Vin – Tensão de entrada;

L – Indutância do primário;

f – Freqüência de comutação;

Ro – Resistência da carga;

Co – Capacitor do filtro de saída;

Rse – Resistência série equivalente do capacitor de saída.

Pode-se observar que o modelo é dependente da tensão de entrada. Mas a pior situação, quanto a estabilidade do sistema, ocorre para a máxima tensão de entrada. Por isso, será utilizado Vin=31V para realizar o projeto do compensador.

A [Fig. 5.4](#page-124-0) apresenta o ganho da função G(s) para carga nominal e a [Fig. 5.5](#page-124-1)  apresenta a fase da mesma função.

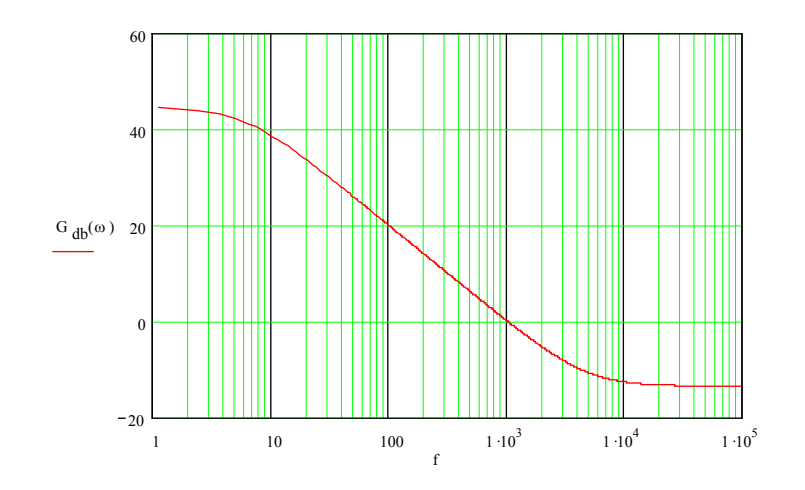

<span id="page-124-0"></span>*Fig. 5.4 – Ganho da função G(s).* 

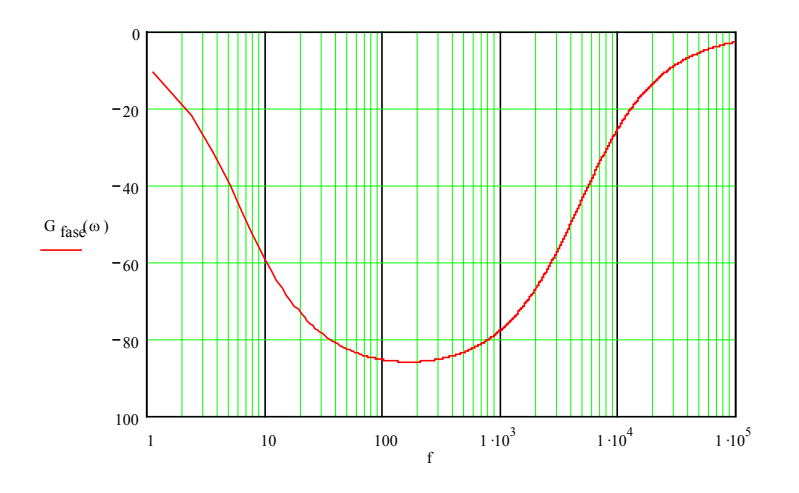

<span id="page-124-1"></span>*Fig. 5.5 – Fase da função G(s).* 

#### **5.3.5.4 Projeto do compensador**

A implementação de uma malha de controle visa garantir precisão no ajuste da variável de saída, bem como garantir uma rápida correção de eventuais desvios provenientes de transitórios na tensão de entrada ou na carga.

O compensador deve, além de garantir a estabilidade do sistema, ter um alto ganho para baixas freqüências, minimizando o erro estático. Adicionalmente, o aumento da banda passante melhora a resposta dinâmica do sistema, permitindo compensar com maior rapidez os transitórios.

Diversos tipos de compensadores poderiam ser utilizados para este caso. Optou-se pela utilização de um compensador de 1 pólo, indicado para conversores que contenham um filtro de saída de 1 pólo, como o Flyback.

A equação característica do compensador é apresentada a seguir:

$$
C(s) = kc \frac{1}{1 + Pc \cdot s} \tag{5.26}
$$

Para projetar o compensador, deve-se primeiramente, definir a freqüência de cruzamento desejada. Esta deve ser um quarto da freqüência de chaveamento.

$$
fcc = \frac{f}{4} = \frac{50KHz}{4} = 12,5KHz
$$
\n(5.27)

O pólo do compensador deve ser colocado na freqüência do zero da planta, com o objetivo de anulá-lo.

Definidos o pólo do compensador e a freqüência de cruzamento desejada, resta definir o ganho. O ganho do compensador na freqüência de corte desejada é definido pela expressão [\(5.28\).](#page-125-0)

<span id="page-125-0"></span>
$$
kc = \frac{1}{|G(\omega_{cc})|} \cdot |1 + Co \cdot Rse \cdot \omega_{cc} \cdot j)| = \frac{2,74}{0,228} = 12
$$
 (5.28)

A seguir é mostrado o dimensionamento dos componentes do circuito compensador. A equação geral do controlador, visto na [Fig. 5.6,](#page-125-1) é:

$$
C(s) = \frac{Rf}{Ri} \cdot \frac{1}{1 + Rf \cdot Cf \cdot s}
$$
\n(5.29)

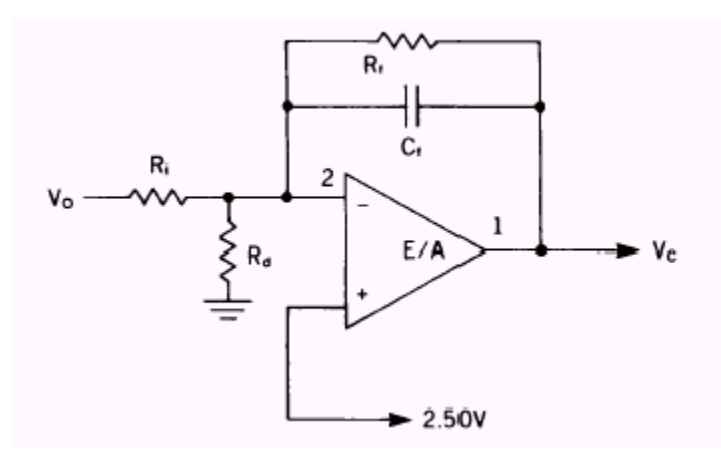

<span id="page-125-2"></span><span id="page-125-1"></span>*Fig. 5.6 – Compensador de 1 pólo.* 

Assim, o ganho do compensador é dado pela expressão [\(5.30\):](#page-125-2)

$$
kc = \frac{Rf}{Ri}
$$
 (5.30)

Arbitrando-se *Ri=2,7k*Ω e aplicando à equação [\(5.30\),](#page-125-2) pode-se definir o *Ri*:

$$
Rf = 2, 7k \cdot 12 \approx 33K\Omega \tag{5.31}
$$

A expressão [\(5.32\)](#page-126-0) define o *Rd*:

<span id="page-126-0"></span>
$$
Rd = Ri \cdot \frac{Vref}{Vo - Vref} = 2,7K \frac{2,5}{18 - 2,5} \approx 390 \Omega
$$
 (5.32)

O capacitor Cf é definido pela expressão [\(5.33\):](#page-126-1)

<span id="page-126-1"></span>
$$
Cf = \frac{Co \cdot Rse}{Rf} = \frac{100\mu \cdot 0.34}{33k} = 1nF
$$
\n(5.33)

A [Fig. 5.7,](#page-126-2) apresenta o ganho da função de transferência de laço aberto. Já a [Fig.](#page-126-3)  [5.8,](#page-126-3) apresenta a fase da função de transferência de laço aberto.

Pode-se observar que a freqüência de cruzamento por 0dB é aproximadamente 12KHz e a margem de fase é aproximadamente 90°, garantindo assim a estabilidade do sistema. O ganho para baixas freqüências é superior a 60dB, o que minimiza o erro estático.

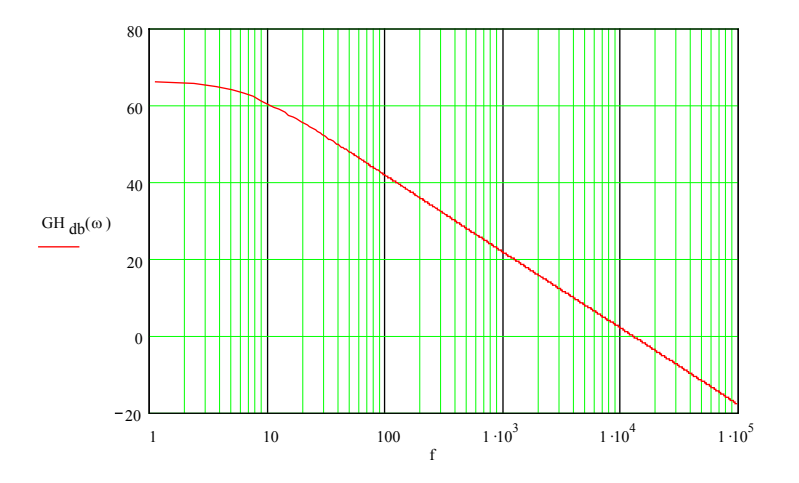

<span id="page-126-2"></span>*Fig. 5.7 - Ganho da função de transferência de laço aberto.* 

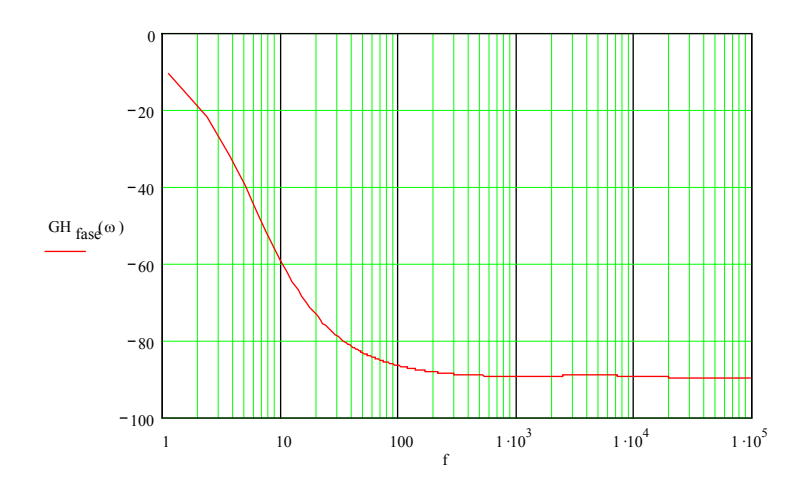

<span id="page-126-3"></span>*Fig. 5.8 - Fase da função de transferência de laço aberto.* 

#### **5.4 O problema do referencial**

O circuito de controle da fonte auxiliar será alimentado diretamente através da fonte de entrada, logo o seu referencial será o terminal negativo desta fonte. Já o circuito de controle do conversor principal, tem como referencial o terra do conversor Push-Pull. Assim, o referencial da saída da fonte auxiliar não é o mesmo do circuito de controle da fonte auxiliar.

Diante disto, o conversor Flyback da fonte auxiliar será implementado com duas saídas. Uma saída que servirá para alimentar o circuito de comando e controle do conversor principal e a outra saída servirá para realizar o controle da tensão de saída da própria fonte auxiliar. Estas saídas obviamente estarão conectadas a referenciais diferentes.

A característica de boa regulação cruzada do conversor Flyback permite que utilize-se uma saída independente para o controle, sem que isto afete significativamente o valor da tensão da saída não regulada.

A segunda saída do conversor Flyback, utilizará os mesmos componentes da saída principal. Estes já projetados nas seções anteriores.

#### **5.5 Circuito grampeador**

Para evitar sobretensões no interruptor Flyback no instante de abertura do mesmo, deve ser incluído um circuito grampeador. Esta sobretensão é devido à indutância de dispersão do transformador Flyback, que acumula energia durante a etapa em que o interruptor permanece fechado e quando o interruptor abre, esta energia precisa ser descarregada, sendo descarregada em forma de sobretensão no interruptor, podendo destruir o componente.

O ajuste dos valores do resistor e do capacitor do circuito grampeador podem ser realizados através de simulação. O circuito grampeador está representado na [Fig. 5.9,](#page-128-0) sendo este formado pelo resistor R17, capacitor C8 e diodo D9.

#### **5.6 Alimentação do UC3845**

A alimentação do circuito integrado UC3845 é feita diretamente pela fonte de alimentação Vin.

Como já mencionado anteriormente, o CI utilizado tem o transistor de saída com coletor aberto. Assim, é necessário alimentar este terminal com uma tensão adequada ao comando do interruptor.

A tensão de alimentação varia de 9V a 31V, sendo que a tensão de gatilho do interruptor não deve exceder 18V. Para limitar a tensão no coletor do transistor de saída, foi utilizado um limitador de tensão simples composto de um resistor em série com um diodo zener.

#### **5.7 Simulação do circuito proposto**

Tendo como objetivo verificar o comportamento do circuito proposto, realizou-se a simulação do circuito mostrado nas [Fig. 5.9](#page-128-0) e [Fig. 5.10,](#page-128-1) onde é utilizada a tensão máxima de entrada. Foi realizado ainda, uma simulação com tensão de entrada mínima, sendo que a única alteração com relação ao circuito da [Fig. 5.9,](#page-128-0) é a própria tensão de entrada, que passa a ser 9V.

O circuito UC3845 utilizado na simulação é de 8 pinos, por não ter disponível o modelo do CI de 14 pinos.

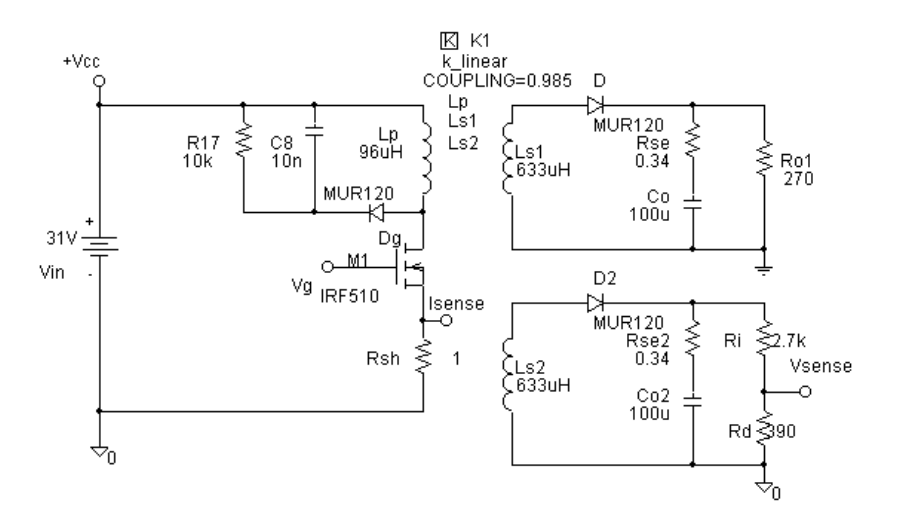

<span id="page-128-0"></span>*Fig. 5.9 - Circuito de potência.*

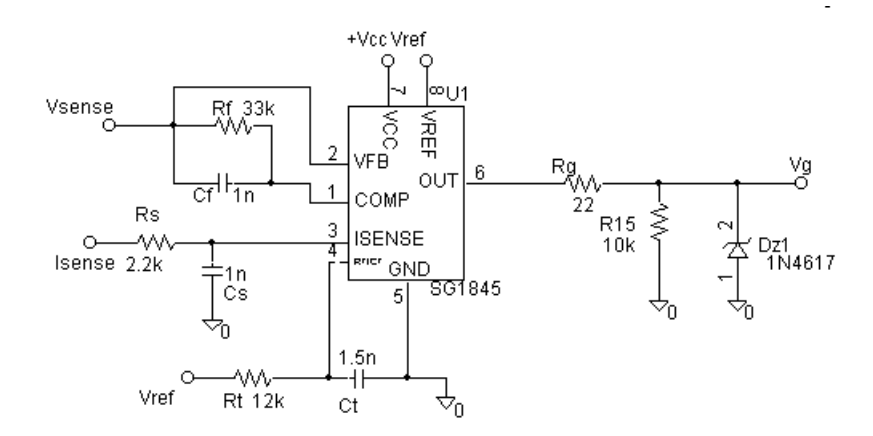

<span id="page-128-1"></span>*Fig. 5.10 – Circuito de comando e controle.*

Os resultados desta simulação são exibidos a seguir, onde as principais grandezas do circuito são apresentadas.

A [Fig. 5.11,](#page-129-0) mostra a tensão da saída de controle e a tensão da saída de alimentação para tensão de entrada máxima e a [Fig. 5.12](#page-129-1) para tensão de entrada mínima. Em ambos os casos, é apresentado o transitório de partida.

Pode-se observar uma pequena diferença entre o valor da tensão da saída de controle e tensão da saída de alimentação. Esta diferença, deve-se à carga a que cada saída está submetida. Isso porém, não traz prejuízo ao funcionamento do circuito, uma vez que a tensão de saída de alimentação do circuito de comando e controle do conversor principal está operando com aproximadamente 18V, conforme projetado.

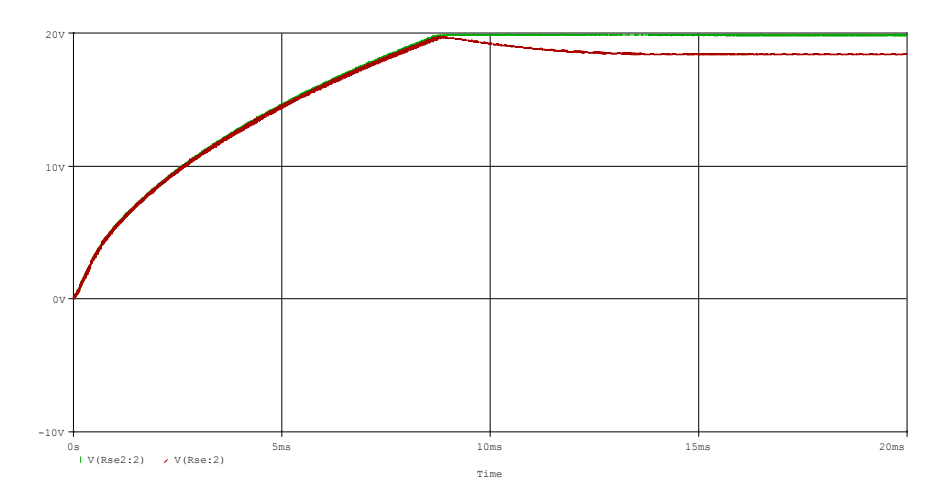

<span id="page-129-0"></span>*Fig. 5.11 – Tensões de saída, Vin=31V.* 

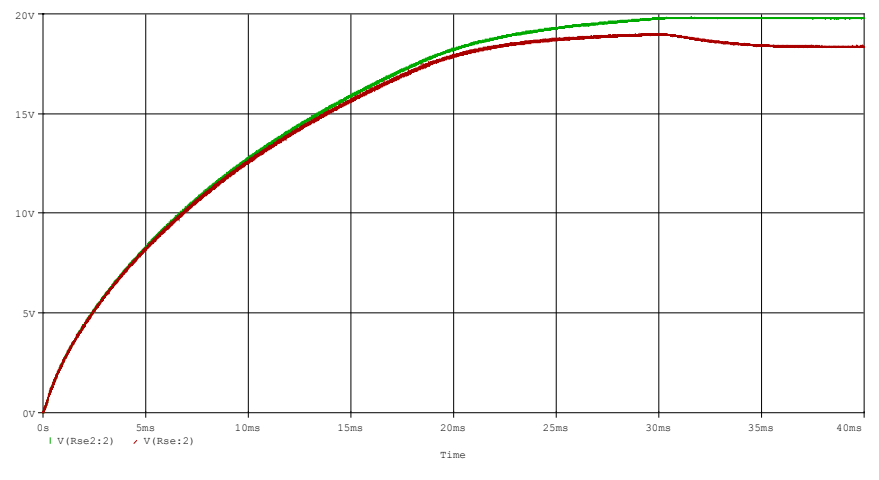

<span id="page-129-1"></span>*Fig. 5.12 – Tensões de saída, Vin=9V.* 

A [Fig. 5.13,](#page-130-0) apresenta a corrente no primário para tensão máxima de entrada. Já a [Fig. 5.14,](#page-130-1) mostra a mesma grandeza para tensão de entrada mínima. Pode-se observar que o valor de pico da corrente é o mesmo, como era esperado, pois o controle opera justamente controlando o valor de pico da corrente. A diferença, entre os dois casos, está no tempo de condução do interruptor em função da tensão de entrada.

A [Fig. 5.15](#page-130-2) mostra a tensão de saída do controlador, onde verifica-se a atuação do controlador após o transitório de partida.

<span id="page-130-0"></span>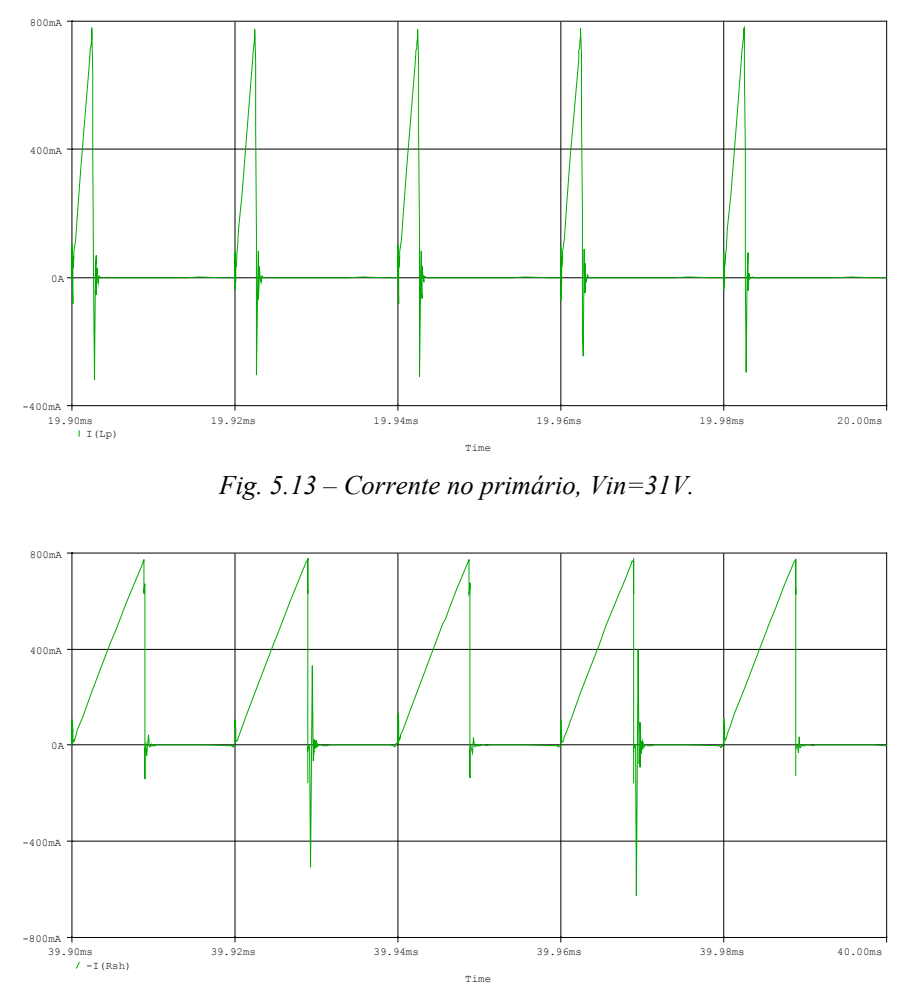

<span id="page-130-1"></span>*Fig. 5.14 – Corrente no primário, Vin=9V.* 

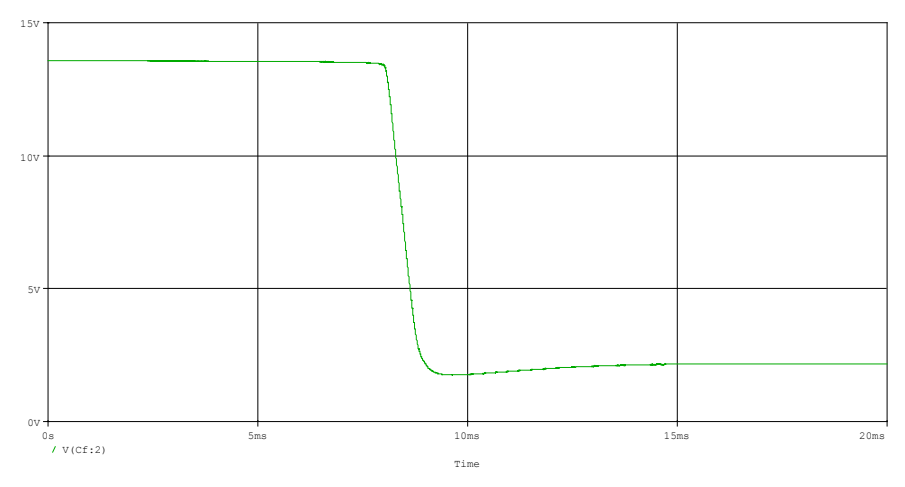

<span id="page-130-2"></span>*Fig. 5.15 – Tensão do controlador, Vin=31V.* 

### **5.8 Esquemático do circuito implementado**

O esquema do protótipo implementado é ilustrado na [Fig. 5.16.](#page-131-0) Os terminais indicados por 5 e 6, representam respectivamente o terminal positivo e negativo da fonte alimentação (Vin). O terminal indicado por Vcc, representa a saída para a alimentação dos circuitos de comando do conversor principal.

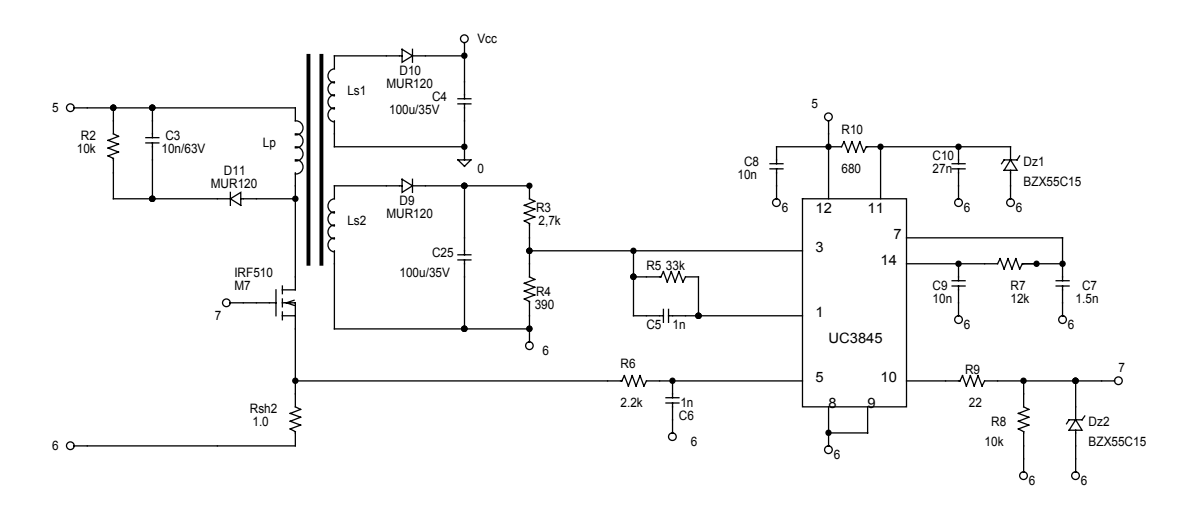

<span id="page-131-0"></span>*Fig. 5.16 – Esquemático da fonte auxiliar.* 

# **5.9 Resultados experimentais**

A [Fig. 5.17](#page-132-0) mostra as tensões de saída do conversor Flyback, bem como, a corrente no interruptor. Pode-se observar, que o comportamento do circuito, está de acordo com o esperado e com o verificado através de simulação.

O circuito da fonte auxiliar foi testado em toda a faixa de operação da tensão de entrada e também para diferentes cargas. Em todas as situações, a tensão de saída da fonte auxiliar manteve-se dentro das especificações de projeto.

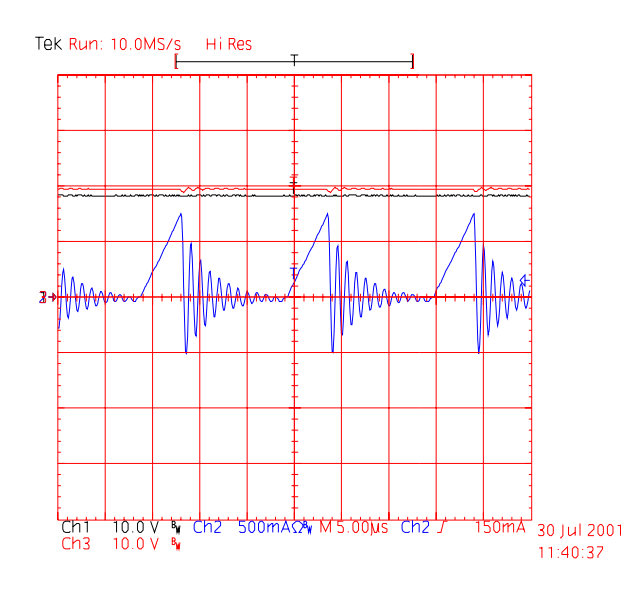

<span id="page-132-0"></span>*Fig. 5.17 – Tensões de saída e corrente no primário.* 

# **5.10 Conclusão**

Neste capítulo, apresentou-se o projeto de uma fonte auxiliar utilizando o conversor Flyback operando no modo de condução descontínua. Como a operação e o projeto deste conversor já são bastante conhecidos na literatura, apresentou-se diretamente o projeto do conversor baseado na metodologia apresentada em [6], [16] e [17].

Foram projetados e escolhidos todos os componentes do conversor, incluindo o circuito integrado utilizado para realizar o comando e controle do conversor. Apresentou-se simulação do circuito projetado, bem como os resultados experimentais da fonte auxiliar implementada, a qual apresenta resultados satisfatórios.

# **CAPÍTULO VI - RESULTADOS EXPERIMENTAIS**

### **6.1 Introdução**

Nos capítulos precedentes, realizou-se o estudo, projeto e simulações do conversor Push-Pull Alimentado em Corrente, bem como, dos circuitos de comando e controle e da fonte auxiliar. Cabe neste momento, apresentar os resultados experimentais dos circuitos projetados anteriormente.

Realizou-se diversos ensaios, em diferentes pontos de operação do conversor, para verificar o comportamento do conversor em toda faixa de operação prevista. Fêz-se ainda, ensaios de transitório de carga e de partida para os extremos da tensão entrada.

São apresentados o esquemático completo do circuito implementado, a lista de material, as principais formas de onda obtidas nos ensaios, as curvas de rendimento do conversor e ainda, uma fotografia destacando os principais elementos do circuito.

# **6.2 Esquemático do circuito implementado**

O esquema do protótipo implementado é ilustrado na [Fig. 6.1,](#page-133-0) [Fig. 6.2](#page-134-0) e [Fig. 6.3,](#page-134-1) sendo que todos os circuitos foram implementados na mesma placa de circuito impresso, estão apresentados separadamente apenas por questão de forma.

A [Fig. 6.1](#page-133-0) apresenta o esquema de potência do conversor Push-Pull Alimentado em Corrente com Grampeamento Parcialmente Regenerativo.

A [Fig. 6.2](#page-134-0) mostra o esquema de controle e comando do conversor implementado.

A [Fig. 6.3](#page-134-1) apresenta o esquema da fonte auxiliar implementada.

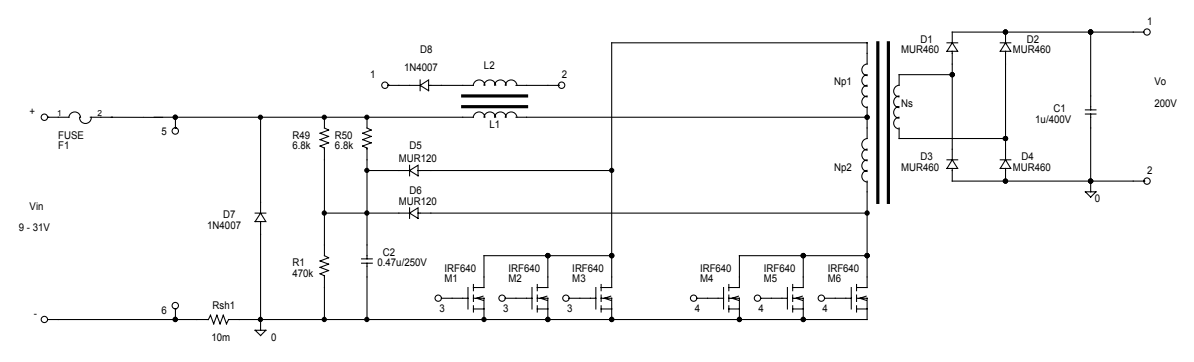

<span id="page-133-0"></span>*Fig. 6.1 Esquemático do circuito de potência.*

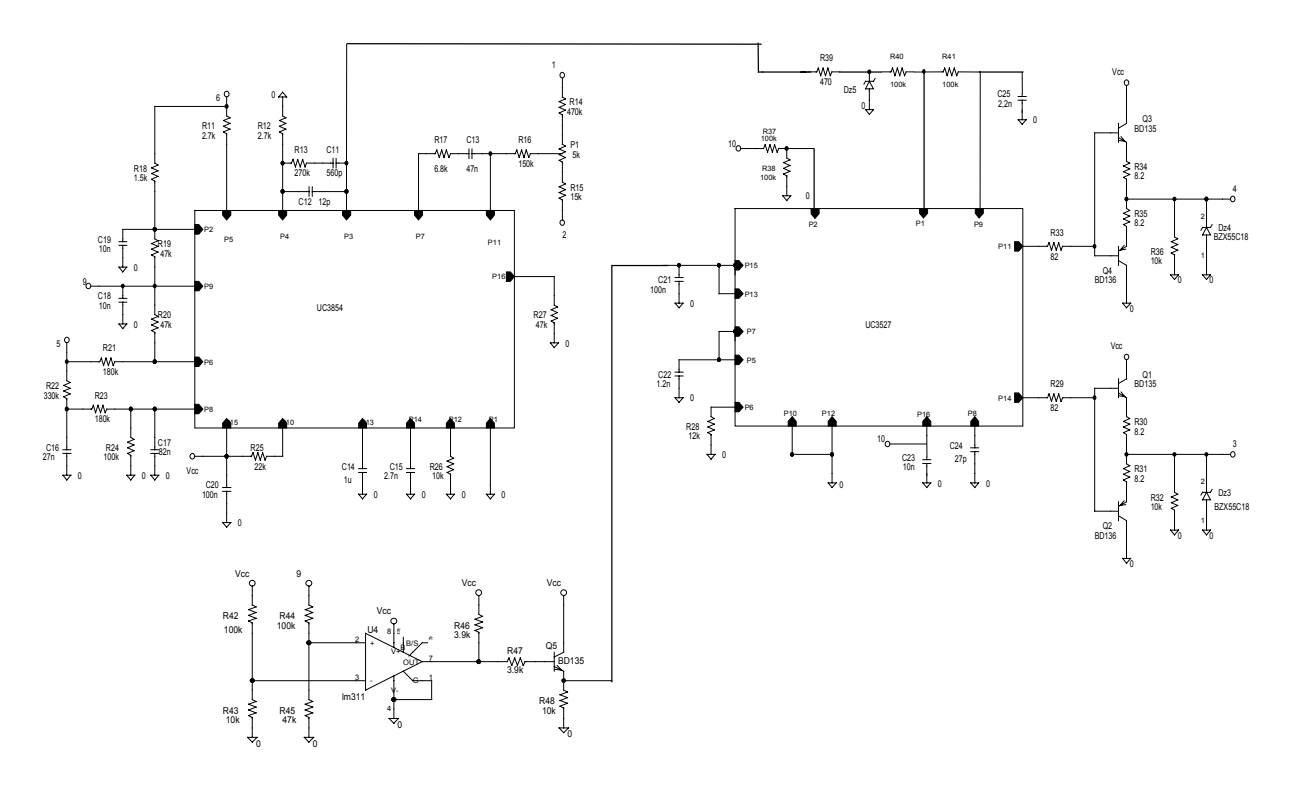

<span id="page-134-0"></span>*Fig. 6.2 – Esquemático do circuito de controle e comando.*

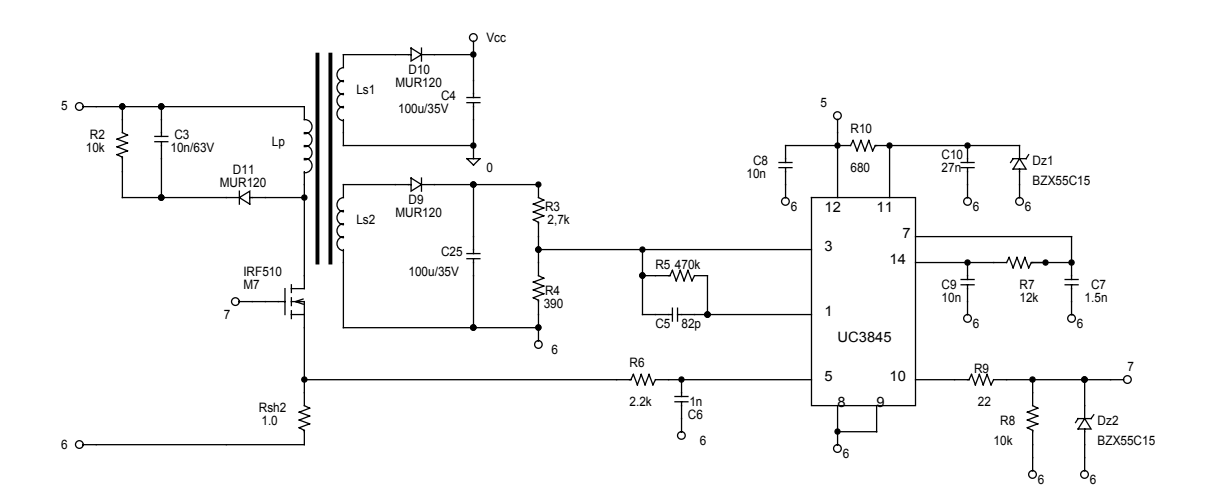

<span id="page-134-1"></span>*Fig. 6.3 – Esquemático da fonte auxiliar.* 

# **6.3 Lista do componentes**

As tabelas 6.1, 6.2 e 6.3 apresentam respectivamente, a lista de componentes do circuito de potência do conversor Push-Pull Alimentado em Corrente com Grampeamento Parcialmente Regenerativo, do circuito de comando e controle e do circuito da fonte auxiliar.

| Quantidade | Componente                    | Especificação                                                                                                    | Referência     |
|------------|-------------------------------|----------------------------------------------------------------------------------------------------|----------------|
| 01         | Fusível                       | 30A                                                                                                    | F1             |
| 06         | <b>MOSFET</b>                 | <b>IRF640</b>                                                                                                    | M1, M2, M3,    |
|            |                               |                                                                                                    | M4, M5, M6     |
| 04         | Diodo Ultrafast               | <b>MUR460</b>                                                                                                    | D1, D2, D3, D4 |
| 02         | Diodo Ultrafast               | <b>MUR120</b>                                                                                                    | D5,D6          |
| 02         | Diodo                         | 1N4007                                                                                                    | D7,D8          |
| 01         | Capacitor de<br>polipropileno | 1µF/400V (B32653-A4105)                                                                                                    | C <sub>1</sub> |
| 01         | Capacitor de<br>polipropileno | $0,47\mu$ F/250V(B32653-A3474)                                                                                                    | C <sub>2</sub> |
| 02         | Resistor                      | $6,8K\Omega - 3W$                                                                                                    | R49,R50        |
| 01         | Resistor                      | $470K\Omega - 1/8W$                                                                                                    | R1             |
| 01         | Resistor                      | $10m\Omega$                                                                                                    | Rsh1           |
| 01         | Transformador                 | Núcleo E42-20 IP12 Thornton<br>$Np1=5$ espiras $-24 \times 25AWG$<br>$Np2=5$ espiras $-24 \times 25AWG$<br>$Ns = 26$ espiras $-3x 25 AWG$ | Tr1            |
| 01         | Indutor                       | Núcleo E55 IP12 Thornton<br>$N1=18$ espiras $-2 \times 12AWG$<br>$N2=45$ espiras $-1 \times 26$ AWG                                       | $L1$ e $L2$    |
| 01         | Dissipador                    | BR 1500/120                                                                                                    |                |

*Tabela 6.1 - Lista de componentes do circuito de potência.* 

*Tabela 6.2 - Lista de componentes do circuito de comando e controle.* 

| <b>Quantidade</b> | Componente            | Especificação       | Referência          |
|-------------------|-----------------------|---------------------|---------------------|
| 02                | <b>Transistor NPN</b> | <b>BD135</b>        | Q1, Q3, Q5          |
| 02                | <b>Transistor PNP</b> | <b>BD136</b>        | Q2,Q4               |
| 02                | Diodo zener           | <b>BZX55C18</b>     | Dz3,Dz4             |
| 01                | Diodo zener           | <b>BZX55C3V9</b>    | Dz5                 |
| 01                | <b>CI</b>             | <b>UC3854</b>       | U <sub>2</sub>      |
| 01                | <b>CI</b>             | <b>UC3527</b>       | U3                  |
| 01                | CI                    | LM311               | U <sub>4</sub>      |
| 01                | Potenciômetro         | 5K                  | P <sub>1</sub>      |
| 02                | Resistor              | $2,7K\Omega - 1/8W$ | R11, R12            |
| 01                | Resistor              | $270K\Omega - 1/8W$ | R13                 |
| 01                | Resistor              | $470K\Omega - 1/8W$ | R14                 |
| 01                | Resistor              | $15K\Omega - 1/8W$  | R15                 |
| 01                | Resistor              | $150K\Omega - 1/8W$ | R <sub>16</sub>     |
| 01                | Resistor              | $6,8K\Omega - 1/8W$ | R17                 |
| 01                | Resistor              | $1,5K\Omega - 1/8W$ | <b>R18</b>          |
| 04                | Resistor              | $47K\Omega - 1/8W$  | R19, R20, R27, R45  |
| 02                | Resistor              | $180K\Omega - 1/8W$ | R21, R23            |
| 01                | Resistor              | $330K\Omega - 1/8W$ | R22                 |
| 01                | Resistor              | $100K\Omega - 1/8W$ | R <sub>24</sub>     |
| 01                | Resistor              | $22K\Omega - 1/8W$  | R <sub>25</sub>     |
| 04                | Resistor              | $10K\Omega - 1/8W$  | R26,R32,R36,R43,R48 |

| 01 | Resistor  | $12K\Omega - 1/8W$  | <b>R28</b>         |
|----|-----------|---------------------|--------------------|
| 02 | Resistor  | $82\Omega - 1/8W$   | R29, R33           |
| 04 | Resistor  | $8,2\Omega - 1/8W$  | R30, R31, R34, R35 |
| 01 | Resistor  | $470\Omega - 1/8W$  | R39                |
| 06 | Resistor  | $100K\Omega - 1/8W$ | R37, R38, R40,     |
|    |           |                     | R41, R42, R44      |
| 02 | Resistor  | $3,9K\Omega - 1/8W$ | R46, R47           |
| 01 | Capacitor | 560pF               | C11                |
| 01 | Capacitor | 12pF                | C12                |
| 03 | Capacitor | 10nF                | C18,C19,C23        |
| 01 | Capacitor | $1 \mu F$           | C14                |
| 01 | Capacitor | 2,7nF               | C15                |
| 01 | Capacitor | 47nF                | C13                |
| 01 | Capacitor | 27nF                | C16                |
| 01 | Capacitor | 82nF                | C17                |
| 02 | Capacitor | 100nF               | $C20$ , $C21$      |
| 01 | Capacitor | 1,2nF               | C22                |
| 01 | Capacitor | 27pF                | C <sub>24</sub>    |
| 01 | Capacitor | 2,2nF               | C <sub>25</sub>    |

*Tabela 6.3 - Lista de componentes da fonte auxiliar.* 

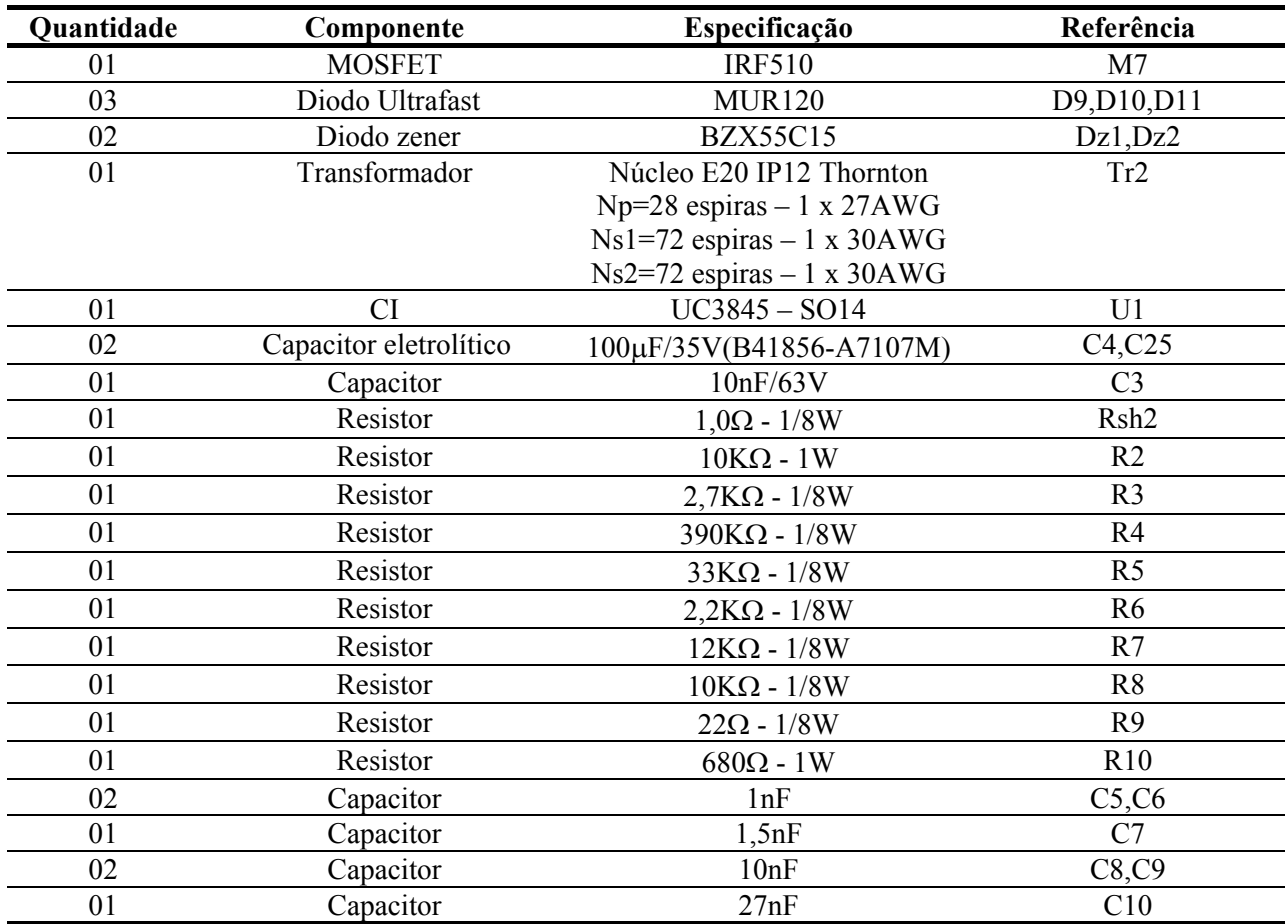

### **6.4 Principais formas da onda**

A seguir, são apresentadas as principais formas de onda do conversor Push-Pull Alimentado em Corrente, operando em malha fechada, com o circuito de comando e controle alimentado pela fonte auxiliar, ou seja, o circuito completo.

A [Fig. 6.4,](#page-137-0) mostra a corrente de entrada e a tensão de saída do conversor operando com carga nominal e tensão mínima de entrada (9V). Já a [Fig. 6.5,](#page-137-1) apresenta as mesmas grandezas para o conversor operando com tensão máxima de entrada (31V). Observa-se que as ondulações da tensão de saída e corrente de entrada estão de acordo com o projetado. A corrente apresentada é o somatório das correntes do conversor principal e da fonte auxiliar. Esta provoca pequenas ondulações na corrente, as setas na [Fig. 6.4](#page-137-0) e na [Fig. 6.5](#page-137-1) destacam a parcela de ondulação de corrente referente a fonte auxiliar.

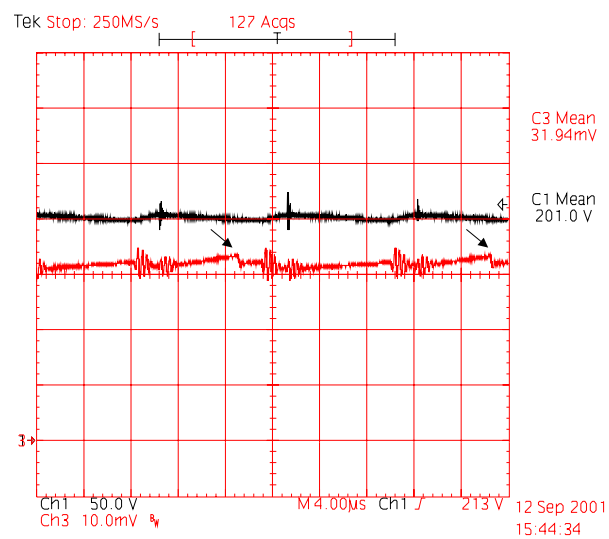

<span id="page-137-0"></span>*Fig. 6.4 - Tensão de saída e corrente na entrada para Vin=9V. Escalas: 50V/div, 5A/div.* 

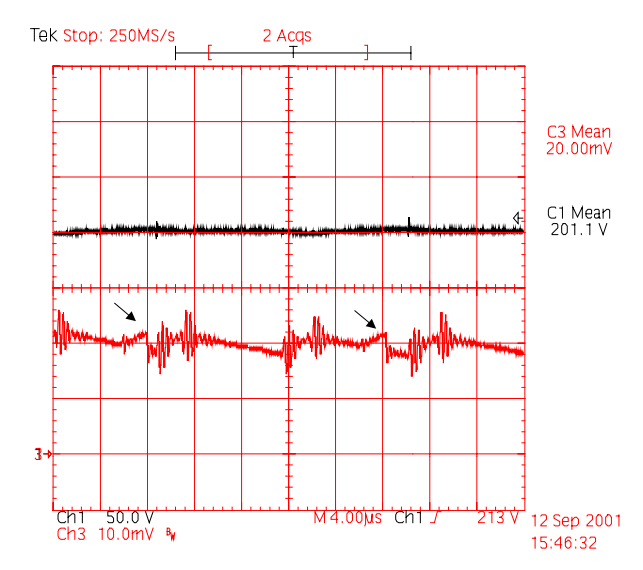

<span id="page-137-1"></span>*Fig. 6.5 - Tensão de saída e corrente na entrada para Vin=31V. Escalas: 50V/div, 2A/div.* 

A [Fig. 6.6](#page-138-0) e a [Fig. 6.7,](#page-138-1) apresentam a corrente na entrada do conversor e a tensão sobre os interruptores, para tensão de entrada mínima e máxima, respectivamente. Pode-se observar nestas figuras, as etapas de acumulação de energia no indutor (aumento da corrente) e a descarga do mesmo (decréscimo da corrente). Observa-se ainda, as etapas de grampeamento, que ocorrem na abertura dos interruptores, bem como, a variação da tensão de grampeamento em função da tensão de entrada. Verifica-se ainda, a variação da razão cíclica em função da tensão de entrada.

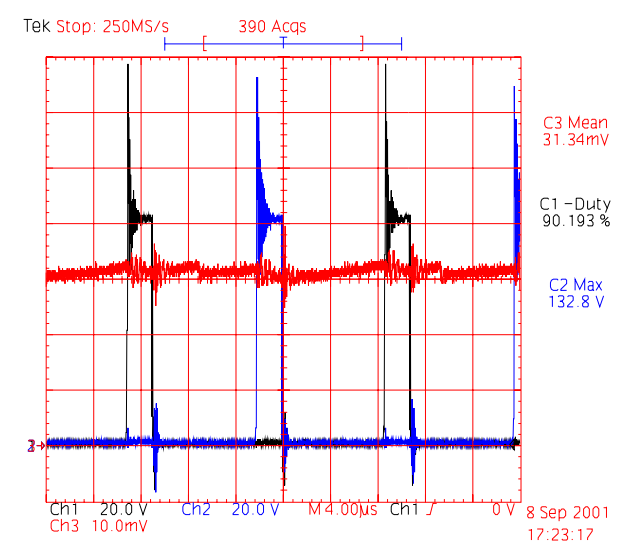

<span id="page-138-0"></span>*Fig. 6.6 - Tensão nos interruptores S1 e S2 e corrente na entrada para Vin=9V. Escalas: 20V/div, 5A/div.* 

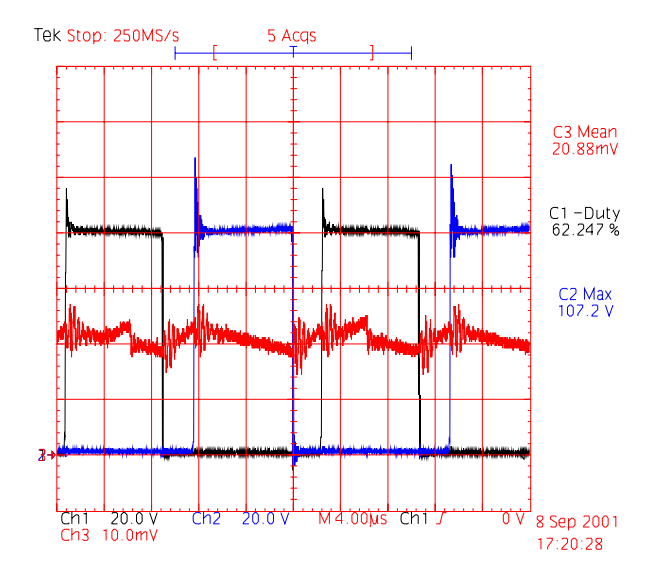

<span id="page-138-1"></span>*Fig. 6.7 - Tensão nos interruptores S1 e S2 e corrente na entrada para Vin=31V. Escalas: 20V/div, 2A/div.* 

A [Fig. 6.8](#page-139-0) e a [Fig. 6.9,](#page-139-1) apresentam a corrente na entrada do conversor e a tensão sobre o indutor, para tensão de entrada mínima e máxima, respectivamente. Pode-se observar claramente nestas figuras, as etapas de acumulação de energia no indutor e a descarga do mesmo.

Na etapa de acumulação, a tensão no indutor é praticamente a tensão de entrada. Já na descarga, é a tensão de saída referida ao primário menos a tensão de entrada.

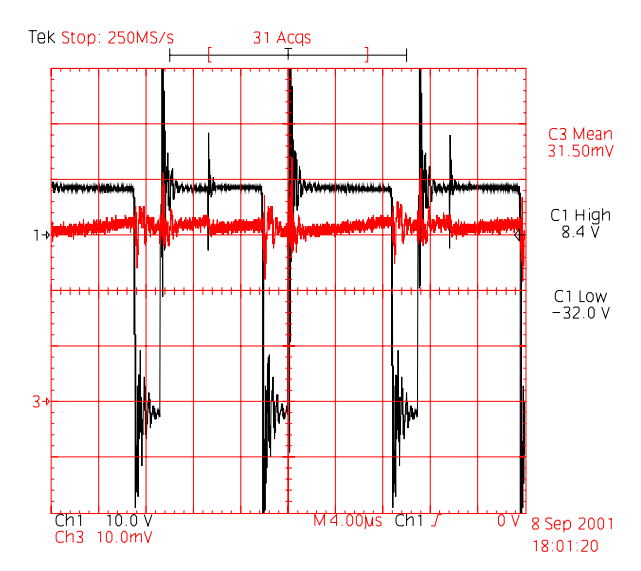

<span id="page-139-0"></span>*Fig. 6.8 - Tensão no indutor e corrente na entrada para Vin=9V. Escalas: 10V/div, 5A/div.* 

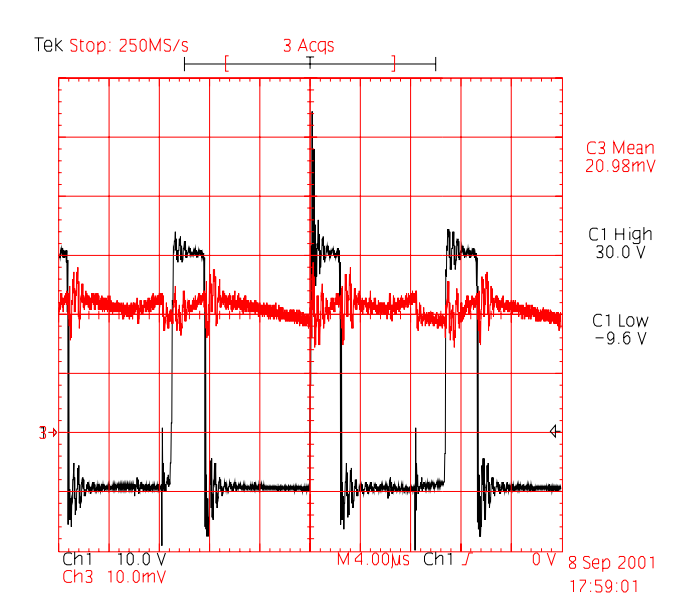

<span id="page-139-1"></span>*Fig. 6.9 - Tensão no indutor e corrente na entrada para Vin=31V. Escalas: 10V/div, 2A/div.* 

A [Fig. 6.10,](#page-140-0) mostra a tensão de grampeamento para tensão de entrada mínima. Quando a tensão de entrada é máxima, a tensão de grampeamento é de aproximadamente 87V, com forma de onda semelhante a apresentada na [Fig. 6.10.](#page-140-0)

A [Fig. 6.11,](#page-140-1) apresenta a tensão e a corrente através do interruptor S1. Pode-se observar os três patamares de corrente esperados para este conversor, que são: corrente zero, quando o interruptor S1 está bloqueado; corrente de entrada, quando o interruptor S2 está

124

bloqueado; e metade da corrente de entrada, quando os dois interruptores estão conduzindo e a corrente se divide através dos enrolamentos primários do transformador.

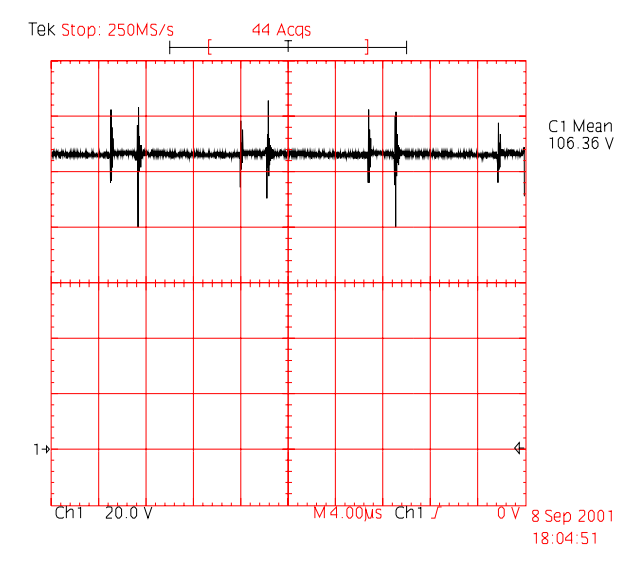

<span id="page-140-0"></span>*Fig. 6.10 – Tensão de Grampeamento para Vin=9V. Escala: 20V/div.* 

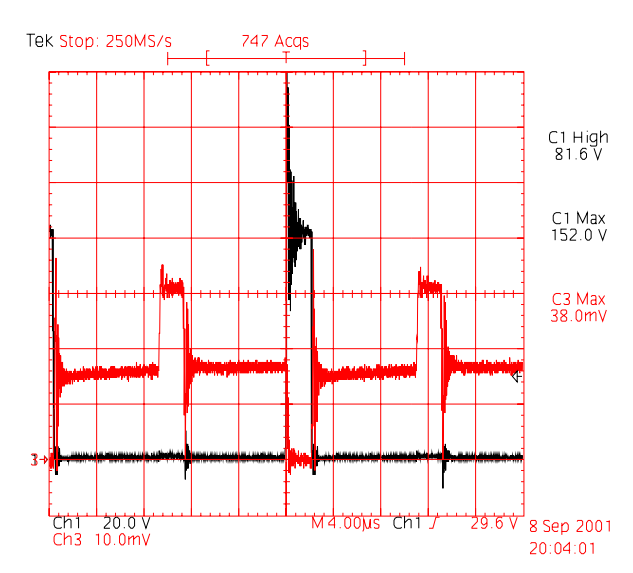

<span id="page-140-1"></span>*Fig. 6.11 – Tensão e corrente no interruptor S1 para Vin=9V. Escalas: 20V/div, 5A/div.* 

A [Fig. 6.12](#page-141-0) mostra o detalhe do bloqueio do interruptor S1, para tensão de entrada mínima. Pode-se observar, que esta comutação é dissipativa, sendo que a tensão sobre o interruptor durante a comutação é a tensão de grampeamento. Pode-se verificar ainda, que o tempo de bloqueio do interruptor é da mesma ordem de duração da etapa de grampeamento.

A [Fig. 6.13](#page-141-1) apresenta o detalhe da entrada em condução do interruptor S1. Pode-se observar, que esta comutação é praticamente suave. Isto já era esperado, e deve-se à indutância de dispersão do transformador, que impede o aumento brusco da corrente no interruptor.

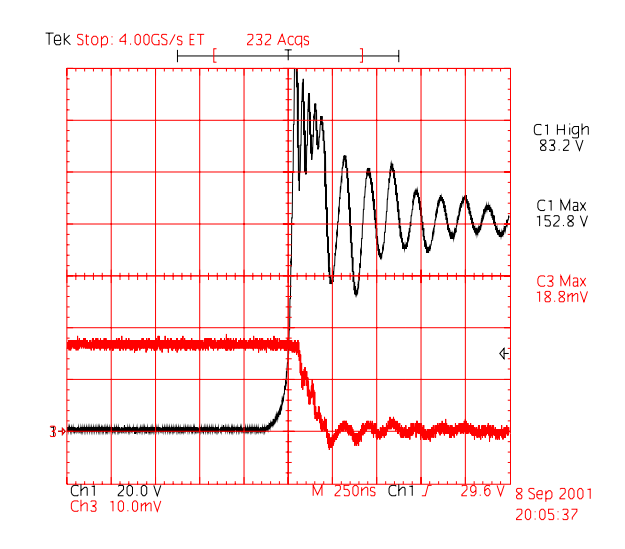

<span id="page-141-0"></span>*Fig. 6.12 – Detalhe do bloqueio do interruptor S1 para Vin=9V. Escalas: 20V/div, 5A/div.* 

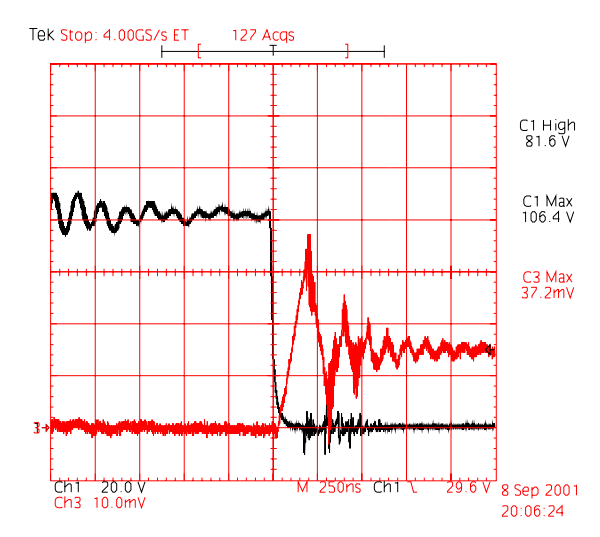

<span id="page-141-1"></span>*Fig. 6.13 – Detalhe do entrada em condução do interruptor S1 para Vin=9V. Escalas: 20V/div, 5A/div.* 

A [Fig. 6.14](#page-142-0) apresenta a tensão e a corrente através do interruptor S1, para tensão de entrada máxima. Pode-se observar um desnível de corrente nas etapas de acumulação de energia, em função das distintas indutâncias de dispersão nos enrolamentos primários.

A [Fig. 6.15](#page-142-1) e a [Fig. 6.16,](#page-142-2) apresentam a tensão e a corrente através de um dos enrolamentos do primário do transformador, para tensão de entrada mínima e máxima, respectivamente. Verifica-se que, durante o bloqueio de um dos interruptores, a tensão sobre os terminais do primário do transformador é a tensão de saída refletida ao primário. Já durante a condução de ambos interruptores, a tensão é nula.

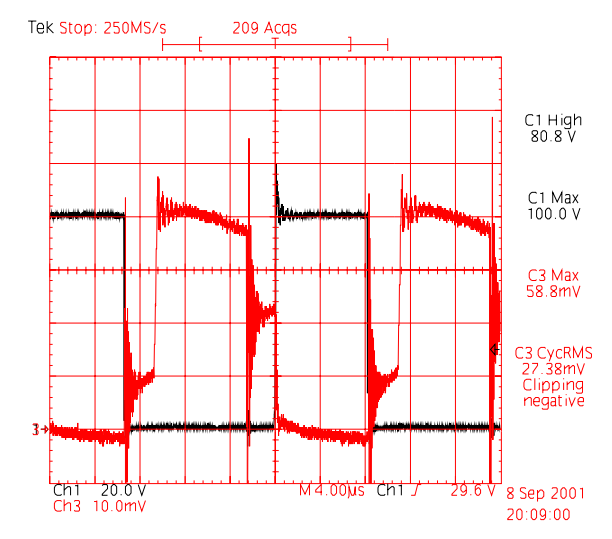

<span id="page-142-0"></span>*Fig. 6.14 – Tensão e corrente no interruptor S1 para Vin=31V. Escalas: 20V/div, 1A/div.* 

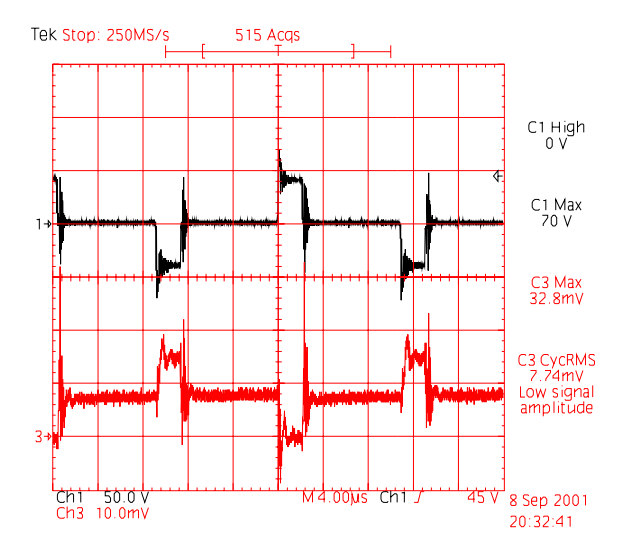

<span id="page-142-1"></span>*Fig. 6.15 – Tensão e corrente no primário do transformador para Vin=9V. Escalas: 50V/div, 10A/div.* 

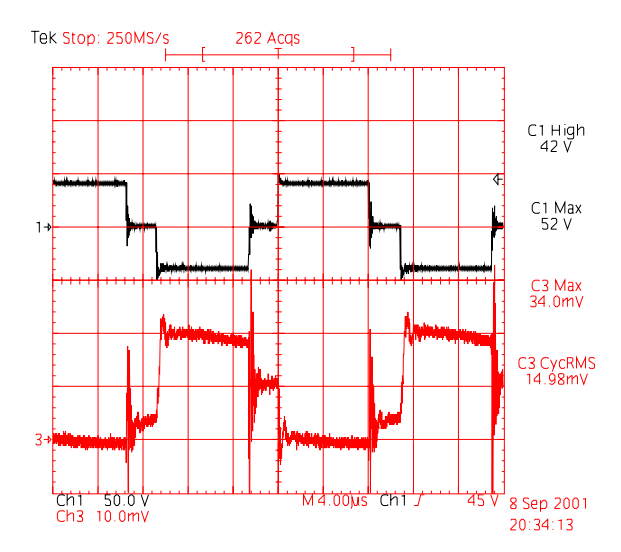

<span id="page-142-2"></span>*Fig. 6.16 – Tensão e corrente no primário do transformador para Vin=31V. Escalas: 50V/div, 2A/div.* 

A [Fig. 6.17](#page-143-0) e a [Fig. 6.18,](#page-143-1) apresentam a tensão e a corrente através do secundário do transformador, para tensão de entrada mínima e máxima, respectivamente. Observa-se que para tensão de entrada mínima o tempo de transferência de energia para a carga é bem menor que quando a tensão de entrada é máxima.

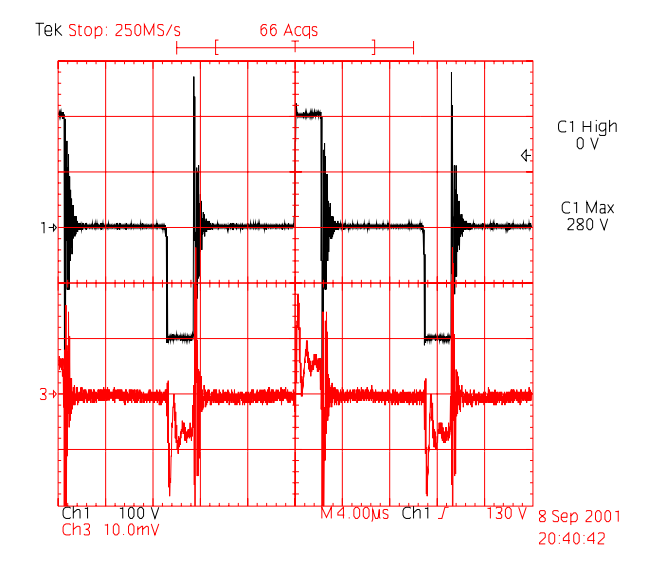

<span id="page-143-0"></span>*Fig. 6.17 – Tensão e corrente no secundário do transformador para Vin=9V. Escalas: 100V/div, 5A/div.* 

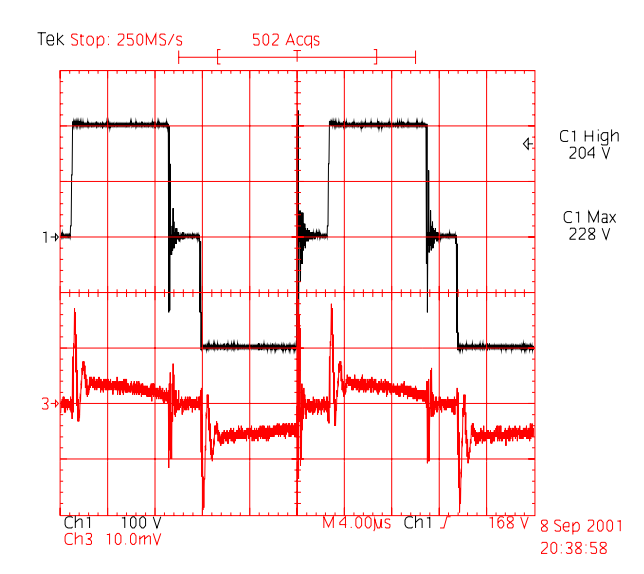

<span id="page-143-1"></span>*Fig. 6.18 – Tensão e corrente no secundário do transformador para Vin=31V. Escalas: 100V/div, 2A/div.* 

A [Fig. 6.19](#page-144-0) apresenta a tensão e a corrente através do diodo D3 para tensão de entrada mínima. A [Fig. 6.20](#page-144-1) mostra o detalhe da entrada em condução do mesmo diodo. Já a [Fig.](#page-144-2)  [6.21,](#page-144-2) apresenta o detalhe do bloqueio do diodo D3. Nesta figura, observa-se claramente o fenômeno da recuperação reversa do diodo.
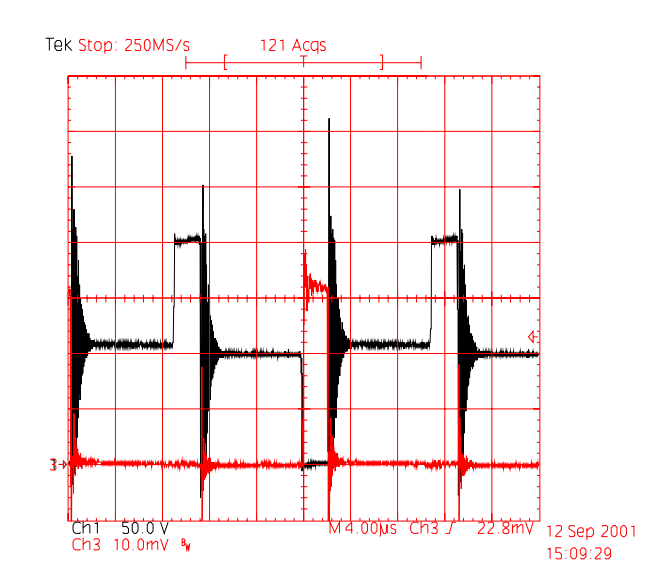

*Fig. 6.19 – Tensão e corrente no diodo D3 para Vin=9V. Escalas: 50V/div, 1A/div..* 

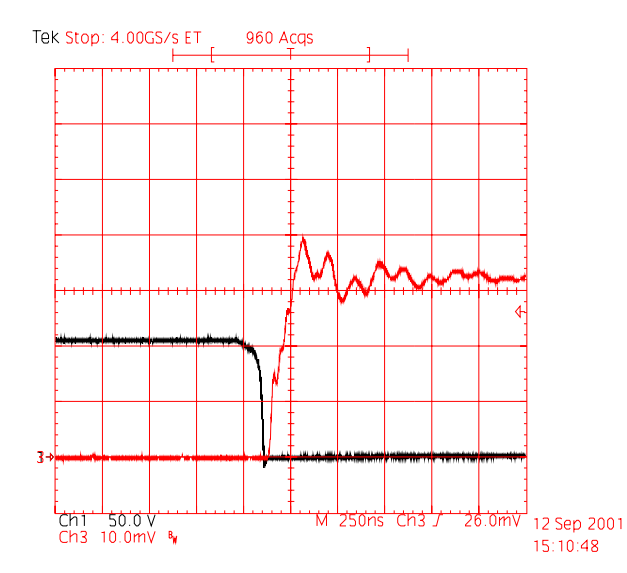

*Fig. 6.20 – Detalhe da entrada em condução do diodo D3 para Vin=9V. Escalas: 50V/div, 1A/div.* 

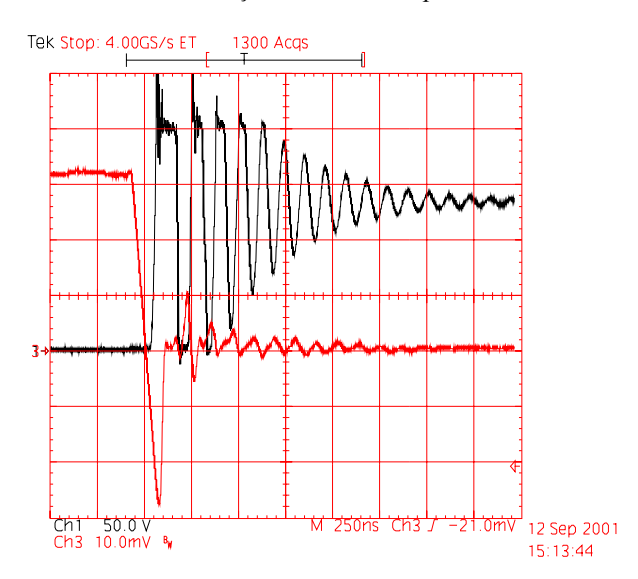

*Fig. 6.21 – Detalhe do bloqueio do diodo D3 para Vin=9V. Escalas: 50V/div, 1A/div.* 

A [Fig. 6.22,](#page-145-0) apresenta a tensão e a corrente através do diodo D3 para tensão de entrada máxima. Pode-se observar que o tempo condução do diodo é maior do que quando a tensão de entrada é mínima. Já o pico de corrente é menor, mantendo assim, a corrente média fornecida a carga.

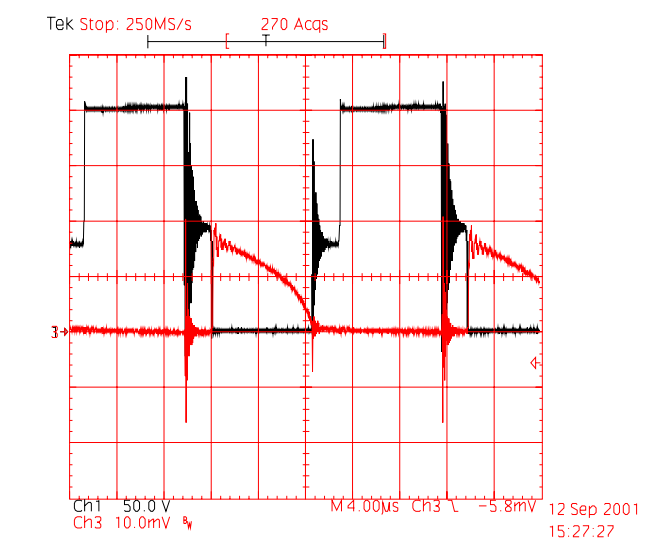

<span id="page-145-0"></span>*Fig. 6.22 – Tensão e corrente no diodo D3 para Vin=31V. Escalas: 50V/div, 0,5A/div.* 

A [Fig. 6.23](#page-145-1) apresenta o transitório de partida do conversor com carga nominal e tensão de entrada mínima. São apresentadas a corrente de entrada e a tensão de saída durante a partida. Pode-se observar que não ocorrem sobretensões nem sobrecorrentes, confirmando assim o funcionamento da partida progressiva. Já a [Fig. 6.24,](#page-146-0) mostra as mesmas grandezas para tensão de entrada máxima.

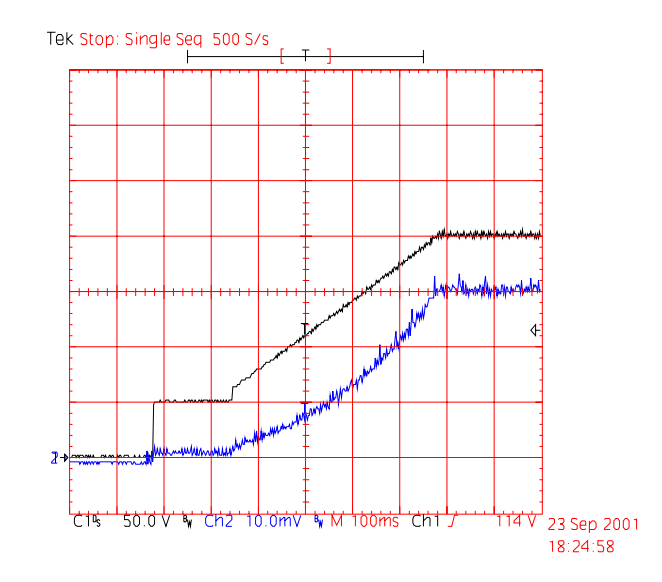

<span id="page-145-1"></span>*Fig. 6.23 – Tensão de saída e corrente de entrada durante o transitório de partida para Vin=9V. Escalas: 50V/div, 5A/div.* 

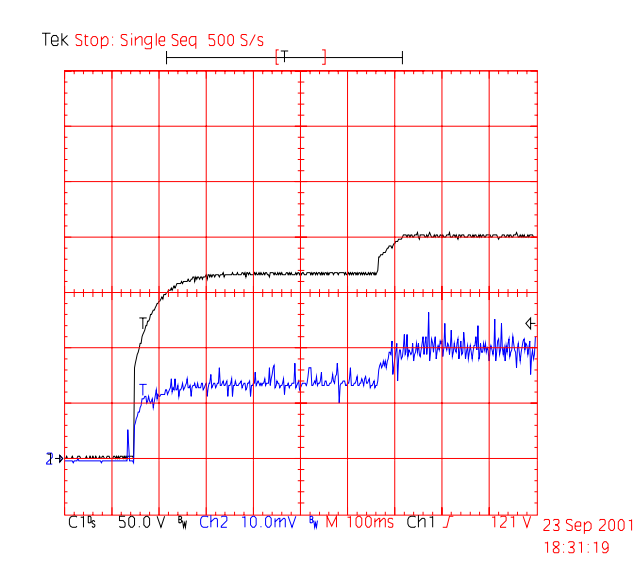

<span id="page-146-0"></span>*Fig. 6.24 – Tensão de saída e corrente de entrada durante o transitório de partida para Vin=31V. Escalas: 50V/div, 2A/div.* 

A [Fig. 6.25](#page-146-1) mostra o transitório de carga de 50% para 100%, com o conversor operando na tensão de entrada mínima. São apresentadas a corrente de entrada e a tensão de saída durante este transitório. Pode-se observar que a tensão de saída cai a aproximadamente 160V durante o transitório de carga, mas volta ao valor nominal em aproximadamente 15ms.

A [Fig. 6.26](#page-147-0) mostra o transitório de carga de 100% para 50%, com o conversor operando na tensão de entrada mínima. São apresentadas a corrente de entrada e a tensão de saída durante este transitório. Pode-se observar que a tensão de saída atinge aproximadamente 265V durante o transitório de carga, mas volta ao valor nominal em aproximadamente 10ms.

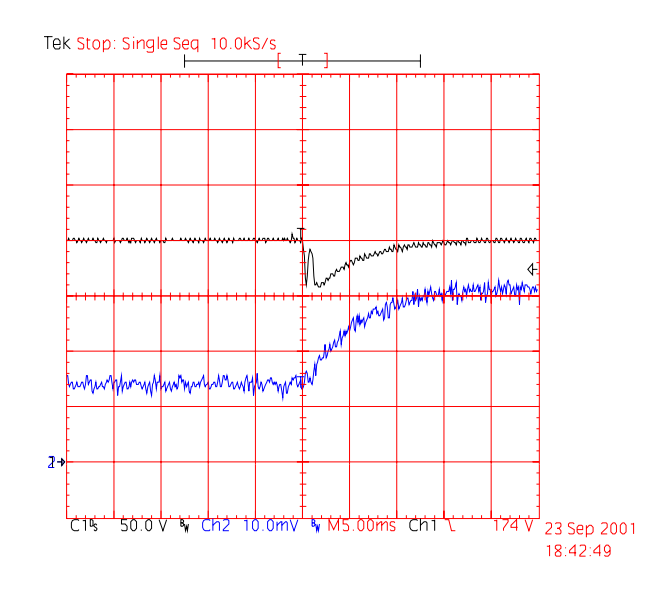

<span id="page-146-1"></span>*Fig. 6.25 – Transitório de carga de 50% para 100%, para Vin=9V. Escalas: 50V/div, 5A/div*

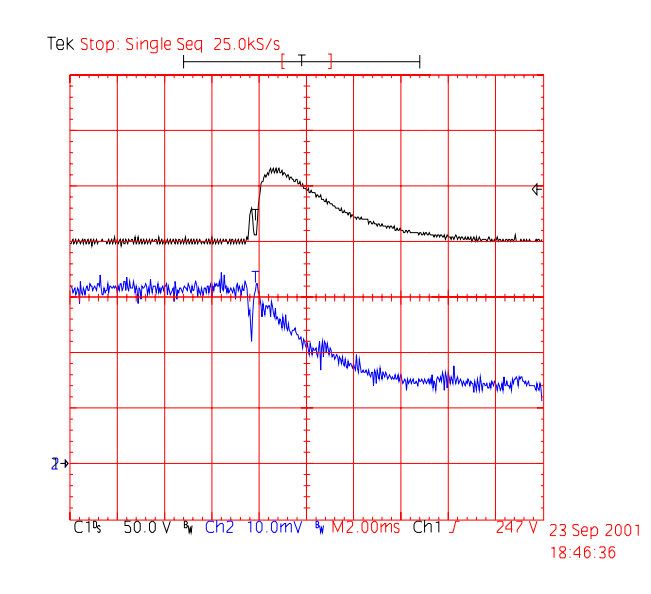

<span id="page-147-0"></span>*Fig. 6.26 – Transitório de carga de 100% para 50%, para Vin=9V. Escalas: 50V/div, 5A/div*

A [Fig. 6.27](#page-147-1) mostra o transitório de carga de 50% para 100%, com o conversor operando na tensão de entrada máxima. A tensão de saída e a corrente de entrada são apresentadas. Pode-se observar que a tensão de saída cai a aproximadamente 170V durante o transitório, mas volta ao valor nominal em aproximadamente 7ms. Comparando com o transitório para tensão de entrada mínima, pode-se observar que a queda de tensão e o tempo de acomodação, são menores quando a tensão de entrada é máxima.

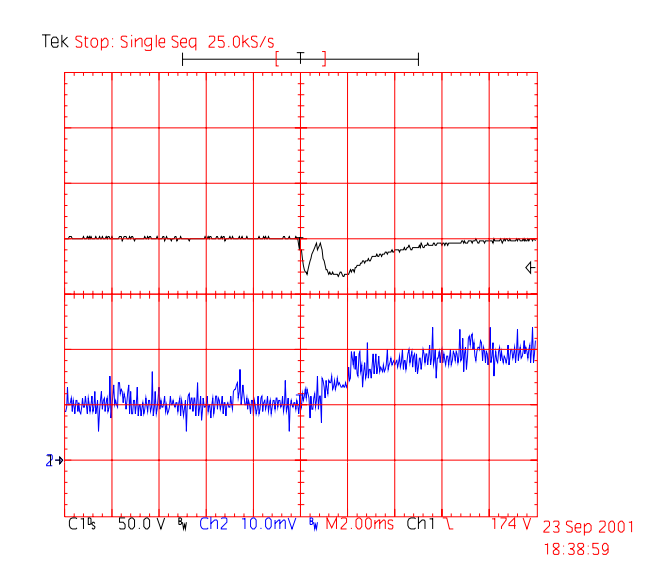

<span id="page-147-1"></span>*Fig. 6.27 – Transitório de carga de 50% para 100%, para Vin=31V. Escalas: 50V/div, 2A/div*

A [Fig. 6.28](#page-148-0) mostra o transitório de carga de 100% para 50%, com o conversor operando na tensão de entrada máxima. Pode-se observar que a tensão de saída atinge aproximadamente 250V durante o transitório, mas volta ao valor nominal em aproximadamente

6ms. Comparando novamente com o transitório para tensão de entrada mínima, observa-se que a sobretensão e o tempo de acomodação também são menores.

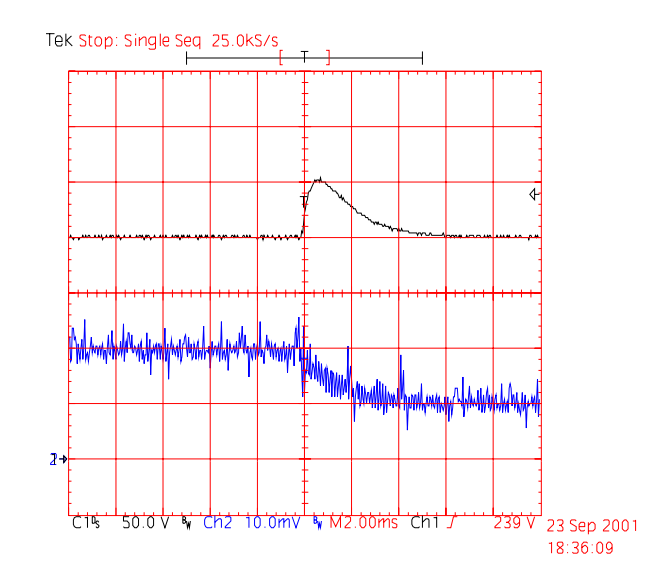

<span id="page-148-0"></span>*Fig. 6.28 – Transitório de carga de 100% para 50%, para Vin=31V. Escalas: 50V/div, 2A/div*

#### **6.5 Ensaio de regime térmico**

Com o objetivo de verificar as temperaturas de operação dos diversos componentes do conversor, realizou-se o ensaio de regime térmico.

A [Tabela 6.4](#page-148-1) apresenta as temperaturas dos principais elementos do conversor após 2 horas de funcionamento a uma temperatura ambiente de 24°C. As temperaturas foram monitoradas durante todo o ensaio e já estavam estabilizadas após este período de funcionamento. O ensaio foi realizado com potência nominal e tensão de entrada mínima, que é a condição mais severa do ponto de vista térmico.

| Elemento                   | <b>Temperatura</b> |
|----------------------------|--------------------|
| <b>Transformador</b>       | $81^{\circ}$ C     |
| Indutor                    | $60^{\circ}$ C     |
| Cápsula dos interruptores  | $71^{\circ}C$      |
| Dissipador                 | $69^{\circ}$ C     |
| Diodos de saída            | $89^{\circ}$ C     |
| Resistores de grampeamento | $105^{\circ}$ C    |
| <b>Resistor Shunt</b>      | $80^{\circ}$ C     |

<span id="page-148-1"></span>*Tabela 6.4 – Temperaturas após 2 horas de funcionamento.* 

#### **6.6 Curvas de rendimento**

A [Fig. 6.29](#page-149-0) ilustra as curvas de rendimento obtidas experimentalmente para o conversor Push-Pull Alimentado em Corrente, para diferentes tensões de entrada e tensão de saída constante.

Observa-se que para tensão de entrada mínima, o rendimento cai com o aumento da potência. Isso deve-se a elevação da corrente de entrada, que por sua vez, provoca maiores perdas no cobre dos elementos magnéticos, nos interruptores e no circuito grampeador.

Verifica-se ainda, que o rendimento em toda faixa de operação do conversor é superior a 77%, o que satisfaz as expectativas iniciais de rendimento do conversor, que era de no mínimo 70%.

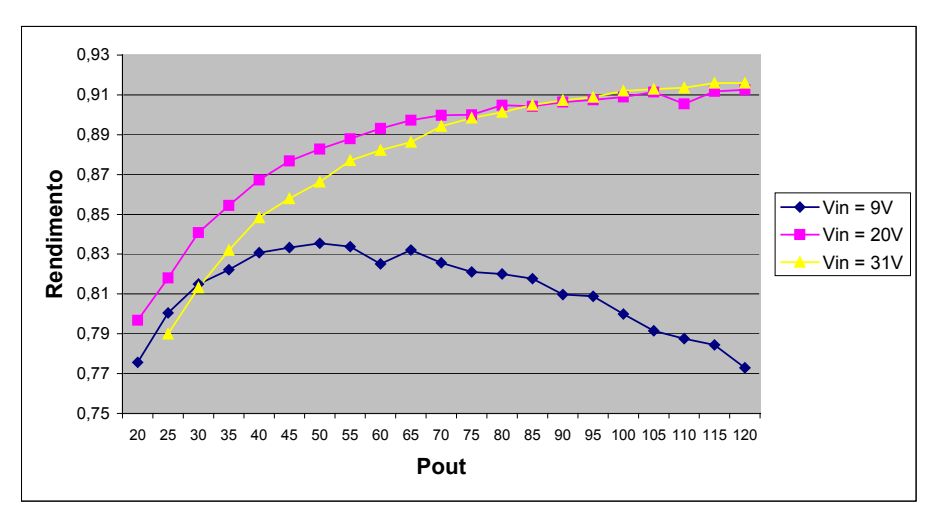

<span id="page-149-0"></span>*Fig. 6.29 – Curvas de rendimento para diferentes tensões de entrada.* 

#### **6.7 Distribuição das perdas**

A [Fig. 6.30](#page-150-0) apresenta como as perdas estão distribuídas nos diversos elementos do conversor, quando este está operando com tensão de entrada mínima. O conhecimento da distribuição das perdas no conversor, permite ao projetista verificar onde estão as maiores perdas e onde deve-se atuar para melhorar o rendimento global da estrutura.

Observa-se que a maior perda é devido às resistências dos interruptores. A utilização de interruptores com resistência menor, traria uma sensível melhoria no rendimento, além de reduzir o volume do dissipador.

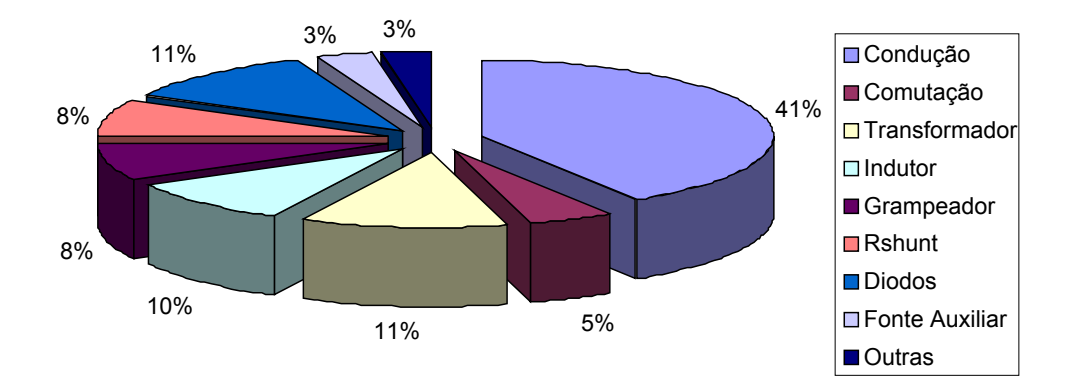

<span id="page-150-0"></span>*Fig. 6.30 – Distribuição das perdas, Vin=9V.* 

#### **6.8 Fotografia do protótipo**

A [Fig. 6.31](#page-150-1) apresenta uma fotografia do protótipo do conversor Push-Pull Alimentado em Corrente implementado. A [Tabela 6.5,](#page-151-0) apresenta a legenda das partes do circuito destacadas na [Fig. 6.31.](#page-150-1) Cabe ressaltar, que as medidas do protótipo implementado são 170x120mm.

<span id="page-150-1"></span>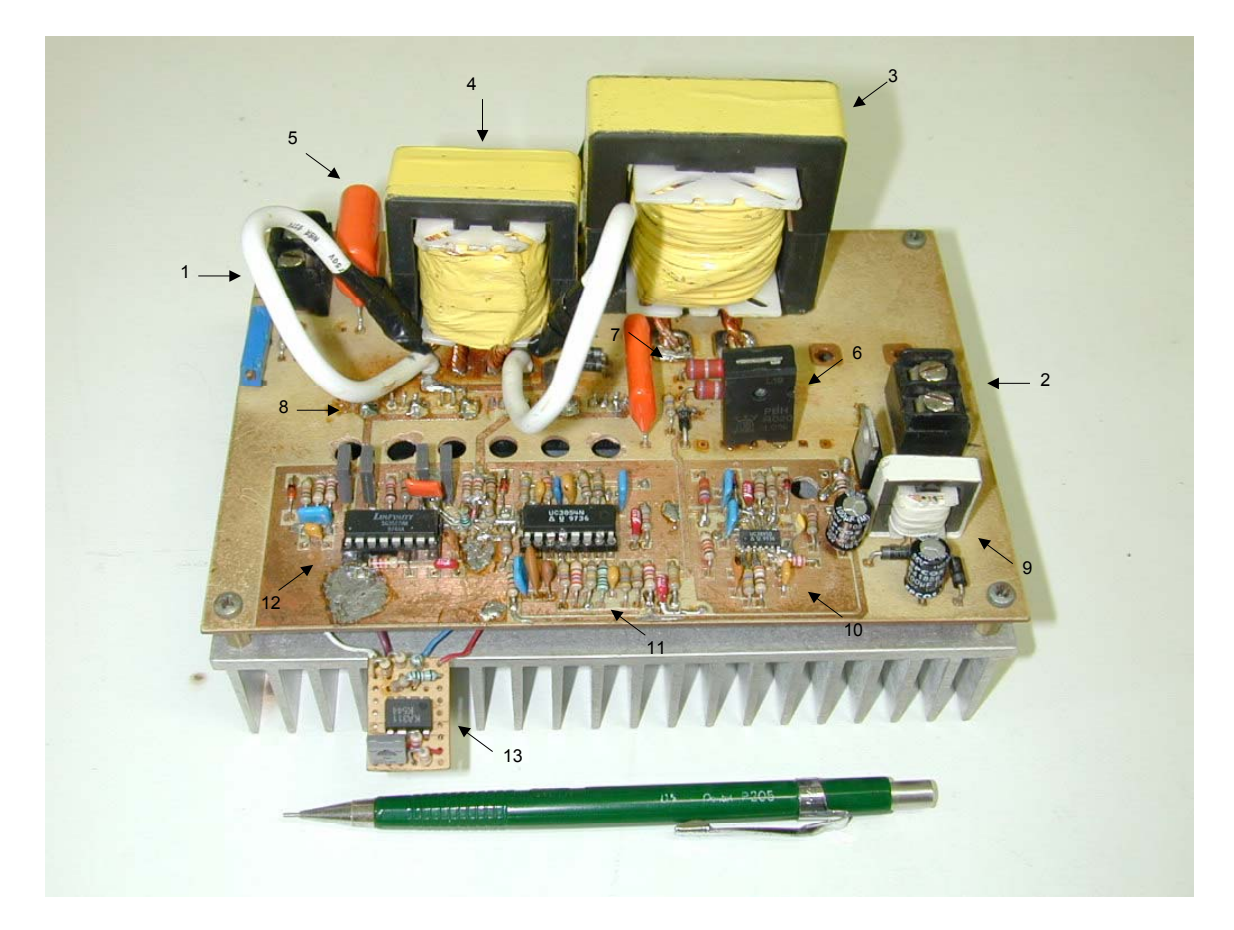

*Fig. 6.31 – Fotografia do protótipo implementado.* 

| Itém           | Descrição                                               |
|----------------|---------------------------------------------------------|
| 1              | Conector de saída.                                      |
| $\overline{2}$ | Conector de entrada.                                    |
| 3              | Indutor de entrada.                                     |
| $\overline{4}$ | Transformador.                                          |
| 5              | Capacitor de saída.                                     |
| 6              | <b>Resistor Shunt.</b>                                  |
| $\overline{7}$ | Componentes do circuito grampeador.                     |
| 8              | Interruptores principais, entre a placa e o dissipador. |
| 9              | Circuito de potência da fonte auxiliar.                 |
| 10             | Circuito de controle da fonte auxiliar.                 |
| 11             | Circuito de controle do conversor Push-Pull (UC3854).   |
| 12             | Circuito de comando do conversor Push-Pull (UC3527).    |
| 13             | Circuito de auxilio a partida (LM 311)                  |

<span id="page-151-0"></span> *Tabela 6.5 – Identificação das principais partes do protótipo.*

#### **6.9 Conclusão**

Realizou-se ensaios em toda a faixa de operação do conversor, verificando o comportamento dos circuitos em diversos pontos de operação. Foram feitos ensaios de regime térmico, permitindo a verificação da elevação de temperatura nos diversos elementos do circuito, sendo que nenhum ponto possui elevação de temperatura acima das limitações dos componentes utilizados.

Os ensaios realizados confirmaram os principais parâmetros de projeto utilizados, validando assim, a metodologia de projeto utilizada.

Pôde-se observar, durante a realização dos ensaios, o funcionamento do circuito de controle implementado, frente a variação da tensão de entrada e da carga, sendo que o mesmo apresentou resultados satisfatórios. Para diferentes tensões de entrada e diferentes cargas, a tensão de saída varia em uma pequena faixa, que vai de 199V a 201V.

Verificou-se ainda, o comportamento do circuito durante a partida e o desligamento do mesmo em diversos pontos de operação, sendo que neste aspecto, o circuito também apresenta resultados satisfatórios.

Após a realização desta gama de ensaios, pode-se considerar que o protótipo possui as características de operação necessárias ao seu bom funcionamento, permitindo assim a sua utilização em futuros equipamentos comerciais.

# **CAPÍTULO VII - CONVERSORES COM FAIXA DE OPERAÇÃO MAIS ESTREITA**

#### **7.1 Introdução**

A principal dificuldade de execução do conversor operando de 9V a 31V é a grande faixa de variação da tensão de entrada. Essa variação da tensão de entrada faz com que as perdas e o volume do conversor sejam elevados.

Diante dessa constatação, optou-se em implementar dois protótipos para operação em tensões diferentes, ou seja, um conversor para operar em 12V e outro para operar em 24V, sendo as faixas de operação 9V a 16V e 18V a 31V respectivamente.

Os principais parâmetros de projeto não foram alterados, exceto a tensão de entrada. O projeto desses conversores foi realizado como apresentado nas seções anteriores, e será aqui apresentado apenas o circuito completo de cada um dos conversores, bem como, a lista de material.

#### **7.2 Conversor operando com tensão de entrada de 9V a 16V**

#### **7.2.1 Esquemático do circuito implementado**

Do ponto de vista de topologia não houve nenhuma alteração com relação ao conversor de 9V a 31V. A principal diferença é a relação de transformação adotada, que permite a utilização de interruptores com Vds=100V. Houve também uma redução no volume dos magnéticos e dissipadores. As demais diferenças estão nos valores dos componentes utilizados em cada conversor.

O esquema do protótipo implementado é ilustrado nas [Fig. 7.1,](#page-153-0) [Fig. 7.2](#page-153-1) e [Fig. 7.3,](#page-153-2) sendo que todos os circuitos foram implementados na mesma placa de circuito impresso, estão apresentados separadamente apenas por questão de forma.

A [Fig. 7.1](#page-153-0) apresenta o esquema de potência do conversor Push-Pull Alimentado em Corrente com Grampeamento Parcialmente Regenerativo.

A [Fig. 7.2](#page-153-1) mostra o esquema de controle e comando do conversor implementado.

A [Fig. 7.3](#page-153-2) apresenta o esquema da fonte auxiliar implementada.

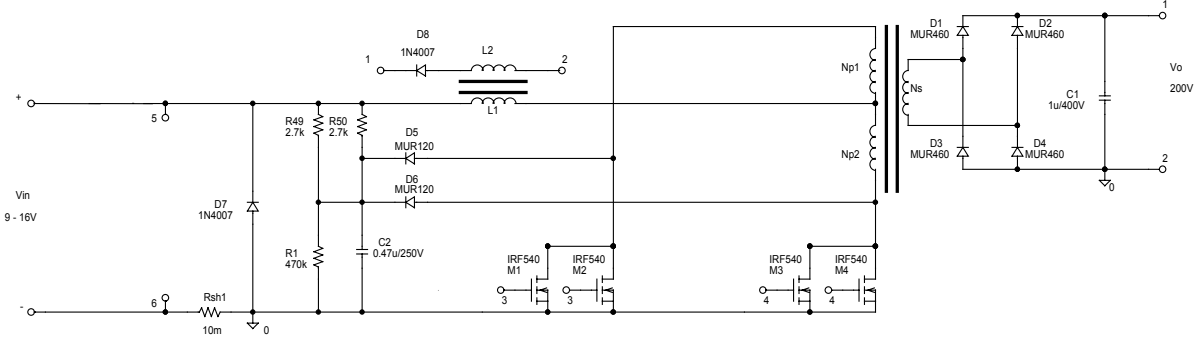

<span id="page-153-0"></span>*Fig. 7.1 Esquemático do circuito de potência.* 

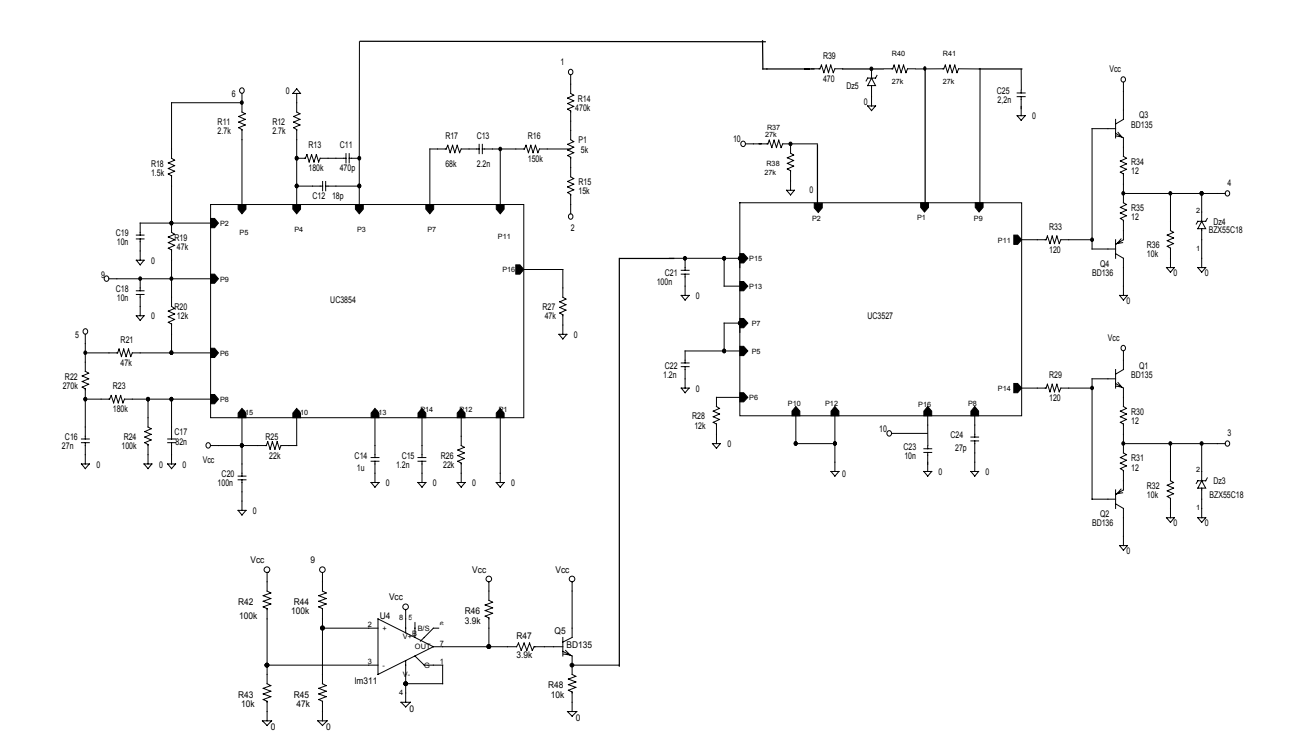

<span id="page-153-1"></span>*Fig. 7.2 – Esquemático do circuito de controle e comando.* 

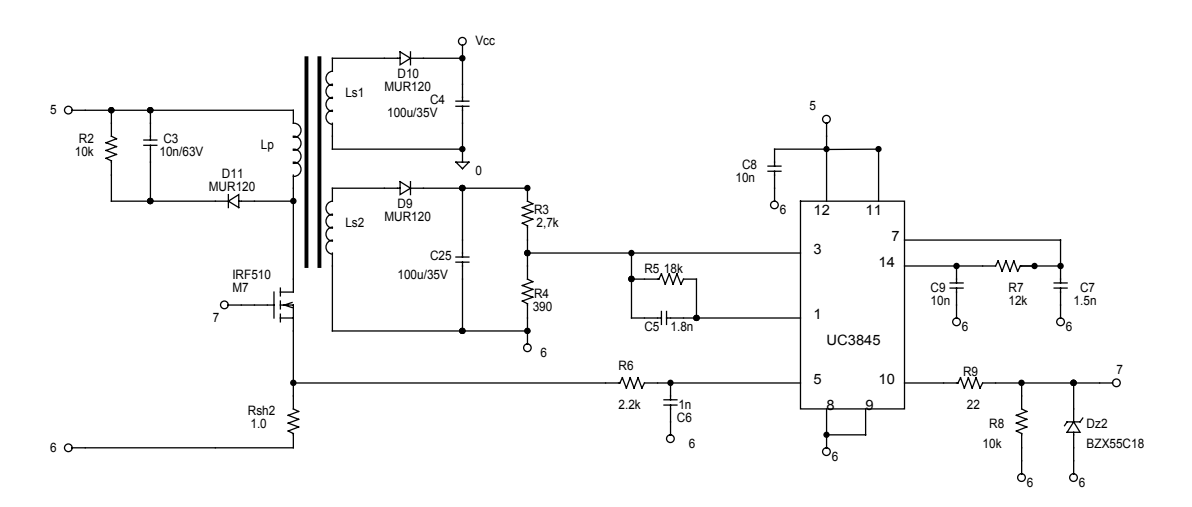

<span id="page-153-2"></span>*Fig. 7.3 – Esquemático da fonte auxiliar.* 

## **7.2.2 Lista de componentes**

As tabelas 7.1, 7.2 e 7.3 apresentam, respectivamente, a lista de componentes do circuito de potência do conversor Push-Pull Alimentado em Corrente com Grampeamento Parcialmente Regenerativo, do circuito de comando e controle e do circuito da fonte auxiliar.

| Quantidade | Componente                    | Especificação                                                                                                    | Referência     |
|------------|-------------------------------|----------------------------------------------------------------------------------------------------|----------------|
| 01         | Fusível                       | 30A                                                                                                    | F1             |
| 04         | <b>MOSFET</b>                 | <b>IRF540</b>                                                                                                    | M1, M2, M3, M4 |
| 04         | Diodo Ultrafast               | <b>MUR460</b>                                                                                                    | D1, D2, D3, D4 |
| 02         | Diodo Ultrafast               | <b>MUR120</b>                                                                                                    | D5,D6          |
| 02         | Diodo                         | 1N4007                                                                                                    | D7,D8          |
| 01         | Capacitor de<br>polipropileno | 1μF/400V (B32653-A4105)                                                                                                    | C <sub>1</sub> |
| 01         | Capacitor de<br>polipropileno | 0,47µF/250V(B32653-A3474)                                                                                                    | C <sub>2</sub> |
| 02         | Resistor                      | $2,2K\Omega - 3W$                                                                                                    | R49,R50        |
| 01         | Resistor                      | $470K\Omega - 1/8W$                                                                                                    | R1             |
| 01         | Resistor                      | $10m\Omega$                                                                                                    | Rsh1           |
| 01         | Transformador                 | Núcleo E42-15 IP12 Thornton<br>$Np1=4$ espiras $-24 \times 25AWG$<br>$Np2=4$ espiras $-24 \times 25AWG$<br>$Ns=33$ espiras $-2 \times 25$ AWG | Tr1            |
| 01         | Indutor                       | Núcleo E42-15 IP12 Thornton<br>$N1=13$ espiras $-2 \times 12AWG$<br>$N2 = 52$ espiras $-1 \times 25$ AWG                                      | $L1$ e $L2$    |
| 02         | Dissipador                    | SK 129                                                                                                    |                |

*Tabela 7.1 - Lista de componentes do circuito de potência.* 

*Tabela 7.2 - Lista de componentes do circuito de comando e controle.* 

| <b>Quantidade</b> | Componente            | Especificação       | Referência                       |
|-------------------|-----------------------|---------------------|----------------------------------|
| 03                | <b>Transistor NPN</b> | <b>BD135</b>        | Q1, Q3, Q5                       |
| 02                | <b>Transistor PNP</b> | <b>BD136</b>        | Q2,Q4                            |
| 02                | Diodo zener           | <b>BZX55C18</b>     | Dz3,Dz4                          |
| 01                | Diodo zener           | <b>BZX55C3V9</b>    | Dz5                              |
| 01                | CI                    | <b>UC3854</b>       | U <sub>2</sub>                   |
| 01                | CI                    | <b>UC3527</b>       | U <sub>3</sub>                   |
| 01                | CI                    | LM311               | U <sub>4</sub>                   |
| 01                | Potenciômetro         | 5K                  | P <sub>1</sub>                   |
| 02                | Resistor              | $2,7K\Omega - 1/8W$ | R <sub>11</sub> ,R <sub>12</sub> |
| 01                | Resistor              | $180K\Omega - 1/8W$ | R13                              |
| 01                | Resistor              | $470K\Omega - 1/8W$ | R14                              |
| 01                | Resistor              | $15K\Omega - 1/8W$  | R15                              |
| 01                | Resistor              | $150K\Omega - 1/8W$ | R16                              |
| 01                | Resistor              | $68K\Omega - 1/8W$  | R17                              |

| 01 | Resistor  | $1,5K\Omega - 1/8W$ | R18                               |
|----|-----------|---------------------|-----------------------------------|
| 04 | Resistor  | $47K\Omega - 1/8W$  | R19, R20, R27, R45                |
| 02 | Resistor  | $180K\Omega - 1/8W$ | R21, R23                          |
| 01 | Resistor  | $270K\Omega - 1/8W$ | R <sub>22</sub>                   |
| 01 | Resistor  | $100K\Omega - 1/8W$ | R24                               |
| 02 | Resistor  | $22K\Omega - 1/8W$  | R <sub>25</sub> , R <sub>26</sub> |
| 04 | Resistor  | $10K\Omega - 1/8W$  | R32, R36, R43, R48                |
| 01 | Resistor  | $12K\Omega - 1/8W$  | R20, R28                          |
| 02 | Resistor  | $120\Omega - 1/8W$  | R <sub>29</sub> , R <sub>33</sub> |
| 04 | Resistor  | $12\Omega - 1/8W$   | R30, R31, R34, R35                |
| 01 | Resistor  | $470\Omega - 1/8W$  | R39                               |
| 04 | Resistor  | $27K\Omega - 1/8W$  | R37, R38, R40, R41                |
| 02 | Resistor  | $100K\Omega - 1/8W$ | R42, R44                          |
| 02 | Resistor  | $3,9K\Omega - 1/8W$ | R46, R47                          |
| 01 | Capacitor | 470pF               | C11                               |
| 01 | Capacitor | 18pF                | C12                               |
| 02 | Capacitor | 2,2nF               | C13, C25                          |
| 01 | Capacitor | $1 \mu F$           | C14                               |
| 02 | Capacitor | 1,2nF               | C <sub>15</sub> ,C <sub>22</sub>  |
| 01 | Capacitor | 27nF                | C16                               |
| 01 | Capacitor | 82nF                | C17                               |
| 03 | Capacitor | 10nF                | C18, C19, C23                     |
| 02 | Capacitor | 100nF               | C20,C21                           |
| 01 | Capacitor | 27pF                | C <sub>24</sub>                   |

*Tabela 7.3 - Lista de componentes da fonte auxiliar.* 

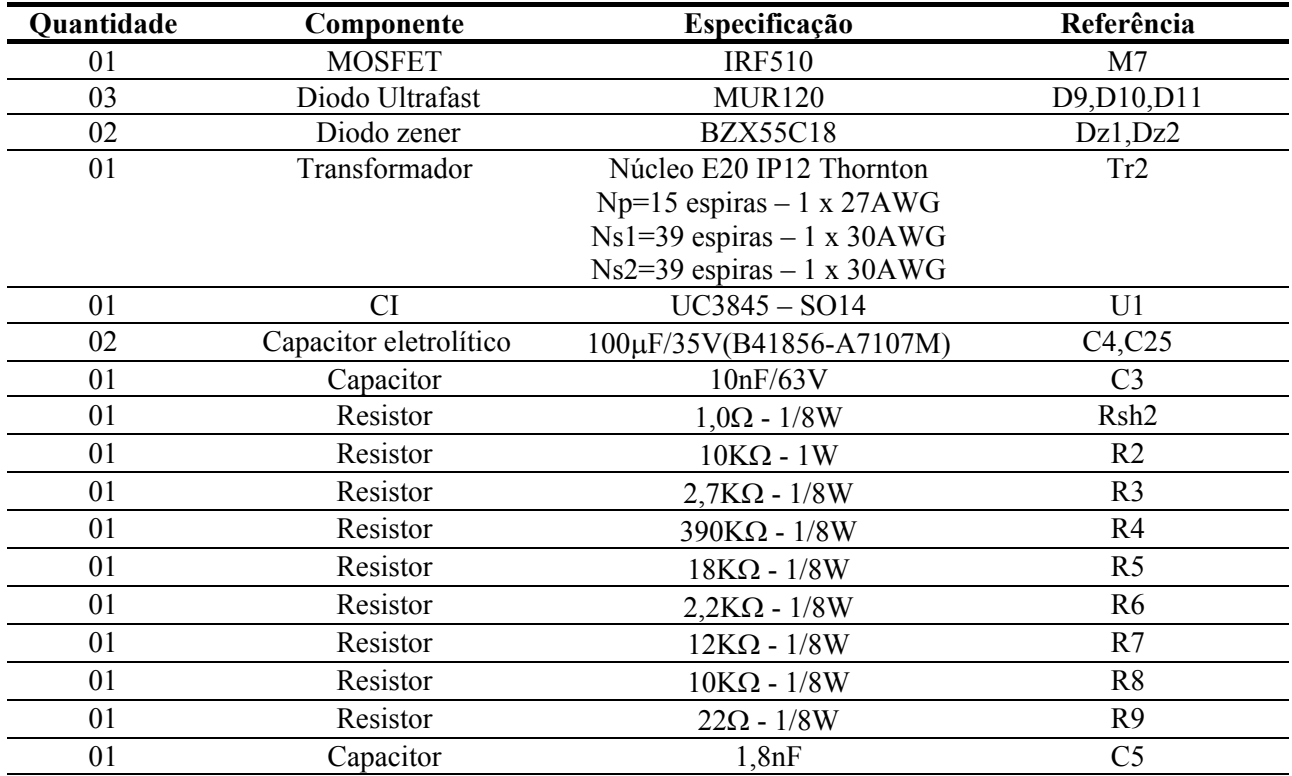

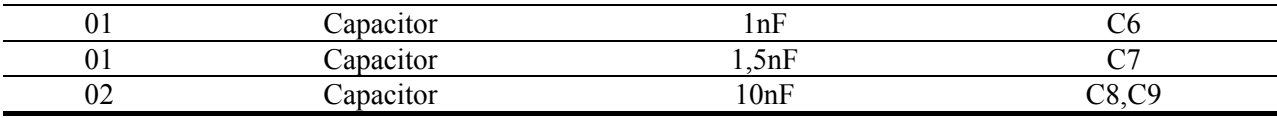

#### **7.2.3 Principais formas da onda**

A seguir são apresentadas as principais formas de onda do conversor Push-Pull Alimentado em Corrente, operando em malha fechada, com o circuito de comando e controle alimentado pela fonte auxiliar, isto é, o circuito completo.

A [Fig. 7.4,](#page-156-0) mostra a corrente de entrada e a tensão de saída do conversor operando com carga nominal e tensão mínima de entrada (9V). Já a [Fig. 7.5,](#page-157-0) apresenta as mesmas grandezas para o conversor operando com tensão máxima de entrada (16V).

A [Fig. 7.6](#page-157-1) e a [Fig. 7.7,](#page-157-2) apresentam a corrente na entrada do conversor e a tensão sobre os interruptores, para tensão de entrada mínima e máxima, respectivamente. Observa-se nestas figuras, a variação da razão cíclica em função da tensão de entrada.

A [Fig. 7.8](#page-158-0) mostra a tensão de grampeamento para tensão de entrada mínima.

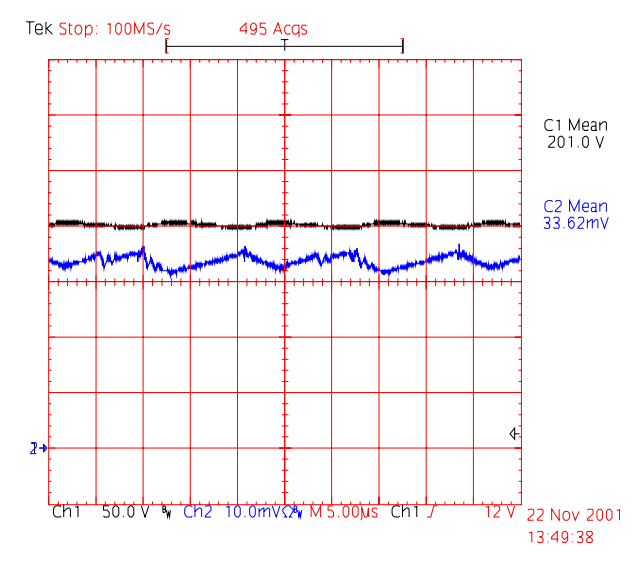

<span id="page-156-0"></span>*Fig. 7.4 - Tensão de saída e corrente na entrada para Vin=9V. Escalas: 50V/div, 5A/div.* 

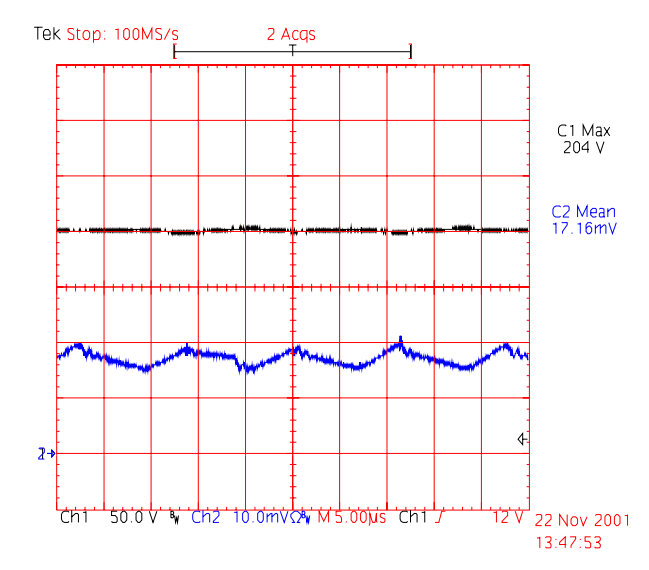

<span id="page-157-0"></span>*Fig. 7.5 - Tensão de saída e corrente na entrada para Vin=16V. Escalas: 50V/div, 5A/div.* 

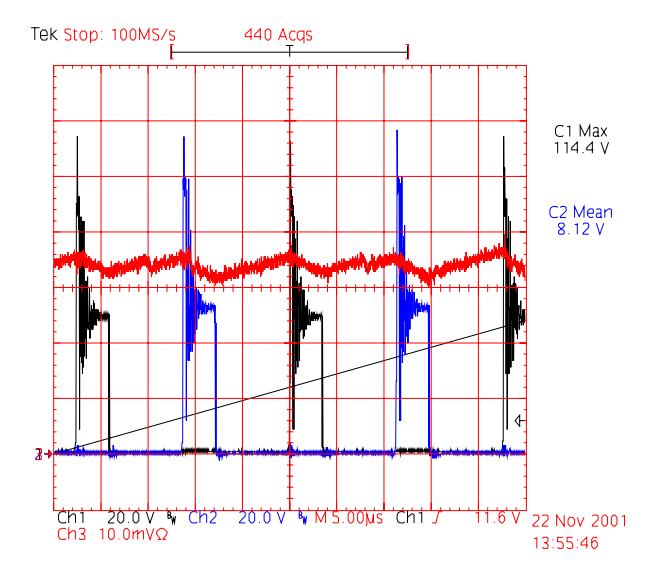

<span id="page-157-1"></span>*Fig. 7.6 - Tensão nos interruptores S1 e S2 e corrente na entrada para Vin=9V. Escalas: 20V/div, 5A/div.* 

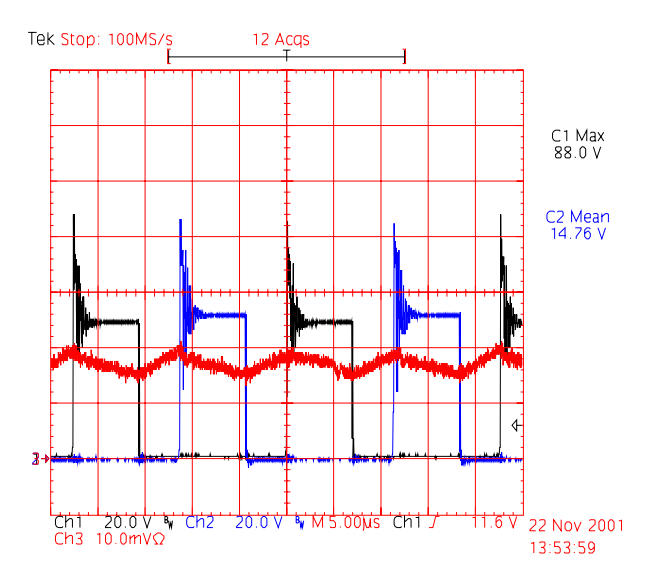

<span id="page-157-2"></span>*Fig. 7.7- Tensão nos interruptores S1 e S2 e corrente na entrada para Vin=16V. Escalas: 20V/div, 2A/div.* 

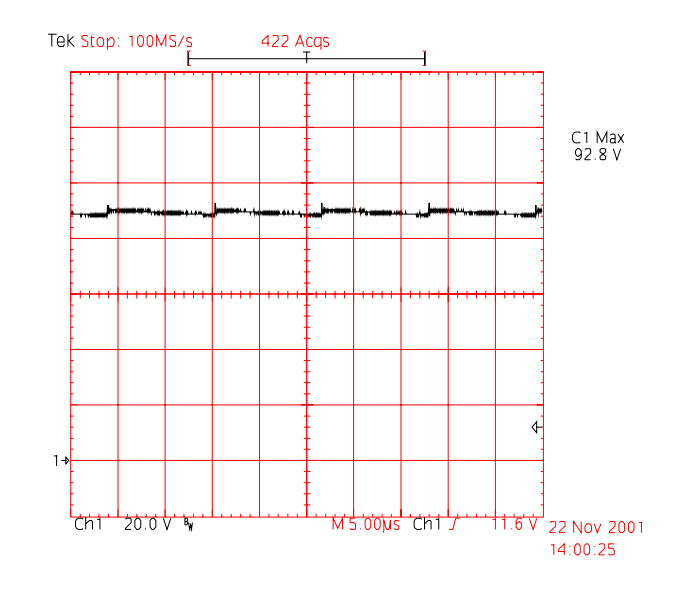

<span id="page-158-0"></span>*Fig. 7.8 – Tensão de Grampeamento para Vin=9V. Escala: 20V/div.* 

A [Fig. 7.9](#page-158-1) apresenta o transitório de partida do conversor com carga nominal e tensão de entrada mínima. São apresentadas a corrente de entrada e a tensão de saída durante a partida. Observa-se que não ocorrem sobretensões nem sobrecorrentes. Já a [Fig. 7.10,](#page-159-0) mostra as mesmas grandezas para tensão de entrada máxima.

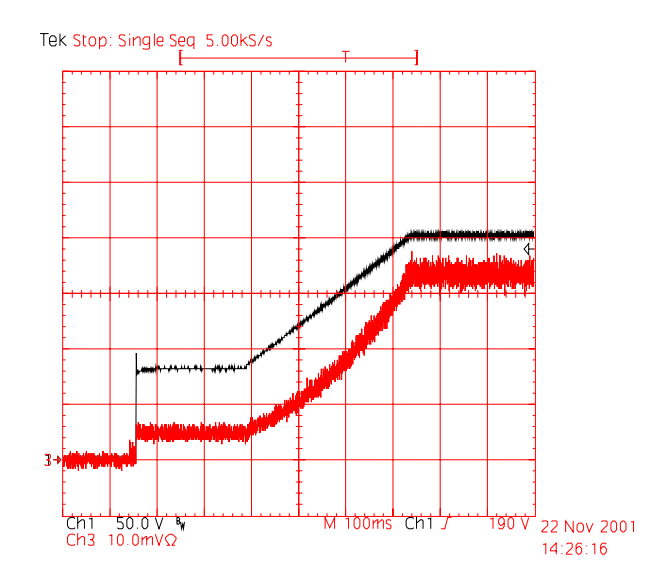

<span id="page-158-1"></span>*Fig. 7.9 – Tensão de saída e corrente de entrada durante o transitório de partida para Vin=9V. Escalas: 50V/div, 5A/div.* 

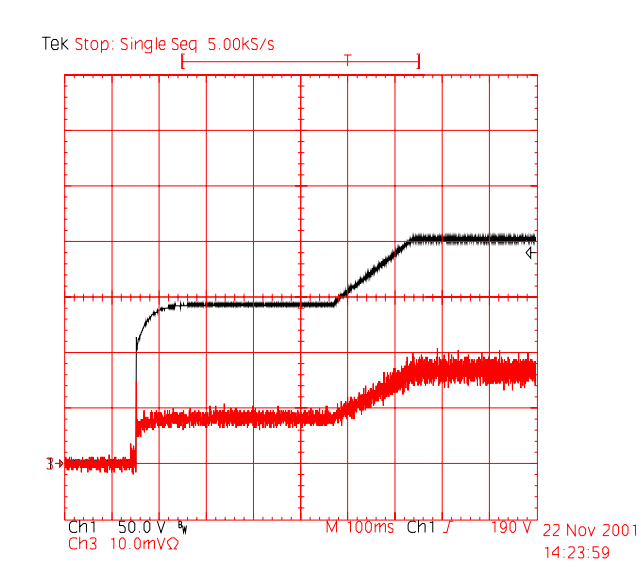

<span id="page-159-0"></span>*Fig. 7.10 – Tensão de saída e corrente de entrada durante o transitório de partida para Vin=16V. Escalas: 50V/div, 5A/div.* 

A [Fig. 7.11](#page-159-1) apresenta a corrente de entrada e a tensão de saída durante o transitório de carga de 50% para 100%, com o conversor operando na tensão de entrada mínima. Pode-se observar que a tensão de saída volta ao valor nominal em aproximadamente 2ms.

A [Fig. 7.12](#page-160-0) mostra a corrente de entrada e a tensão de saída durante o transitório de carga de 100% para 50%, com o conversor operando na tensão de entrada mínima. Pode-se observar que a tensão de saída atinge aproximadamente 235V durante o transitório de carga, mas volta ao valor nominal em aproximadamente 1ms.

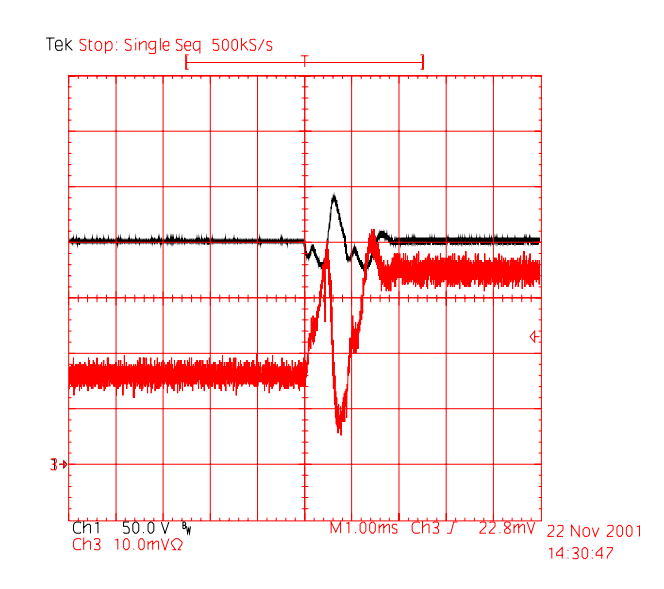

<span id="page-159-1"></span>*Fig. 7.11 – Transitório de carga de 50% para 100%, para Vin=9V. Escalas: 50V/div, 5A/div*

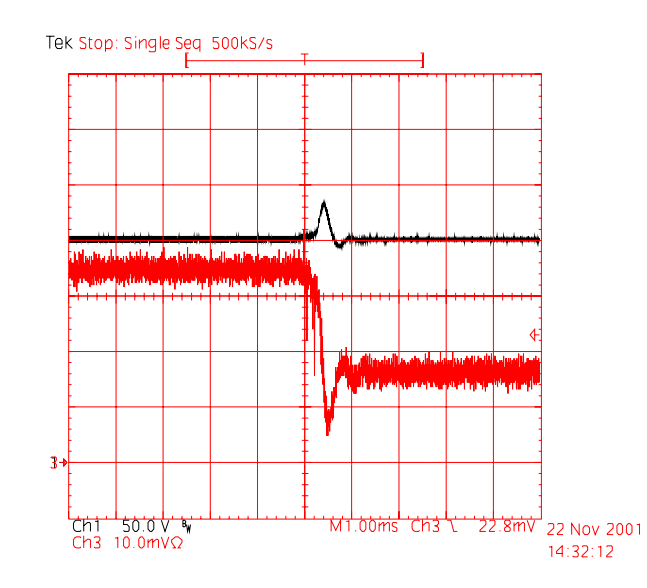

<span id="page-160-0"></span>*Fig. 7.12 – Transitório de carga de 100% para 50%, para Vin=9V. Escalas: 50V/div, 5A/div*

A [Fig. 7.13](#page-160-1) mostra o transitório de carga de 50% para 100%, com o conversor operando na tensão de entrada máxima. A tensão de saída e a corrente de entrada são apresentadas. Pode-se observar que a tensão de saída volta ao valor nominal em aproximadamente 2ms.

A [Fig. 7.14](#page-161-0) mostra o transitório de carga de 100% para 50%, com o conversor operando na tensão de entrada máxima. Pode-se observar que a tensão de saída atinge aproximadamente 220V durante o transitório, mas volta ao valor nominal em aproximadamente 1ms.

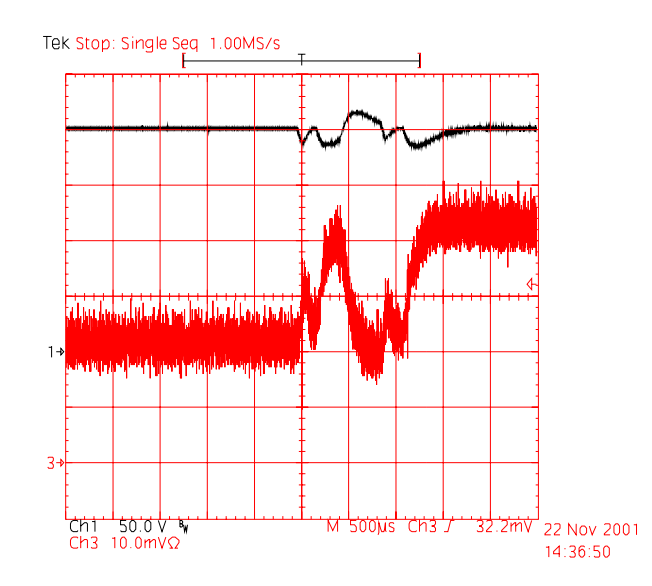

<span id="page-160-1"></span>*Fig. 7.13 – Transitório de carga de 50% para 100%, para Vin=16V. Escalas: 50V/div, 2A/div.* 

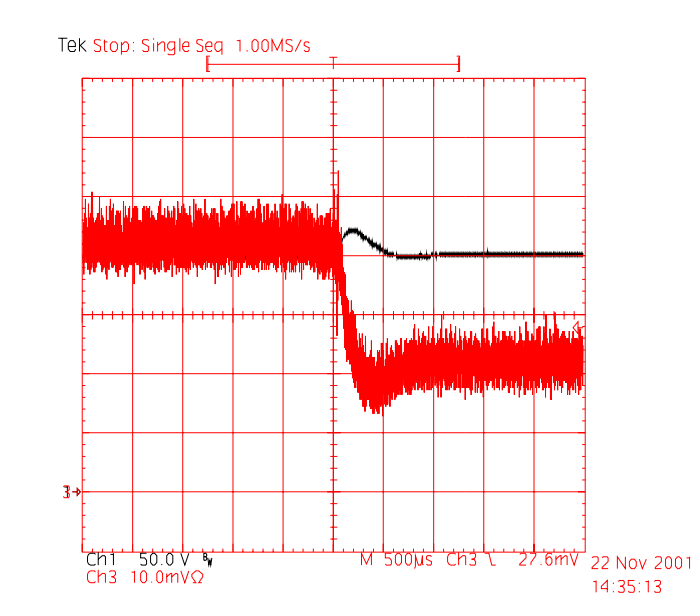

<span id="page-161-0"></span>*Fig. 7.14 – Transitório de carga de 100% para 50%, para Vin=16V. Escalas: 50V/div, 2A/div.*

#### **7.2.4 Ensaio de regime térmico**

Com o objetivo de verificar as temperaturas de operação dos diversos componentes do conversor, realizou-se o ensaio de regime térmico.

A [Tabela 7.4,](#page-161-1) apresenta as temperaturas dos principais elementos do conversor após 2 horas de funcionamento a uma temperatura ambiente de 24°C. As temperaturas foram monitoradas durante todo o ensaio e já estavam estabilizadas após este período de funcionamento. O ensaio foi realizado com potência nominal e tensão de entrada mínima, que é a condição mais severa do ponto de vista térmico.

| Elemento                   | Temperatura        |
|----------------------------|--------------------|
| <b>Transformador</b>       | $96^{\circ}$ C     |
| Indutor                    | $79^{\circ}$ C     |
| Cápsula dos interruptores  | $105\textdegree C$ |
| Dissipador                 | $100^{\circ}$ C    |
| Diodos de saída            | $67^{\circ}$ C     |
| Resistores de grampeamento | $170^{\circ}$ C    |
| <b>Resistor Shunt</b>      | $120^{\circ}$ C    |

<span id="page-161-1"></span>*Tabela 7.4 – Temperaturas após 2 horas de funcionamento.* 

#### **7.2.5 Curvas de rendimento**

A [Fig. 7.15](#page-162-0) ilustra as curvas de rendimento obtidas experimentalmente para o conversor Push-Pull Alimentado em Corrente, para diferentes tensões de entrada e tensão de saída constante.

Observa-se que para tensão de entrada mínima o rendimento cai com o aumento da potência. Isso deve-se a elevação da corrente de entrada, que por sua vez, provoca maiores perdas no cobre dos elementos magnéticos, nos interruptores e no circuito grampeador.

Verifica-se ainda que o rendimento do conversor operando com potência nominal é 79%, o que satisfaz as expectativas iniciais de rendimento do conversor, que era de no mínimo 77%.

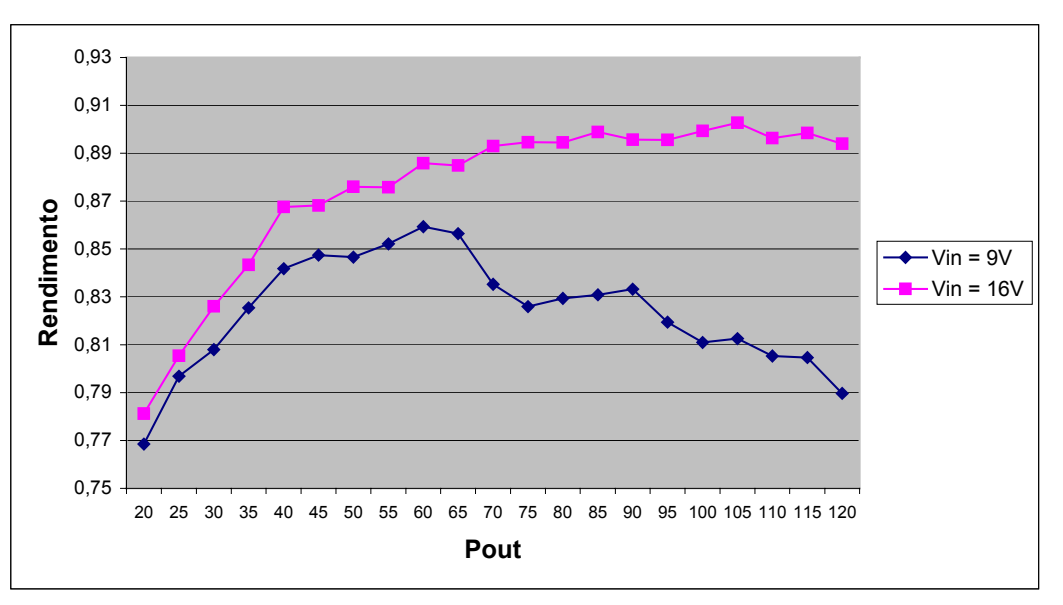

<span id="page-162-0"></span>*Fig. 7.15 – Curvas de rendimento para diferentes tensões de entrada.* 

#### **7.2.6 Distribuição das perdas**

A [Fig. 7.16](#page-163-0) apresenta como as perdas estão distribuídas nos diversos elementos do conversor, quando este está operando com tensão de entrada mínima.

Observa-se que a maior perda é devido às resistências dos interruptores. A utilização de interruptores com resistência menor traria uma melhoria no rendimento, além de reduzir o volume do dissipador. As outras duas maiores perdas, estão diretamente relacionadas com a tensão de grampeamento, perda na comutação e perda no próprio grampeador. Para reduzir estas perdas, será necessário reduzir a indutância de dispersão do transformador e consequentemente a tensão de grampeamento.

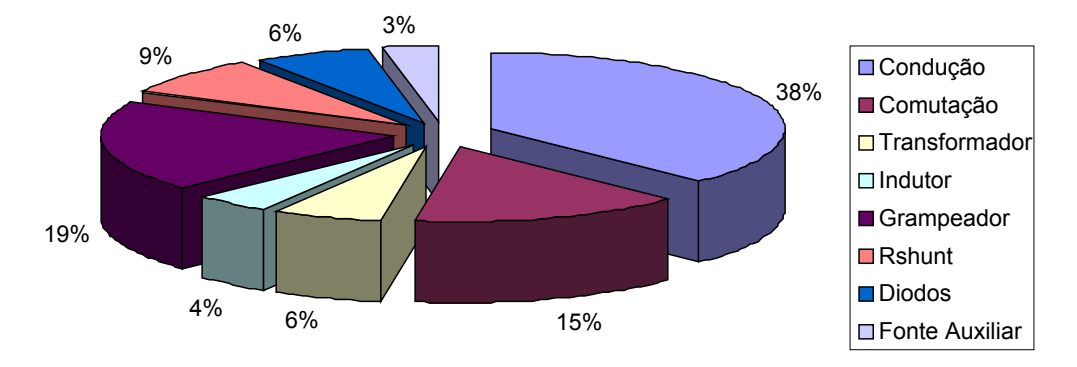

<span id="page-163-0"></span>*Fig. 7.16 – Distribuição das perdas, Vin=9V.* 

## **7.2.7 Fotografia do protótipo**

A [Fig. 7.17](#page-163-1) apresenta uma fotografia do protótipo do conversor Push-Pull Alimentado em Corrente implementado. A [Tabela 7.5](#page-164-0) apresenta a legenda das partes do circuito destacadas na [Fig. 7.17.](#page-163-1) Cabe ressaltar, que as medidas do protótipo implementado são 145x80mm.

<span id="page-163-1"></span>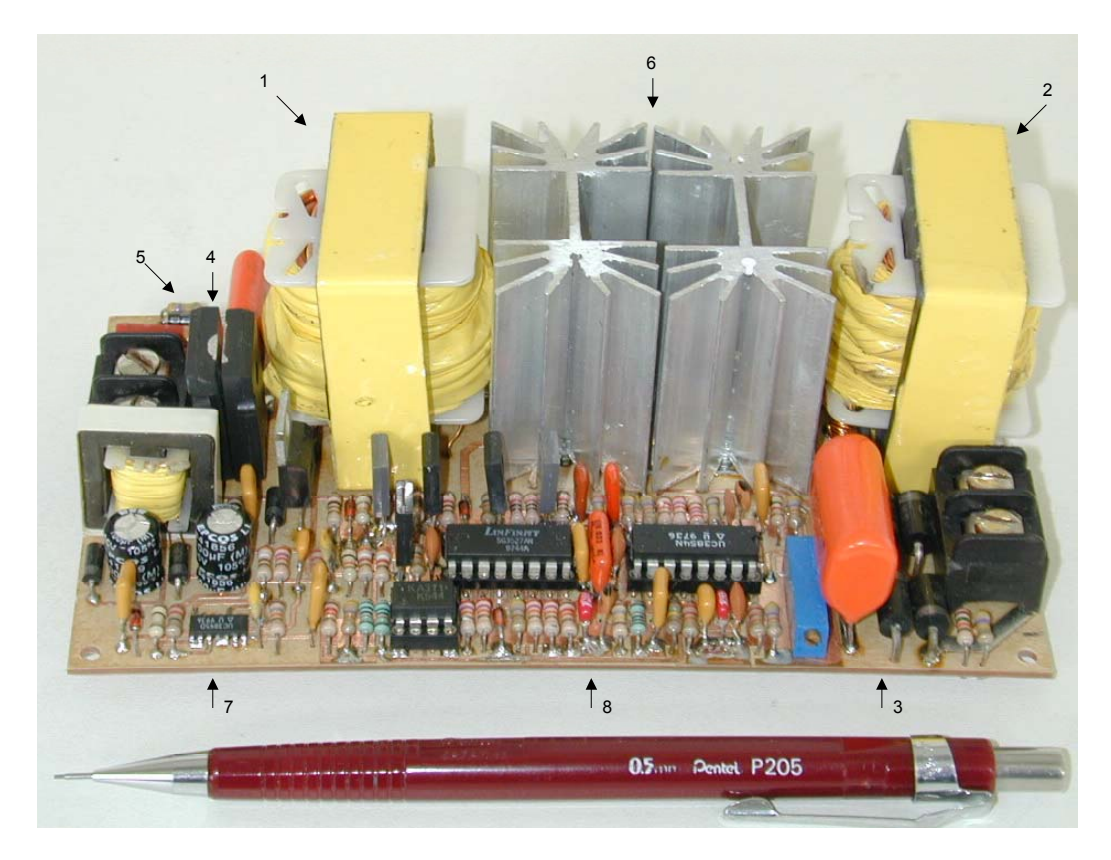

*Fig. 7.17 – Fotografia do protótipo implementado.* 

| <b>Itém</b>                 | Descrição                                              |
|-----------------------------|--------------------------------------------------------|
| 1                           | Indutor de entrada.                                    |
| $\mathcal{D}_{\mathcal{L}}$ | Transformador.                                         |
| 3                           | Capacitor e retificador de saída.                      |
| 4                           | <b>Resistor Shunt</b>                                  |
| 5                           | Componentes do circuito grampeador.                    |
| 6                           | Interruptores principais e dissipadores.               |
| 7                           | Circuito da fonte auxiliar                             |
| 8                           | Circuito de comando e controle do conversor Push-Pull. |

<span id="page-164-0"></span>*Tabela 7.5 – Identificação das principais partes do protótipo.*

#### **7.3 Conversor operando com tensão de entrada de 18V a 31V**

### **7.3.1 Esquemático do circuito implementado**

A principal alteração deste circuito, comparado ao conversor de 9V a 31V, é que neste conversor não será necessário a utilização de fonte auxiliar, uma vez que a própria tensão de entrada pode alimentar diretamente os circuitos de comando e controle. Quanto ao circuito de potência não houve nenhuma alteração significativa, a principal diferença é a relação de transformação adotada e os valores dos componentes utilizados. O volume dos magnéticos e do dissipador também foram reduzidos, assim como o número de interruptores.

A [Fig. 7.18](#page-164-1) apresenta o esquema de potência do conversor Push-Pull Alimentado em Corrente com Grampeamento Parcialmente Regenerativo.

A [Fig. 7.19](#page-165-0) mostra o esquema de controle e comando do conversor implementado.

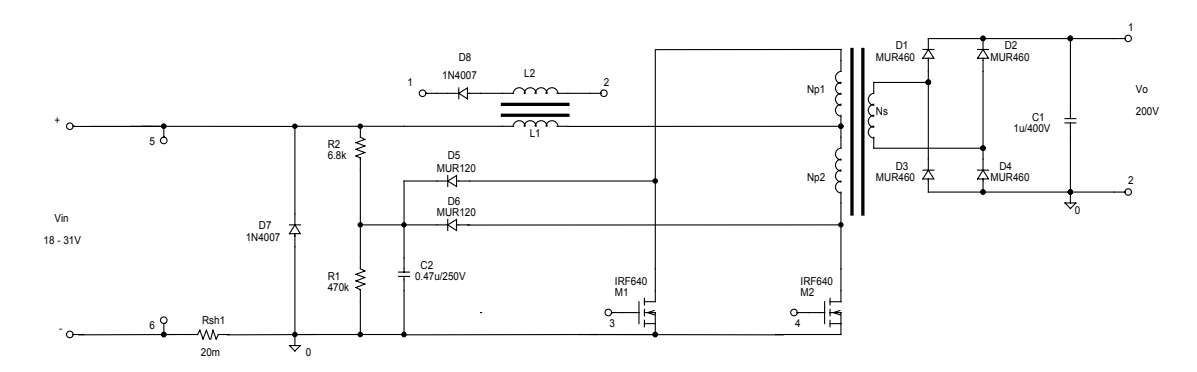

<span id="page-164-1"></span>*Fig. 7.18 Esquemático do circuito de potência.* 

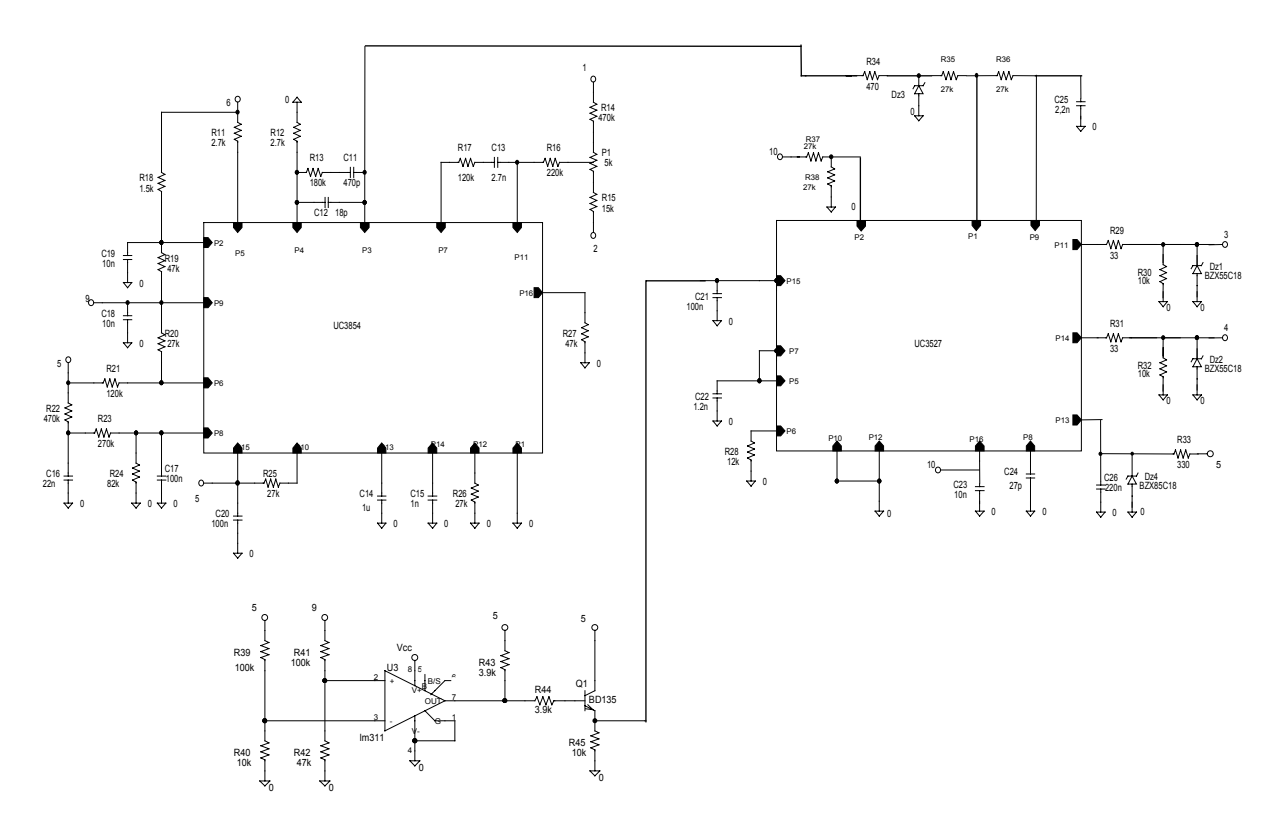

<span id="page-165-0"></span>*Fig. 7.19 – Esquemático do circuito de controle e comando.* 

## **7.3.2 Lista de componentes**

As tabelas 7.6 e 7.7 apresentam, respectivamente, a lista de componentes do circuito de potência do conversor Push-Pull Alimentado em Corrente com Grampeamento Parcialmente Regenerativo, do circuito de comando e controle.

| Quantidade | Componente                    | Especificação                                                                                                    | Referência     |
|------------|-------------------------------|----------------------------------------------------------------------------------------------------|----------------|
| 02         | <b>MOSFET</b>                 | <b>IRF640</b>                                                                                                    | M1,M2          |
| 04         | Diodo Ultrafast               | <b>MUR460</b>                                                                                                    | D1, D2, D3, D4 |
| 02         | Diodo Ultrafast               | <b>MUR120</b>                                                                                                    | D5,D6          |
| 02         | Diodo                         | 1N4007                                                                                                    | D7,D8          |
| 01         | Capacitor de<br>polipropileno | 1µF/400V (B32653-A4105)                                                                                                    | C <sub>1</sub> |
| 01         | Capacitor de<br>polipropileno | $0,47\mu$ F/250V(B32653-A3474)                                                                                                    | C <sub>2</sub> |
| 01         | Resistor                      | $6,8K\Omega - 3W$                                                                                                    | R <sub>2</sub> |
| 01         | Resistor                      | $470K\Omega - 1/8W$                                                                                                    | R1             |
| 01         | Resistor                      | $20m\Omega$                                                                                                    | Rsh1           |
| 01         | Transformador                 | Núcleo E42-15 IP12 Thornton<br>$Np1=8$ espiras $-9x25AWG$<br>$Np2=8$ espiras $-9 \times 25AWG$<br>$Ns = 33$ espiras $-2 \times 25$ AWG | Tr1            |

*Tabela 7.6 - Lista de componentes do circuito de potência.* 

| 01 | Indutor    | Núcleo E42-15 IP12 Thornton<br>$N1 = 25$ espiras – 13AWG<br>$N2=63$ espiras $-25$ AWG | L1 e L2 |
|----|------------|---------------------------------------------------------------------------------------|---------|
|    | Dissipador | SK 129                                                                                |         |

*Tabela 7.7 - Lista de componentes do circuito de comando e controle.* 

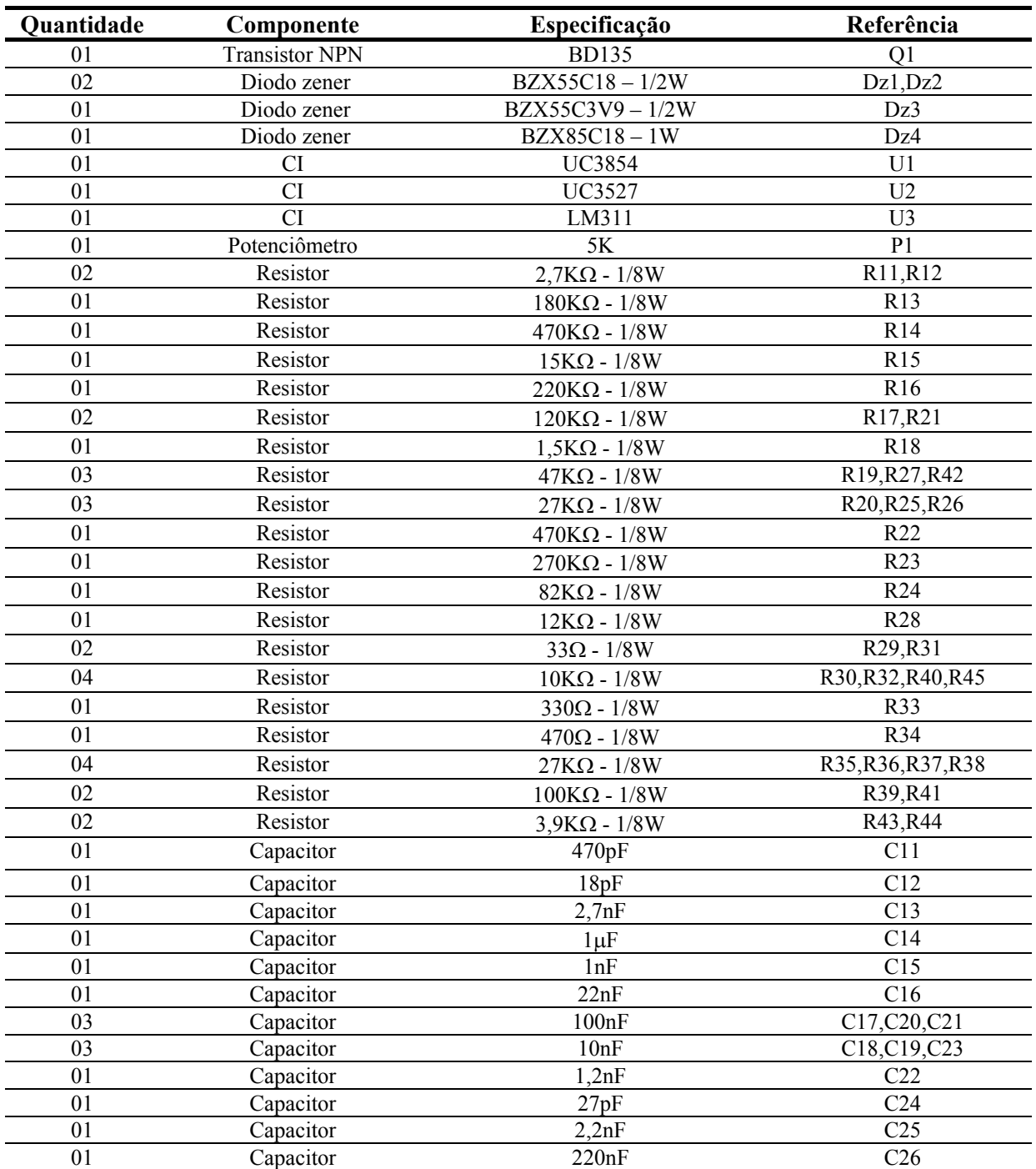

#### **7.3.3 Principais formas da onda**

A seguir são apresentadas as principais formas de onda do conversor Push-Pull Alimentado em Corrente, operando em malha fechada.

A [Fig. 7.20](#page-167-0) mostra a corrente de entrada e a tensão de saída do conversor operando com carga nominal e tensão mínima de entrada (18V). Já a [Fig. 7.21,](#page-167-1) apresenta as mesmas grandezas para o conversor operando com tensão máxima de entrada (31V).

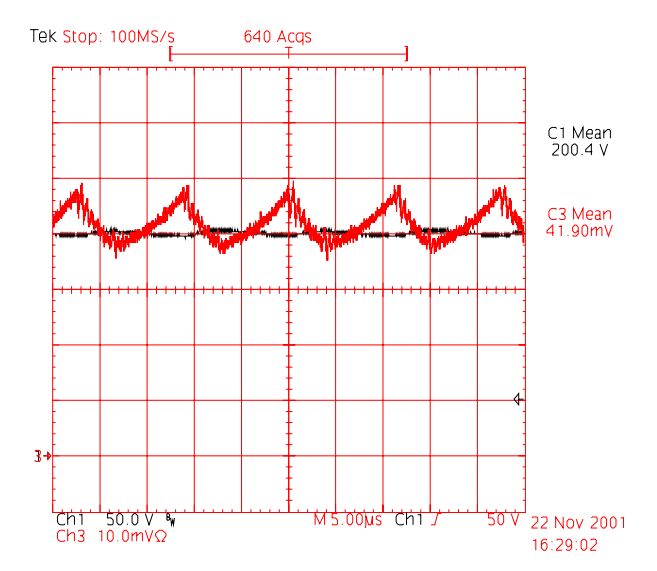

<span id="page-167-0"></span>*Fig. 7.20 - Tensão de saída e corrente na entrada para Vin=18V. Escalas: 50V/div, 2A/div.* 

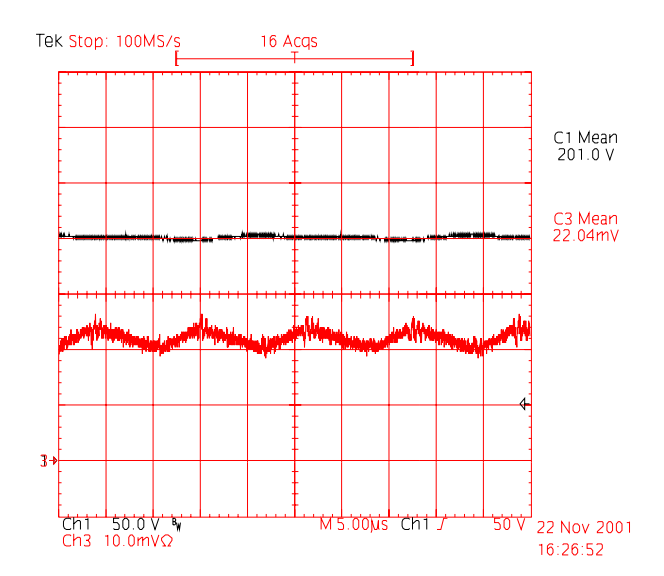

<span id="page-167-1"></span>*Fig. 7.21 - Tensão de saída e corrente na entrada para Vin=31V. Escalas: 50V/div, 2A/div.* 

A [Fig. 7.22](#page-168-0) e a [Fig. 7.23,](#page-168-1) apresentam a corrente na entrada do conversor e a tensão sobre os interruptores, para tensão de entrada mínima e máxima, respectivamente. Observa-se a variação da razão cíclica em função da tensão de entrada.

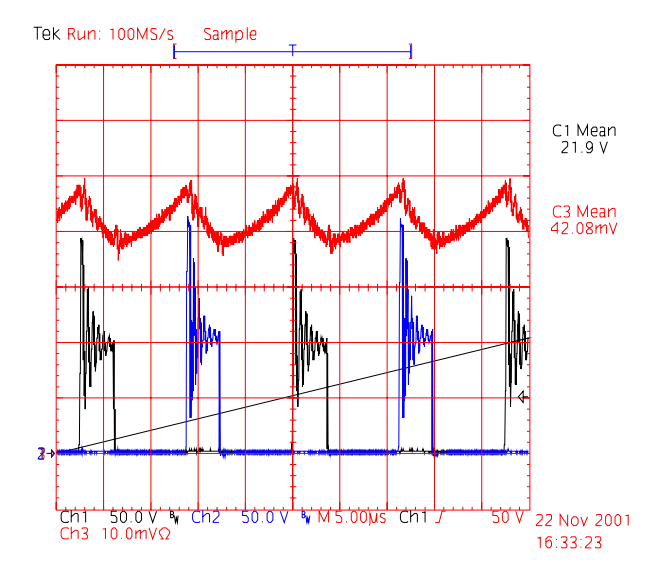

<span id="page-168-0"></span>*Fig. 7.22 - Tensão nos interruptores S1 e S2 e corrente na entrada para Vin=18V. Escalas: 50V/div, 2A/div.* 

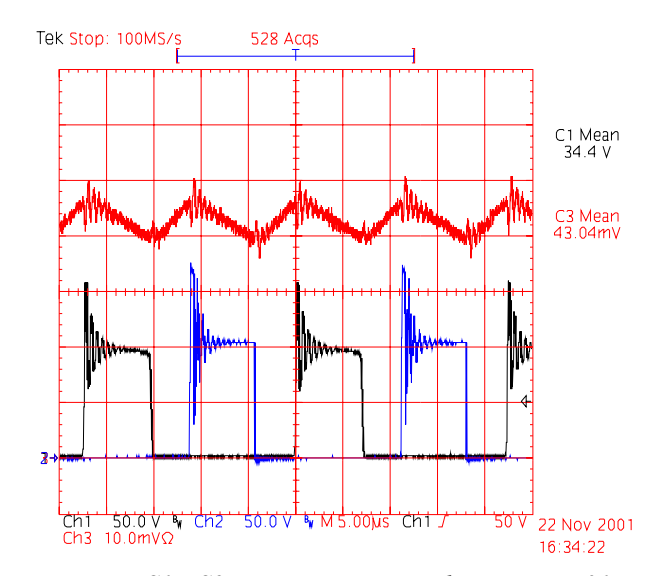

<span id="page-168-1"></span>*Fig. 7.23- Tensão nos interruptores S1 e S2 e corrente na entrada para Vin=31V. Escalas: 50V/div, 1A/div.* 

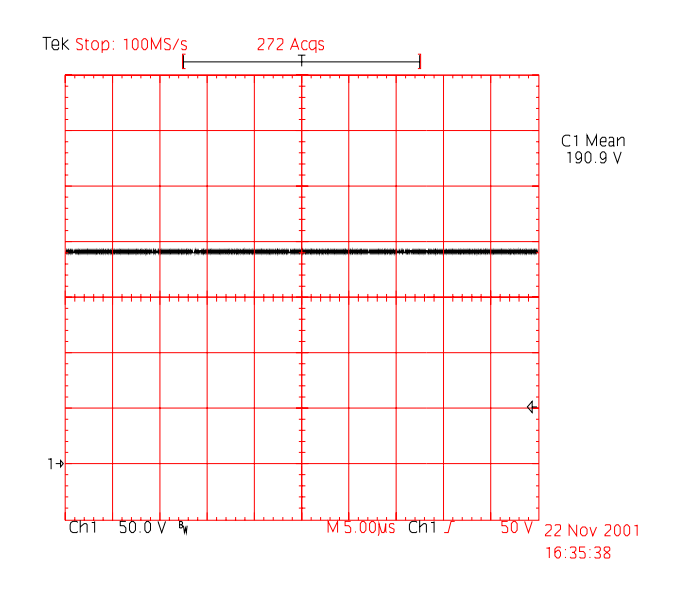

<span id="page-168-2"></span>*Fig. 7.24 – Tensão de Grampeamento para Vin=18V. Escala: 50V/div.* 

A [Fig. 7.24](#page-168-2) mostra a tensão de grampeamento para tensão de entrada mínima.

A [Fig. 7.25](#page-169-0) apresenta a corrente de entrada e a tensão de saída durante o transitório de partida do conversor. Esse opera com carga nominal e tensão de entrada mínima. Pode-se observar que não ocorrem sobretensões nem sobrecorrentes. Já a [Fig. 7.26,](#page-169-1) mostra a tensão de saída e a corrente de entrada, para tensão de entrada máxima.

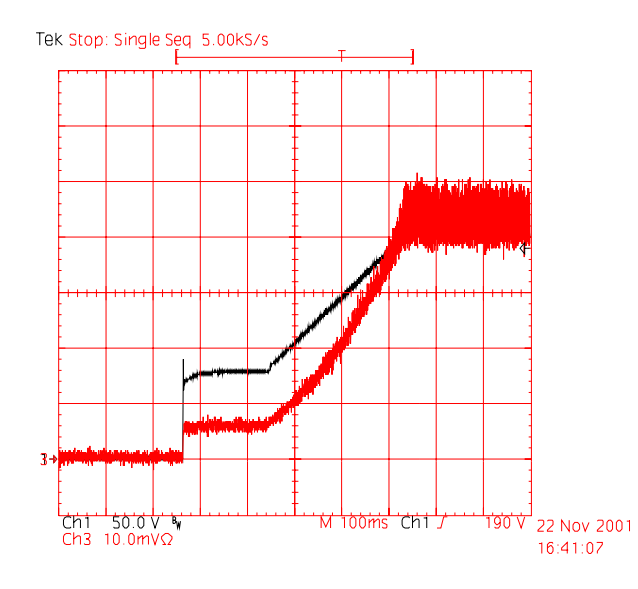

<span id="page-169-0"></span>*Fig. 7.25 – Tensão de saída e corrente de entrada durante o transitório de partida para Vin=18V. Escalas: 50V/div, 2A/div.* 

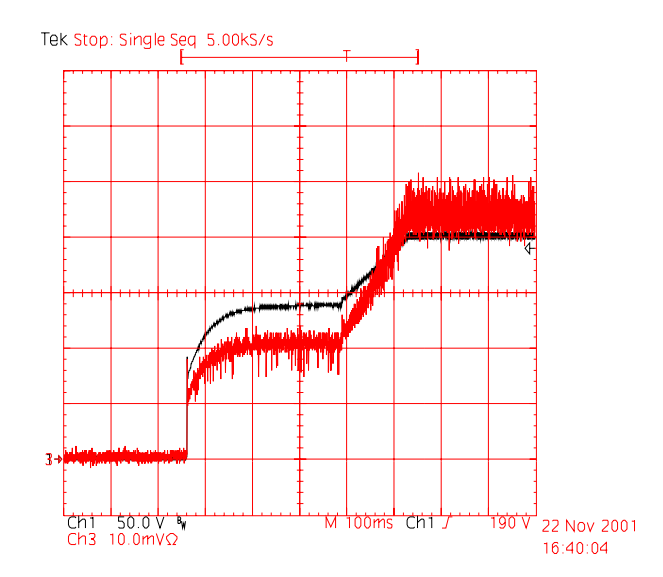

<span id="page-169-1"></span>*Fig. 7.26 – Tensão de saída e corrente de entrada durante o transitório de partida para Vin=31V. Escalas: 50V/div, 1A/div.* 

A [Fig. 7.27](#page-170-0) mostra a corrente de entrada e a tensão de saída durante o transitório de carga de 50% para 100%, com o conversor operando na tensão de entrada mínima. Pode-se observar que a tensão de saída volta ao valor nominal em aproximadamente 2ms.

A [Fig. 7.28](#page-170-1) apresenta a corrente de entrada e a tensão de saída durante o transitório de carga de 100% para 50%, com o conversor operando na tensão de entrada mínima. Pode-se observar, que a tensão de saída atinge aproximadamente 230V durante o transitório de carga, mas volta ao valor nominal em aproximadamente 1ms.

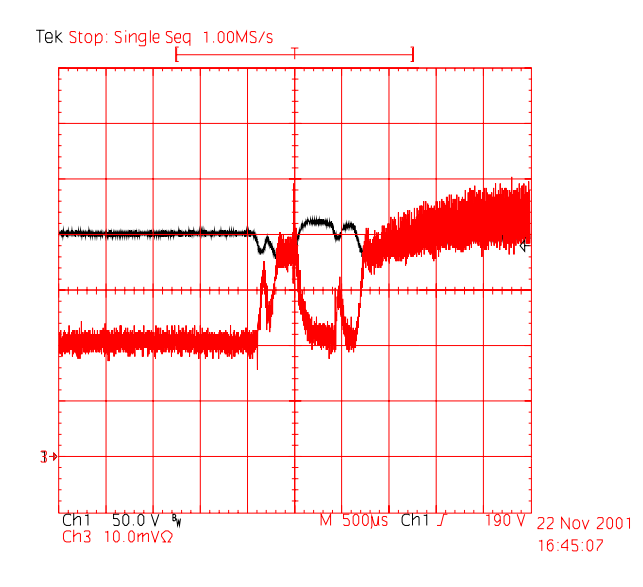

<span id="page-170-0"></span>*Fig. 7.27 – Transitório de carga de 50% para 100%, para Vin=18V. Escalas: 50V/div, 2A/div.*

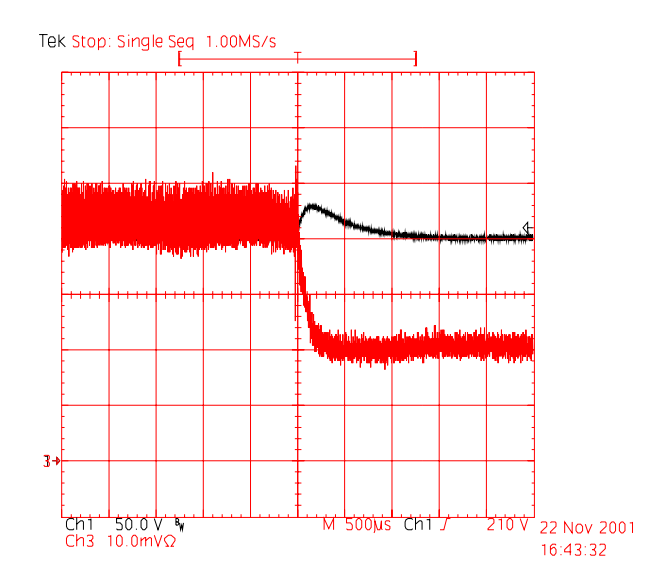

<span id="page-170-1"></span>*Fig. 7.28 – Transitório de carga de 100% para 50%, para Vin=18V. Escalas: 50V/div, 2A/div.*

A [Fig. 7.29](#page-171-0) apresenta as mesmas grandezas durante o transitório de carga de 50% para 100%, com o conversor operando na tensão de entrada máxima. Pode-se observar, que a tensão de saída volta ao valor nominal em aproximadamente 2ms.

A [Fig. 7.30](#page-171-1) mostra o transitório de carga de 100% para 50%, com o conversor operando na tensão de entrada máxima. Pode-se observar, que a tensão de saída atinge aproximadamente 220V durante o transitório, mas volta ao valor nominal em aproximadamente 1ms.

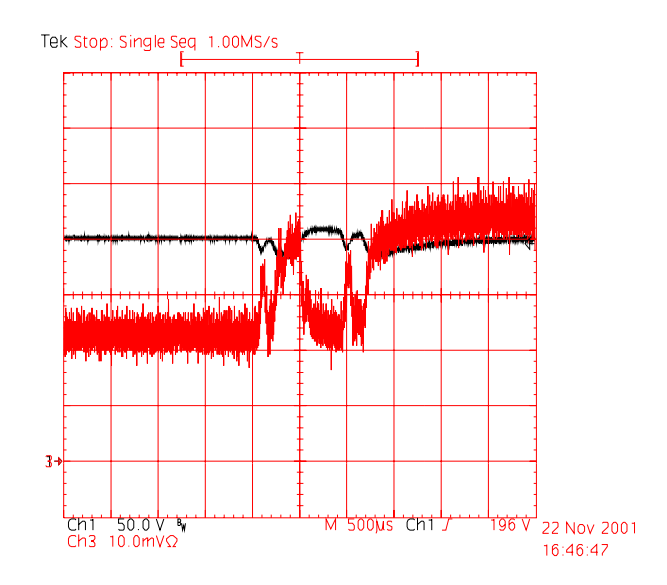

<span id="page-171-0"></span>*Fig. 7.29 – Transitório de carga de 50% para 100%, para Vin=31V. Escalas: 50V/div, 1A/div.* 

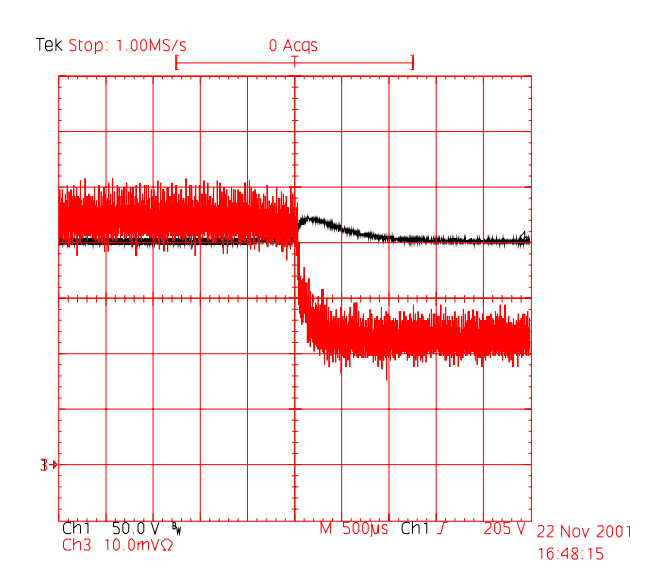

<span id="page-171-1"></span>*Fig. 7.30 – Transitório de carga de 100% para 50%, para Vin=31V. Escalas: 50V/div, 1A/div.*

## **7.3.4 Curvas de rendimento**

A [Fig. 7.31](#page-172-0) ilustra as curvas de rendimento obtidas experimentalmente para o conversor Push-Pull Alimentado em Corrente, para diferentes tensões de entrada e tensão de saída constante.

Observa-se que para tensão de entrada mínima o rendimento cai com o aumento da potência. Isso deve-se a elevação da corrente de entrada, que por sua vez, provoca maiores perdas no cobre dos elementos magnéticos, nos interruptores e no circuito grampeador.

Verifica-se ainda que o rendimento do conversor operando com potência nominal é superior a 79%, o que satisfaz as expectativas iniciais de rendimento do conversor, que era de no mínimo 77%.

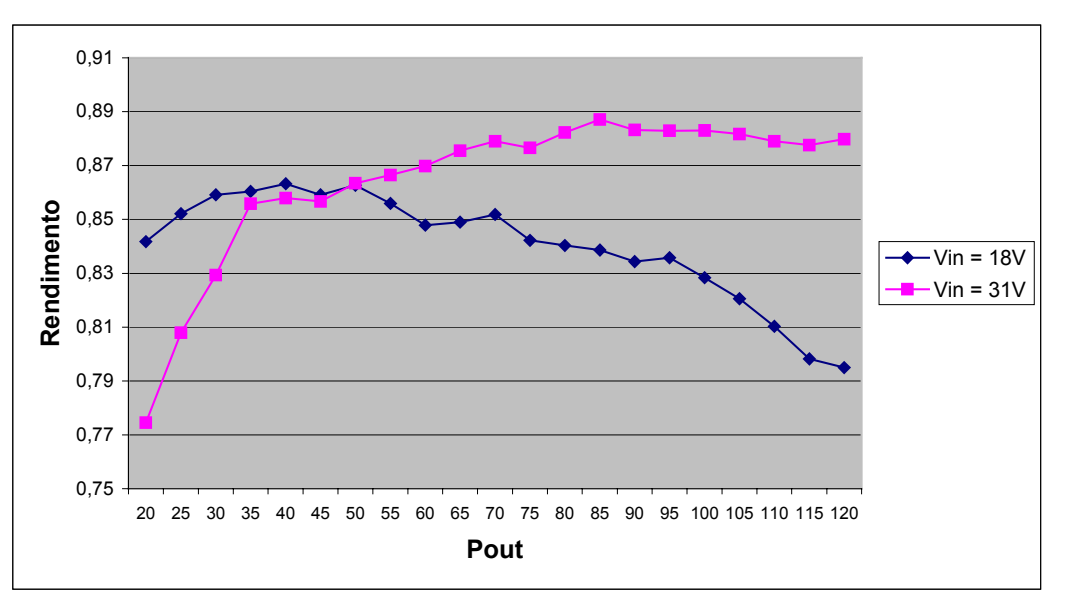

<span id="page-172-0"></span>*Fig. 7.31 – Curvas de rendimento para diferentes tensões de entrada.* 

#### **7.3.5 Distribuição das perdas**

A [Fig. 7.32](#page-172-1) apresenta como as perdas estão distribuídas nos diversos elementos do conversor, quando este está operando com tensão de entrada mínima. Observa-se que a maior perda é devido às resistências dos interruptores. A utilização de interruptores com resistência menor traria uma sensível melhora no rendimento, além de reduzir o volume do dissipador.

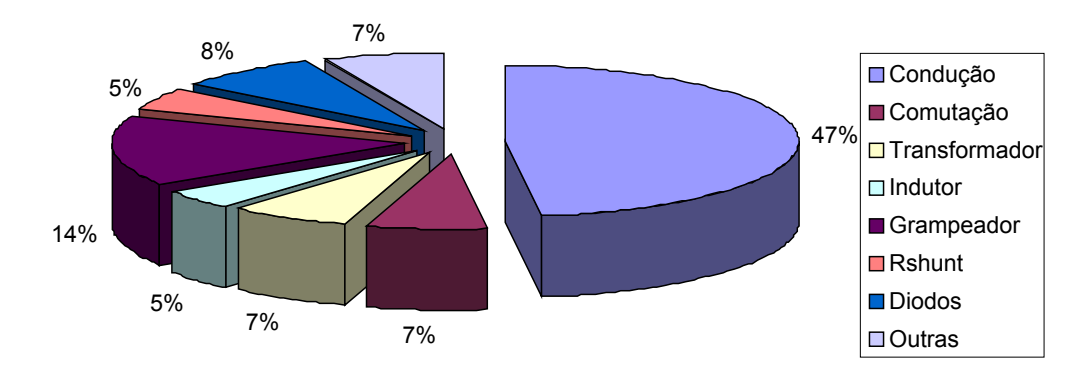

<span id="page-172-1"></span>*Fig. 7.32 – Distribuição das perdas, Vin=18V.* 

## **7.3.6 Fotografia do protótipo**

A [Fig. 7.33](#page-173-0) apresenta uma fotografia do protótipo do conversor Push-Pull Alimentado em Corrente implementado. A [Tabela 7.8](#page-173-1) apresenta a legenda das partes do circuito destacadas na [Fig. 7.33.](#page-173-0) Cabe ressaltar, que as medidas do protótipo implementado são 145x80mm.

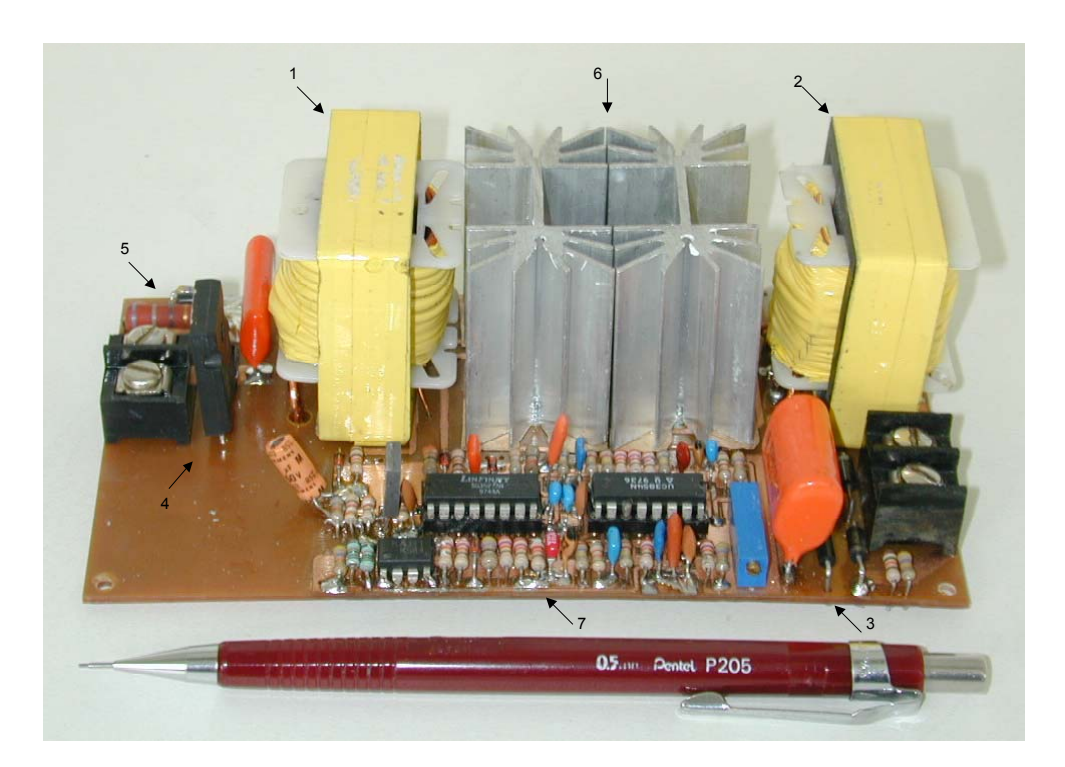

*Fig. 7.33 – Fotografia do protótipo implementado.* 

| <b>Item</b>    | Descrição                                              |
|----------------|--------------------------------------------------------|
|                | Indutor de entrada.                                    |
| $\mathfrak{D}$ | Transformador.                                         |
| 3              | Capacitor e retificador de saída.                      |
| 4              | Resistor Shunt.                                        |
| 5              | Componentes do circuito grampeador.                    |
| 6              | Interruptores principais e dissipadores.               |
|                | Circuito de comando e controle do conversor Push-Pull. |

<span id="page-173-1"></span><span id="page-173-0"></span>*Tabela 7.8 – Identificação das principais partes do protótipo.*

#### **7.4 Conclusão**

A restrição da faixa de operação do conversor levou a uma redução do volume total do mesmo, sendo que tanto os elementos magnéticos como os dissipadores apresentaram redução de volume. Foi possível ainda, reduzir o número de interruptores em paralelo sem que isso acarretasse aumento das perdas.

Tanto a redução do número de interruptores como a redução do volume dos magnéticos e do dissipador levam a uma redução do custo total do conversor.

A [Tabela 7.9](#page-174-0) apresenta uma comparação entre os principais elementos dos conversores implementados.

| Conversor  | Indutor | Trafo   | <b>Interruptores</b> | <b>Dissipador</b>  | Rendimento |
|------------|---------|---------|----------------------|--------------------|------------|
| 12/24V     | EE 55   | EE 4220 | 3 x IRF640           | $1.77^{\circ}$ C/W | 0,77       |
| 12V        | EE 4215 | EE 4215 | 2 x IRF540           | $2,67^{\circ}$ C/W | 0.79       |
| <b>24V</b> | EE 4215 | EE 4215 | 1 x IRF640           | $2.3^{\circ}$ C/W  | 0,79       |

<span id="page-174-0"></span>*Tabela 7.9 – Comparativo dos conversores.* 

A melhora da resposta dinâmica dos conversores com faixa de operação mais estreita é outra característica a destacar entre as diferenças com relação ao conversor 12/24V. A freqüência de corte da FTLA dos conversores 12V e 24V pode ser mais elevada, permitindo assim, uma resposta mais rápida aos transitórios de carga e/ou de tensão de entrada e diminuindo o valor das sobretensões em caso de rejeição de carga.

A [Tabela 7.10](#page-174-1) apresenta os tempos de acomodação de cada conversor frente a transitórios de carga, sendo que em cada conversor foi considerado o tempo de acomodação para tensão de entrada mínima.

| Conversor | 50% p\ 100% 100% p\ 50% |                 |
|-----------|-------------------------|-----------------|
| 12/24V    | 15ms                    | 8ms             |
| 12V       | 2ms                     | 1 <sub>ms</sub> |
| 24V       | 2ms                     | 1ms             |

<span id="page-174-1"></span>*Tabela 7.10 – Tempos de acomodação frente a transitórios de carga.* 

No caso do conversor de 24V, outra vantagem é a não utilização de fonte auxiliar para alimentar os circuitos de comando e controle, reduzindo assim, volume e custo da estrutura.

Após a realização desta gama de ensaios, pode-se considerar que os protótipos possuem as características de operação necessárias ao seu bom funcionamento, permitindo assim, a sua utilização em futuros equipamentos comerciais.

## **CONCLUSÃO GERAL**

Neste trabalho, foi apresentado um estudo comparativo de conversores CC-CC elevadores, através do qual, definiu-se que o conversor Push-Pull Alimentado em Corrente é a melhor opção para a aplicação em questão. Este conversor, apresenta o menor volume do indutor e também, propicia um melhor aproveitamento do interruptor.

Definido o conversor a ser utilizado, realizou-se uma análise detalhada de seu funcionamento. Nesta análise, foram calculados os esforços em todos os componentes do circuito de potência, assim como, foram definidos circuitos de proteção necessários ao funcionamento do conversor.

Foi apresentado um exemplo de projeto, onde todos os componentes do circuito de potência foram definidos, incluindo os elementos magnéticos. O transformador é um ponto crítico deste conversor, pois a indutância de dispersão tem influência significativa no desempenho da estrutura. Definiu-se a melhor maneira de enrolar o transformador, através da verificação de qual modo de enrolar resultaria em menor sobretensão nos interruptores.

Para realizar o controle do conversor Push-Pull Alimentado em Corrente, foi desenvolvido um circuito baseado em circuitos PWM comerciais. Esse circuito, realiza o controle no modo corrente, e para isso, utiliza em conjunto o UC3854 e o UC3527. O primeiro, realiza o controle propriamente dito, já o segundo, gera os pulsos de comando para os interruptores, garantindo a sobreposição dos sinais de comando.

Com o objetivo de atender o mercado com um produto versátil, o conversor foi projetado e implementado para operar com tensão de entrada de 9V a 31V. Assim, o conversor poderia ser ligado tanto a baterias 12V, como a baterias 24V. A variação da tensão de entrada, em mais de 200%, foi um dos grandes desafios deste projeto.

Para verificar as diferenças entre um produto para atender todas as tensões, e produtos diferentes para 12V e 24V, foram projetados e implementados dois protótipos. Um para operar de 9V a 16V, e outro para operar de 18V a 31V.

Os conversores com menor variação da tensão de entrada, tiveram uma significativa redução do volume, quando comparados ao conversor de tensão universal. Obteve-se redução no volume do indutor, do transformador e do dissipador, além de diminuir o número de interruptores em paralelo, reduzindo assim também o custo. O conversor de 24V não necessita de fonte auxiliar, pois a própria fonte de entrada, alimenta os circuitos de comando e controle, reduzindo ainda mais o volume e custo deste conversor.

Outra diferença significativa entre o conversor de tensão universal e os outros, é a rapidez de resposta a transitórios de carga e/ou de tensão de entrada. O primeiro necessita um tempo aproximadamente 8 vezes maior para voltar ao valor regulado, após a ocorrência de um transitório. Além, é claro, da sobretensão ser maior durante os transitórios de rejeição de carga no conversor para tensão universal.

Os protótipos necessitam ainda de desenvolvimento na área de engenharia de produto, adequando-os as necessidades de norma, de mercado, entre outras. Do ponto de vista tecnológico, os resultados obtidos nos ensaios, indicam que os conversores poderão ser utilizados em equipamentos comerciais, em um futuro próximo.

## **REFERÊNCIAS BIBLIOGRÁFICAS**

- [1] ZHAO, Q., TAO, F., HU, Y e LEE, F. **A Comparison Study of High Step-Up DC-DC Converters** – Power Electronics Seminar, Virginia, 2001
- [2] BARBI, Ivo e MARTINS, Denizar C. **Eletrônica de Potência: Conversores CC-CC Básicos Não Isolados.** Florianópolis: Ed. dos Autores, 2000.
- [3] SILVA, Faruk J. N. **Estudo de um Conversor Push-Pull Alimentado em Corrente com Grampeamento Ativo** – Dissertação de Mestrado, INEP/UFSC, 1998.
- [4] CABALLERO, Domingo A. R. **Novo conversor CC-CC Flyback-Push-Pull Alimentado em Corrente: Desenvolvimento Teórico e Experimental** – Tese de Doutorado, INEP/UFSC, 1999.
- [5] BASCOPÉ, Grover V. T. **Conversor Flyback-Push-Pull Alimentado em Corrente com correção de fator de potência** – Dissertação de Mestrado, INEP/UFSC, 1996.
- [6] BARBI, Ivo **Eletrônica de Potência: Projetos de Fontes Chaveadas.** Florianópolis: Ed. do Autor, 2001.
- [7] HSU, Shi-Ping, MIDDLEBROOK, R.D. e CUK, S. **Transformer Modelling and Design for Leakage Control** Powerconversion International – Fevereiro 1982.
- [8] JÚNIOR, Elias T. S. **Análise e Projeto de Compensadores para o Conversor Boost** – Dissertação de Mestrado – INEP – UFSC – Florianópolis. 1994.
- [9] GULES, Roger **Estudo de Conversores CC-CC Isolados Operando com Elevada Tensão de Saída e Alto Rendimento, para Aplicações Aeroespaciais** – Tese de Doutorado, INEP/UFSC, 2001.
- [10] MITCHELL, D. M. **Tricks of the Trade Understanding the Right-Half-Plane Zero in Small-Signal DC-DC Converter Models –** IEEE Power Electronics Society NEWSLETTER, Janeiro 2001.
- [11] JUNIOR, L. H. Dixon **Closing the Feedback Loop**  Unitrode
- [12] SOUZA, Alexandre F. de **Retificadores Monofásicos de Alto Fator de Potência Com Reduzidas Perdas de Condução e Comutação Suave** – Tese de Doutorado – INEP – UFSC – Florianópolis. 1998.
- [13] Unitrode **UC3527A Regulating Pulse Width Modulators** Data Sheet 1999.
- [14] Unitrode **UC3854 Enhanced High Power Factor Regulator** Data Sheet 1999.
- [15] TODD, Philip C. Unitrode **UC3854 Controlled Power Factor Correction Circuit Design** – Application Note U-134, 1999.
- [16] Unitrode **UC3842/3/4/5 Current Mode PWM Controller** Data Sheet 1999.
- [17] Unitrode **UC3842/3/4/5 Provides Low-Cost Current Mode Control** Application Note U-100A, 1999.